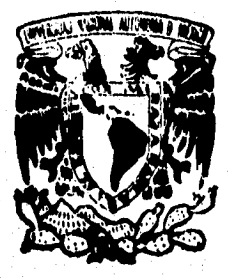

# UNIVERSIDAD NACIONAL AUTONOMA DE MEXICO

**FACULTAD DE INGENIERIA** 

SISTEMA ESTADISTICO PARA LA ADMINISTRACION ESCOLAR DE LA UNAM

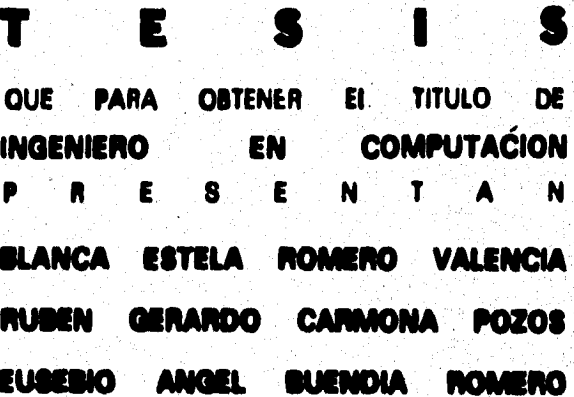

DIRECTOR DE TESIS: ING. DOMINGO PALAO MUÑOZ

**TESIS CON FALLA DE ORIGEN** 

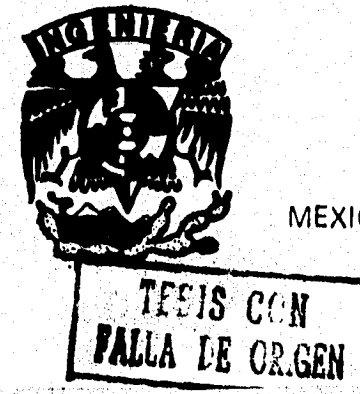

MEXICO, D. F.

1996

an an Sol Kidol

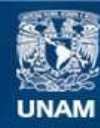

Universidad Nacional Autónoma de México

**UNAM – Dirección General de Bibliotecas Tesis Digitales Restricciones de uso**

# **DERECHOS RESERVADOS © PROHIBIDA SU REPRODUCCIÓN TOTAL O PARCIAL**

Todo el material contenido en esta tesis esta protegido por la Ley Federal del Derecho de Autor (LFDA) de los Estados Unidos Mexicanos (México).

**Biblioteca Central** 

Dirección General de Bibliotecas de la UNAM

El uso de imágenes, fragmentos de videos, y demás material que sea objeto de protección de los derechos de autor, será exclusivamente para fines educativos e informativos y deberá citar la fuente donde la obtuvo mencionando el autor o autores. Cualquier uso distinto como el lucro, reproducción, edición o modificación, será perseguido y sancionado por el respectivo titular de los Derechos de Autor.

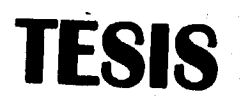

ı.

# **COMPLETA**

法法法法定法庭法律 化氢热抗电流医法法抗流量 化对位性分析法 经经济保险 经经济

J

# **AGRADECIMIENTOS**

t

 $\label{eq:1} \mathcal{L}_{\mathcal{D}'} = \mathcal{L}_{\mathcal{D}} \mathcal{L}_{\mathcal{D}} + \mathcal{L}_{\mathcal{D}} \mathcal{L}_{\mathcal{D}}$ 

magalor and property program

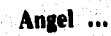

Es mi deseo el dar inicio a estas líneas que significan la culminación total de este trabajo, pidiendo disculpas a todas las personas que estuvieron involucradas en esto, la espera fué larga pero fructífera. De todo corazón gracias por haber compartido desde el inicio hasta el final los momentos dulces y amargos. Este triunfo es también suyo.

A mis Padres Angel y Guadalupe así como a mis hermanos Angélica, José, Juan, Diana y Gilberto, ya que esta tesis es más que un libro. Es el resumen de mis 18 años de estudios, en los cuales cada uno de ustedes lucharon bajo la misma bandera, e independientemente de como se encontraran, jamas dejaron de apovarme. Este sueño, hoy pasó a ser una realidad...Felicidades.

Agradezco a cada uno de los profesores que estuvieron presentes a lo largo de mi vida escolar en las escuelas; primaria "Venustiano Carranza", Secundaria "Mariano Azuela", C.C.H. "Oriente", Facultad de Ingeniería asi como a la UNAM. Sus enseñanzas no fueron en vano. Mil gracias.

A Blanca y Rubén, Porque Independientemente de todas las situaciones vividas durante la elaboración de esta tesis, siguieron en esta empresa. Sólo **puedo decirles; gracias por** todo amigos mios, los quiero mucho.

**A Sandra, por que este trabajo, marco el inicio de nuestros proyectos en común. Espero disfrutes este y los venideros con la misma intensidad. Te amo.** 

A mis amigos; Flavio Mundo, Miguel Angel Escalona, Luis Manuel Tovar, Fernando Cazares, Jorge Barroeta, Alberto Chavolla y Juan Carlos Soledad, gracias por todo.

A los padres y hermanos de Blanca y de Rubén. Jamas podré agradecerles todas sus atenciones para cada uno de nosotros.

A mi abuelo Celso Romero asf como al señor Eleantelmo Mundo (papa de uno de mis mejores amigos). Seres muy queridos que un dfa soñaron el estar en la culmunación de este proyecto. Donde quiera **que se encuentre, gracias por sus consejos y experiencias transmitidas.** 

**Finalmente a Domingo Palio Muñoz, Ya que fuiste un amigo que solo le importaba el que este trio lograra terminar. Felicidades hermano.** 

Blanca ...

Gracias a Dios por haberme dado la oportunidad de vivir, de valorar y de amar a todos los que están conmigo.

A mis padres por el infinito amor que siempre me han dado, por atender y comprender todas las etapas de mi vida, por haber hecho de mi una mujer de bien, por haber confiado tanto en mi, por el cuidado y apoyo incondicional que de ellos siempre he recibido.

Infinitamente **Gracias Papá y Mamá porque esto también es un logro suyo. Los amo.** 

**A mis hermanos Mary, Paty, Gerardo y Evelyn por todos los momentos inolvidables que hemos pasado juntos, por el inmenso amor y el siempre decirme -no te rindas porque lo vas a lograr!.** 

**,.. Los quiero mucho.** 

**A mis sobrinos Helem, Samara, Hugo y Adolfo por quererme tanto.** 

**A mis cuñados Hugo y Sergio por el apoyo moral que siempre me han dado y por considerarme como una hermana.** 

A mi Pablo por ser el mejor compañero de escuela que tuve, el mejor amigo, porqué de él siempre he recibido amor, compresión y el apoyo tan grande que sólo un esposo tan maravilloso como él hubiera podido darme.

Gracias mi amor porque es un triunfo de los muchos que lograremos juntos. Te amo.

A mis suegros Pablo e Inés por considerarme como su hija, por haberme dado cariño, comprensión y a un hijo que es maravilloso por obra suya.

... Los quiero mucho.

A mis cuñados Sandra, Adriana, Lizbeth, Oscar y Omar por querernos tanto a Pablo y a mi y por compartir con nosotros esta felicidad.

A mis amigos:

A Pilar porque aunque no pudimos lograr titularnos juntas se que también compartes esta felicidad. Nunca te voy a olvidar.

A todos mis profesores de escuela mi admiración y respeto.

A Uriel, Luis Tovar y Alberto Chavolla por ser de los mejores amigos y compañeros de la escuela,

Gracias a ti querida Facultad de Ingenieria porque siempre seguirás formando hombres y mujeres de bien.

Gracias a mis compañeros de tesis Rubén y Angel por haber logrado este fin juntos y por haber sido grandes amigos y **compañeros de escuela.** 

Al Ing. Domingo Palao Muñoz por su amistad, la paciencia y apoyo que **nos brindó para la culminación de este trabajo.** 

**Gracias por contar contigo.** 

**A Samuel por el inmenso apoyo que me ha brindado en todos los momentos, ... Gracias porque se que siempre cuento incondicionalmente con un gran amigo.** 

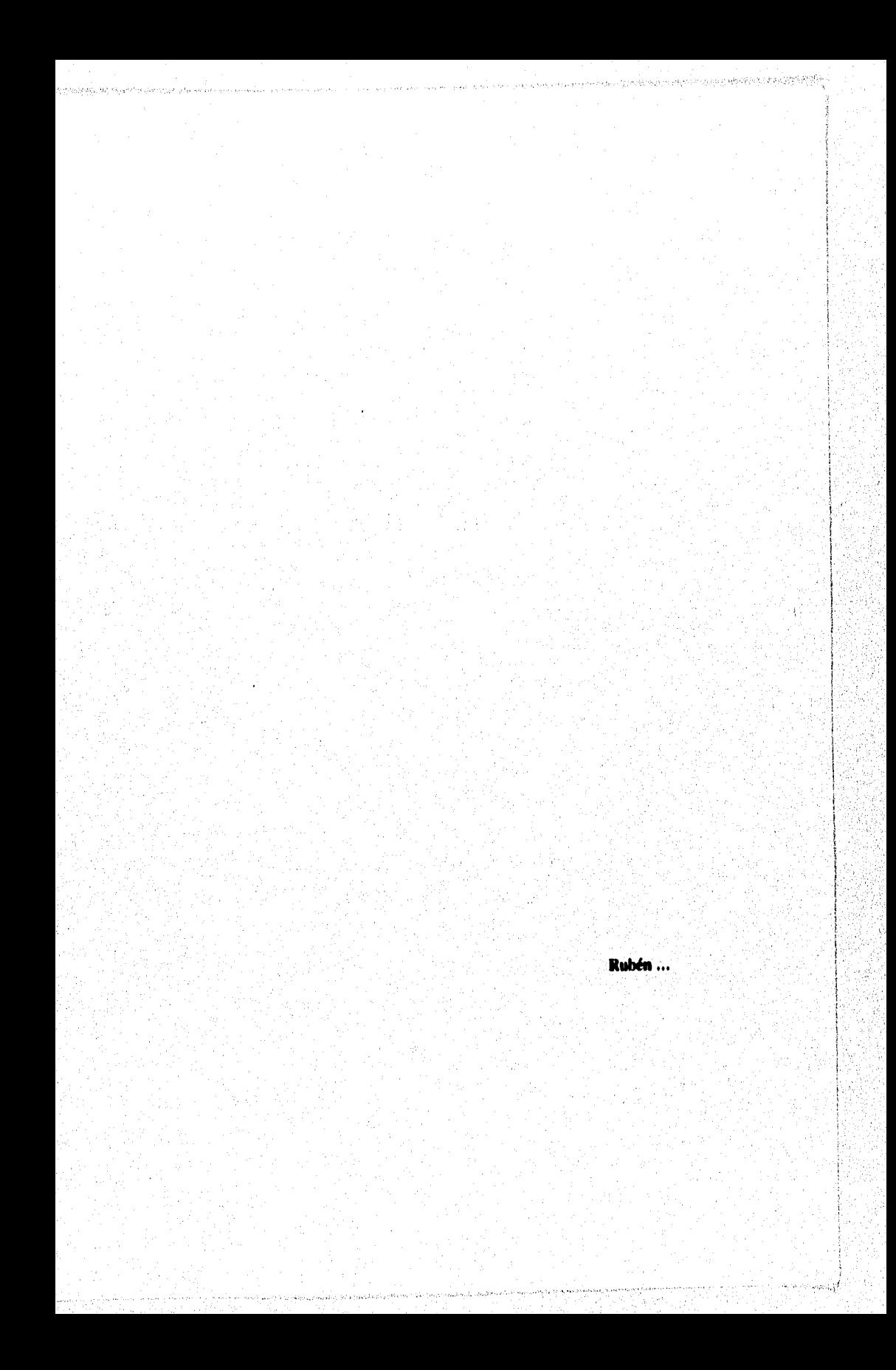

Hoy al culminar este trabajo quiero expresar mis agradecimientos y reconocimiento a las personas que han formado parte del mismo y más aun de mis sentimientos y vida.

Agradezco la oportuidad de realizar este trabajo a Dios que me ha dado la oportunidad de conocerle, una vida sana, una familia y la razón e inteligencia. que nos distinguen.

A mi madre que en primer término admiro por su esfuerzo y ejemplo y en segundo la amo profundamente como la razón de mi vida misma

**A mis** hermanos Alfredo, Marco Antonio y Odilla que Dios **los cuide, quiero decirles que los felicito por sus logros y los apoyaré por siempre, los quiero muchísimo.** 

**A mis amigos Blanca y Angel por compartir este logro espero nos sigamos superando siempre y que este trabajo sea solo un escalón en una escalera que dura toda la vida.** 

**Durante mi formación académica he conocido un sin ndmero de profesores que he estimado por su dedicación y amor a su trabqjo sería difícil, enumerar a cada uno de ellos pero cuando tenga el gusto de verles se los haré saber, a ellos mi respeto y agradecimiento.** 

A nuestra máxima casa de estudios atravós de la Facultad de Ingeniería, columna vertebral del desarrollo de nuestro país por ser una oportunidad para tantas familias y amigos..

.<br>Strajenil z počestv

A nuestro asesor y amigo Domingo Paláo Muñoz por su paciencia y orientación

A mi padre y abuelitas que en gloria de Dios están.

.<br>Historia e antica de Santa

**A** los moscas, amigos y compañeros de trabajo gracias por su amistad.

ttivataman mahkalan mengangkan peranti mahapan mahka banyan pada selah pembangan mengantukan di karanya terjad

# **TITULO :**

**SISTEMA ESTADÍSTICO PARA LA ADMINISTRACIÓN ESCOLAR DE LA UNAM.** *(S.E.A.E)* 

# **OBJETIVO :**

**Implementar un sistema estadfstico bajo las técnicas de Ingeniería de Software; que permita apoyar la toma de decisiones en los niveles de dirección y administración escolar, para las escuelas, colegios y facultades así como para la Dirección General de Administración Escolar.** 

# **INDICE TEMATICO**

**CAP. TEMA** 

PAG.

ee all

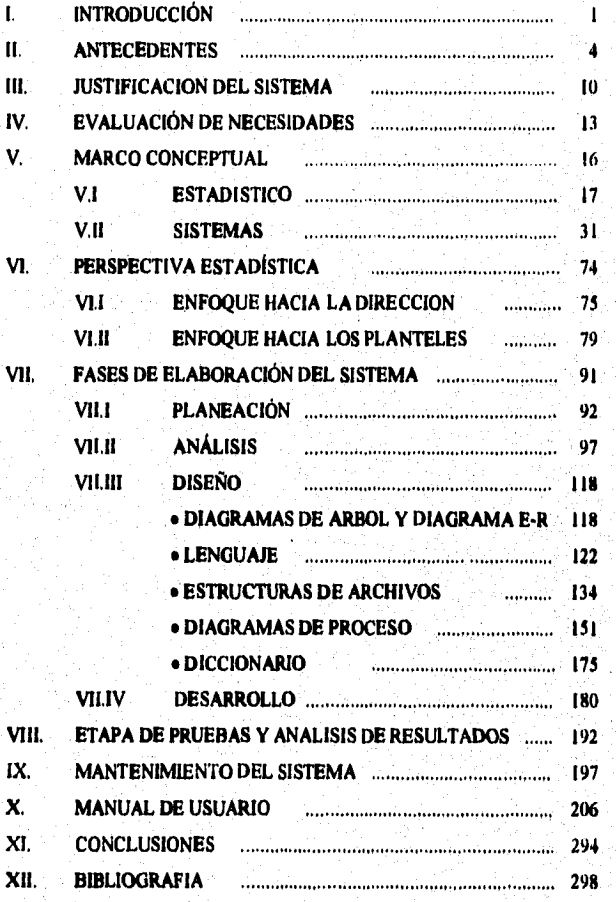

dependa para

SISTEMA ESTADISTICO PARA **LA ADMINISTRACION ESCOLAR DE LA UNAM** 

erst en mager, menner og men vend i er messne mar nyggengingen men stillen pennesjon anleggen han af familiell

# **I. INTRODUCCION**

لتعذب

فصيدة

 $\label{eq:2.1} \hat{Z}_{\rm CQ} \hat{z}_{\rm R} \hat{z}_{\rm R} \hat{z}_{\rm R} = \hat{z}_{\rm R} \hat{z}_{\rm R} \hat{z}_{\rm R}$ .<br>Geboortes

لا البُّلْاسة ما مددار معاديتها مكافئ المدينية المادة كمرورية ومهريرتها

SISTEMA ESTADISTICO PARA LA ADMINISTRACION ESCOLAR DE LA UNAM

# I. INTRODUCCION

En el presente trabajo se realizó el análisis, diseño y desarrollo del Sistema Estadístico para la Administración Escolar de la UNAM, utilizando algunas técnicas de ingeniería **de** sistemas, con el fin de que los planteles cuenten con un sistema que les permita obtener estadísticas referentes a sus alumnos, esto es haciendo uso de información que la Subdirección de Sistemas de Registro Escolar (SSRE) les proporciona, tal como Resumen de Historias Académicas, Archivos de Carreras y Asignaturas.

Las dependencias de la UNAM que harán uso de este sistema son las Facultades, Preparatorias y CCH's que la integran.

En el capítulo 2 se describen los antecedentes que han dado origen a la información relacionada con los alumnos.

En el capítulo 3 se manifiesta el porqué de la elaboración de este sistema, así como las ventajas que éste representa para los planteles.

En el capítulo **4** se explican las necesidades que dieron origen al desarrollo del sistema.

En el capítulo 5 se describe la teoría enfocada a conceptos estadísticos y a sistemas.

 $\overline{\mathbf{z}}$ 

SISTEMA ESTADISTICO PARA LA ADMINISTRACION ESCOLAR DE LA UNAM

En el capítulo 6 se muestra el enfoque estadístico hacia los planteles y hacia la dirección ya que este subsistema abarca puntos diferentes para cada uno de los enfoques antes mencionados.

En el capítulo 7 se define el plan de trabajo que se siguió para llegar hasta la obtención del sistema SEAE, así como el análisis, diseño del sistema donde se incluye la estructura de archivos, diagramas de proceso y desarrollo del sistema.

En el capítulo **8** se explican las pruebas realizadas y la funcionalidad del sistema así como el análisis de resultados obtenidos en comparación con los que se generaban en SSRE de la **DGAE.** 

En el capítulo 9 se enumeran los programas utilizados en cada uno de los módulos del sistema, dando una breve referencia de su finalidad.

Finalmente en el capítulo 10 se encontrará el manual del usuario y la explicación detallada del contenido de cada estadística.

 $\overline{\mathbf{3}}$ 

**SISTEMA ESTADISTICO PARA LA ADMINISTRACION ESCOLAR DE LA UNAN** 

# **II. ANTECEDENTES**

**En este capítulo se presentan los aspectos generales correspondientes al control escolar, primero el desarrollo de los sistemas automatizados de control y registro escolar utilizados en la UNAM hasta hoy en día, posteriormente la introducción de los computadores en la UNAM y su relación con los sistemas de administración escolar.** 

#### **SISTEMA ESTADISTICO PARA LA ADMINISTRACION ESCOLAR DE LA UNAM**

# **U. ANTECEDENTES**

expression in entertainment of the

Desde el inicio de la humanidad el hombre ha buscado conocer y estar al tanto de todo lo que ocurre a su alrededor siempre de forma veraz y lo más oportunamente posible. La inquietud del ser humano por el perfeccionamiento de procedimientos, métodos, técnicas, etc., lo han llevado desde las más primitivas formas de comunicación, hasta los modernos sistemas de telecomunicaciones.

La UNAM como generadora y transmisora de educación, cultura y ciencia, se encuentra en una continua evolución buscando cumplir con mayor eficiencia sus funciones, Es por ello que con el uso de los Sistemas Automatizados se ha podido pasar de horas hombre a horas máquina cualquier proceso de manejo de información referente a la administración escolar en la UNAM, motivo por el cual encontramos que es la primer institución de enseñanza superior que en función del elevado número de alumnos inscritos, desarrolló e implementó un sistema de control y registro escolar automatizado.

Con la evolución del conocimiento, son desarrolladas nuevas técnicas, las cuales modifican los procedimientos que el hombre desarrollo y utilizo con anterioridad. Para la Universidad era necesario contar con un sistema confiable, que generara el registro de cada alumno durante toda su vida académica, es por ello que se pensó en la adquisición de las primeras computadoras electrónicas dando inicio al procesamiento **de** datos en 1938, fecha en que se adquiere una

5

SISTEMA ESTADISTICO PARA LA ADMINISTRACION ESCOLAR DE LA UNAM

computadora 113M-650, siendo la primera instalada tanto en la Universidad como en América Latina,

En el año de 1961 se implanta el examen de admisión para aspirantes a primer ingreso a nivel licenciatura en la UNAM, teniendo ya el apoyo de un sistema automatizado, éste tipo de examen se amplia en 1963 para la Escuela Nacional Preparatoria. Fue en 1965 cuando se destina la primera computadora con la finalidad de atender requerimientos de los sistemas de control escolar.

En 1967 se crea el Centro de Investigación de Matemáticas Aplicadas, Sistemas y Servicios (CIMASS), con el fin de orientar los recursos de cómputo a la solución de los problemas administrativos de la Universidad.

Para 1971 el CIMASS y posteriormente en Centro de Servicios de Cómputo, diseñan y desarrollan el Sistema Automatizado **de** Registro y Control Escolar (SARCE), que entra en funcionamiento en 1972.

En 1973 el, CIMASS reorienta sus actividades y se divide en el Centro de Investigaciones en Matemáticas Aplicadas, y en el Centro de Servicios de Cómputo.

En 1976 la entonces Coordinación de Administración Escolar crea la subdirección Técnica; asignándole la responsabilidad del procesamiento de datos administrativo-escolar **de** los planteles que así lo requirieran.

 $\overline{\mathbf{6}}$ 

**SISTEMA ESTADISTICO PARA LA ADMINISTRACION ESCOLAR DE LA UNAM** 

minister substitutions auf 188

En 1983 se crea el Subsistema de Exalumnos para alumnos inactivos, permitiendo agilizar los procesos de actualización, la generación de diagnósticos, documentos en general y estadísticas.

A finales de los 80's, ante la necesidad de mejorar los servicios de atención a los alumnos, escuelas y facultades se dan a la tarea de desarrollar sistemas de cómputo para la administración escolar local, los cuales comienzan a enviar información a través de medios magnéticos, siendo procesados en el sistema central.

**La computadora donde reside el sistema no es exclusiva, es decir, que al igual que otras 40 dependencias universitarias aproximadamente, el Sistema de**  Registro Escolar Central comparte los **recursos que ofrece el sistema A-12 UNISYS (equipo perteneciente a la Dirección General de Servicios de Computo Académica DGSCA) el cual cuenta con los siguientes módulos:** 

**a) Un módulo central de proceso de alto rendimiento, que opera a una velocidad de 6.94 millones de instrucciones por segundo.** 

**b) Un subsistema de unidades de entrada/salida, con dos gabinetes para control de periféricos para manejo de unidades de cinta, unidades de disco, impresoras y lectoras ópticas.** 

7

**c) Procesadores de comunicación con 56 puertos.** 

SISTEMA ESTADISTICO PARA LA ADMINISTRACION ESCOLAR DE LA UNAM

Los últimos años fueron concentrados en el fortalecimiento del registro escolar a través de una planeación cuidadosa de las actividades de recepción, proceso y envío de información desde y hacia los planteles.

Dado el número de escuelas y facultades que componen la Universidad Nacional, se promueve la calendarización de actividades concertada con cada plantel, a fin de asegurar la captación, proceso y entrega oportuna de la información, organizando las fechas y actividades para dos eventos de reinscripción, generación de estadísticas, exámenes extraordinarios y la actualización y emisión de las historias académicas de los alumnos. Gracias a lo antes mencionado, en 1991 se ha iniciado la emisión de un listado de alumnos que hayan cubierto del 95% al 100% de créditos. Este listado tiene el propósito de que la oficina de Servicios Escolares y el área correspondiente en el plantel pueda detectar a aquéllos alumnos que se encuentran en posibilidades de iniciar trámites de revisión y titulación de estudios de manera anticipada a la solicitud del alumno.

Siguiendo la línea de agilizar y minimizar tiempos y procesos, la Subdirección de. Sistemas de Registro Escolar (SSRE) diseñó un sistema de grupos-profesor en PC, cuyo objetivo; es el brindar un apoyo a los planteles que no cuenten con sistemas de cómputo para realizar su inscripción, y así mismo puedan implementar en forma automática la emisión de los arcnivos que envían a la SSRE y ésta a su vez genere información estadística sobre asignaturas-grupoprofesor.

ö

SISTEMA ESTADISTICO PARA LA ADMINISTRACION ESCOLAR DE LA UNAN

Ahora bien, debido a que en el mes de junio de 1991 se plantea un programa de descentralización efectiva, con el objeto de proporcionar a las áreas de servicios escolares de las escuelas y facultades; la información y los recursos necesarios para el manejo adecuado, ágil y eficiente de los trámites escolares que deben realizar al interior de cada plantel y con la Dirección General, Se pretende diseñar e implantar paulatinamente los mecanismos que permitan conformar la Red de Información de la Administración Escolar.

5

الله العالم الله التي أولا يُؤدِّي عليه على الله عليه الله عليه الله عليه الله عليه الله عليه الله عل التي توال

**SISTEMA ESTADISTICO PARA LA ADMINISTRACION ESCOLAR DE LA UNAM** 

# III. **JUSTIFICACION DEL SISTEMA**

**En este capftulo se presentan la problemática general que se ha venido presentado en la Subdirección de Sistemas de Registro Escolar para satisfacer las necesidades de cada uno de los planteles y la razón por la cual se realizó el sistema SEAS** 

la de la milion de la calencia de la completa de la calencia

## **SISTEMA ESTADISTICO PARA LA ADMINISTRACION ESCOLAR DR LA UNAM**

# **III. JUSTIFICACION DEL SISTEMA**

El sistema propuesto, pretende satisfacer las necesidades de presentación de la información estadística en forma gráfica y tabular con diversos formatos y de sencilla interpretación para el diagnóstico, evaluación y toma de decisiones en cada uno de los planteles así como en la Dirección General de Administración Escolar.

Entre las ventajas que se plantean están :

Facilidad de tos planteles para obtener el conjunto de estadísticas que deseen en el momento que lo requieran, siempre y cuando cuenten con la información necesaria,

Reducción de tiempos de procesamiento para la Dirección General de Administración Escolar.

Agilidad en tiempos de respuesta a solicitudes.

Mayor y mejor aprovechamiento de los equipos de cómputo PC con que disponen la mayoría de los planteles.

ti

Reducción en costos de operación.

Alexandre Londondon

SISTEMA ESTADISTICO PARA LA ADMINISTRACION ESCOLAR **DE** LA UNAN

- Bajo costo de inversión en los equipos.
- Optimización de espacio en disco.
- No se requiere adquirir ningún tipo de software.

Los archivos entregados por la Dirección General de Administración Escolar podrán ser explotados por otros sistemas al interior de cada plantel.

Es necesario mencionar que una gran desventaja puede presentarse en el momento en que algún plantel no cuente con el equipo requerido, por lo que será necesario adquirirlo o acondicionarlo, si es que ya se cuenta con alguno. Mientras tanto la Dirección General de Administración Escolar tendrá que seguir emitiendo las estadísticas hasta que no se satisfagan dichos requerimientos.

Tomando en cuenta las características del sistema, ventajas, desventajas y la problemática que se plantea para la Dirección General de Administración Escolar; se realizará un sistema estadístico que permita evaluar en forma pesmanente y sistemática las transformaciones que se efectúan en los diferentes planteles y posteriormente llevar **a** cabo acciones de planeación académica. Esta aplicación podrá ser usada en cualquier colegio, escuela o facultad de la UNAM.

 $\overline{12}$ 

11241=2.51.1.161~.

**SISTEMA ESTADISTICO PARA LA ADMINISTRACION ESCOLAR DE LA UNAN** 

# **IV. EVALUACION DE NECESIDADES**

**Debido a que la UNAM ha tenido cambios en las actividades que se realizan, en el sistema de administración escolar, han surgido como consecuencia nuevas necesidades en el manejo y generación de la información**  escolar, algunas necesidades se presentan a continuación.

ง ตั้ง เหมดให้คนที่สูงและ "และค<sup>นไ</sup>ด้เหมดให้คนแล้ว" เหมดใหมดี คนได้แก่ คนเด็กๆ เห็นคนไม่และคนไม่เครื่องคุณคุณแต่

 $\label{eq:2} \frac{1}{2}\sum_{i=1}^n\sum_{j=1}^n\sum_{j=1}^n\sum_{j=1}^n\sum_{j=1}^n\sum_{j=1}^n\sum_{j=1}^n\sum_{j=1}^n\sum_{j=1}^n\sum_{j=1}^n\sum_{j=1}^n\sum_{j=1}^n\sum_{j=1}^n\sum_{j=1}^n\sum_{j=1}^n\sum_{j=1}^n\sum_{j=1}^n\sum_{j=1}^n\sum_{j=1}^n\sum_{j=1}^n\sum_{j=1}^n\sum_{j=1}^n\sum_{j=1}^n$ 

**SISTEMA ESTADISTICO PARA LA ADMINISTRACION ESCOLAR DE LA UNAM** 

# **IV. EVALUACION DE NECESIDADES**

**Con el paso del tiempo, el surgimiento de nuevas necesidades, las restricciones y problemas, la centralización de actividades por parte de la Dirección General de Administración Escolar, asf como la plataforma con que se cuenta en la actualidad, entre otros, han propiciado que la administración escolar afronte altos costos de mantenimiento, períodos de vida útil cortos en los sistemas, además de retrasos en la liberación y entrega de los proyectos y trabajos en desarrollo. Como consecuencia, es necesario cubrir lo siguiente:** 

**-Reducción de la dependencia de los planteles hacia la DGAE para obtener sus estadísticas.** 

**Minimizar cargas de trabajo y procesamiento a la DGAE.** 

**-Una exposición de la información de forma variada, sencilla, práctica y oportuna para los usuarios.** 

**14** 

**Sistema manipulado por un equipo PC.** 

SISTEMA ESTADISTICO PARA LA ADMINISTRACION ESCOLAR DE LA ONAM

Dichas necesidades se han presentado, debido a que con el paso del tiempo la información de los alumnos debe ser lo más veraz y oportuna, la cual nos permita una evaluación adecuada del avance académico. Es por esta razón que se llegó a la elaboración de este sistema con el fin de que el usuario pudiera extraer y realizar sus propias estadísticas en el momento en que lo requiera.

,

**SISTEMA ESTADISTICO PARA LA ADMINISTRACION ESCOLAR DR LA UNAN** 

# **V. MARCO CONCEPTUAL**

**En este capítulo se expresan los conceptos generales de Sistemas y de Estadística, los cuales nos permitirán entender la aplicación de ellos en el sistema SEAS.** 

**SISTEMA ESTADISTICO PARA LA ADMINISTRACION ESCOLAR DE LA UNAM** 

# **V. MARCO CONCEPTUAL**

### **VII MARCO CONCEPTUAL ESTADISTICO**

La estadística; se refiere a todo el conjunto de conocimientos que tiene que ver con la recolección, el análisis y la interpretación de datos en un área de estudio, con objeto de llegar a plantear una hipótesis sobre dicha área.

**La** estadística puede aplicarse en todas las áreas de estudio que generalizan a partir de datos observados o experimentales. Es por ello, que la tarea de los estadísticos va más allá de la presentación de datos. Con frecuencia, se deben tomar decisiones con base en la información estadística.

El análisis de datos cuenta con dos categorías generales, siendo estas; la descriptiva y la inferencial.

La estadística descriptiva se encarga de recopilar, organizar, resumir y presentar la información de los datos numéricos obtenidos de la observación de un fenómeno. Mientras que la estadística inferencial es el proceso de inducir o bien deducir las características o parámetros poblacionales, a partir de la información muestra!, midiendo con probabilidades la incertidumbre inherente.

 $\overline{\mathbf{u}}$ 

SISTEMA ESTADISTICO PARA LA ADMINISTRACION ESCOLAR DE LA UNAM

# CONCEPTOS DE ESTADÍSTICA DESCRIPTIVA.

# POBLACIÓN :

Una población es un conjunto grande de elementos, los cuales cuentan con una característica en común por medio de la cual se agrupan, Se dividen en dos categorías generales: enumerativa (o discreta) y continua. En la primera lo que interesa es contar y asignar los elementos de la población a una cierta clase, mientras que en la segunda lo fundamental es saber cuestiones como en donde se localizan las observaciones a lo largo *de una* escala continua y cual es la variación respecto al conjunto. Pudiendo ser finita o infinita en cualquiera de las categorías.

# TAMAÑO DE LA POBLACIÓN

Al número de elementos de la población se llama tamaño de la población, comúnmente denotado por N.

**18** 

**All Chaines Canada and** 

**SISTEMA ESTADISTICO PARA LA ADMINISTRACION ESCOLAR DE**• **LA** 

# **MUESTRA ;**

**Una muestra, es una pequeña parte de una población. Para que sea representativa de la población, se debe establecer un proceso de muestreo, en el que todos los elementos de la población tengan la misma posibilidad (probabilidad) de ser seleccionados. Y cuando sea posible que la selección de cada elemento sea independiente de las demás.** 

# **TAMAÑO DE LA MUESTRA**

**Es el número " n " de elementos que componen la muestra. Las** muestras **pueden ser:** 

t.

mangement statestage

**Grandes : mayor o igual a 30 elementos Pequeñas : menores de 30 elementos** 

SISTEMA ESTADISTICO PARA LA ADMINISTRACION ESCOLAR DE LA UNAM

## DISTRIBUCIONES DE FRECUENCIA.

Una vez que se tiene un conjunto de datos, estos deben organizarse de tal forma que puedan ser analizados e interpretados para obtener una estadística. La forma de organizar los datos en tablas es lo que se conoce como distribuciones de frecuencias; estas tablas presentan la siguiente informacidn; intervalos, límites de intervalo, marcas de clase, frecuencia, frecuencia relativa y frecuencia relativa acumulada.

## RANGO :

Es la diferencia entre el valor mayor y el valor menor de la muestra.

## TAMAÑO DEL INTERVALO

Es el cociente **de** dividir el rango entre el número k de intervalos

20

- k: número de intervalos
- $C = RANGO / K$
SISTEMA ESTADISTICO PARA LA ADMINISTRACION ESCOLAR DE LA UNAN

and and contact

### **FRECUENCIA DE CLASE;**

Si una muestra es grande, es difícil observar las diferentes características. Por ello es útil organizar o agrupar datos. Por lo cual ordenamos los datos en clases o categorías y determinamos el número de individuos que pertenecen a cada clase, denominada frecuencia de clase (E). La ordenación resultante se conoce como distribución de frecuencia o tabla de frecuencias.

# **FRECUENCIA RELATIVA**

És el cociente que se obtiene al dividir; la frecuencia de clase entre el tamaño de la muestra, se representa por (f'), donde :

 $f' = F / n$ 

## **FRECUENCIA RELATIVA ACUMULADA :**

La frecuencia relativa acumulada puede ser absoluta o relativa, y se obtiene sumando las frecuencias hasta el límite superior considerado.

SISTEMA ESTADISTICO PARA LA ADMINISTRACION ESCOLAR DE LA UNAN

# **HISTOGRAMA DE FRECUENCIAS:**

Un histograma de frecuencias es un gráfica en donde cada intervalo se representa por un rectángulo. Todos los rectángulos tienen la misma base, pero sus alturas son proporcionales al número de valores en ese intervalo.

El intervalo de clase que tiene la columna más alta se llama clase modal. Si hay dos columnas de igual altura, se dice que la distribución es bimodal.

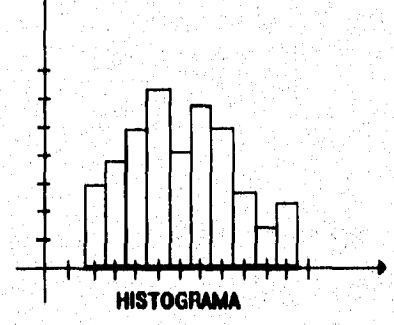

SISTEMA ESTADISTICO PARA LA ADMINISTRACION ESCOLAR DE LA UNAN

A partir del histograma puede dibujarse un polígono de frecuencias. Este polígono se forma uniendo los puntos medios de las partes superiores de los rectángulos y, en los extremos, se unen los puntos medios de los rectángulos.

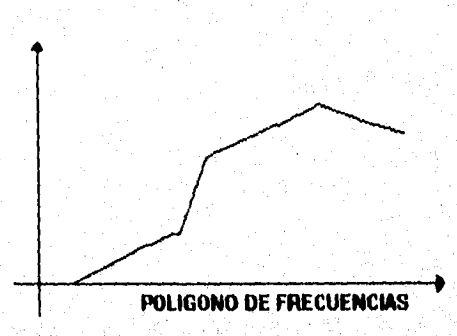

## **MEDIDAS DE TENDENCIA CENTRAL:**

**Las medidas de tendencia central comúnmente** son usadas, y comparadas **entre** sí. **Todas ellas, pueden aplicarse de igual forma tanto a datos agrupados, como a los no agrupados.** 

23

**MEDIA:** 

SISTEMA ESTADISTICO PARA LA ADMINISTRACION ESCOLAR DE LA UNAM

La más común y útil medida de tendencia central, es la media; la cual se define como el primer momento con respecto al origen. Esta se representa con el símbolo (X) . De esta manera, la media del conjunto de valores observados ,x2,x3,....,xn esta dada por:

> $X = x1 + x2 + ... + xn$ ----------------------

> > $\mathbf n$

donde n es el número de valores y xn las medidas individuales.

Si los datos al representarse en un histograma, muestran una figura que empieza a crecer hacia la derecha hasta alcanzar un máximo para después decrecer suavemente. La media será el valor típico que identifique al punto donde las observaciones se concentran más.

Para las distribuciones de tipo no acampanado, la media realmente no es una buena medida de la tendencia central por lo que se introducen algunas otras medidas tales como la mediana y la moda.

**SISTEMA ESTADISTICO PARA LA ADMINISTRACION ESCOLAR DE LA UNAN** 

**Salarian and Sta** 

## **MEDIANA:**

**La mediana de un conjunto de observaciones se define como el valor tal que la mitad del número total de observaciones son mayores o iguales que ella y la otra mitad son menores o iguales a ella.** 

**Si los datos no están agrupados, bastará ponerlos en orden creciente y el que ocupe el lugar central será la mediana. Pero si el número de observaciones es par, la mediana será el promedio de los dos valores centrales.** 

**Si los valores están agrupados, la mediana x es la abscisa correspondiente a la recta LM que divide el histograma en dos partes de igual área, suponiendo que los intervalos de clase son de igual área de longitud.** 

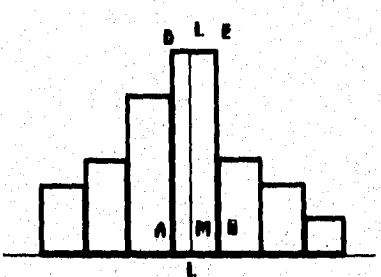

in Alex

SISTEMA ESTADISTICO PARA LA ADMINISTRACION ESCOLAR DE LA UNAM

# **MODA**

Es el valor, que ocurre con mayor frecuencia, En otras palabras, es el valor x que tiene la mayor probabilidad de ocurrir  $(f(x))$  es ntáxima). Algunas veces tenemos dos, tres o más valores que tienen relativamente grandes probabilidades de ocurrencia, En tales casos decimos que la distribuci6n es bimodal, trimodal o multimodal respectivamente.

**MANIAN MILTIMORAL** 

 $\overline{26}$ 

**SISTEMA ESTADISTICO PARA LA ADMINISTRACION ESCOLAR DE LA UNAM** 

متصرف محران بالأخلاء

Service State of the Service of the Service of the Service of the Service of the Service of the Service of the<br>Service of the Service of the Service of the Service of the Service of the Service of the Service of the Servic

Suponiendo que los datos están agrupados y que el rectángulo central de la siguiente figura es el asociado a la frecuencia máxima. Se supondrá que los intervalos de clase son de igual tamaño. La moda se definirá por tamo, como la abscisa x del punto de intersección **P** de las rectas QS y RT que se muestran a continuación:

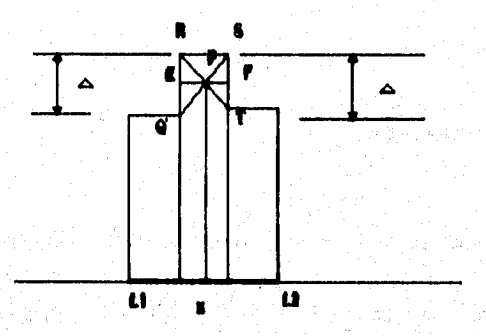

**MEDIDAS DE DISPERSIÓN** 

**Las medidas de dispersión; reflejan la separación o variación de loa elementos de una muestra con respecto al conjunto.** 

SISTEMA ESTADISTICO PARA LA ADMINISTRACION ESCOLAR DE LA UNAN!

# **DESVIACIÓN ESTÁNDAR:**

Determina el grado de dispersión de los valores que puede tomar una muestra con respecto a la media :

 $s = (S(Xi-X)^2 / n)^{1/2}$ 

# **VARIANZA :**

and while a state of the control to

Representa el promedio ponderado de las distancias cuadradas, con relación a la media X y se denota por s<sup>2</sup>. Son varias las ventajas de esta nueva medida, ya que se involucran valores absolutos. Su expresión algebraica es la siguiente:

$$
\mathbf{s}^2 = \mathbf{S}(\mathbf{X} \mathbf{i} \cdot \mathbf{X})^2 / \mathbf{n}
$$

28

**en donde todas las cantidades implicadas son positivas.** 

of the provision of the most

•1111.~.

**SISTEMA RSTADISTICO PARA LA ADMINISTRACION ESCOLAR DE LA UNAN** 

# **COEFICIENTE DE VARIACIÓN :**

Se define como CV y es igual al cociente de la desviación estándar entre la media de la muestra.

# CV = DESVIACIÓN ESTÁNDAR / MEDIA  $CV = s / X$

# **MEDIDAS DE ASIMETRIA :**

Cuando una curva está equilibrada con relación a su eje vertical, se dice que es simétrica. Cuando no se observa esta situación se dice que es asimétrica.

En una distribución simétrica, tiene igual valor la Media y la Mediana.

VIII ja välittämä suusaattivat maan

SISTEMA ESTADISTICO PARA LA ADMINISTRACION ESCOLAR DE LA UNAM

produce a la programma del porto

a supermentary product

Por la dirección de la curva, la asimetría se clasifica en dos tipos; positiva o negativa ,Cuando la dirección se encuentra a la derecha la asimetría es positiva, mientras que cuando está a la izquierda la asimetría es negativa.

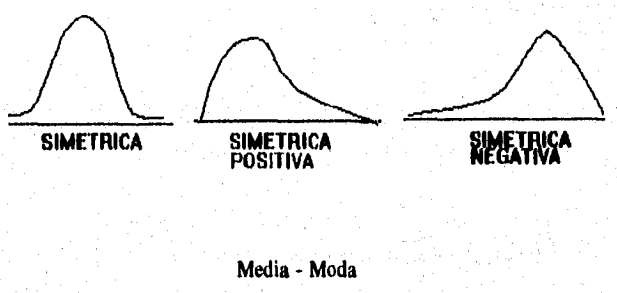

 $CA =$  ..................... **Desviación Estándar** 

 $\overline{30}$ 

**CA = Coeficiente de Asimetría** 

**SISTEMA ESTADISTICO PARA LA ADMINISTRACION ESCOLAR DE LA UNAN** 

# **VLII MARCO CONCEPTUAL DE SISTEMAS**

# **CARACTERÍSTICAS DE LA INFORMACIÓN.**

**La información esta compuesta por datos que han sido colocados en un contexto significativo y útil. Además ha sido proporcionada a un receptor, quien**  la utilizará para la toma de decisiones. La calidad de información básicamente **cuenta con tres características: exactitud, oportunidad y relevancia.** 

**La exactitud, significa que la información está libre de errores. Ea decir, debe ser clara, reflejando adecuadamente el sentido de los datos en los que se basa, transmitiendo una imagen clara al receptor, el cual puedo requerir una presentación en forma gráfica en vez de tabular.** 

**La oportunidad en la información significa que los receptores la puedan obtener cuando la necesitan.** 

**La relevancia debe responder de manera específica al usuario sobre el ¿qué? , ¿porqué? ,¿ dónde? , ¿cuándo?, ¿quién?** y **¿cómo?** 

SISTEMA ESTADISTICO PARA LA ADMINISTRACION ESCOLAR DE LA UNAM

# **SISTEMA DE INFORMACIÓN.**

Un sistema puede enfocarse como un todo, para ello se puede definir un sistema como una colección de elementos que se relacionan de tal manera que permiten el cumplimiento de un objetivo concreto.

# **COMPONENTES ESTRUCTURALES DE LOS SISTEMAS.**

Sin importar la forma en que serán desarrollados o diseñados, todos los sistemas están compuestos básicamente por 5 componentes estructurales, siendo **estos:** 

32

- **Entrada.**
- **Modelos.**
- **Salida.**

.<br>Geografia fotografia (fotografia fotografia)

- **Tecnología.**
- **Controles.**

**SISTEMA ESTADISTICO** *PARA* **LA ADMINISTRACION ESCOLAR DE LA UNAM** 

**Estos componentes, pueden tomar diferentes formas, valores y contenidos; además de ser tan sofisticados o simples, siendo esto irrelevante. Es por ello, que estos componentes pueden conjuntarse para obtener sistemas de información funcionales, que satisfagan las necesidades de las organizaciones y de los usuarios. La comprensión de los componentes, sus relaciones y acoplamientos, además su contenido lógico y físico, nos proporcionan los conocimientos básicos para describir, desarrollar y diseñar sistemas de información.** 

## **ENTRADA.**

**La entrada; representa a todos los datos, texto, voz e imágenes que entran al sistema de información, los métodos y los medios por los cuales se capturan e introducen. La entrada está compuesta de transacciones, solicitudes,' consultas, instrucciones y mensajes. Por lo general, la entrada sigue un protocolo y un formato para que el contenido, la identificación, la autorización, el arreglo y el procesamiento sean adecuados.** 

SISTEMA ESTADISTICO PARA LA ADMINISTRACION ESCOLAR DE LA UNAM

# **MODELOS.**

Este componente consta de modelos lógicos-matemáticos, que manipulan de diversas formas la entrada y los datos almacenados, para producir los resultados deseados. Un modelo puede combinar ciertos elementos de datos; para proporcionar una respuesta adecuada a una consulta, además de producir y/o agregar volúmenes de datos para obtener un reporte conciso.

## **SALIDA,**

**NSLOGICARISTICS** SERVICE MENTION

**La salida está compuesta por reportes estadísticos, respuestas a solicitudes, respuestas a consultas, mensajes y reglas de decisión. Por consiguiente, la calidad de esta salida se basa en su exactitud, oportunidad y relevancia. Desarrollándose en función de su destino, uso, frecuencia de uso y seguridad.** 

**SISTEMA ESTADISTICO PARA LA ADMINISTRACION ESCOLAR DE LA UNAN** 

# **TECNOLOGÍA.**

**Es la "caja de herramientas" del trabajo del sistema de información. Captura la entrada, activa los modelos, almacena y accesa a los datos, produce y transmite salida, y ayuda a controlar todo el sistema. Es decir, hace todo el trabajo pesado y une a todos los componentes estructurales. La tecnología está integrada por tres componentes principales la computadora (incluyendo el almacenamiento auxiliar), las telecomunicaciones y el software.** 

# **CONTROLEN.**

**Todo sistema, esta expuesto a una diversidad de peligros, tales como desastres naturales, incendios, fraude, fallas de los sistemas, omisiones, deficiencias, sabotajes, etc. Por ello es necesario diseñar algunos controles en el sistema para asegurar su protección, integridad y operación uniforme. Algunos de ellos son; la preparación de una documentación completa y actualizada, la aplicación de monitores de hardware y software, el establecimiento de sistemas de respaldo y almacenamiento fuera de las instalaciones, la instalación de sistemas ininterrumpidos de energía y sistemas contra incendio, el empleo de adecuados procedimientos de programación y la aplicación de una diversidad de procedimientos de seguridad, dispositivos y controles de acceso.** 

 $\overline{35}$ 

SISTEMA ESTADISTICO PARA LA ADMINISTRACION ESCOLAR DE LA UNAM

# CICLO DE VIDA DE UN SISTEMA.

Algunos sistemas, carecen de una expectativa de vida debido a que éstos, son obsoletos en el momento en que se implementan. Otros pueden instalarse y trabajar muy bien durante cierto tiempo, pero debido a que no cuentan con la capacidad de crecer, se quedan cortos cuando aumentan las necesidades de los usuarios. Por ello, los sistemas deben ser diseñados para szttisfacer requerimientos durante un tiempo razonable y ser capaces de crecer cuando las necesidades cambien de manera significativa.

En el enfoque de sistemas, se integran los conocimientos que las diversas ciencias suministran acerca de los componentes de un sistema para conocer el comportamiento de un conjunto.

El análisis de sistemas es una técnica importante; que se usa en las fases de diseño o proyecto, ejecución, puesta en marcha y operación de un proyecto.

Dada la complejidad de esos sistemas, los cuales presentan interacciones entre muchas variables, efectos de atraso y relaciones en general no lineales entre las variables, es necesario contar con una metodología especializada para la solución de los problemas relacionados con dichos sistemas.

**SISTEMA ESTADISTICO PARA LA ADMINISTRACION ESCOLAR DE LA UNAM** 

化合物 法公报表

La metodología es una guía general, la cual debe responder en todos los casos al orden establecido de fases y pasos, para garantizar el éxito en el desarrollo. Esto debido a que la definición de las actividades, se hace con una profundidad uniforme, cuando deberían ser desarrolladas con una mayor o menor profundidad.

Como en cualquier metodología, existen algunos aspectos fundamentales que determinan en forma importante su adecuada aplicación. En este caso la obtención, revisión, y aprobación del producto final de cada fase, constituye uno de esos aspectos. Otro, es la adecuada aplicación de la fórmula que permite a **través de cada paso, generar y revisar la documentación del sistema que ha sido obtenida en forma de espiral hasta logra su conclusión.** 

**La utilización de la metodología, es una disciplina que no se adquiere a través del desarrollo de un solo sistema, sino que requiere un esfuerzo constante para adquirir la &alteza necesaria, tanto para su adecuada Interpretación, como aplicación.** 

**Cada una de las técnicas de estimación del proyecto de software, nos lleva a estimaciones de personas-mes (o año), requerida para complementar el desarrollo del sistema. Una recomendada distribución de esfuerzo, a través de las fases de definición y desarrollo (llamada a veces la regla 40-20-40), enfatiza el inicio de las tareas de análisis, diseño y finalización de pruebas. Esta distribución debe usarse sólo como directriz. Las características de cada proyecto, deben dictar la distribución del esfuerzo. El esfuerzo gastado en la**  planificación del proyecto raramente cuesta más del 2 al 3% del esfuerzo, 'a

SISTEMA ESTAUISTICO PARA LA ADMINISTRACION ESCOLAR DE LA UNAN

menos que el plan comprometa a la organización a grandes gastos con altos riesgos. El analisis de requerimientos puede contar sobre del 10 al 20 % del esfuerzo del proyecto (el esfuerzo gastado en el análisis o creación del prototipo, debe crecer en proporción directa al tamaño y la complejidad del proyecto). Normalmente se aplica un rango del 20 al 30 % del esfuerzo al diseño de software. también hay que considerar el tiempo invertido en la revisión del diseño y la consiguiente iteración.

Debido al esfuerzo aplicado al diseño del software, la codificación debe obtenerse con mínima dificultad. Realizándose en un rango del 10 al 20% del esfuerzo global. Las pruebas y la posterior depuración pueden contabilizar del 30 al 30% del esfuerzo de desarrollo del software. El grado crítico del elemento del sistema de software, a menudo dicta la cantidad de pruebas que se requieren. Por último, cabe señalar que esta metodología al igual que cualquier elemento normativo, debe someterse a revisiones regulares, las cuales permitan mantenerla actualizada, con la finalidad **de** poder enfrentar una situación tan dinámica como se nos presente.

SISTEMA ESTADISTICO **PARA LA ADMINISTRACION ESCOLAR DE LA UNAN** 

# **NORMATIVIDAD INFORMÁTICA.**

En la actualidad, cada país cuenta con un gran ndmero de normas para productos, las cuales han sido creadas por Organismos Normativos Nacionales, tanto por dependencias gubernamentales, como por organizaciones no gubernamentales.

La mayoría de los productos que utilizamos en la vida diaria, cuentan con normas; cuya finalidad es prescribir los requerimientos para cada uno de los componentes que conforman al producto. La mayoría de dichas normas, por ley no son obligatorias, pero virtualmente van tomando el carácter **de** obligatorias por consideraciones comerciales.

Las normas, son aquellas especificaciones técnicas, científicas o tecnológicas que establecen criterios con tos que deben cumplir los productos, servicios y procesos de producción.

El uso indebido de las normas puede generar barreras al flujo de bienes y servicios.

La exageración en los requisitos impuestos para el cumplimiento *de* las normas, así como los procesos de validación para el cumplimiento, verificación y vigilancia de las mismas, son las manifestaciones de su uso indebido.

SISTEMA ESTADISTICO PARA LA ADMINISTRACION ESCOLAR DE LA UNAM

Las empresas de software y hardware al igual que cualquier creador o prestador de servicios, tienen la responsabilidad de que sus productos sean seguros eficientes y adecuados, es decir, que cubran un nivel de calidad desde su concepción hasta su puesta en operación.

Dicha normatividad, son los estándares en informática dentro de las instalaciones. Es decir Implantar procedimientos básicos para definir, realizar y documentar una actividad informática.

En general se necesitan estándares para efectuar los análisis, el diseño, la programación, documentación y operación de sistemas informáticos.

Sus ventajas, son la productividad en el desarrollo, operación adecuada de los sistemas, as( como la seguridad de la información a nivel; siniestros, confidencialidad e integridad de la misma.

Actualmente, existe un gran número de organizaciones tanto nacionales como internacionales dedicadas a la creación e implantación de normas de calidad. En nuestro pais, La Dirección General de Normas DGN (oficina perteneciente a la Secretaria de Comercio y Fomento Industrial SECOFI), es la encargada de la elaboración de las Normas Oficiales Mexicanas. Mientras que a nivel Internacional una de ellas es la Organización Internacional de Normalización ISO, la cual se encarga de, la realización de normas internacionales.

**SISTEMA ESTADISTICO PARA LA ADMINISTRACION ESCOLAR DE LA UNAN** 

میں ان کے اس کے اس کے اس کے اس کے اس کے اس کے اس کے اس کے اس کے اس کے اس کے اس کے اس کے اس کے بارے کے اس کا اس<br>اس کے اس کے اس کے اس کے اس کے اس کے اس کے اس کے اس کے اس کے اس کے اس کے اس کے اس کے اس کے اس کے بارے اس کے اس

**La ISO emitió una norma para el software bajo el nombre de ISO-9003, "Gestión de calidad y normas de aseguramiento de calidad". En la Parte 3, "Gulas generales para la aplicación del ISO 9001 al desarrollo, abastecimiento y mantenimiento de software", la cual, tiene como principal objetivo el desplazar el diseño y manufacturas generales para dar paso al diseño y manufacturas especializados.** 

**Dicha norma, nos indica;** 

- **Estándares de nombres de archivos y de los datos contenidos en ellos.**
- **Modularidad de las rutinas internas de los programas.**
- **Formatos de impresión de reportes y de pantallas desplegadas por terminales de video.**
- **Estándares para elaborar tanto diagramas de flujo como de bloque.**
- **Instructivos estándares pata documentar las operaciones de los sistemas, etc.**

SISTEMA ESTADISTICO PARA LA ADMINISTRACION ESCOLAR DE LA UNAN

# **PLANEACIÓN.**

La planeación, es el proceso mediante el cual un grupo de personas determinan objetivos, metas concretas y forma de alcanzarlos. La función de planear consiste en relacionar las actividades con los objetivos y cómo estos mismos se lograrán. Asf mismo, suministra una estructura que permita hacer estimaciones razonables de recursos, costos y agendas.

La planeación de proyectos se aplica al sistema de software, desarrollando una descripción de la red de tareas del proyecto. Es decir, una representación gráfica o tabular de tareas, la cual debe llevarse a cabo desde el principio hasta el final del proyecto.

La red se define desarrollando una lista de todas las tareas asociadas con el proyecto especiftco y una lista de secuenciamientos que indica el orden en que deben realizarse las tareas.

**42** 

Ý

**SISTEMA ESTADISTICO PARA LA ADMIMISTRACION ESCOLAR DI LA DRAM** 

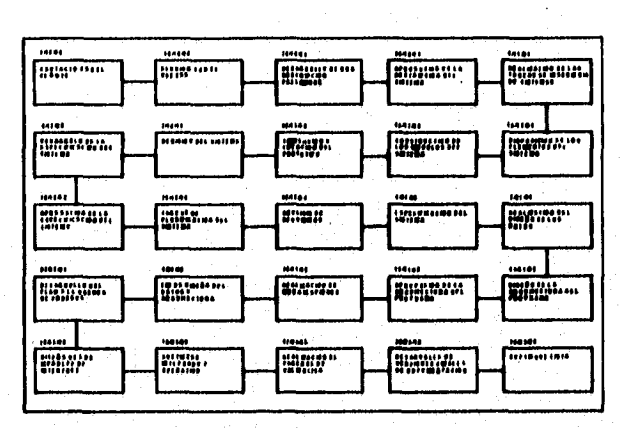

Secuencia de un proyecto.

**Lo esencial es planear antes de actuar, esto reduce el tiempo de desarrollo del proyecto** 

**La efectividad de la planeación depende de :** 

- **I.- Toma de decisiones, la estrategia pera alcanzar los** 
	- **objetivos eatablecidos.**
- **2.- Asignacidn de recursos.**
- **3.- Programacidn para que cada parte del plan se cumpla en tiempo previsto (Cronogramas, Histogramas, Ruta crítica,**  Diagramas de Gantt, Diagramas de Pert etc.)
- **4.- Establecimiento de controla para comprobar el logro de objetivos (Aspecto crítico).**

**MARROR CARD TO MARCH** 

**SISTEMA ESTADISTICO PARA LA ADMINISTRACION ESCOLAR DE LA UNAM** 

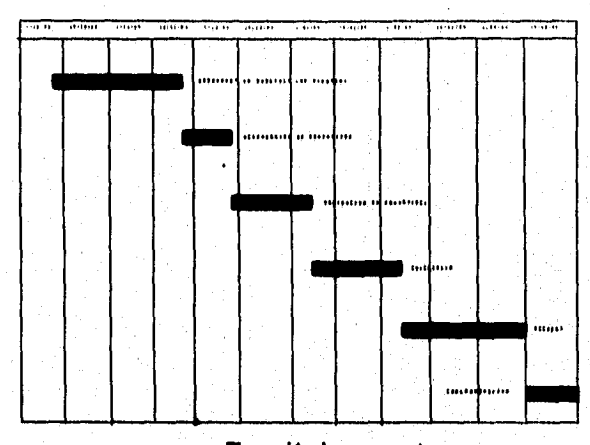

**1Plaseacidn de un proyecto.** 

**El seguimiento del software se puede llevar acabo de diferentes maneras:** 

- **Realizando reuniones perfodicas sobre el estado del proyecto en las cuales cada miembro del equipo informa de los progresos y de los problemas.**
- **Evaluando los resultados de todas las revisiones realizadas.**
- **Determinando si en cada paso se ha alcanzado la fecha programada.**
- **Comprobando la fecha de comienzo real con la fecha de comienzo planeada.**

### **SISTEMA ESTADISTICO PARA LA ADMINISTRACION ESCOLAR DE LA UNAM**

La estimación de proyectos de software es una forma de resolución de problemas, y en la mayoría de los casos, el problema a resolver. Esta se puede hacer, descomponiendo el problema recaracterizandolo como un conjunto de pequeños problemas. La estimación es importante para tornar buenas decisiones en el proyecto, ya que ésta determina el tiempo y esfuerzo que se requerirá.

La estimación de costo tiene dos usos:

Primero: durante la etapa de planeación se decide cuántas personas son necesarias para el desarrollo del proyecto.

Segundo : al monitorear el progreso del proyecto, se debe saber que trabajos han sido completados y cuales faltan por completar.

La mayoría de loa métodos de estimación de software comienzan con predecir el tamaño del software, usando las entradas para derivar el total del esfuerzo requerido.

SISTEMA ESTADISTICO PARA LA ADMINISTRACION ESCOLAR DE LA **UNA»** 

muestra el tiempo máximo en que la tarea debe finalizar, la barra toda en blanco no tiene retardos, debe comenzar y terminar en el tiempo que se indica.

The model of the commitment of the

ني پ

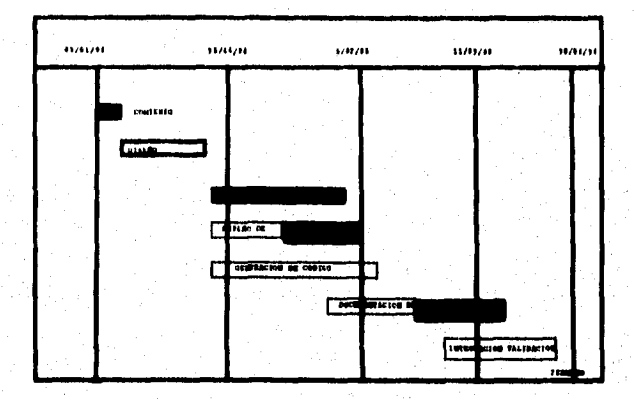

## **DIAGRAMAS DE PERT.**

**Un PERT ( Técnicas de Revisidn y Evolución del Programa), es una red de cajas y círculos con flechas (cada caja es una actividad mientras que las flechas se usan para mostrar las dependencias de una actividad a otra). Las cajas**  *de* **un diagrama de PERT pueden tener fechas de inicio y de fin para las actividades, para construir un diagrama de Pert primero se deben listar todas las actividades requeridas para completar el proyecto, después se debe determinar la dependencia de una actividad** a otra.

**SISTEMA ESTADISTICO PARA LA ADMINISTRACION ESCOLAR DE LA UNAN** 

## **ANÁLISIS DE SISTEMAS.**

En términos generales, el análisis, esta enfocado al proceso de examinar una situación, con la finalidad de mejorarla mediante nuevos métodos y procedimientos.

Durante esta fase, se dan respuestas alas preguntas ¿porqué?, ¿dónde?, ¿quién? , ¿cuándo?, y especialmente **a** la pregunta ¿qué?.

El análisis llega a la raíz del problema o a la necesidad, definiendo los requerimientos de los usuarios.

En esta parte se debe representar, mediante las técnicas de diagramas de flujo, modelo entidad relación, diagramas de transición de estados, etc, el sistema a desarrollar.

También se, debe tener en cuenta, los requerimientos de los usuarios relativos a cambios de funcionalidad del sistema, siendo esta labor facilitada tanto por herramientas CASE, como por técnicas de desarrollo de prototipos del sistema.

Es importante determinar la estructura de un sistema y los niveles dentro de la jerarquía que le corresponden a cada parte integrante del mismo, ya que la operación de un sistema depende en forma importante de la coordinación que existe en el funcionamiento de las partes.

SISTEMA ESTADISTICO PARA LA ADMINISTRACION ESCOLAR DE LA UNAM

La especificación de requerimientos de software, se produce en la culminación de la tarea de análisis. La función y comportamiento asignados al software como parte de la ingeniería de sistemas, se define estableciendo una descripción completa de la información, una descripción funcional detallada, una indicación de los requerimientos, de rendimientos y los puntos de diseño, unos criterios de validación apropiados y otros datos pertinentes a los requerimientos.

## **REQUERIMIENTOS DEL SISTEMA.**

**Con frecuencia, al principio lo que los usuarios creen que necesitan o lo que parece ser el problema, resulta ser algo totalmente diferente después de realizar un análisis profundo. Cuando el analista se reúne con los usuarios y ambos empiezan a analizar, surgen nuevos y en ocasiones diferentes requerimientos que al principio no eran necesariamente evidentes. Y con mucha frecuencia, aparecen necesidades de sistemas adicionales, por lo que los requerimientos serán obtenidos, por medio de la elaboración y ejecución de cuestionarios, entrevistas y observaciones directas del sistema actual.** 

**Entre las características que se requieren para un sistema están:** 

- **Disponibilidad,**
- **Confiabilidad,**
- **Flexibilidad,**
- **Eficiencia,**

SISTEMA ESTADISTICO PARA LA ADMINISTRACION ESCOLAR DE LA UNAM

机切削磨器

# **DISPONIBILIDAD.**

**La disponibilidad significa que el sistema es accesible a los usuarios, Un sistema puede ser confiable, pero no estar disponible cuando, por ejemplo, está siendo probado o cuando se le está cargando un componente. Por otra parte, un sistema puede estar disponible pero no ser confiable.** 

## **CONFIABILIDAD.**

**La confiabilidad, se refiere al grado de seguridad con que un recurso realiza su función, produciendo los mismos resultados en procesos sucesivos.**  Para confiar que el software y el hardware trabajarán según se planeó, se deben **de emplear componentes de alta confiabilidad, técnicas precisas de producción y control de calidad, así como pruebas rigurosas de los productos.** 

## **FLEXIBILIDAD.**

**El requerimiento de flexibilidad, se refiere a la habilidad del sistema para cambiar o adaptarse; para satisfacer los requerimientos cambiantes de los usuarios** 

SISTEMA ESTADISTICO PARA LA ADMINISTRACION ESCOLAR DE LA UNAM

# **EFICIENCIA.**

Aunque la eficiencia es un fin recomendable no siempre se alcanza, en primer lugar la eficiencia es un requerimiento de rendimiento, que se establece durante el análisis de requerimientos del software, en segundo lugar, la eficiencia se incrementa con un buen diseño y por último, la eficiencia y la simplicidad del código van estrechamente relacionados, la eficiencia se dá en varios niveles

- Eficiencia en código.
- Eficiencia en memoria.
- Eficiencia en Entrada/Salida.

Debido a que la información asociada a sistemas complejos es enorme, es necesario contar con técnicas especiales de organización y codificación, las cuales permiten reducir el volumen de datos que se requieren tomar en cuenta, para los diversos casos de análisis sin pérdida de precisión en el estudio.

Para iniciar el primer paso del análisis de sistemas (descripción del sistema), es necesario definirlo adecuadamente.

**SISTEMA ESTADISTICO PARA LA ADMINISTRACION ESCOLAR DE LA UNAM** 

La descripción de un sistema es inadecuada sf:

أأخا للملي المربط وأواد

a) Se desconoce la interacción entre personas.

b) Se ignoran los cambios en el tiempo.

Chesnut establece que los requerimientos básicos de información para un sistema son:

- Estructura
- Características Distintivas
- Magnitud
- Probabilidad
- Tiempo.

## ESTRUCTURA.

Relación entre las partes de un sistema, relaciones de espacio, tiempo, jerarquía, propiedades lógicas o de toma de decisiones.

Es necesario fijar con claridad cual es el objetivo de dicho análisis, ya que la descripción de la estructura del mismo depende tanto del objeto del análisis, como del grado de precisión o detalle con que se quiere llevar a cabo el análisis (la información que debe contener la representación del sistema).

#### SISTEMA ESTADISTICO PARA LA ADMINISTRACION ESCOLAR DE LA UNAN

# **FRONTERAS.**

Separar los elementos, cuya estructura se desea conocer de aquello que no se tomará encuenta para el estudio. También define qué variables serán analizadas y cuales consideradas como datos.

Una vez fijada la frontera del sistema; puede procederse a analizar la estructura del mismo. Es conveniente empezar por entender cuales son sus partes principales y sus interacciones más importantes.

En este punto se debe identificar; el proyecto **a** realizar, los usuarios responsables y hacer un estudio de la situación actual, representando la misma através de DFDs de primer nivel o diagramas de contexto en los que defina de manera sencilla los procesos simples más relevantes.

En este estudio de la situación actual, se identificarán las deficiencias del mismo como puntos a resolver por el nuevo sistema, esta actividad debe ocupar entre un 5 y un 10% del total del proyecto.

Es necesario mencionar, que el enfoque primario de un análisis debe fundarse en la operación, los requerimientos de los usuarios y los componentes estructurales de la entrada, la salida, la base de datos y los controles. **Y** no en las computadoras, ni en las cintas magnéticas o discos, ni en las telecomunicaciones ni en el software.

**SISTEMA ESTADISTICO PARA LA ADNIMISTRACION ESCOLAR DE LA UNAN** 

## **VIABILIDAD,**

El estudio de viabilidad se centra en tres áreas principales de interés primario:

- Viabilidad Técnica.
- Viabilidad Económica.
- Viabilidad **Legal.**

**La Viabilidad Técnica: Es el verificar si existe la tecnología necesaria para hacer lo que se sugiere, ver si el** equipo cuenta con la técnica capaz de almacenar los datos **requeridos,** si puede manejar la información adecuadamente, si el sistema proporcionara las respuestas adecuadas a las preguntas que se le formulen sin importarle el número y ubicación de datos que se manejen.

La Viabilidad Económica: Considera si el proyecto realmente es una buena inversión. Es decir, comprobar si los beneficios igualan o superan a los costos .

Viabilidad legal: Se detecta una determinación de cualquier infracción, violación o ilegalidad que pudiera resultar del deearrollo del sistema.

Alternativas: En ellas se evalúan aproximaciones alternativas al desarrollo del sistema.

SISTEMA ESTADISTICO PARA LA ADMINISTRACION ESCOLAR DE LA UNAM

en and the second of the control of the property of the second second second second second second second second second second second second second second second second second second second second second second second secon

La recaudación de datos, durante la investigación preliminar, examina la factibilidad de los proyectos. Es decir, la posibilidad de que el sistema realmente sea benéfico.

El estudio de viabilidad del sistema, puede ser documentado como un informe aparte e incluido como un apéndice en la especificación de sistema. El estudio debe determinar la decisión "Seguir/ No seguir ". Debe tomarse en cuenta que otras decisiones del tipo "Seguir / No seguir" se tomarán durante la siguientes etapas.

# **DISEÑO.**

El diseño del software es realmente un proceso multipaso que se enfoca sobre tres atributos distintos del programa; estructura de datos, arquitectura del software, y detalle de procedimientos. El proceso de diseño traduce los requerimientos en una representación del software que puede ser establecida de tal forma que obtenga la calidad requerida antes de que empiece la codificación. Se considera al diseño, como la primera fase del desarrollo, es el núcleo de la ingenierfa del software, ya que durante esta etapa, se desarrollarán, revisarán y documentarán tanto las estructuras de datos, como la estructura del programa.

**SISTEMA ESTADISTICO PARA LA ADMINISTRACION ESCOLAR DE LA UNAN.** 

# **NIVELES DE DISEÑO.**

Los sistemas de información, por lo general son modificados o construidos para satisfacer condiciones o necesidades cambiantes. Debido a esto, se deben considerar cada uno de los componentes estructurales que se refieren a un nivel de diseño.

Los niveles **de** diseño se dividen en:

-Componentes. -Subsistemas. -Aplicaciones Principales. -Sistema Total de Información.

En donde cada nivel inferior afecta directamente a los niveles superiores.

SISTEMA ESTADISTICO PARA LA ADMINISTRACION ESCOLAR DE LA UNAM

# DISEÑOS ALTERNATIVOS.

Independientemente de cual sea el nivel de diseño, los analistas deben buscar "Soluciones de Diseño " alternativas para satisfacer las necesidades que se establecieron durante la fase de Análisis de Sistemas.

Una alternativa de diseño, puede incluir un componente estructural de tecnología compuesta de muchos avances recientes, en tanto que otra sólo incluya la tecnología establecida, Las alternatívas de diseño en algunas ocasiones son originadas, por la toma de decisiónes entre comprar o rentar equipo, o de desarrollar o comprar software.

## **FASES DE DISEÑO DETALLADO,**

Durante esta fase, se determina **el** formato preciso y el contenido de la salida del sistema. Se obtiene el formato **de** las pantallas, incluyendo ventanas, instrucciones, avisos y menda. La salida es por lo general el punto de partida ya que establece los requerimientos de la entrada y la base de los datos.

El diseño detallado se divide en una serie de fases, las cuales son el diseño modular.

 $\overline{\mathbf{a}}$
SISTEMA ESTADISTICO PARA LA ADMINISTRACION ESCOLAR DE LA UNAM

an alang selatan terdapat kacamatan pada pakat peristiwa Mareja (

# **DISEÑO MODULAR DETALLADO.**

Un buen diseño modular detallado, da como resultado una codificación y depuración de los programas. Ya que la codificación ea directa debido a que cada módulo se define con precisión para su conversión sencilla a la sintaxis de programación.

# **DIAGRAMA DE FLUJO DE DATOS.**

Un diagrama de flujo de datos (DFD), es un modelo que describe los flujos de datos y los procesos que cambian o transforman los datos de un sistema.

**En los DFD se utilizan los siguientes elementos:** 

#### **PROCRSOIL**

Se representan por medio de círculos poniendo en el interior el nombre de **cada proceso.** 

**Representan las opezaciones, manuales o mecanizadas, que se realizan con los datos.** 

**Deben tener, al menos, un flujo de entrada de datos y uno de salida.** 

SISTEMA ESTADISTICO PARA LA ADMINISTRACION ESCOLAR DE LA UNAM

Para indicar la secuencia de los procesos, en el interior del círculo, además del nombre del proceso, se pondrá un numero de orden de ejecución del mismo.

# **FLUJOS DE DATOS.**

Representa el movimiento de información o de objetos entre las personas o departamentos contemplados.

Gráficamente se dibujan como líneas que unen al emisor con el receptor de la información u objeto indicando el sentido del movimiento por medio de una punta de flecha.

# **ENTIDADES.**

Son las personas o servicios que reciben o emiten algún flujo de información.

Se representan como rectángulos en cuyo interior figura el nombre de la entidad.

SISTEMA ESTADISTICO PARA LA ADMINISTRACION ESCOLAR DE LA UNAN

# **ALMACENAMIENTO.**

Su representación gráfica se plasma con dos líneas paralelas en cuyo interior se pone el nombre del archivo.

Corresponden a los conjuntos básicos de información de la empresa pudiendo ser manuales o automatizados. Serán origen o destino de un flujo de datos y a su vez, proporcionarán entradas de información a los procesos o serán salida de los mismos.

CONCEPTO SIMBOLO

**PROCESO** 

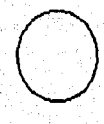

**ENTIDAD** 

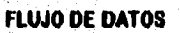

**ALMACENAMIENTO** 

SISTEMA ESTADISTICO PARA LA ADMINISTRACION ESCOLAR DE LA UNAM

# **IMPLEMENTACION DE SISTEMAS.**

**La implementación del sistema es la última fase del desarrollo del sistema. Una vez que se concluye el sistema, la responsabilidad principal sobre él, pasa del analista de sistemas a los usuarios finales y al personal de operación. En esta fase, se prepara la documentación para los procedimientos y programas, realizándose también pruebas.** 

# **PRUEBAS.**

**La prueba, es la ejecución de un programa con el objeto de descubrir errores. Un buen caso de prueba es aquel que tiene una alta probabilidad de mostrar un error no descubierto hasta el momento, por lo tanto, una prueba tiene éxito si se descubre un error, de acuerdo con esto cambia el punto de vista que generalmente se tiene de que una prueba tiene éxito, si no se descubrieron errores. Las pruebas no pueden asegurar la ausencia de defectos, pero nos**  permiten minimizarlos,

SISTEMA ESTADISTICO PARA LA ADMINISTRACION ESCOLAR DE LA UNAM

a kalendarya kalendar dan sebagai dan berangan dan berangan pengaran pada tahun 1990.<br>Pada tahun 1990 dan pada tahun 1990 dan menganjia dan pada tahun 1990 dan menjadi sebagai dan menjadi sebagai

El diseño de casos de prueba, se puede hacer de dos formas:

l) Conociendo la función especifica para la cual fue diseñado. Se pueden llevar acabo pruebas que demuestren que cada función es completamente operativa.

2) Conociendo el funcionamiento del sistema, es decir, la operación interna del o los programas del sistema se ajustan a las especificaciones. **A** la primera se le denomina, prueba de caja negra y a la segunda pruebas de caja blanca.

Existen varias estrategias **para ambas formas de prueba; tales como: Prueba de unidad, de integración, del sistema, alfa, beta, del camino básico, matrices de gráfos, de ciclos, valores límite, gráficas causa-efecto, validación de datos, de seguridad, de recuperación etc.** 

# **CAPACITACIÓN DE PERSONAL.**

La **capacitación de los usuarios y personal relacionado con el sistema, es una tarea indispensable para coadyuvar al éxito de un sistema.** Idealmente, la capacitación **debe realizarse antes de instalar los equipos y sistemas, aunque esto no siempre es posible, La capacitación previa tiene la ventaja de evitar pérdidas mientras el sistema está ocioso .** 

**SISTEMA ESTADISTICO PARA LA ADMINISTRACION ESCOLAR DE LA UNAM** 

Se debe de crear conciencia de las responsabilidades individuales sobre el sistema en todos aquellos que se vean afectados por el mismo, así como lo que el sistema les proporciona.

# **TOMA DE DECISIONES.**

La toma de decisiones puede examinarse desde varias perspectivas. Desde un punto **de vista general, la toma de decisiones es el acto de elegir una alternativa entre varias. Siendo mis profundos; la toma de decisiones abarca todo el proceso que se debe de seguir para llegar a una decisión, desde** la identificación inicial del problema hasta la generación y evacuación de alternativas y por último la elección de una de estas,

Dicho de otra forma, la toma de decisiones puede describirse como una sucesión de pasos:

- Definición **del problema.**
- **Generación de alternativas,**
- **Evaluación de alternativas.**
- **Elección de una alternativa** 
	- **Implantación de la alternativa.**

 $\overline{64}$ 

**SISTEMA ESTADISTICO PARA LA ADMINISTRACION ESCOLAR DE LA UNAN** 

and the company of the company of the company of the company of the company of the company of the company of the company of the company of the company of the company of the company of the company of the company of the comp

# **MANTENIMIENTO DE UN SISTEMA.**

El mantenimiento es la última fase del proceso de ingenieria de software y es la que absorbe la mayor parte de la inversión del proyecto, pues representa aproximadamente el 70% En el desarrollo de programas surge una tendencia problemática, la cantidad de esfuerzo y recursos aplicados en el mantenimiento de software que pueden llegar a exceder el presupuesto, limitando nuevos proyectos por el mantenimiento de antiguos programas,

El mantenimiento se clasifica en: mantenimiento correctivo, adaptativo, de perfeccionamiento y el preventiva

La ingeniería del software ofrece una clave para mejorar la calidad del mantenimiento con un cuidadoso diseña una extensa documentación, una serie completa de revisiones y de métodos de prueba para que los errores sean fáciles de diagnosticar y fáciles de corregir al presentarse.

SISTEMA ESTADISTICO PARA LA ADMINISTRACION ESCOLAR DE LA UNAM

# **ASPECTOS QUE MODIFICAN LOS COSTOS DE MANTENIMIENTO.**

Los costos de mantenimiento se pueden reducir al tener en cuenta los requisitos por parte del encargado de mantener el programa en el momento en que se diseña y desarrolla. Estimar esos costos de mantenimiento es dificil. Las dificultades se deben a que los costos están relacionados con varios factores impredecibles que no tienen que ver con ninguna característica técnica del sistema de software, siendo éstos los siguientes:

I.- La aplicación en que se apoya. Si la aplicación del programa esta definida con claridad y se comprende bien, los requisitos del programa pueden ser definitivos y el mantenimiento de perfeccionamiento debido a cambios en ellos es minimo, si por otro lado, la aplicación es nueva, es probable que los requisitos iniciales se modifiquen a medida que los usuarios adquieran experiencia del sistema.

2.- Estabilidad del personal. Es más fácil para el diseñador inicial comprender y modificar el programa que cualquier otro profesional en el área que pretenda entender la documentación y código fuente. El programador de un sistema también le da mantenimiento y los costos por tal concepto se reducen. En la práctica todo profesional involucrado en proyectos de sistemas puede cambiar de trabajo, siendo poco usual que una persona desarrolle y dé mantenimiento a un programa durante toda su vida útil.

.1991\$1111199111.2.9341,

**SISTEMA ESTADISTICO PARA LA ADMINISTRACION ESCOLAR DE LA UNAN** 

**3.- El tiempo de vida de un programa. La vida útil de un programa depende de su aplicación. El programa queda anticuado al mismo tiempo que la aplicación al cambiar d hardware original. Provocando que los costos de conversión supere a los de rcescritura.** 

**Cuando a un programa se le dá mantenimiento en forma continua durante su vida útil, los costos en este aspecto tienden a crecer. Esto es resultado del deterioro inevitable de la estructura del programa debido a múltiples modificaciones que se hacen.** 

**4.- Si un programa depende en gran medida de su ambiente externo, se debe modificar con los cambios del ambiente, por otro lado un programa que se usa en aplicaciones matemáticas, no suele depender de decisiones humanas que modifiquen los supuestos en que se basan, en general, a los costos de mantenimiento de tales programas no les afectan los cambios en los sistemas humanos o políticos.** 

**3.-Estabilidad del hardware. Si un programa se disdia para operar en una configuración particular de hardware y esta no cambia durante el tiempo de vida do un programa, no se incurrió en ningún costo de mantenimiento debido a cambios en hardware. Sin embargo, los cambios en el hardware son tan rápidos que esta situación es relativamente rara y el hardware queda anticuado con mucha rapidez, el programa se debe modificar para utilizar el nuevo hardware que reemplace el equipo obsoleto.** 

SISTEMA ESTADISTICO PARA LA ADMINISTRACION ESCOLAR DE LA UNAN

a agus an san an ainm an Air Air A

Este proceso es diferente a querer cambiar el programa a otro sistema de computo pues las modificaciones que se requieren por lo general implican la mejora del programa para que utilice el hardware perfeccionado.

Aparte de tales consideraciones no técnicas los costos de mantenimiento también están regidos por factores técnicos menos predecibles. Algunos factores técnicos que pueden afectar al mantenimiento de los programas son:

I .- La interdependencia de los módulos. Debe ser posible modificar una unidad de programa de un sistema sin afectar a ninguna otra unidad.

2.- El lenguaje de programación, Los programas escritos en un lenguaje de alto nivel por lo regular son más fáciles de comprender (y por tanto de mantener), que los programas escritos en lenguajes de bajo nivel.

3.- El estilo de programación. La manera en que está escrito un programa contribuye claramente en su comprensión y por tanto, en su mantenimiento.

4.- La comprobación prueba del programa. En general, cuanto más tiempo y más esfuerzo se dedique a la comprobación del diseño y a la prueba del programa, menos errores tendrá éste y los costos de mantenimiento debidos a la correcciones serán menores. Los costos de mantenimiento originados por las correcciones de errores dependen del tipo de error que se va a corregir. La corrección de errores de codificación por lo general es relativamente barata mientras que los errores de diseño son mucho más caras, los errores en la especificación de requisitos suelen ser los más caros de corregir por el drástico rediseño que casi siempre implican.

**SISTEMA ESTADISTICO PARA LA ADMINISTRACION ESCOLAR DE LA UNAN** 

on and the community of the community of the community of the community of the manner of the community and the

5.• La calidad y cantidad de la documentación de un programa. Si un programa esta apoyado por documentación clara completa y precisa, la tarea de comprenderlo puede ser sumamente sencilla, en consecuencia, los costos de mantenimiento del programa tienden a ser menores en los sistemas bien documentados que en aquellos con documentación pobre o incompleta.

De esta multiplicidad de factores es dificil presentar una técnica de costos de mantenimiento que tenga aplicación general. Tales estimaciones de costos solo se pueden hacer utilizando datos de costos de proyectos pasados, y aún así la precisión resulta poco probable cuando la información de los costos previos su tomó del mismo tipo de sistema.

# **EFECTOS SECUNDARIOS DEL MANTENIMIENTO.**

**La modificación de software es peligrosa, desgraciadamente, cada vez que** se introduce un **cambio en un complejo procedimiento lógico la probabilidad de error aumenta, la documentación del** diserlo ayuda a eliminarlo.

**69** 

i an Elizabet

aleks to albuminist.

SISTEMA ESTADISTICO PARA LA ADMINISTRACION ESCOLAR DE LA UNAN

# EFECTOS SECUNDARIOS SOBRE EL CODIGO,

Nos comunicamos con la máquina mediante el código fuente en un lenguaje de programación, las posibilidades de efectos secundarios abundan, aunque cada modificación del código puede conducir a un error, los siguientes cambios tienen mayor probabilidad de inducir a un error:

- I.- Un subprograina cambiado o eliminado.
- 2,- Eliminación o modificación de una sentencia de etiqueta.
- 3.- Eliminación o modificación de un identificador.
- 4.- Modificación de apertura o cierre de archivos.
- 5,- Modificación de operadores lógicos.

# **EFECTOS SECUNDARIOS SOBRE**

Durante el mantenimiento a menudo se hacen cambios sobre determinados elementos de una estructura de datos, cuando cambian los datos, el diseño de software puede no cuadrar con los datos o contener errores.

Los siguientes cambios en los datos a menudo producen efectos secundarios.

- Redefinición de constantes locales o globales.
- Redefinición de formatos de registro o archivos.
- Modificación de datos globales,
- Reorganización de argumentos E/S o de subprogramas,

### SISTEMA ESTADISTICO PARA LA ADMINISTRACION ESCOLAR DE LA UNAM

ה.<br>לא לא הלא מלא לא המאה המאה האים אלא האישי מאמאנאי באים או מאה הלא כמו היא לא האייר האים מאה היא המאה המוכנית ה

# **EFECTOS SECUNDARIOS SOBRE LA DOCUMENTACION.**

El mantenimiento se debe centrar en la configuración completa del software y no solo en las modificacione3 del código fuente, estos efectos se dan cuando no se reflejan los ciunbios del código fuente en la documentación del diseño y en los manuales orientados al usuario.

Siempre que se haga un cambio sobre el flujo de datos, la arquitectura del diseño y en los procedimientos, se debe actualizar la documentación de soporte, si no se reflejan los cambios del software ejecutable en el manual de usuario, los efectos secundarios, están garantizados.

# **MANTENIMIENTO PREVENTIVO.**

Un programa con módulos de dos mil lineas, con tres comentarios significativos y sin ninguna otra documentación, debe ser modificado para acomodar los cambios en los registros de los usuarios, se tienen las siguientes opciones:

I.- Intentar comprender a grandes rasgos el funcionamiento interno del programa en un esfuerzo de llevar a cabo las modificaciones en forma más efectiva.

2.- Rediseñar, recodificar y probar las partes del software que requiere modificaciones.

SISTEMA ESTADISTICO PARA LA ADMINISTRACION ESCOLAR DE LA UNAM

En lugar de esperar a recibir una petición de mantenimiento, la organización de desarrollo de mantenimiento, selecciona un programa que:

- I .- Vaya a estar en uso durante una determinada serie de años.
- 2.- Esté siendo usado correctamente.
- 3.- Puede necesitar en un flituro cercano modificaciones o mejoras importantes

El mantenimiento preventivo será la aplicación de las metodologias actuales a sistemas de ayer, para facilitar requisitos del mañana. Cuando se desarrollan o se venden productos de software y mantenimiento preventivo, se vé como "nuevas versiones" del programa. Se mejora la futura facilidad del mantenimiento v la fiabilidad como base de futuras mejoras.

# **INTEGRIDAD DE LOS DATOS.**

La integridad de los datos es un factor muy importante en el desarrollo de sistemas, ya que el usuario debe respaldar su información continuamente cuando el volumen de éste se va incrementando constantemente. Al contar con la integridad de los datos del sistema es casi segura la pérdida de nuestra información, sabemos que pueden suceder errores ocasionados por los usuarios (eliminar una base de datos, eliminar registros, etc.).

#### SISTEMA ESTADISTICO PARA LA ADMINISTRACION ESCOLAR DE LA UNAM

Es por esto que el sistema que SEAE, cuenta con una utileria de respaldo de información este proceso consta tanto del respaldo como recuperación de los archivos, el modo en el que opera se muestra en el manual del usuario proporcionado con el sistema. En el respaldo se compactan todas las bases de datos que se manejan (con el compactados pkzip), esto con el fin do tener un archivo que ocupe un menor espacio, en seguida el sistema pide el drive donde so realizará la copia de seguridad de o de los archivos compactados.

En la recuperación el sistema pide el drive donde se encuentra el disco número uno del respaldo realizado, enseguida comienza con la restauración de la información hacia el disco duro una vez que termina descompacta el archivo y pregunta si desea actualizar bases de datos que se encontraban anteriormente en el sistema (si es **que estas se encuentran en el subdirectorio de trabajo),** en caso contrario estas bases descompactadas tendrán la extensión ".RES".

**De esta manera tendremos una completa seguridad de que no perderemos la información contenida a menos que este proceso no se efectúe con la frecuencia requerida para tener un respaldo autorizado y confiable.** 

SISTEMA ESTADISTICO PARA LA ADMINISTRACION ESCOLAR DE LA UNAN

# **VI. PERSPECTIVA ESTADISTICA**

**En este capítulo se plantean los tipos de estadísticas que podrán ser obtenidas con el sistema SEAE, enfocados tanto a los planteles como a la Dirección General de Administración Escolar, de tal manera que éstas permitan obtener un panorama general del comportamiento del nivel académico en las diversas áreas que se imparten en cada uno de los planteles de la UNAM,** 

a (a chaidh an t-aistean an t-aistean an t-aistean an t-aistean an t-aistean an t-aistean an t-aistean an t-ai<br>Tarraithe an t-aistean an t-aistean an t-aistean an t-aistean an t-aistean an t-aistean an t-aistean an t-aist

SISTEMA ESTADISTICO PARA LA ADMINISTRACION ESCOLAR DE LA UNAM

# **VI. PERSPECTIVA ESTADISTICA**

# **VI.1 ENFOQUE ESTADISTICO HACIA IA DIRECCIÓN.**

Se realizó un módulo en el cual se obtiene la integración de la información de todos los planteles que conforman la **UNAM** mediante tres archivos concentrados; el primero de ellos contiene información de las Licenciaturas, el segundo de Preparatorias y el tercero de CCH 's. Dichos archivos contienen el mismo tipo de estructura la cual se menciona a continuación:

Alumnos Registrados.

Alumnos Inscritos.

% de Alumnos inscritos.

Número de alumnos por materia.

Número de Materias por Alumno.

Número de Materias que se imparten en cada unos de los planteles.

Número de Grupos que existen en cada plantel.

Número de Alumnos por grupo.

Número de Alumnos de otro plantel.

Los datos anteriores son recopilados por la SSRE de la DGAE al final de las tareas que se llevan a cabo durante un período escolar, para que se pueda

a la referenza lost establecida al concert distinguis Bales

And Companies and Company

SISTEMA ESTADISTICO PARA LA ADMINISTRACION ESCOLAR DE LA UNAM

obtener tablas y gráficas que permitan comparar de manera rápida y sencilla las diferencias entre cada uno de los planteles.

Dicho módulo no será proporcionado a los planteles ya que está enfocado únicamente para la Dirección General de Administración Escolar, lo que les permitirá visualizar el comportamiento que han llevado a cabo cada una de las dependencias.

A continuación se presenta un ejemplo de los reportes que se emitirán de todos los planteles, así como su gráfica comparativa entre cada uno de ellos.

#### UNIVERSIDAD NACIONAL AUTONOMA DE MEXICO<br>DIR, GRAL, DE ADMONI ESCOLAR<br>SUB, OC SISTEMAS DE REGISTRO ESCOLAR RELACION ESTADISTICA POR PLANTEL **AFFAMINE** AUM. & AUM ALUM MATTRA HUM MAS ALUM ALUM **CVR COL PLANT RANTO** kast, **INC.**  $R_{\rm NL}$ MATER. II ALLIM MATER DPOS X OPO omo A. **ATO ENED. MARINE** 100 **CASHION IN THE** 7776 1737 ŤМ 733 Ħ m ï3. т Son F.E.S. EnRaghea (BRADGA). 1362 380-14.49 1007 ALL 144 9.48. m ä **Bos P.E.S. ZARAGOZA (GLIMBAS) SAM** 1867 90.11 **BUAY 3.47** 714 - 218-7.98 **n** Son F.E.L. ZARANDEA CO **BASE** 1211 22.28 1402 1.00 58 80 80.53 ó **BIR FER FAMILIERS IN** ù 34.48 **BIR BART See 4.41** 'n. **BAR 9 40** 514 F.E.S. TANADEA (OF ina ni  $1120$ 1267 28.70 6010 3.73 'n. 102 8.20 'n **B10 F.E.S. ZARAGOZA (PRICOLOGIA) BEAR** 1951-29,77 1002 0.24 ïά 246 8.36 ò ۵ń TOTALES 312187 140855 20.00 600376 3.48 14018 40058 5.47 204 <u>staller in de aferican programble al</u>

 $\overline{76}$ 

SISTEMA ESTADISTICO PARA LA ADMINISTRACION ESCOLAR DE LA UNAM

น<br>เพื่อนการเลย เพื่อนการเลย และเพื่อนการเลย สุดำเนิน หรือ สุดูในการเลย และเพื่อนการเลย และเพื่อนการเลย และเพื่อน<br>เพื่อนการเลย เพื่อนการเลย และเพื่อนการเลย เพื่อนการเลย เพื่อนการเลย เพื่อนการเลย และเพื่อนการเลย และเพื่อนกา

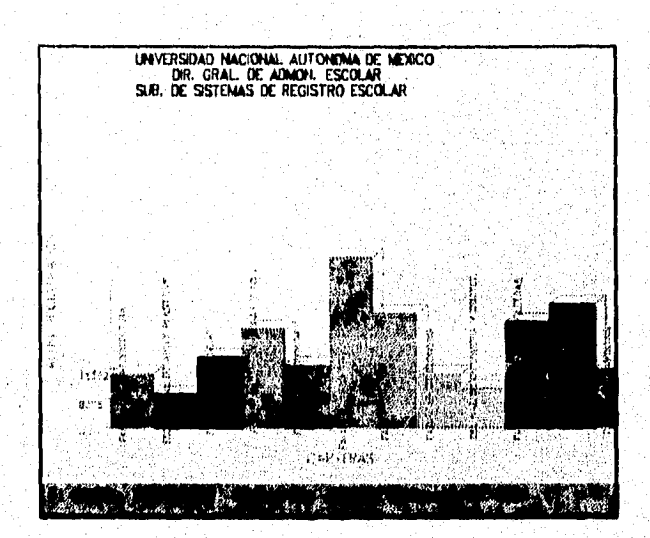

**SISTEMA ESTADISTICO PARA LA ADMINISTRACION ESCOLAR DE LA UNAM** 

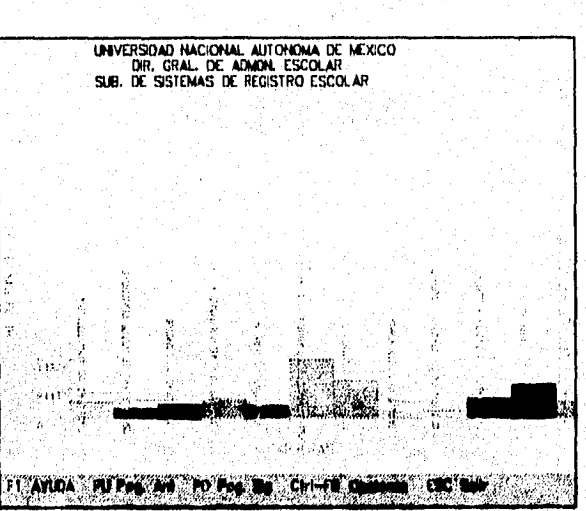

# ESTA TESIS NO DERE **SALIR DE LA BIBLIOTECA**

#### CAPITULO VI

Ericht vorhöhlt. Waren zweisen

SISTEMA ESTADISTICO PARA LA ADMINISTRACION ESCOLAR DE LA UNAM

# **VLII ENFOQUE ESTADISTICO HACIA LOS PLANTELES**

Actualmente, la Dirección General de Administración Escolar se encuentra en la posibilidad de proporcionar por diversos medios (Discos flexibles, transferencia electrónica y cintas magnéticas), la información relacionada con las carreras y los alumnos, por lo tanto es indispensable llevar en forma particular y confidencial, el análisis que atañe a la de cada plantel o escuela. Tal como:

- Historias académicas
- Asignaturas que se imparten.
- Grado de aprovechamiento a nivel general en el plantel.

Ahora bien, para fines de diagnóstico y evaluación se realizó el presente sistema de tal forma que permita obtener información estadística basada en los datos académicos proporcionados por la Dirección General de Administración Escolar,

Para fines de que el sistema representara lo mas conveniente para el plantel se propuso mostrar los siguientes datos estadísticos tomando en cuenta los conceptos más adecuados para el plantel, es decir, representar la información en términos estadísticos de tal manera que les permitiera tener una panorama amplio del comportamiento del nivel académico general de las diversas áreas que se impartan en cada uno de los planteles.

A continuación se representan las estadísticas y los datos que serán reportados para los cuales se tomaron en cuenta los siguientes criterios.

SISTEMA ESTADISTICO PARA LA ADMINISTRACION ESCOLAR DE LA UNAM

1. Estadística de Asignaturas por rangos de períodos exámen ordinario.

Es necesario mencionar que en esta estadística se presentan los datos relacionados con las materias que se imparten en un plantel, en las cuales se contabilizan el número de alumnos que aprobaron en un periodo determinado con MB, B y S; así como aquéllos que reprobaron con calificaciones NP ó NA y el número de grupos asociados a cada materia, de tal manera que al final de cada tabla también se muestran los totales generales de cada uno de los datos que fueron representados en dicha estadística.

Es necesario mencionar que el formato de esta estadística es el mismo que se utilizará para las estadísticas de exámen extraordinario y ordinarioextraordinario.

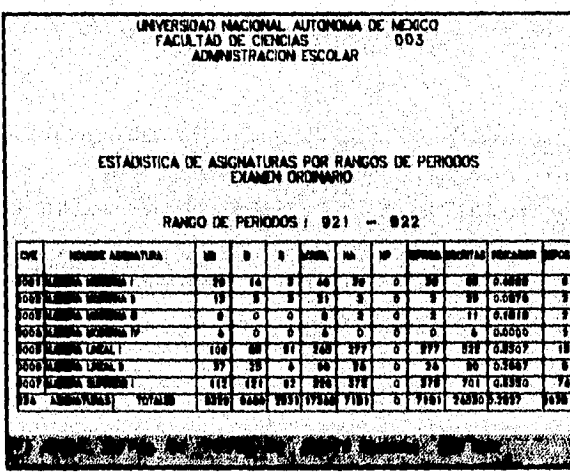

 $\overline{\overline{\mathbf{80}}}$ 

X

**SISTEMA ESTADISTICO PARA LA ADMINISTRACION ESCOLAR DE LA UNAM** 

Los conceptos estadísticos antes mencionados se muestran a continuacidn,siguientes:

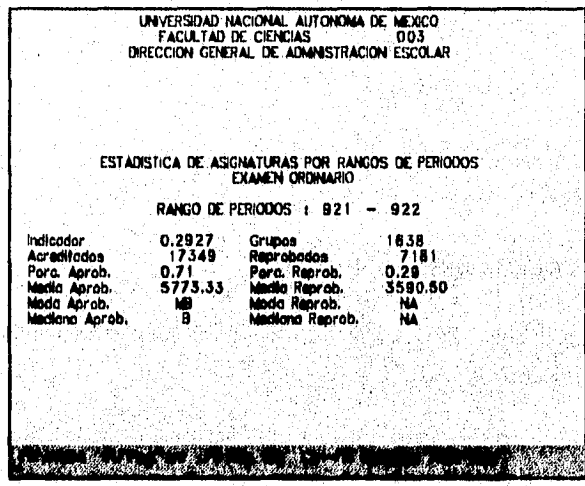

#### Donde:

**Indicador. Es el porcentaje de reprobación respecto al total de alumnos inscritos.** 

**Acreditados. Es el número total de alumnos que tuvieron calificación aprobatoria.** 

 $\overline{\mathbf{31}}$ 

**SISTEMA ESTADISTICO PARA LA ADMINISTRACION ESCOLAR DE LA UNAM** 

Porcentaje de Aprobados. es el porcentaje de aprobados respecto al total de alumnos inscritos.

Moda de Aprobados. Es el valor que con mayor frecuencia ocurre en las calificaciones aprobatorias.

Mediana de Aprobados, Es el valor intermedio de los datos agrupados MB, By S.

Grupos. Es número total de grupos.

Reprobados. Es el número total de alumnos que obtuvieron calificación reprobatoria.

Media de Reprobados. Es el valor de calificación reprobatoria que ocurre con mayor frecuencia.

Mediana de Reprobados. Es el valor intermedio que ocurre en los eventos.

SISTEMA ESTADISTICO PARA LA ADMINISTRACION ESCOLAR DE LA UNAM

2. Distribución de la Población Registrada por carreras desglosada por períodos.

Esta estadística proporciona el numero de alumnos que se localizan en la tabla en un determinado rango de porcentajes de créditos así como en un período escolar cualquiera. Al final de la tabla se muestran los totales de un rango de períodos. Esta estadística se genera tanto para alumnos activos como exalumnos.

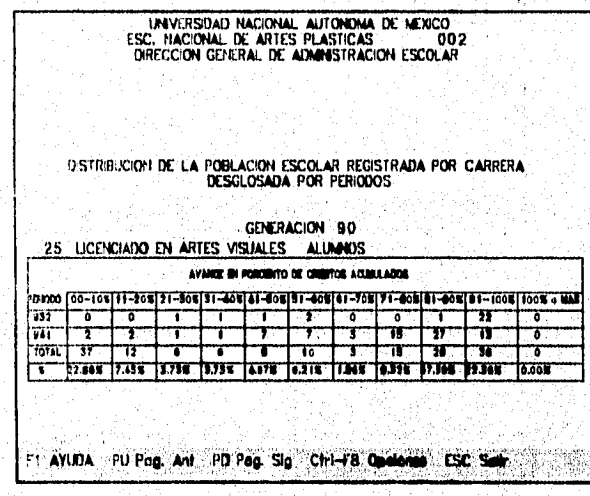

SISTEMA ESTADISTICO PARA LA ADMINISTRACION ESCOLAR DE LA UNAN

Los datos estadísticos que se muestran son los siguientes:

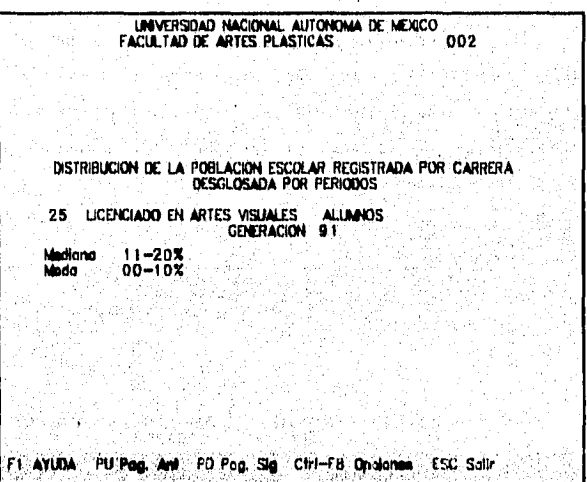

**Moda. Es el numero de mayor ocurrencia que se presenta en cualquiera de los l I rangos de porcentajes.** 

**Mediana. Es el valor intermedio de los I I rangos de porcentajes.** 

SISTEMA ESTADISTICO PARA LA ADMINISTRACION ESCOLAR DE LA UNAM

En este caso no es importante obtener otros valores numéricos ya que lo importa es la comparación de alumnos que cuentan con un cierto porcentaje de avance.

3. Alumnos registrados por tipo de exámen.

La estadística que a continuación se muestra, presenta los datos numéricos que contabiliza el monto de los alumnos inscritos en los diferentes tipos de exámenes que se manejan en los planteles por cada período escolar, con el objeto de evaluar los índices de aprobación y reprobación.

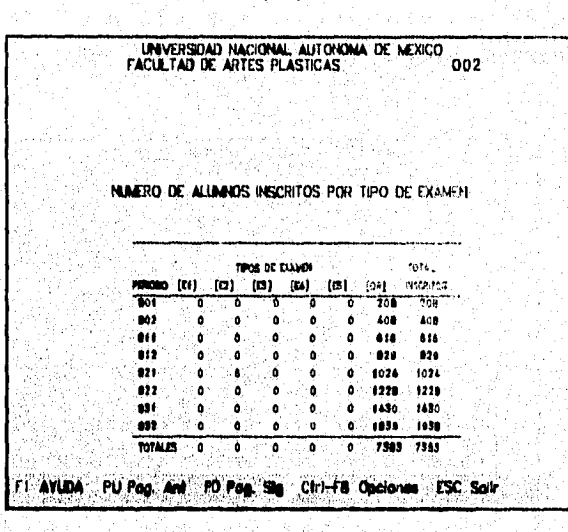

SISTEMA ESTADISTICO PARA LA ADMINISTRACION ESCOLAR DE LA UNAM

4. Relación estadística por período para alumnos registrados reinscritos.

estadística se presenta la información general En. esta correspondiente a las carreras que se imparten en un plantel, de tal manera que podemos visualizar el número de alumnos de acuerdo al tipo de registro en que fueron considerados, ya sea ordinario o bien extraordinario. También se obtiene el número de alumnos que se inscribieron en asignaturas en ordinario y extraordinario, así como el promedio de asignaturas por alumno. Al final de la tabla se presentan los totales de cada uno de los datos antes menclonados.

UNVERSIDAD NACIONAL AUTONOMA DE MEXICO 002

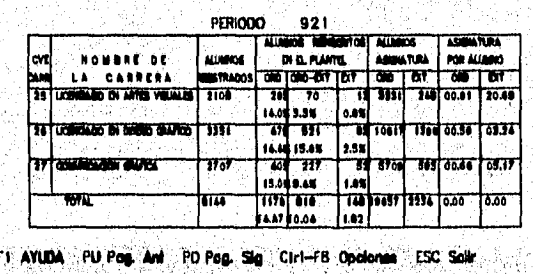

RELACION ESTADISTICA POR PERIODO PARA ALUMNOS

 $\overline{86}$ 

SISTEMA ESTADISTICO PARA LA ADMINISTRACION ESCOLAR DE LA UNAN '

macamatantara ti kecamatan ang papat pinanganan pang manggalompang panggalompang ketapet kepang mengangkan pang

Ahora bien como en esta estadística se puede extraer una gran variedad de datos se obtuvo Únicamente los valores estadísticos más generales, si posteriormente se requiere de obtener otro tipo de valores entonces la DGAE se encargará de dar mantenimiento a esa parte en cuestión. Dichos datos son los siguientes:

UNIVERSIDAD NACIONAL AUTONOMA DE NAXICO<br>ESC. NACIONAL DE ARTES PLASTICAS 002<br>ADMISTRACION ESCOLAR RELACIÓN ESTADISTICA POR PERIODO PARA ALUMNOS.<br>ALUMNOS REGISTRADOS iedio Registrados;<br>ioda Registrados<br>iediana Registrados 2715.3333 LICENCIADO EN DISEXO GRAFICO<br>LICENCIADO EN DISEXO GRAFICO en<br>Standard Swamath

Media de Registrados. Es el valor del promedio total de, alumnos registrados en el plantel.

Moda de Registrados. Es la carrera que tiene el número mayor de registrados.

Mediana de Registrados. Es el valor intermedio de los datos agrupados.

SISTEMA ESTADISTICO PARA LA ADMINISTRACION ESCOLAR DE LA UNAM

# 5. Relación Estadística por Carrera, Período y Sexo para Alumnos.

Esta estadística nos muestra información general de cada una de las carreras que se imparten en el plantel, de tal manera que es posible darse cuenta del número de alumnos de sexo masculino y femenino que fueron registrados como alumnos de primer ingreso en el período último anterior en ordinario; alumnos de sexo masculino y femenino que se reinscribieron en ordinario, ordinario-extraordinario, extraordinario y finalmente aquéllos que se encuentran afectados por Artículo 19, lo que caracteriza a estos últimos es que ya son alumnos que cubrieron el máximo de oportunidades que su plan de estudios les brinda para ser alumnos con inscripción del tipo ordinario.

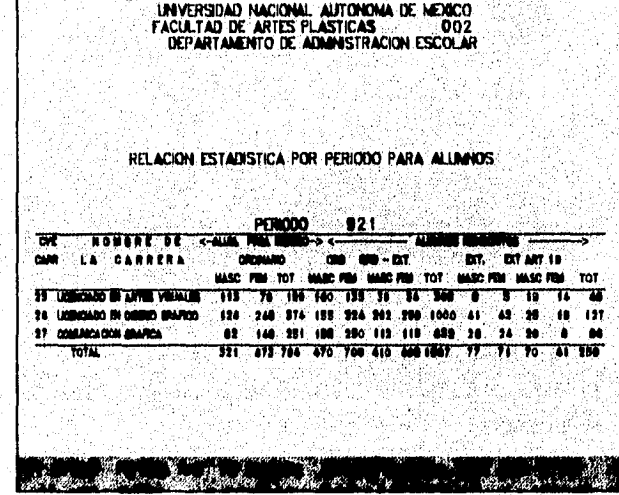

SISTEMA ESTADISTICO PARA LA ADMINISTRACION ESCOLAR DE LA UNAM

Los datos estadísticos que se obtienen de la tabla anterior son; la media de alumnos por sexo en un determinado tipo de inscripción, ya sea ordinario de primer ingreso, ordinario, ordinario-extraordinario, extraordinario, extraordinario articulo 19 de alumnos reinscritos. La media de un determinado tipo de inscripción y sexo se representa del total de alumnos en esa inscripción entre el numero de carreras que se imparten en el plantel.

# 6. Relación de Causas de Ingreso de alumnos.

Aunque esta estadística no es nuy utilizada por los planteles en este sistema se les proporcionará ya que sirve para fines de información general conocer las causas de ingreso y egreso de todos los alumnos inscritos en un plantel.

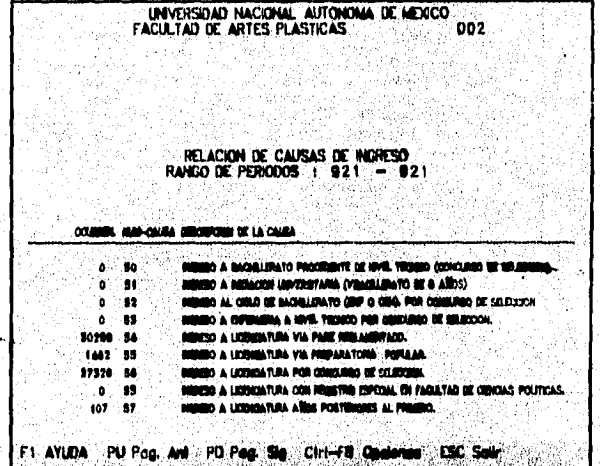

SISTEMA ESTADISTICO PARA LA ADMINISTRACION ESCOLAR DE LA UNAM

# 7. Relación de avance de alumnos por carrera.

Esta estadística es una relación de alumnos que el plantel puede obtener en base a las condiciones que el requiera, por ejemplo; puede solicitar alumnos de un rango de generaciones que tengan promedio mínimo de 6 y menor o igual a 9.5, un porcentaje de avance mínimo del 10% y menor al 80%.

UNIVERSIDAD NACIONAL AUTONOMA DE MEXICO<br>FACULTAD DE ARTES PLASTICAS

#### RELACION DE AVANCE DE ALUMNOS POR CARRERA

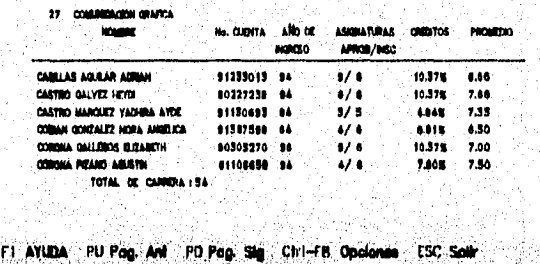

SISTEMA ESTADISTICO PARA LA ADMINISTRACION ESCOLAR DE LA UNAN

e essetival sugar

# **VII. FASES DE ELABORACION DEL SISTEMA**

En este capítulo se presentan las fases de planeación, análisis, desarrollo y diseño, en este último se presentan diagramas de árbol, el lenguaje, las estructuras de los archivos necesarios para la ejecución del sistema SEAE y finalmente los diagramas de proceso.

SISTEMA ESTADISTICO PARA LA ADMINISTRACION ESCOLAR DE LA UNAM

# **VII. FASES DE ELABORACIÓN DEL SISTEMA**

# **VIII PLANEACIÓN**

El trabajo de planeación es una actividad que requiere una serie de conocimientos teóricos y prácticos, la experiencia es un factor de gran importancia mediante d cual se puede estimaciones de tiempo y distribuciones de cargas con mayor precisión, por otro lado sabemos que una planeación será mejor mientras más eventos contemple y estos a su vez estén mejor cuantificados. Pero la planeación siempre será una aproximación a priori de la consecución de un proyecto.

Como ya hemos hecho una revisión del marco conceptual sobre planeación a continuación abordaremos aquellos conceptos vertidos aplicándolos al Sistema Estadístico para la Administración Escolar (SEAE). Estructuraremos nuestra planeación como :

- Definición **de** objetivos de plan.
- —Definición de alcances y limitaciones.
- Factores de incidencia.
- Identificación de actividades.
- Representación Gráfica.

92

Avecuatgeois

SISTEMA ESTADISTICO PARA LA ADMINISTRACION ESCOLAR DE LA UNAN

# **DEFINICION DE OBJETIVOS DEL PLAN.**

Los objetivos de la presente planeación son llevar un buen control de las actividades y tiempos asf como cuantificar y distribuir los esfuerzos en las diversas tareas.

# **DEFINICION DE ALCANCES Y LIMITACIONES.**

El plan contempla:

- La elaboración del software SEAE compuesto de dos módulos independientes, así como todos los elementos adicionales necesarios para operar.

- Documentación del sistema.

- Presentación y entrega del sistema al departamento de soporte de sistemas de la subdirección de registro escolar de la DGAE.

- Los cursos o liberaciones a los planteles quedará bajo la responsabilidad de DGAE.

SISTEMA ESTADISTICO PARA LA ADMINISTRACION ESCOLAR DE LA UNAM

# **FACTORES INCIDENTES.**

A la hora de planear se debe tomar en cuenta 'algunos factores que son difíciles de cuantificar pero que inciden en el desarrollo del proyecto:

- Experiencia en el desarrollo de sistemas.
- Conocimiento y práctica con el lenguaje de programación,
- Cargas de trabajo externo.
- Eventos y factores impredecibles.

# **IDENTIFICACION DE ACTIVIDADES,**

- I. Inicio.
- 2. Entrevista Informal con personal **de DGAE.**
- 3. Reunión con asesor.
- 4, Entrevista con **personal de DIME para conocer con mayor profundidad la problemática.**
- **5. Reunión con asesor.**
- **6. Elaboración de plan de trabajo.**
- **7. Conocimiento y documentación'de Antecedentes.**
- **8. Descripción preliminar del sistema.**
- **9. Presentación de Estructura del sistema.**
- **10. Correcciones en descripción.**
SISTEMA ESTADISTICO PARA LA ADMINISTRACION ESCOLAR DE LA UNAM

- 11. Aprobación de la descripción.
- 12. Análisis por estadística de los datos que deben de reportarse.
- 13. Análisis de los formatos y modificaciones a los mismos.
- 14. Análisis de los procesos de mantenimiento para operatividad del sistema.
- 15. Diseño de archivos requeridos.
- 16. Diseño de estructuras de datos.
- 17. Diseño de procesos de mantenimiento (pantallas).
- 18. Elección de lenguaje.
- 19. Reunión en DGAE para presentación de estructuras de archivos y diagramas de proceso.
- 20. Reunión con asesor.
- 21. Modificaciones a Diseños,
- 22. Tareas de planeación,
- 23. Diseño de arquitectura de programas.
- 24. Reunión para Solicitud de archivos de prueba.
- 25. Desarrollo de primer estadística.
- 26. Validación de resultados y presentación a DGAE.
- 27, Solicitud de información para otras estadísticas.
- 28. Desarrollo de las demás estadísticas, programas de captura y programas auxiliares,
- 29. Desarrollo del módulo de mantenimiento y control,
- 30. Desarrollo del módulo para la dirección.
- 31. Pruebas de volumen, cronometraje de tiempos de proceso y validación de resultados.

 $95$ 

32. Reunión con asesor para revisión del sistema.

SISTEMA ESTADISTICO PARA **LA ADMINISTRACION ESCOLAR DE LA UNAN** 

- 33. Aprobación de resultados y presentación del sistema.
- 34. Validaciones en teclas y eventos de impresión, instalación y respaldos.
- 35. Realización versión final.
- 36. Documentación para usuario.
- 37. Documentación técnica en trabajo de tesis.
- 38. Entrega a DGAE.
- 39.Fin.

## **REPRESENTACION GRAFICA.**

La representación gráfica que se presenta se basa en la técnica de diagramas de GANTT. La asignación de tiempos que se muestra se basa mucho en nuestra experiencia. y se hace una planeación aproximada de 6 -7 meses de trabajo, 5 días a la semana y esta cuantificada en dfa-persona de 6 hrs.

## SISTEMA ESTADISTICA PARA LA ADMINISTRACION ESCOLAR S.E.A.E.

SEPTIEMBRE 1994

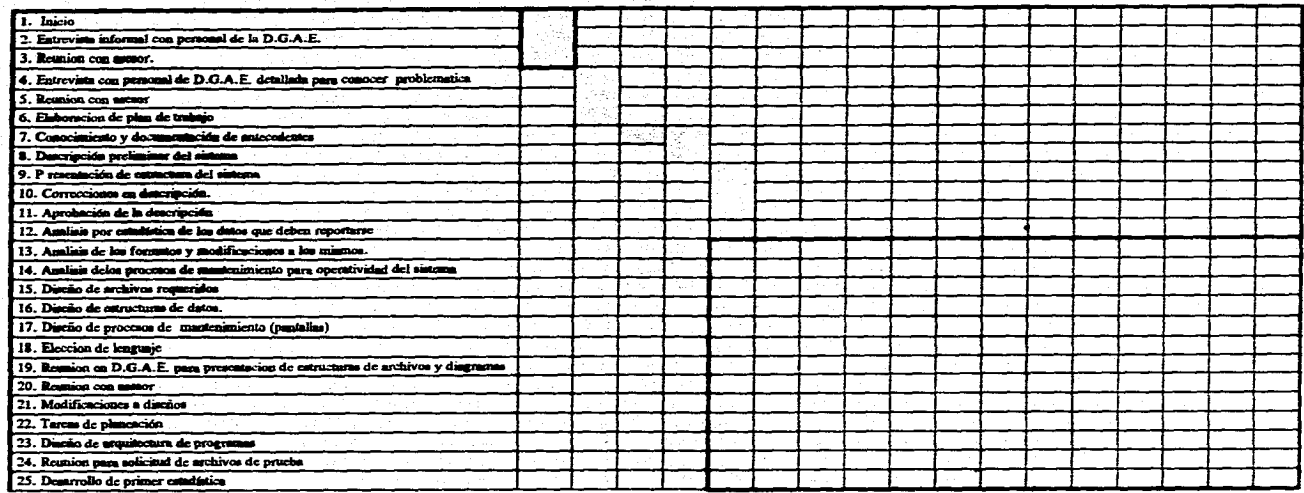

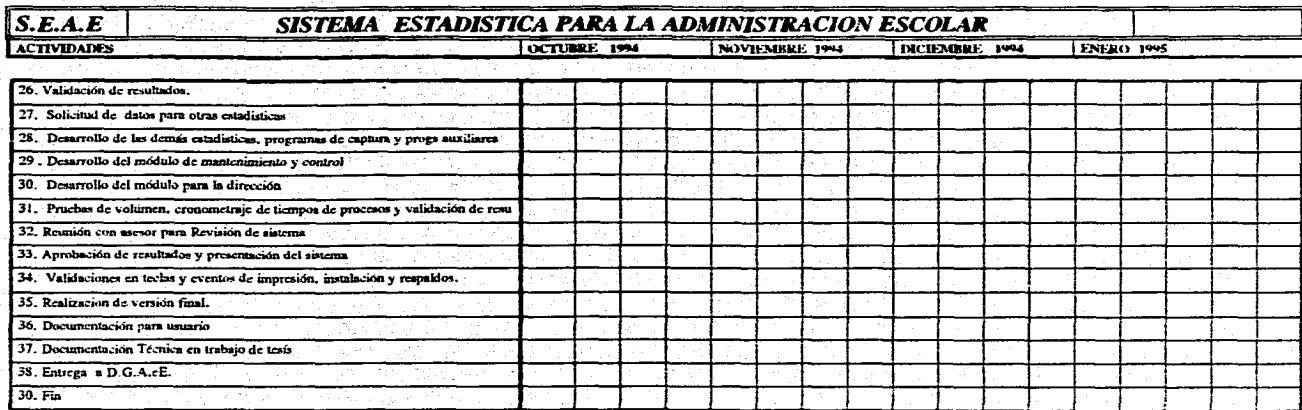

.<br>Wysposyddiadau y brifonia a gwyrain a cynnas a cynnwys a gan y mae a cynnwys a g

SISTEMA ESTADISTICO PARA LA ADMINISTRACION ESCOLAR DE LA UNAM

## **VII.11 ANALISIS**

La Subdirección de Sistemas de Registro Escolar de la UNAM, debe realizar el procesamiento de intbrmación; con la finalidad de obtener estadísticas administrativo-escolar para los planteles que así lo requieran.

Para poder emitir cada una de estas estadísticas es necesario; planear, organizar, dirigir, evaluar, supervisar y programar en coordinación con los planteles los servicios relacionados con las actividades en cada período o ciclo escolar.

En la actualidad la Sistema de Registro Escolar Central (S.k.E.C.) carece de un sistema donde estén concentradas todas las relaciones y reportes estadísticos. Debido a ello, cada uno cuenta con su correspondiente proceso.

Por lo cual, es necesario recibir, registrar, procesar y emitir los documentos y la información sobre la reinscripción, inscripción, exámenes y calificaciones procedentes de las dependencias docentes en los tiempos establecidos para que así, una vez que el SREC haya sido actualizado, puedan generarse los archivos necesarios para el sistema SEAE y de esta manera se atiendan las necesidades de las dependencias. Ya que en el tiempo en que el alumno cursa sus estudios, hay una serie de movimientos académicos que realiza y que es necesario registrar.

 $\overline{97}$ 

SISTEMA ESTADISTICO PARA LA ADMINISTRACION ESCOLAR DE **LA UNAN** 

La Subdirccción de Sistemas de Registro Escolar, al ser encargada de aplicar las políticas de registro y control escolar, debe tomar en cuenta las disposiciones del Consejo Universitario para poder establecer todo el marco legal. El cual será aplicable a cada uno de los procesos que realiza dicha subdirección.

El control escolar se inicia a partir de que los alumnos ya han sido inscritos en la UNAM por primera vez. Así mismo, se realiza durante todo el tiempo en que el alumno cursa su formación académica y termina **una vez que este concluye sus estudios, ingresando a las tilas de los exalumnos.** 

**El Sistema de Registro Escolar Central, en su etapa de registro de inscripción; se encuentra integrado por los siguientes subsistemas o módulos:** 

**Para la fase de preparación de datos e inscripción es necesario contar con lo siguiente:** 

**9B** 

- **Registro de escuelas y facultades.**
- **Registro y actualización de carrera**
- **Registro y actualización de asignaturas.**
- **Registro y ajuste de grupos.**
- **Registro y ajuste de profesores.**
- **Registro de alumnos.**
- **Registro de inscripción de alumnos.**

Banda Kasi Solari aksin meland

SISTEMA ESTADISTICO PARA LA ADMINISTRACION ESCOLAR DE LA UNAM

El módulo de registro de alumnos, incluye tanto el alta de los. alumnos de primer ingreso y todas sus modificaciones a lo largo de su estancia en la universidad, siendo estos:

- Modificación a nombre y datos complementarios.

- Cambio de Plantel.

- Cambio de Carrera.

Cambio de Sistema (escolarizado/abierto).

- Cambio a Segunda Carrera.

Cambio a Carrera Simultánea.

- Transferencia de alumno activo a exalumno y viceversa.

Cada plantel, diseña su evento de inscripción tomando en cuenta su población escolar, número de carreras y recursos.

La forma de trabajar de cada plantel, es independiente del Sistema Central. Respetando los estándares de entrada y salida de información.

Los medios de envío de información son: archivos en disco flexible, transferencia de archivos directamente a la computadora central, formas ópticas y en algunos casos formas codificadas para captura de datos.

99

**SISTEMA ESTADISTICO PARA LA ADMINISTRACION ESCOLAR DE LA UNAN** 

# **MEDIOS DE ENVIO DE INFORMACIÓN.**

# **TIPO DE ENVIÓ.**

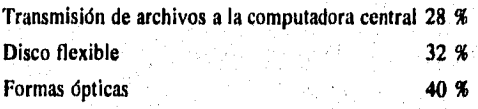

# **CIFRAS DE INSCRIPCIÓN POR SEMESTRE.**

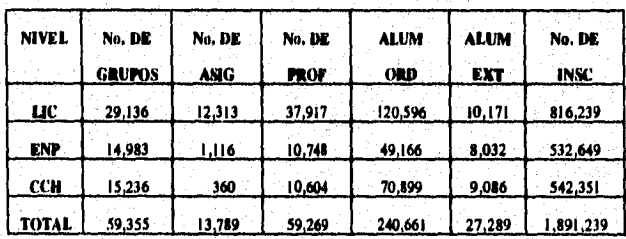

주의 시대

Por último y con base a la inscripcidn registrada, se emiten los comprobantes de Inscripción, las relaciones de alumnos por grupo, las relaciones

100

ายการครูประเทศญาติการและรูปการโดยเอกเป็นการและเป็นไม่ได้ เป็นคนในที่สุดเหมืองกันที่ 60

SISTEMA ESTADISTICO PARA LA ADMINISTRACION ESCOLAR DE LA UNAM

and the companion of the state of the Control of the Society of the Society of the Society of the Society of the Society of the Society of the Society of the Society of the Society of the Society of the Society of the Soci

de alumnos en actas y las relaciones de grupos/profesor, concluyendo de esta manera la fase do inscripciones.

La siguiente fase, la cual denominaremos como evaluación, se encuentra integrada por los siguientes módulos.

- Emisión de actas de exámen.

Actualización de actas e historias académicas.

- Emisión de historias académicas.

Las actas de exámen se generan a partir de la inscripción y son enviadas a los planteles para finalmente recabar las calificaciones de los alumno, las cuales son asentada por los profesores.

Posteriormente, las actas son devueltas a la Administración Escolar Central. Estas son leidas por medios ópticos y actualizadas en el sistema.

Se imprimen las historias académicas; las cuales tienen como finalidad, informar al alumno de su trayectoria académica a la fecha de emisión.

SISTEMA ESTADISTICO PARA LA ADMINISTRACION ESCOLAR DE **LA UNAN** 

# **ELEMENTOS PRINCIPALES QUE CONFORMAN EL SISTEMA** *DE*  **REGISTRO ESCOLAR CENTRAL SON;**

Archivos principales:

- Planteles
- Carreras
- Asignaturas
- Grupos
- Profesores
- Alumnos
- Inscripciones
- Resumen de historias académicas
- Historias académicas
- Actas
- Dispersión del tblios de actas
- Disparatan de claves de asignaturas y grupos
- -Tabla relativa de números de cuenta

SISTEMA ESTADISTICO PARA LA ADMINISTRACION ESCOLAR DE LA UNAN

De manera general estos archivos contienen lo siguiente:

## **• ALUMNOS :**

Este subsistema, contiene la información sobre los alumnos inscritos en la UNAM Conteniendo sus datos generales, por ejemplo: año en que ingresaron a la UNAM, número de cuenta, fecha de nacimiento, carrera que estudia, nombre del alumno, causa de ingreso **a** la UNAM, etc.

### **• PROFESORES :**

Al igual que los alumnos, se tienen registrados todos los profesores que imparten asignaturas en la universidad con sus datos generales. Se manejan con el mismo criterio que con los alumnos, pero en vez de considerar que tienen asignaturas cursando, son asignaturas impartidas. A su vez, cada profesor tiene asignados diferentes grupos de una o varias asignaturas.

SISTEMA ESTADISTICO PARA LA ADMINISTRACION ESCOLAR DE LA UNAM

### - PLANTELES :

Cada plantel, se encuentra registrado con sus datos generales tales como; número de alumnos inscritos y si se encuentran activos o no, la cantidad de alumnos de otro plantel que estén inscritos en él, etc. Actualmente la UNAM cuenta con 64 escuelas, facultades y colegios, distribuidos en dos niveles

-Nivel Bachillerato ; 5 Colegios de Ciencias y Humanidades 9 Escuelas Preparatorias.

- Nivel Licenciatura 33 Escuelas 17 Facultades.

### - CARRERAS :

Para los estudios correspondientes al nivel profesional, se tienen registradas las carreras que imparte. A su vez, estas contienen diversas caracterfsticas como; número de créditos necesarios para cumplir con ella, cuantos de ellos son optativos y cuantos obligatorios. Asf mismo, para los estudios correspondientes al nivel medio superior, se tienen en lugar de las carreras el tipo de plan de estudios (tres años para la preparatoria y seis semestres para los colegios de ciencias y humanidades).

SISTEMA ESTADISTICO PARA LA ADMINISTRACION ESCOLAR DE LA UNAM

## **- ASIGNATURAS :**

En la actualidad se cuenta con más de **12,500** asignaturas registradas. Entre ellas hay de tipo: teóricas, prácticas, clínicas o experimentales. En cuanto a su duración; pueden ser mensuales, bimestrales o anuales, etc. A su vez, cada asignatura tiene registrada el número **de** grupos asignados.

#### **- GRUPOS:**

**Semestralmente se ofrecen clases en más de 70,000 grupos en los niveles medio superior y superior, En cada grupo, puede estar asignado uno o dos profesores, Los grupos pueden ser de tipo ordinario o extraordinario, pudiendo contar con un límite de alumnos por aceptar; también se contabiliza el ndmero de alumnos reinscritos que son de otro plantel.** 

**Una vez que es obtenida la información anterior, se procede a actualizar el Sistema de Registro Escolar, realizando posteriormente algunos diagnósticos, que permiten contemplar los resultados y remitirlos a los diversos planteles.** 

**De los archivos antes mencionados, es importante señalar que la información que llega a ellos debo ser en un formato especifico, el cual contengan todos los datos quo este archivo requiera. A cada dato, se le aplica** 

**tos** 

SISTEMA ESTADISTICO PARA LA ADMINISTRACION ESCOLAR DE LA ONAM

una revisión apropiada. Por lo que es indispensable señalar la descripción de los archivos internos:

1. Estructura del archivo PLANTEL:

- Clave del Plantel.
- Nombre del plantel.
- Alumnos reinscritos.
- Total de alumnos.
- Total de asignaturas.
- Total de grupos.

2. Estructura del archivo ASIGNATURA:

## - Clave de asignatura.

- Nombre de la asignatura.
- Número de créditos.
- Semestre en que se cursa.
- Plan de estudios.
- Número de grupos asignados.

SISTEMA ESTADISTICO PARA LA ADMINISTRACION ESCOLAR DE LA UNAM

- 3. Estructura del archivo CARRERA:
- Clave de carrera.
- Nombre de la carrera.
- Plan (Semestral ó Anual).
- Número de créditos obligatorios.
- Número de créditos optativos.
- 4. Estructura del archivo GRUPO:
- Clave de grupo.
- Numero de alumnos.
- Número de alumnos reinscritos de otro plantel.

5. Estructura del archivo ALUMNOS:

- Nombre del alumno.
- Número de cuenta.
- Clave de plantel.
- Clave de carrera.
- Número de asignaturas reinscritas,
- Clave del plantel de procedencia.
- Fecha de nacimiento.
- Sexo,
- Nacionalidad.

SISTEMA ESTADISTICO PARA LA ADMINISTRACION ESCOLAR DE LA UNAM

#### ARCHIVOS DE EXALUMNOS:

- Exalumnos
- Resumen de historias académicas
- Historias académicas

Estos archivos, ocupan un área total en disco de aproximadamente 1.2 GBytes.

El sistema, reside en una computadora UNISYS A-12, la cual contiene además de los archivos mencionados, más de 400 programas en lenguaje COBOL y ALGOL. Estos representan alrededor de 350 mil líneas de código, sin incluir las líneas de código compartido (librerías).

La computadora donde reside el sistema no es exclusiva. Al igual que **otra,** -10 dependencias universitarias, se comparten los recursos que ofrece el sistema central A-12 de UNISYS, el cual cuenta con los siguientes módulos:

Para el uso del equipo, la Subdirección de Sistemas de Registro Escolar cuenta con seis terminales y computadoras personales, para transmisión de datos desde el ambiente DOS a la computadora UNISYS A-12.

Ahora bien el diagrama que a continuación se presenta, viene a complementar la estructura de datos antes mencionada. Ya que muestra las diferentes maneras por las que se puede tener acceso a los archivos que

**108** 

sings (disclosy into the New Oriented and the New Oriented

SISTEMA ESTADISTICO PARA LA ADMINISTRACION ESCOLAR DE LA

constituyen el Sistema de Registro Escolar Central, lo cual nos será de gran utilidad para poder entender de una manera mas clara, el como son obtenidas las estadísticas y los accesos que deben realizarse para poder llegar a cada dato final.

「花のようないのは、おおやなのかないないのです」

SISTEMA ESTADISTICO PARA LA ADMINISTRACION ESCOLAR DE LA UNAM

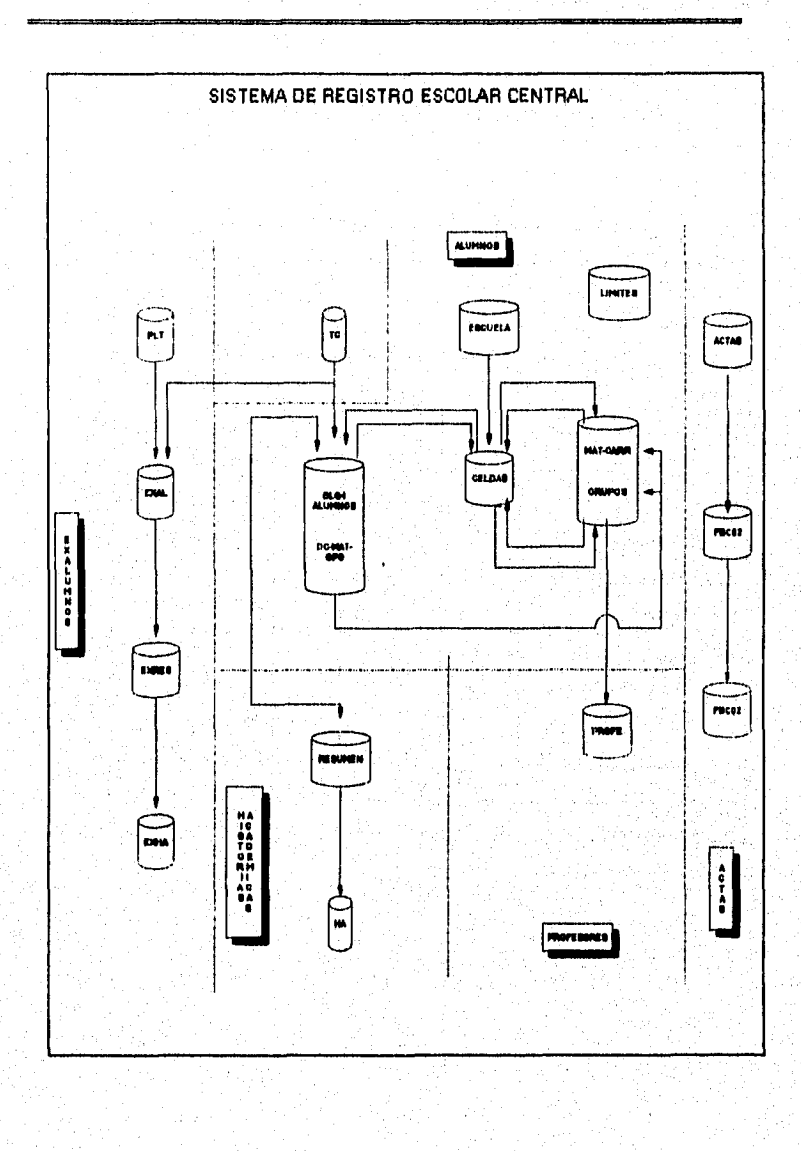

 $\overline{110}$ 

SISTEMA ESTADISTICO PARA LA ADMINISTRACION ESCOLAR DE LA UNAM

# **CARACTERÍSTICAS GENERALES DE LAS DEPENDENCIAS**

El siguiente cuadro comparativo, nos muestra las características generales de las escuelas y facultades de la UNAM que interactuan con el sistema.

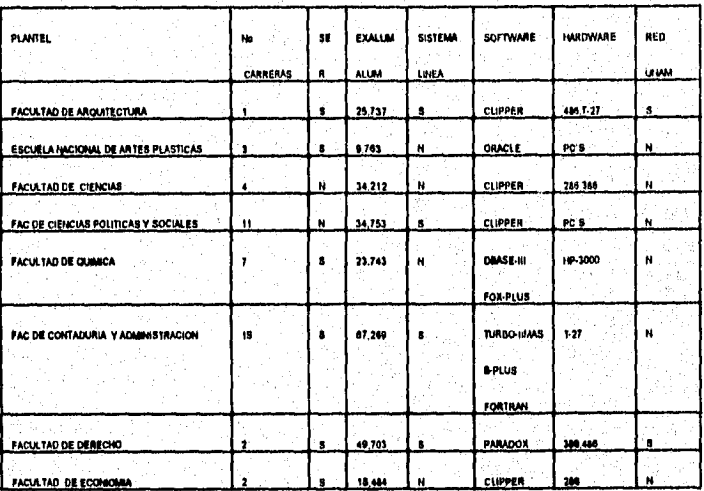

 $\overline{\mathfrak{m}}$ 

## SISTEMA ESTADISTICO PARA LA ADMINISTRACION ESCOLAR DE LA UNAM

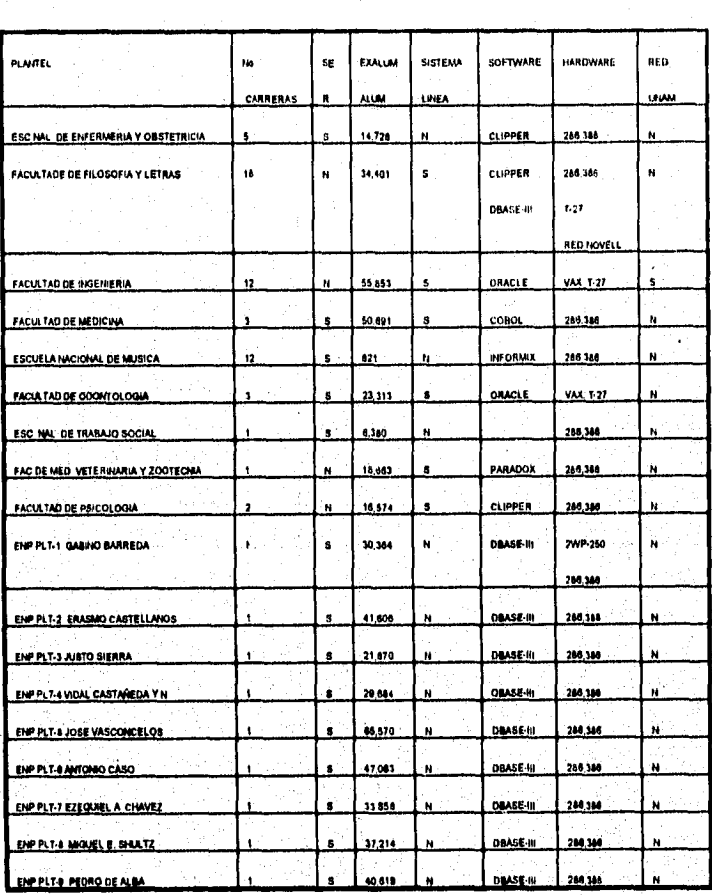

 $\overline{112}$ 

 $\mathcal{G}^{(1)}_{\mathcal{G}}=\mathcal{G}^{(1)}_{\mathcal{G}}\mathcal{G}^{(1)}_{\mathcal{G}}$ 

SISTEMA ESTADISTICO PARA LA ADMINISTRACION ESCOLAR DE LA UNAM

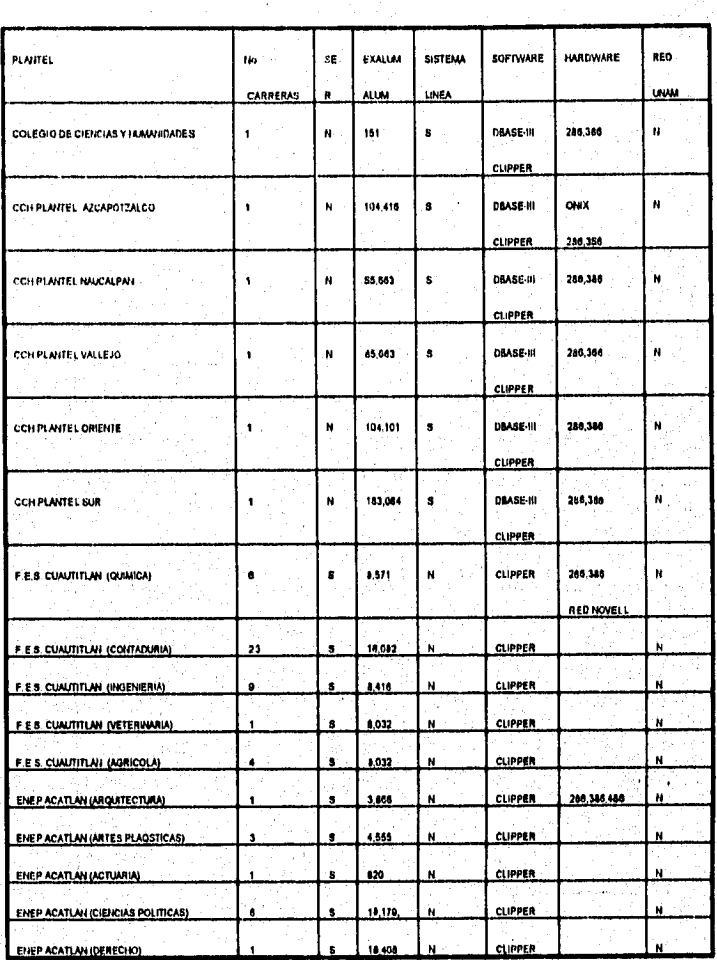

 $\overline{113}$ 

## SISTEMA ESTADISTICO PARA LA ADMINISTRACION ESCOLAR DE LA UNAM

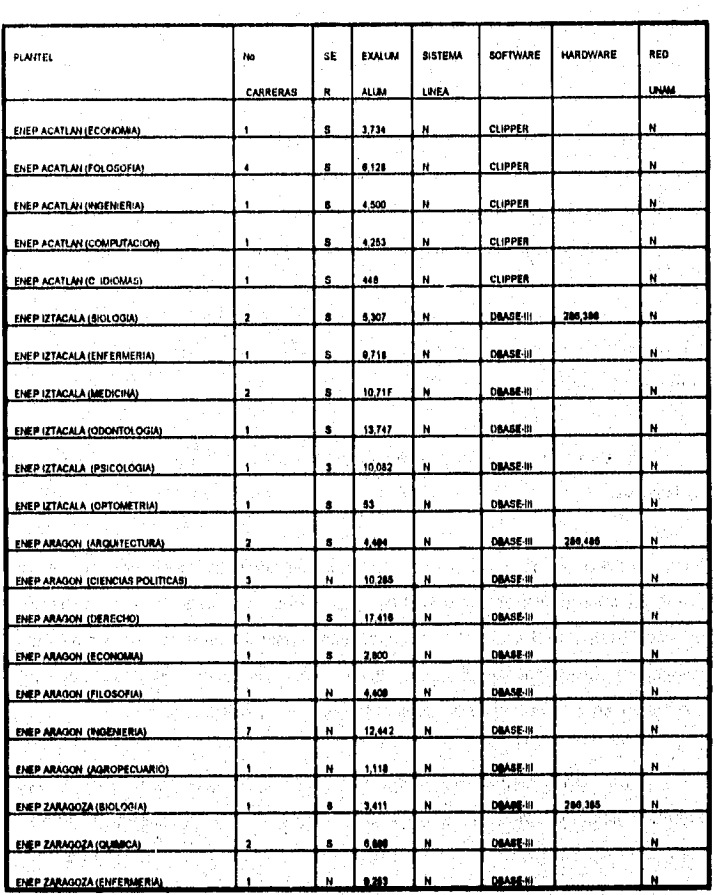

 $\overline{114}$ 

وم من جامعية (الإداري: Article) والإنزال (ودين الإداري)

## SISTEMA ESTADISTICO PARA LA ADMINISTRACION ESCOLAR DE LA UNAN

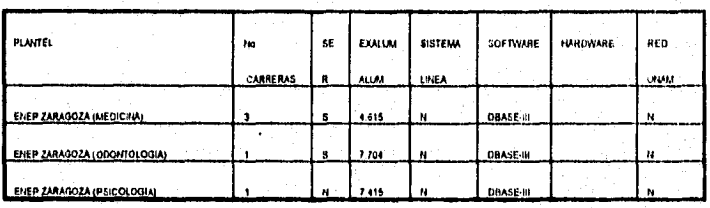

Es importante señalar que para el envío de la información, se deben considerar los recursos con los que se cuentan. Por lo cual, fue necesario recopilar lo siguiente:

Emisión de directorios, estadísticas, archivos especiales y varias relaciones.

A partir de la información registrada centralmente, se generan una gran variedad de estadísticas que se turnan a diferentes instancias, con el fin de apoyar la toma de decisiones tanto académicas como administrativas. Así mismo, se emiten directorios de alumnos, una variedad de relaciones y padrones de alumnos para la elección de consejeros técnicos y universitarios.

Otra salida importante, son las estadísticas que se envían a las administraciones locales, a fin de realizar tanto los eventos de inscripción con información consistente como los diferentes estudios sobre el seguimiento académico de los alumnos. Estas son clasificadas de la siguiente manera:

115

SISTEMA ESTADISTICO PARA LA ADMINISTRACION ESCOLAR DE LA UNAM

on the property of the control of the second second second second second second second second second second second second second second second second second second second second second second second second second second se

- I. Estadística de asignaturas.
- 2. Estadísticas de población escolar.
- 3. Estadística de avance académico.

## **1. ESTADÍSTICAS DE ASIGNATURAS**

**En** este módulo; se generan reportes de la población escolar por asignatura (refiriéndose a las calificaciones obtenidas), por tipo de examen (Ordinario y/6 Extraordinario), numero de inscripciones por asignatura, índices de aprobación condensados de acreditación. Todo esto, utilizando como parámetro el plantel, carrera, generación y período escolar.

## **2. POBLACIÓN ESCOLAR**

**Estas estadísticas se refieren a la población escolar en general, siendo generadas procedencia del plantel y por sexo. Toda la inforinación, se puede**  obtener por período escolar (años, semestres, etc., según el plan de estudios del **plantel), por generación (considerándose generación al primer año de ingreso del alumno) y por carrera o plantel al que pertenece.** 

**116** 

SISTEMA ESTADISTICO PARA LA ADMINISTRACION ESCOLAR DE LA UNAM

# 3. AVANCE ACADÉMICO.

Estas estadísticas, reflejan el nivel académico de los alumnos por plantel o carrera y asignatura; acreditados en primera inscripción, sin cursar asignaturas, cursando asignaturas por generación o período escolar, número de alumnos con cierto número de asignaturas aprobadas y porcentaje de créditos cubierto, numero de alumnos egresados, no egresados, créditos menores del 100%, población afectada por el Artículo 19 el Reglamento General de Inscripciones de la UNAM y el 100% de créditos sin titular.

SISTEMA ESTADISTICO PARA LA ADMINISTRACION ESCOLAR DE LA UNAN

### **VILLA DISEÑO**

A BERTH THE PIPE CARD AND ARRIVE

## **DIAGRAMA DE ENTIDAD RELACIÓN Y DIAGRAMAS DE ÁRBOL DE MENÚS,**

## **ARBOL DE MENUS**

Por medio de este sistema se pueden llevar a cabo consultas e impresiones de la información que se encuentra almacenada en el sistema de **archivos. Cada**  uno de los módulos con los que cuenta el **sistema, esta formado por procesos, el acceso a cada módulo del sistema, así como las funciones que comprenden a cada módulo se presentan en forma amigable por medio de menda inmersos en las ventanas que van permitiendo la navegación fácil y sencilla sobre las opciones del sistema, además de contar con ayudas que se activan presionando la tecla** FI, **pero es conveniente aclarar que el acceso es restringido dado que se ha**  incorporado una clave de entrada (password) la clave únicamente será conocida **por el personal autorizado.** 

**En las siguientes ilustraciones se presentan los programas de árbol de mentís del sistema que nos muestra en forma esquemática los módulos y funciones de que consta el mismo.** 

.<br>د الا تارىخ المواقع المواقع المواقع المواقع المواقع المواقع المواقع المواقع المواقع المواقع المواقع المواقع المواقع

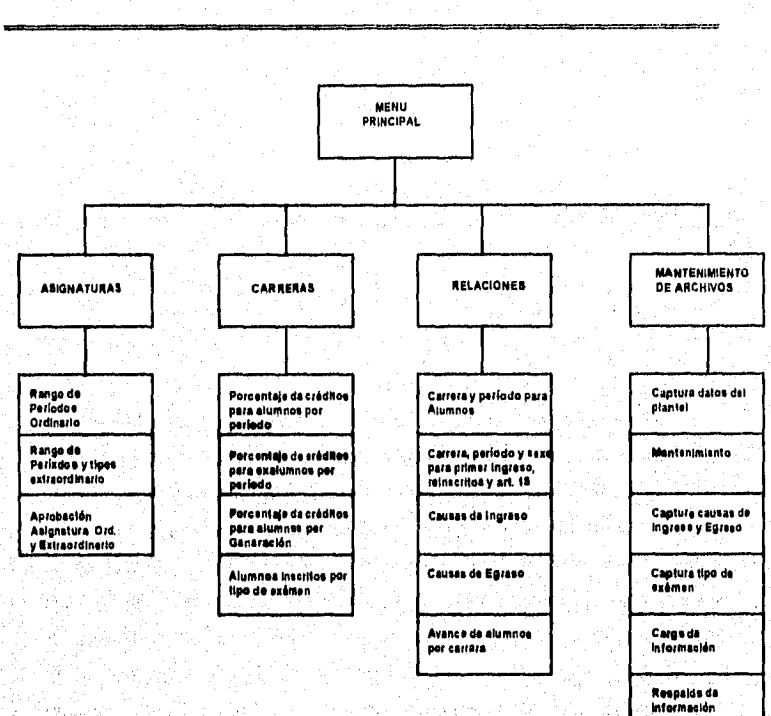

#### SISTEMA ESTADISTICO PARA LA ADMINISTRACION ESCOLAR DE LA UNAM

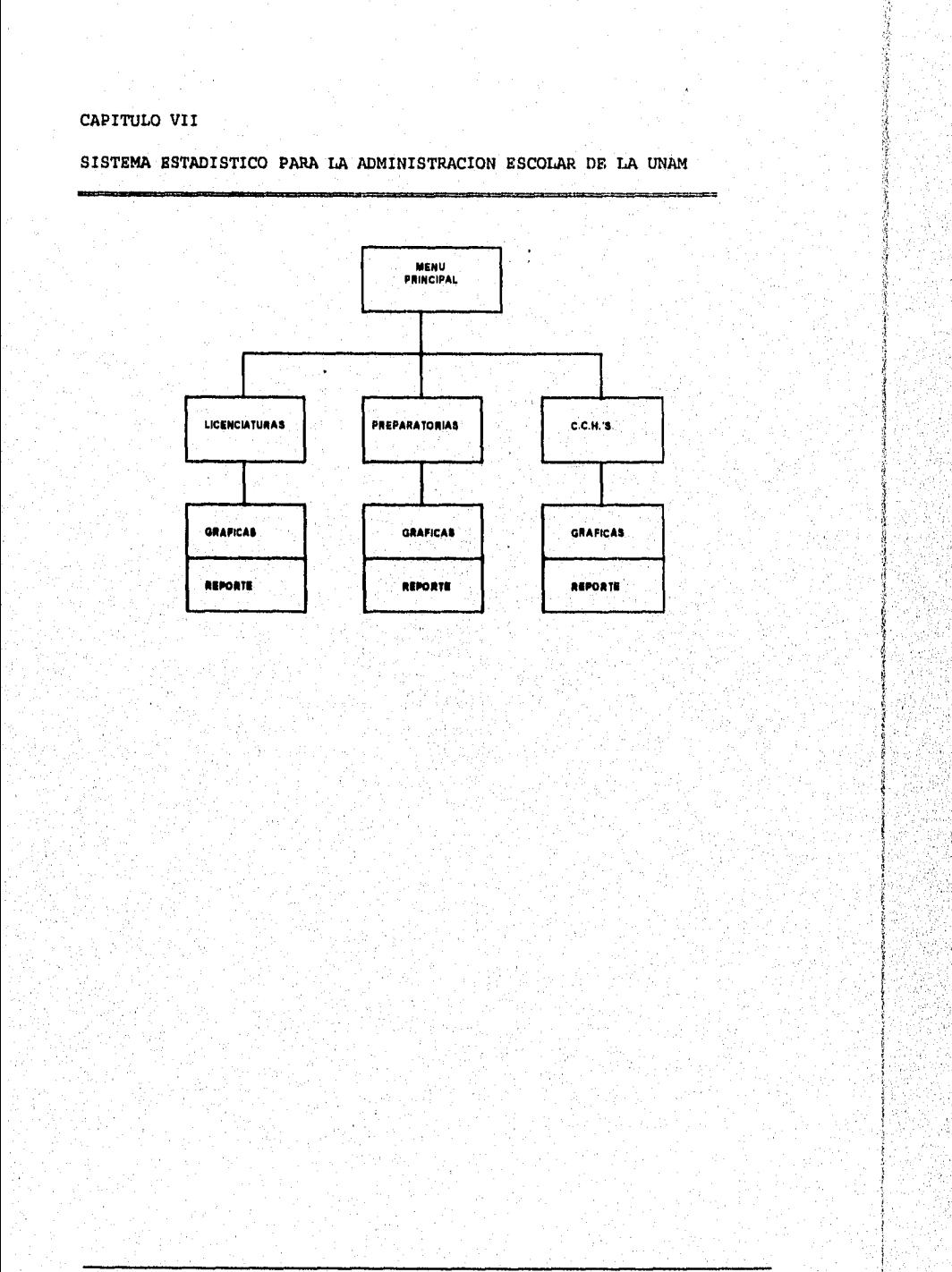

.<br>Personal

.<br>Linda ket Lind

**Barbara Barbara de Completa de Completa de Completa de Completa de Completa de Completa de Completa de Complet**<br>Completa de la completa de la completa de la completa de la completa de la completa de la completa de la comp

ä,

SISTEMA ESTADISTICO PARA LA ADMINISTRACION ESCOLAR DE LA UNAM

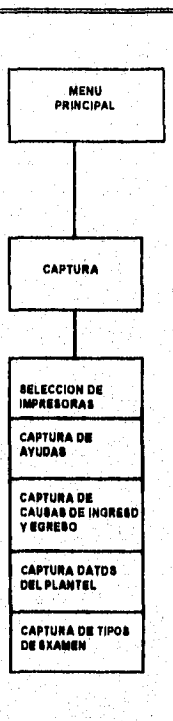

121

a<br>Geografia

...

العلا فالمتعولا فيتروز والمتور توقيهم لاكتها برويها بالمرتب وأربها ويتحمد معتقا وليتورث كما

SISTEMA ESTADISTICO PARA LA ADMINISTRACION ESCOLAR DE LA UNAN

## DIAGRAMA ENTIDAD-RELACION.

Para el caso de la estructura del sistema SEAE, es de, suma importancia precisar que no se plantea un diagrama entidad relación, debido a que no cumplen con las reglas de normalización de datos y las propuestas para dichos diagramas, ya que los archivos concentrados son archivos derivados (dependientes) y en los procesos actúan de forma independiente ya que solo se reportan y despliegan sus datos, estos archivos son generados por la DOAE. En el caso de la generación de archivos (mantenimiento del sistema) en el cual se obtiene el archivo de resumen de historias académicas, o el caso de adición de períodos (carga semestral de información) se muestran los diagramas de flujo de procesos.

## **SELECCIÓN DE LENGUAJE.**

Un lenguaje de programación; es un conjunto de reglas, procedimientos e instrucciones que nos permiten formar programas para comunicarnos e interactuar con el equipo. Los lenguajes **de** programación (dependiendo de sus características) se han clasificado y denominado como GENERACIONES.

La Primera Generación de lenguajes de programación, nace junto con la primera generación de computadora; alrededor del ano 1946. Los lenguajes **de**  esta generación se basaban en interruptores eléctricos y códigos de máquina (en donde cada computadora tenía su propio lenguaje máquina). Todas las

as i bachas

SISTEMA ESTADISTICO PARA LA ADMINISTRACION ESCOLAR DE LA UNAM

instrucciones se escribían en código. binario y las instrucciones del programa eran generalmente tan elementales que se requerían varias instrucciones para obtener resultados.

En 1959, se crea el lenguaje simbólico de ensamble o simplemente Lenguaje Ensamblador, que da origen a la Segunda Generación de Lenguajes; la cual coincide con la Segunda Generación de Computadoras.

A los lenguajes de alto nivel, también se les conoce como lenguajes orientados a los problemas; debido a que están más enfocados a la situación a resolver que al equipo a utilizar. Los lenguajes de la Tercera Generación, tienen la filosofía de facilitar la programación, logrando muchas veces que las instrucciones que van a utilizar se formen con verbos parecidos al idioma humano o que las expresiones aritméticas sean de la misma forma que en las matemáticas.

Los lenguajes de alto nivel utilizan dos tipos de traductores: los compiladores y los interpretes; son fáciles de aprender y entender, reducen los tiempos de codificación, depuración, documentación y mantenimiento. No dependen de la arquitectura de un equipo, por lo que los programadores jamas se involucran con el direccionamiento en memoria de las instrucciones y datos. La desventaja, es el tiempo de respuesta; al ejecutar un procedimiento se vuelven un poco, lentos (en comparación al lenguaje máquina o ensamblador) debido al uso de traductores.

123

SISTEMA ESTADISTICO PARA LA ADMINISTRACION ESCOLAR DE LA ONAM

a sales very acceptive quarter service paragraphy

Los lenguaies de Cuarta Generación (4GL) nacen a finales de la década de los setenta. Están orientados a eliminar de la programación el trabajo repetitivo y detallado, a través del uso de poderosas instrucciones que desarrollan muchas funciones. Se estima que la relación entre instrucciones de un 3GL y las de un 4GL es de 10 a I, lo que permite aumentos en la productividad de programación.

Entre algunas de sus características están:

- El uso de diccionario de datos
- Validación automática de datos
- Manejo automático de errores
- Procesos automáticos de altas, bajas, cambios y consultas
- Facilidades de programas generadores de código
- Uso de herramientas CASE.

No se puede decir que un 4GL debe de cumplir con todas las características mencionadas algunos de estos lenguajes cumplen con todas, otros solo tienen algunas.

Para la elección del lenguaje, realizamos un análisis entre diversas alternativas que cumplieran los siguientes requerimientos tanto en software como hardware, esto es:

- Ser ejecutados en un sistema PC y compatibles
- Uso de sistema Operativo MS-DOS
- Facilidad de programación

SISTEMA ESTADISTICO PARA LA ADMINISTRACION ESCOLAR DE LA UNAM

- Eficiencia del compilador
- Manejo de rutinas gráficas
- Genere un ejecutable
- Mínimo espacio Requerido

Lo anterior se debe a que actualmente la mayoría de planteles de la UNAM cuenta con los mínimos recursos de cómputo.

Entre los lenguajes evaluados están:

- Clipper
- **4GL NATURAL**
- **Cobol**
- **Pascal**
- **C**

**A continuación presentamos algunas de las características encontradas en los lenguajes antes mencionados** 

SISTEMA ESTADISTICO PARA LA ADMINISTRACION ESCOLAR DE LA UNAM

 $\label{eq:convergence} \alpha$  components there are a signal of a stronger of  $\theta$ 

## **CIAPPER:**

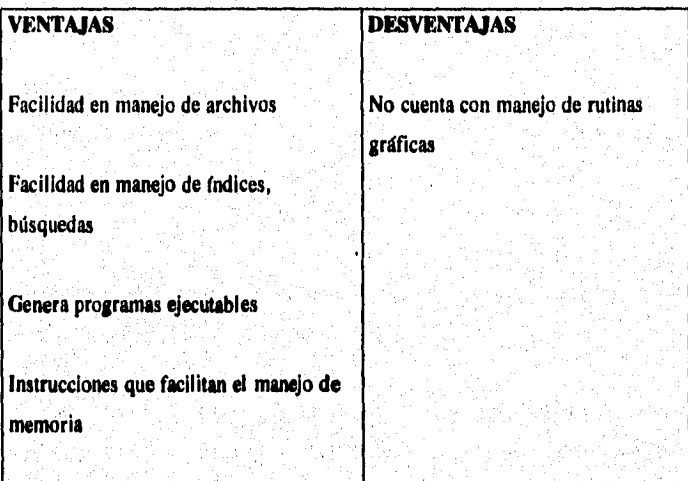

.<br>Katiling pandelel principli testifiche en ministranche transitriere da poblaci de come en come en come orient

SISTEMA ESTADISTICO PARA LA ADMINISTRACION ESCOLAR DE LA UNAM

# **4GL NATURAL:**

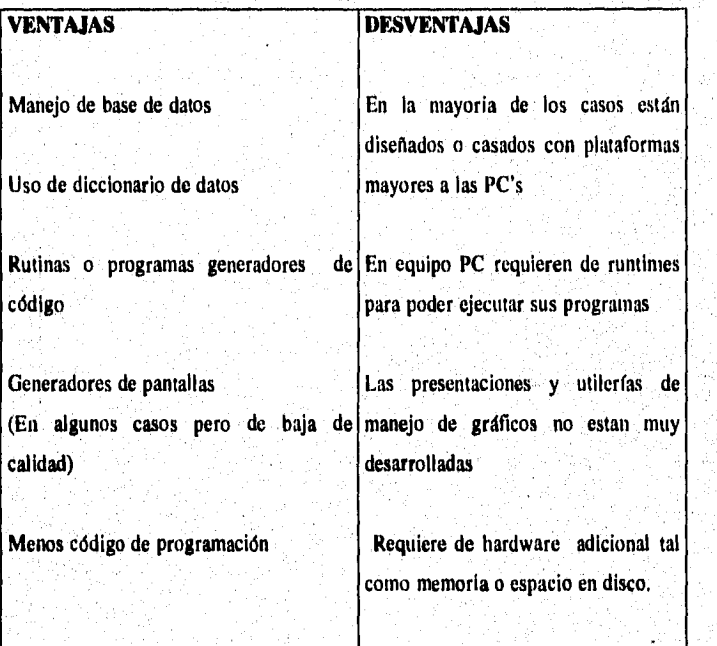

.<br>เหตุการณ์คนได้เป็นเป็นสมให้เหมือ

**Single of the monthstant** 

SISTEMA ESTADISTICO PARA LA ADMINISTRACION ESCOLAR DE LA UNAN

### COBOL:

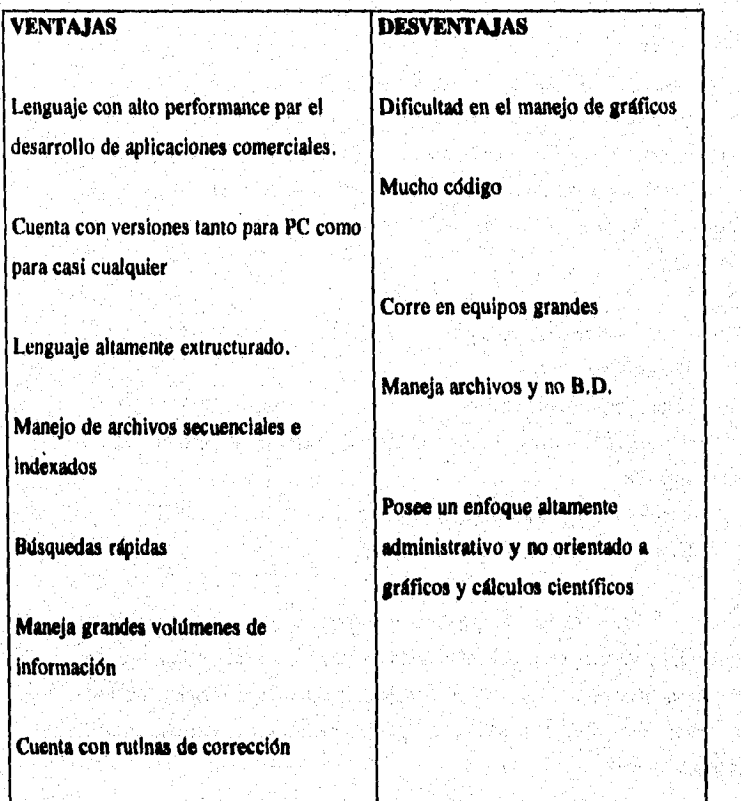

**128** 

จะเมษาย์มีกลอง จังเร
SISTEMA ESTADISTICO PARA LA ADMINISTRACION ESCOLAR DE LA UNAM

## **PASCAL:**

Pascal, es un lenguaje de propósito general de tercera generación, siendo **el primero en incorporarse en forma coherente a los conceptos de programación**  estructurada, definidos por Edsger Dijkstra y C.A.R Hoare. Fue desarrollado en **Zurich por Niklaus Wirth, se deriva del lenguaje AlgoI60 (aunque este último no tuvo una gran relevancia, debido a que su entorno se redujo a los círculos académicos). Pascal resulto ser más completo y fácil de usar, por lo que hoy en día es el lenguaje más utilizado en el aprendizaje de la programación. Sus características son:** 

- **Es un lenguaje estructurado,**
- **Facilidad en su sintaxis**

bahal bagint tip dan minasikat k<sup>a</sup>

- **Maneja estructuras de datos**
- En versiones Turbo Pascal de Boriand, tiene un depurador bastante **amigable.**
- **Interrupciones de hardware para manejo de cualquier dispositivo,**
- **Cuenta con un buen editor de programas.**

**Prácticamente carece de desventajas respecto a los lenguajes de tercera generación, pero pensando en la aplicación de nuestro sistema, la desventaja es que este lenguaje no esta enfocado al manejo de archivos, por lo tanto no cuenta con instrucciones poderosas para este tipo de tareas como las tendría Cobol, Clipper, 6 un 46L.** 

 $\mathbf{c}$ 

SISTEMA ESTADISTICO PARA LA ADMINISTRACION ESCOLAR DE LA UNAM

12. 地名美国布鲁斯 医神经细胞 医阿拉伯氏综合征 医阿拉伯氏综合征 医阿拉伯氏综合征

Tomando en cuenta las características **de** Pascal. C es el lenguaje más usado en el desarrollo de sistemas debido a algunas características extras que nos brinda.

El lenguaje C, es un producto que nació para cubrir las necesidades detectadas por Dennis Ritchie, quien en 1970 creo el sistema operativo UNIX. En esos días, el lenguaje utilizado era el lenguaje ensamblador por lo que la programación de sistemas era muy compleja, poco fiable, y no transportable (características propias de los lenguajes ensambladores). Por lo cual, se ideo un lenguaje que tuviera todas las características de los lenguajes de alto nivel y ofreciera además las características del lenguaje ensamblador.

**Notes State State Considers Consider** 

SISTEMA ESTADISTICO PARA LA ADMINISTRACION ESCOLAR DE LA UNAM

Turbo C **de** Borland fue presentado en junio de 1987. Este mostró varias, características ventajosas sobre los anteriores compiladores de C existentes en el mercado para las Pc's. Entre dichas ventajas se tienen:

- Poca complejidad al escribir el código fuente.
- Rapidez de compilación.
- Facilidades en su editor.
- Amplia variedad de librerías y funciones.
- Acceso a los registros del procesador.
- Gestión de Interrupciones para manejo, de acceso directo a la memoria de pantallas de video.
- -Acceso a las funciones directas del **BIOS** y del DOS para programar los puertos **de** entrada/salida y otros componentes electrónicos.

SISTEMA ESTADISTICO PARA LA ADMINISTRACION ESCOLAR DE LA UNAM

Algunos ejemplos de sistemas que a menudo se escriben en lenguaje C son

- Sistemas Operativos
- Ensambladores
- Programas de modem
- Interpretes de lenguajes
- Compiladores de lenguajes
- Editores de texto
- Controladores de red
- Bases de datos
- Diversas Utiler(as.

La programación en C es atractiva, ya que impone pocas restricciones y es de los más eficientes tanto en compilación como en ejecución.

132

പ്ലിക്സ്റ്റാല് കൊന്ന് പൊക്കെ പൊക്കുകളും പ്രകൃത്ത കണ്ടെട്ടിരുന്നാണ് ഒര് ക്രിക്കന് കണ്ട് കണ്ട് ക്രിക്ക് കണ്ടിയില് കണ്ട് കണ്ട് കണ്ട് കണ്ട് കണ്ട് കണ്ട് കണ്ട് കണ്ട് ക

Á.

黨

SISTEMA ESTADISTICO PARA LA ADMINISTRACION ESCOLAR DE LA UNAM

### **CONCLUSION:**

Después de revisar las características de algunos lenguajes y de considerar nuestras experiencias y conocimientos de programación, llegamos a la conclusión de que el desarrollo de este sistema, debe llevarse a cabo de forma más eficiente en lenguaje C, Ya que este nos ahorra espacio en disco, brinda interrupciones para el manejo de dispositivos como video y puertos, proporciona un amplio conjunto de funciones para manejo de gráficos y archivos, además de una gran eficiencia tanto de compilación como de ejecución,

**The Power Creation** 

SISTEMA ESTADISTICO PARA LA ADMINISTRACION ESCOLAR DE LA UNAM

.<br>The complement of the complete the complete of the complete of the complete of the complete of the complete of

# **ESTRUCTURAS DE ARCHIVOS.**

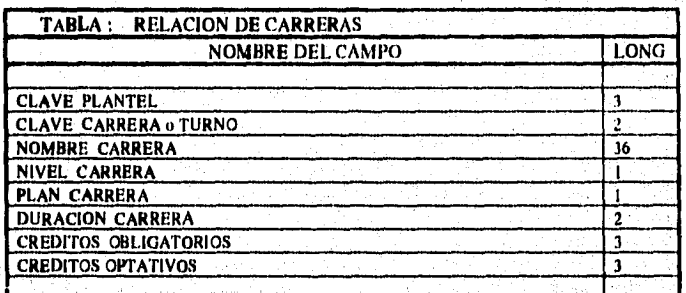

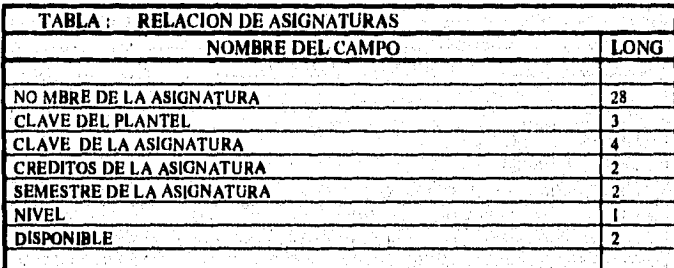

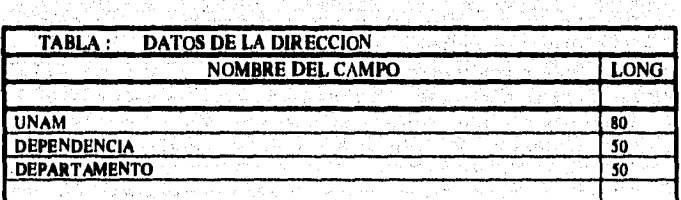

天文县

A tip

W

노출

SISTEMA ESTADISTICO PARA LA ADMINISTRACION ESCOLAR DE LA UNAM

TABLA : TABLA DE DATOS DEL PLANTEL NOMBRE DEL CAMPO LONG CLAVE PLANTEL 3<br>UNIVERSIDAD 80 UNIVERSIDAD 80<br>NOMBRE PLANTEL 36 NOMBRE PLANTEL 36<br>DEPARTAMENTO 30 **DEPARTAMENTO** 

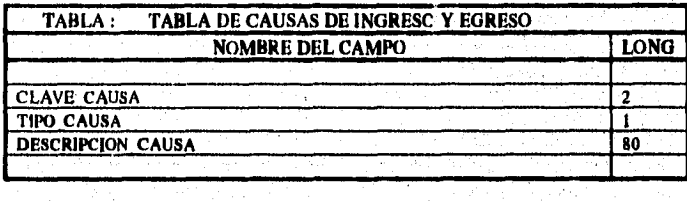

ni<br>Salah

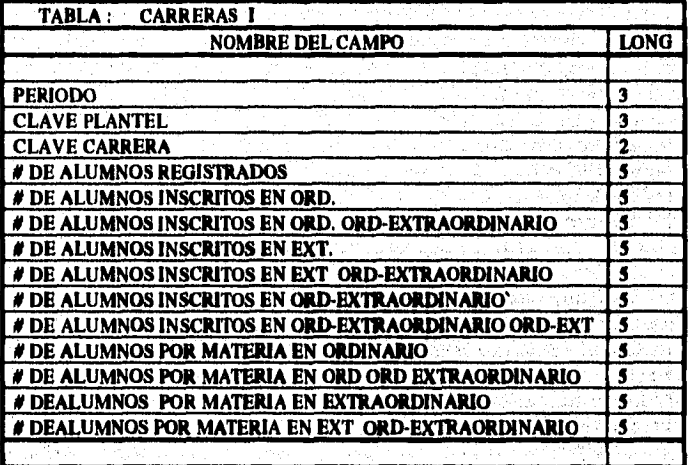

a propinsi L

SISTEMA ESTADISTICO PARA LA ADMINISTRACION ESCOLAR DE LA UNAM

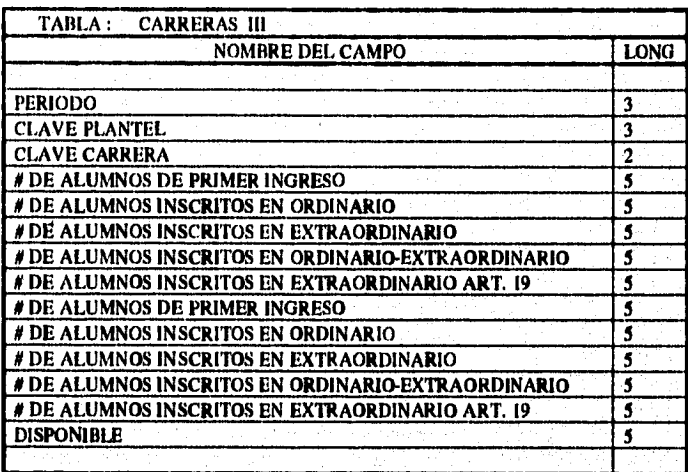

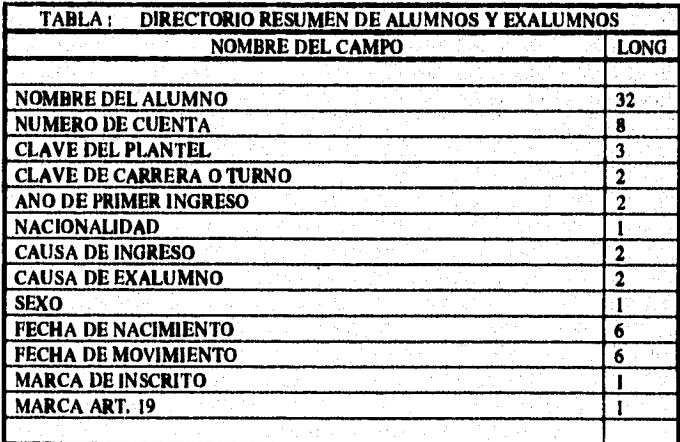

SISTEMA ESTADISTICO PARA LA ADMINISTRACION ESCOLAR DE LA UNAN

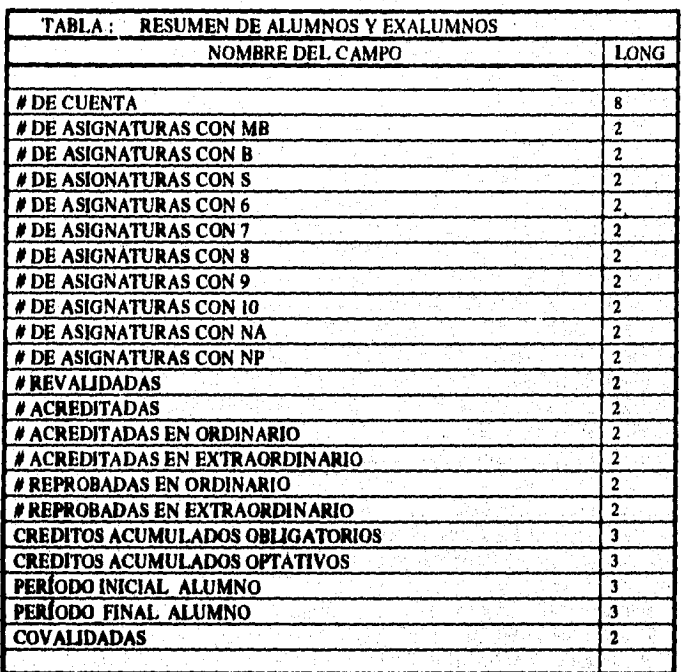

 $\overline{137}$ 

SISTEMA ESTADISTICO PARA LA ADMINISTRACION ESCOLAR DE LA UNAM

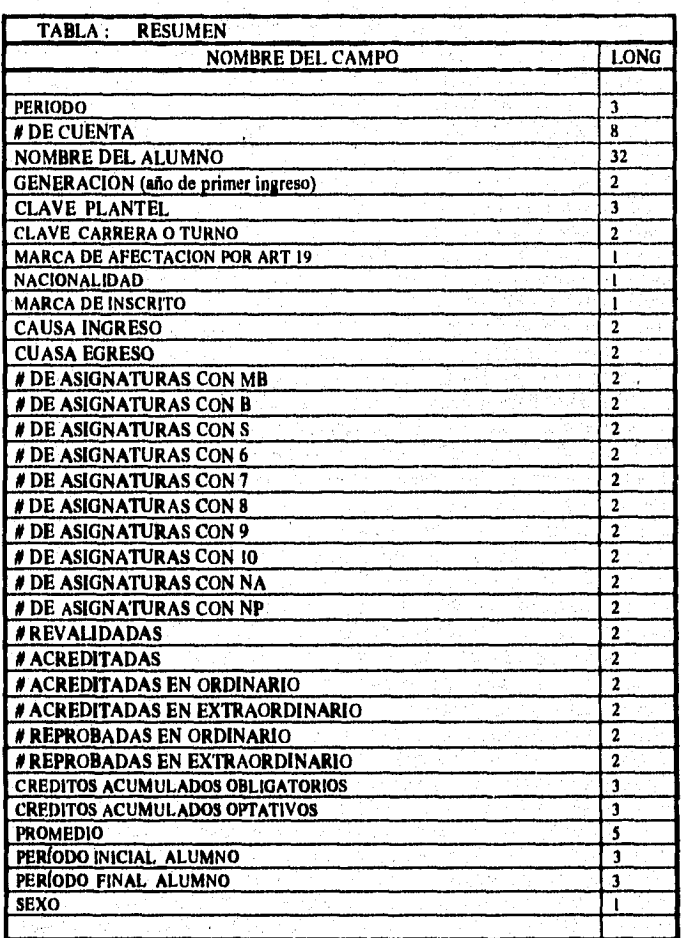

SISTEMA ESTADISTICO PARA LA ADMINISTRACION ESCOLAR DE LA UNAM

الجوري ويتعاقبون أنتفرس والتعمول ويحمله

.<br>La completatione de la comp

asa nashri  $\mathcal{O}(\mathcal{C})$ 

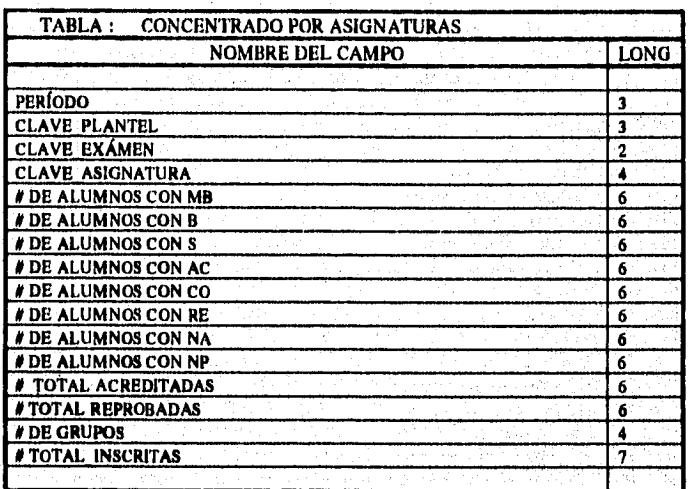

**SISTEMA ESTADISTICO PARA LA ADNINISTRACION ESCOLAR DR LA** *UNAN* 

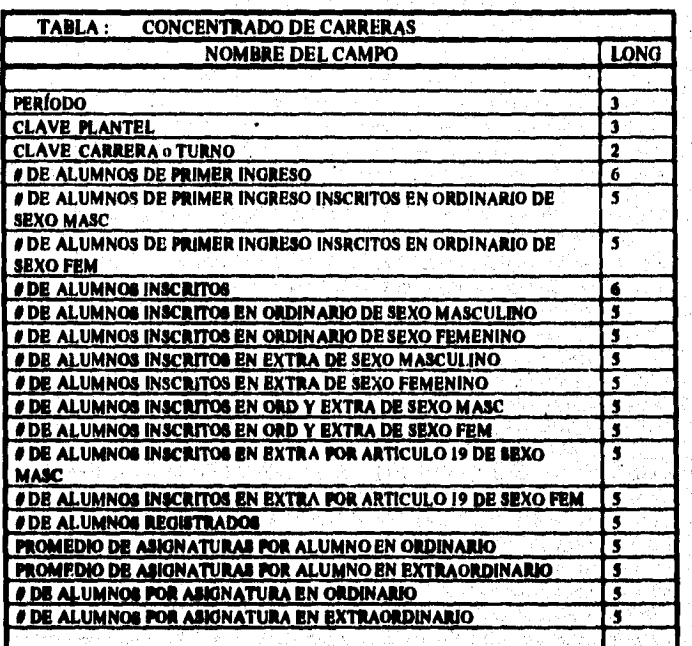

## SISTEMA ESTADISTICO PARA LA ADMINISTRACION ESCOLAR DE LA UNAM

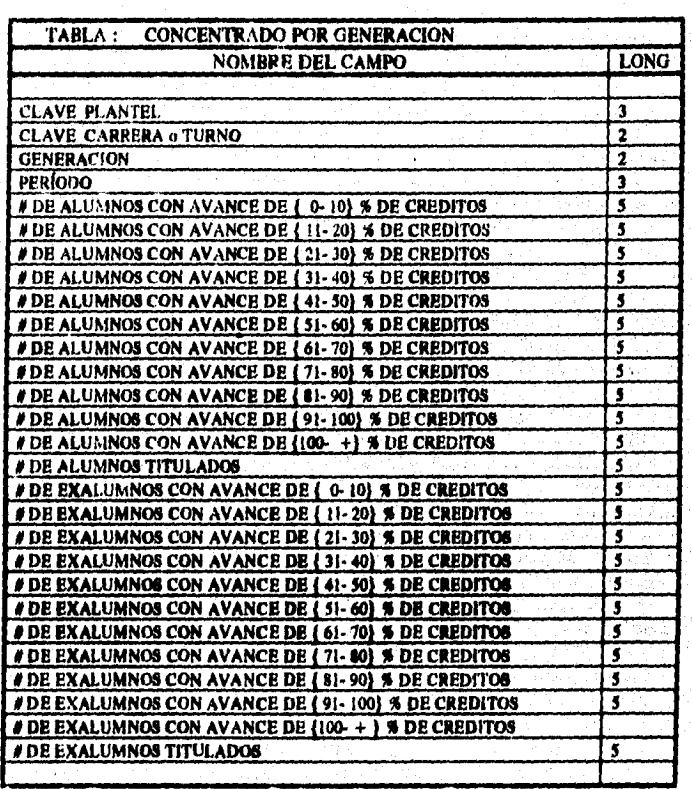

 $\overline{141}$ 

i sa ciking sanaka sa Luli.

SISTEMA ESTADISTICO PARA LA ADMINISTRACION ESCOLAR DE LA UMAN

en til en starn i samt menneskan om om til en en mennesken formene spenske på kann på forstånget for til en st

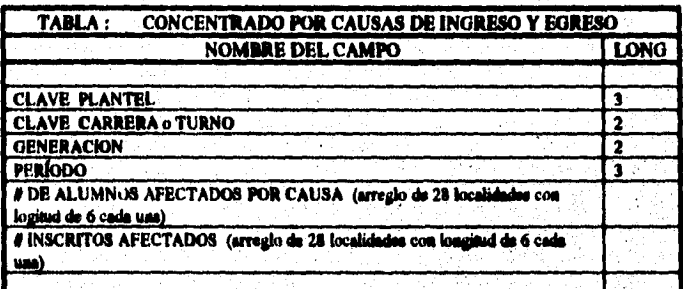

**SISTEMA ESTADISTICO PARA LA ADMINISTRACION ESCOLAR DE LA** UNAN

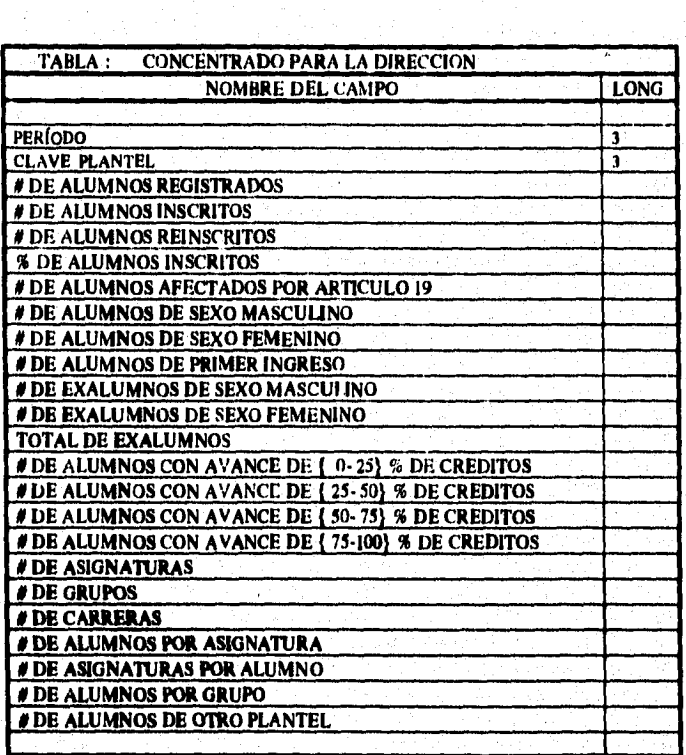

## SISTEMA ESTADISTICO PARA LA ADMINISTRACION ESCOLAR DE LA UNAM

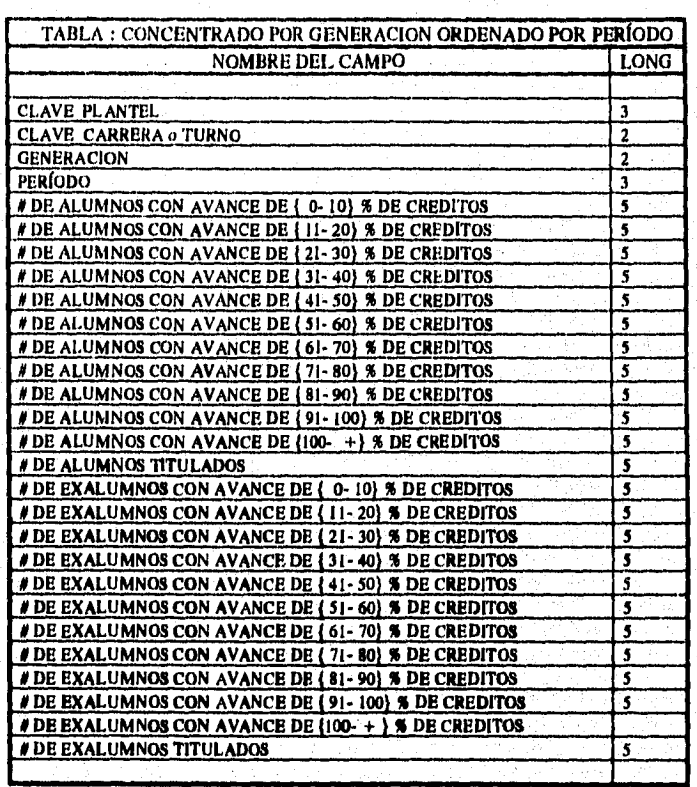

SISTEMA ESTADISTICO PARA LA ADMINISTRACION ESCOLAR DE LA UNAM

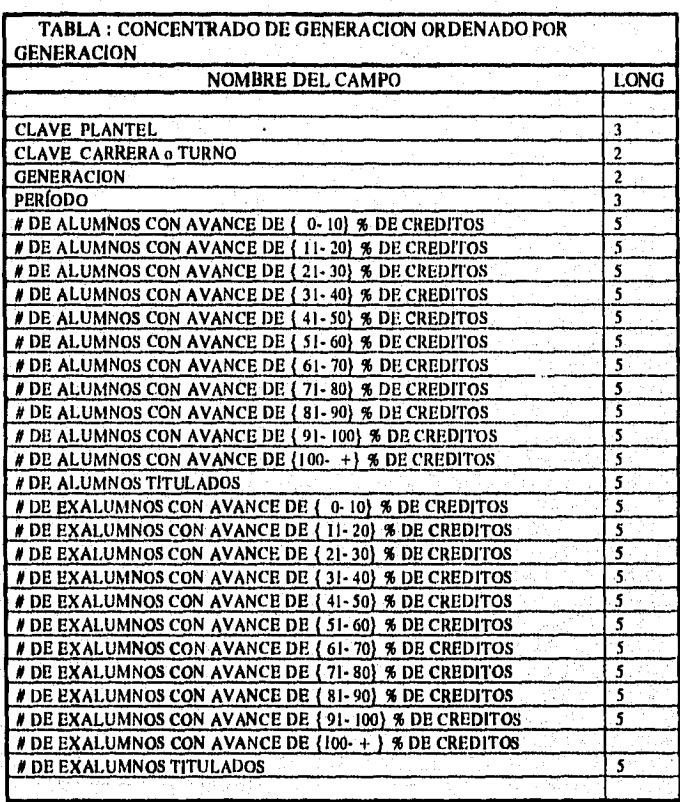

 $\ddot{\phantom{1}}$ 

appilitation provides palaepoliticalista et a corporespect experiment is tablicated and organization at our ch

..."<br>more

SISTEMA ESTADISTICO PARA LA ADMINISTRACION ESCOLAR DE LA UNAM

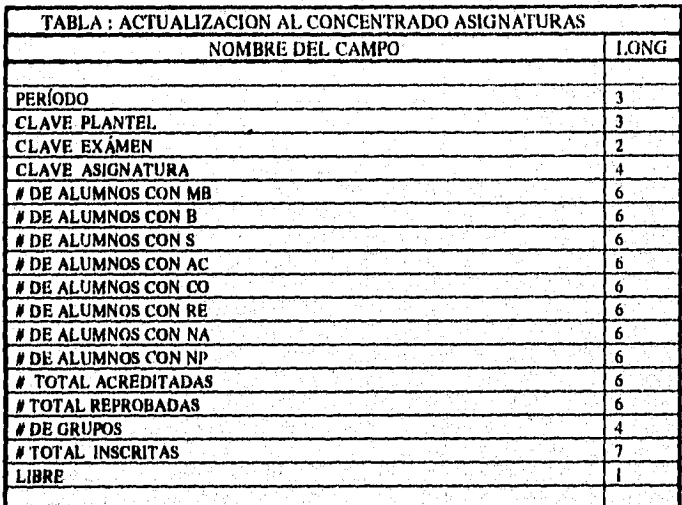

 $\overline{146}$ 

**Selector** 

 $\{u_1,u_2\}$  where the photograph  $\{u_1^*,u_2^*\}$  which is a specified to a specification of the photograph of the specific

SISTEMA ESTADISTICO PARA LA ADMINISTRACION ESCOLAR DE LA UNAN

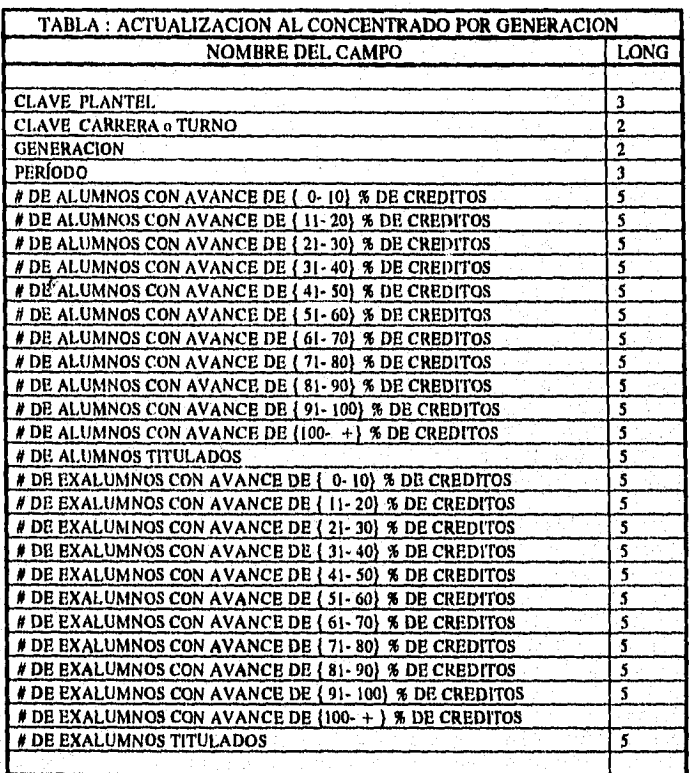

 $\overline{147}$ 

SISTEMA ESTADISTICO PARA LA ADMINISTRACION ESCOLAR DE LA UNAM

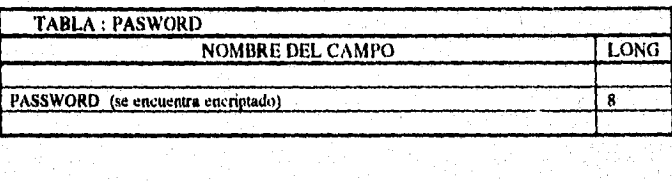

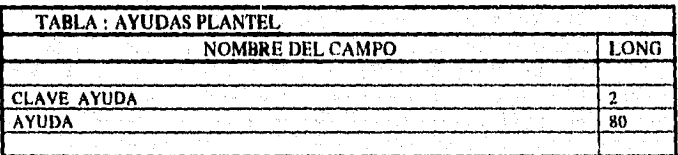

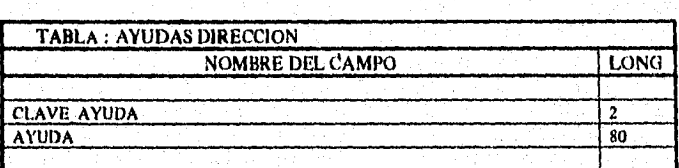

이 우리 사람들은 없다.

동고 아이들은 일이

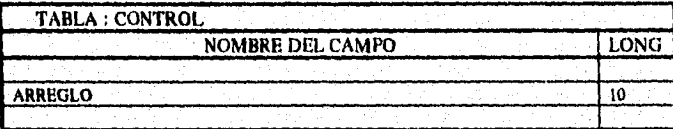

저 가게 자기 자기 저 없는 사람이다

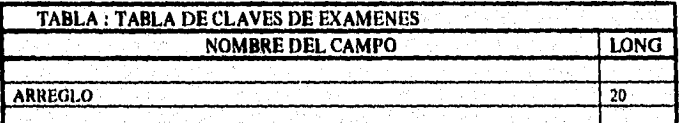

SISTEMA ESTADISTICO PARA LA ADMINISTRACION ESCOLAR DE LA UNAN

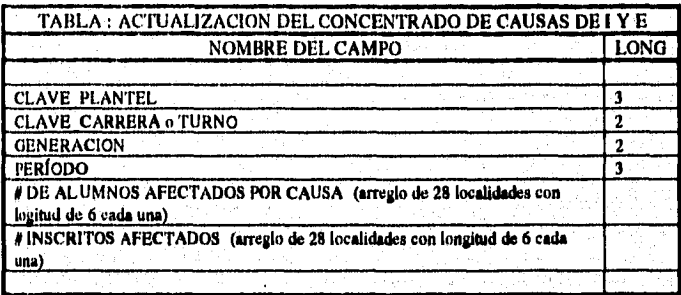

 $\overline{149}$ 

SISTEMA ESTADISTICO PARA LA ADMINISTRACION ESCOLAR DE LA UNAM

마는 대로는 해주니라 Mightle gift 알려볼려?

# **RELACION DE ARCHIVOS DEL SISTEMA**

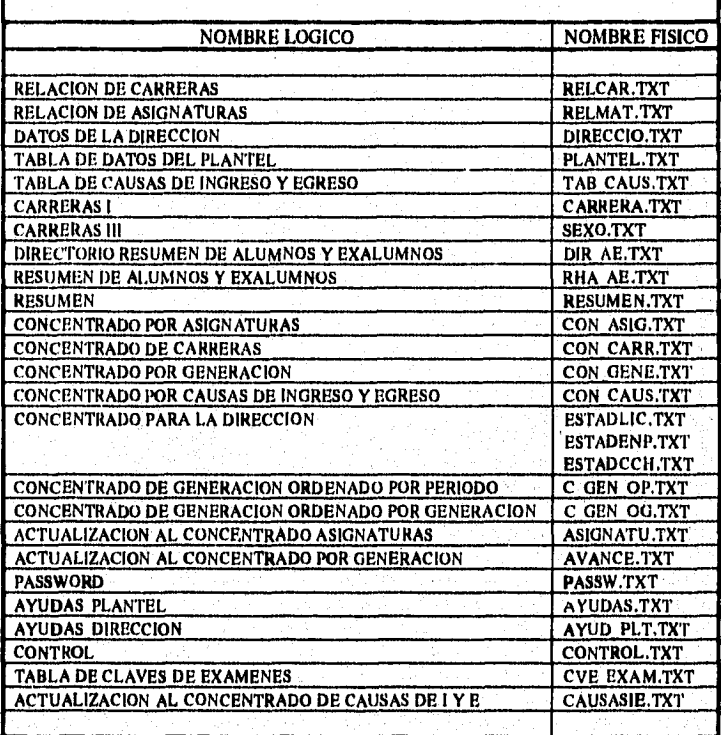

SISTEMA ESTADISTICO PARA LA ADMINISTRACION ESCOLAR DE LA UNAM

# **DIAGRAMAS DE PROCESO.**

## **DIAGRAMAS DE GENERACIÓN DE ARCIHVOS:**

.<br>.......

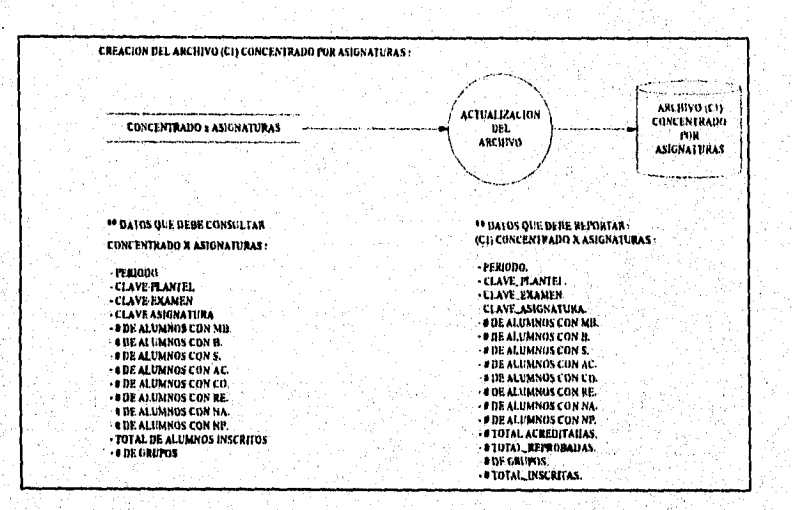

SISTEMA ESTADISTICO PARA LA ADMINISTRACION ESCOLAR DE LA UNAM

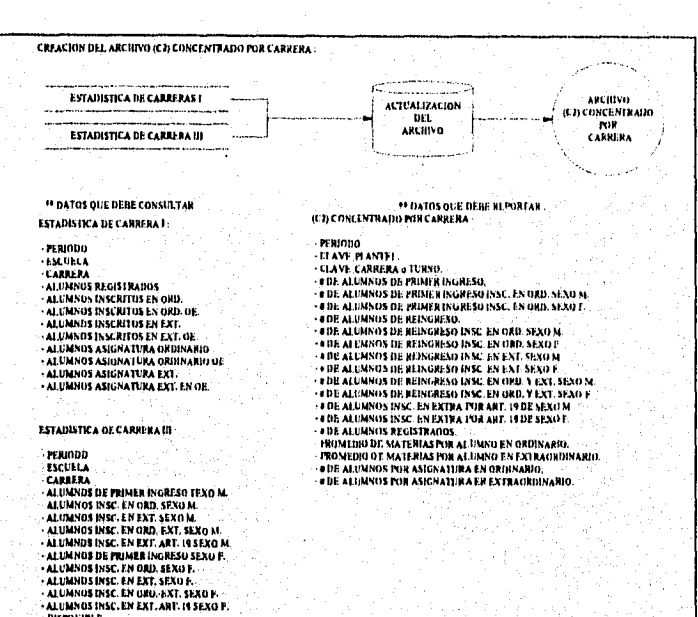

 $\overline{152}$ 

Roggidschilden und Annen Überg Behlung Kanggide Bangzie and Date Roger wohlt von der geglebt diette Urbeit angenommen

**All Social Committee Committee Committee** 

SISTEMA ESTADISTICO PARA LA ADMINISTRACION ESCOLAR DE LA UNAM

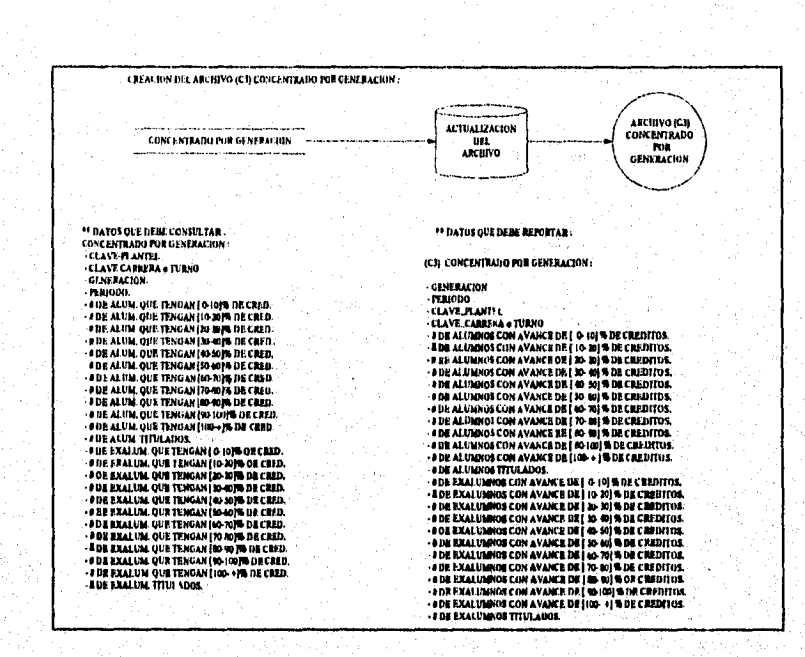

SISTEMA ESTADISTICO PARA LA ADMINISTRACION ESCOLAR DE LA UNAM

er av den man og de væren av en var de grens kangen af hvor blegt til grade de måleg prestede af fler af af 1993.

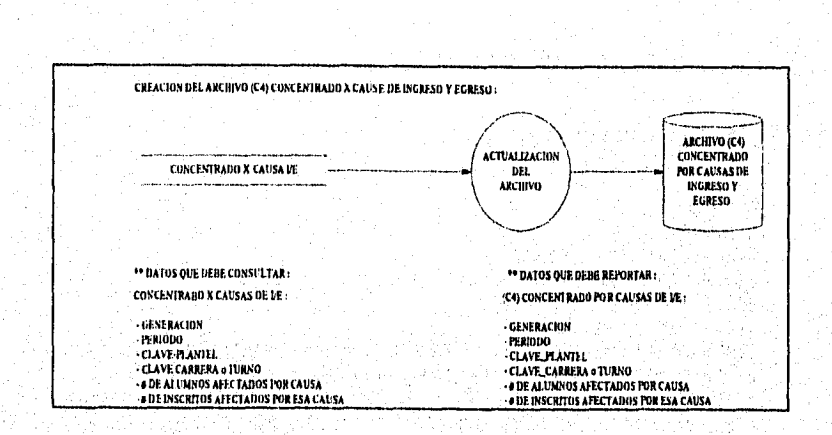

in es anyon

Ó.

na f 全流

. s

a di kacamatan Sulawesia.<br>Kabupatén Kabupatèn Jaw

GARATI, BASTI A TAGO GALE

 $\label{eq:1} \begin{aligned} \mathcal{D} &= \frac{1}{2} \sum_{\mathbf{k},\mathbf{k} \in \mathcal{L}} \frac{1}{2} \mathcal{E} \end{aligned}$ 

aying Ind

tright agus Beag

2012/05/20

i vişil

eriya

SISTEMA ESTADISTICO PARA LA ADMINISTRACION ESCOLAR DE LA UNAM

#### **DATOS QUE DEBE CONSULTAR:**

### **CONCENTRADO POR CARRERA:**

**PERIODO CLAVE\_PLANTEL II DE ALUMNOS REGISTRADOS DE ALUMNOS DE INGRESO O DE ALUMNOS DE REINGRESO**  *S* DE ALUMNOS REINSCRITOS **O DE ALUMNOS INSCRITOS EN EXTRA. POR ART. 19 SEXO MASCULINO O DE ALUMNOS INSCRITOS EN EXTRA. POR ART, 19 SEXO FEMENINO DE ALUMNOS DE PRIMER INGRESO INSCRITOS EN ORD. DE SEXO MASCULINO DE ALUMNOS DE REINGRESO INSCRITOS EN ORD. DE SEXO MASCULINO O DE ALUMNOS DE REINGRESO INSCRITOS EN EXTRA. DE SEXO MASCULINO \$ DE ALUMNOS DE REINGRESO INSCRITOS EN ORO. Y EXT. DE SEXO MASCULINO 0 DE ALUMNOS DE PRIMER INGRESO INSCRITOS EN ORD. DE SEXO FEMENINO DE ALUMNOS DE REINGRESO INSCRITOS EN ORD. DE SEXO FEMENINO O DE ALUMNOS DE REINGRESO INSCRITOS EN EXTRA. DE SEXO FEMENINO OF ALUMNOS DE REINGRESO INSCRITOS EN ORD, Y EXT. DE SEXO FEMENINO O DE ALUMNOS DE PRIMER INGRESO** 

### **DATOS QUE SE CALCULAN:**

**[E N DE ALUMNOS REGISTRADOS] • O DE ALUMNOS REGISTRADOS** 

**[E O DE ALUMNOS DE INGRESO] + [E O DE ALUMNOS DE REINGRESO]**  ■ **'N DE ALUMNOS INSCRITOS** 

**[E O DE ALUMNOS DE REINGRESO]** ■ **O DE ALUMNOS REINSCRITOS** 

**[E O DE ALUMNOS INSCRITOS EN EXT POR ART 19 DE SEXO MASCULINO j [E O DE ALUMNOS INSCRITOS EN EXT POR ART 19 DE SEXO FEMENINO j**  ■ **M DE ALUMNOS AFECTADOS POR ARTICULO 19** 

SISTEMA ESTADISTICO PARA LA ADMINISTRACION ESCOLAR DE LA UNAM

[2 # DE ALUMNOS DE PRIMER INGRESO INSCRITOS EN ORD DE SEXO MASCULINO] + I E # DE ALUMNOS DE REINGRESO INSCRITOS EN ORD DE SEXO MASCULINO] + [2] # DE ALUMNOS DE REINGRESO INSCRITOS EN EXT DE SEXO MASCULINO] + [ $\Sigma$  # DE ALUMNOS DE REINGRESO INSCRITOS EN ORD Y EXT DE SEX MASCULINO] = # DE ALUMNOS DE SEXO MASCULINO

IZ # DE ALUMNOS DE PRIMER INGRESO INSCRITOS EN ORD DE SEXO FEMENINO] +[2 # DE ALUMNOS DE REINGRESO INSCRITOS EN ORD DE SEXO FEMENINO] + [2 # DE ALUMNOS DE REINGRESO INSCRITOS EN EXT DE SEXO FEMENINO] + **[2 # DE ALUMNOS DE REINGRESO INSCRITOS EN ORD Y EXT DE SEXO FEMENINO]** = # DE ALUMNOS DE SEXO FEMENINO

 $\Sigma$  # DE ALUMNOS DE PRIMER INGRESO] = # DE ALUMNOS DE PRIMER INGRESO

### **RESUMEN:**

PERÍODO **CLAVE PLANTEL** CAUSA\_EXALUMNO **SEXO** 

### DATOS QUE SE CALCULAN:

[ 2 ALUMNOS CON ( SEXO = MASCULINO, CAUSA\_EXALUMNO=XX, PERÍODO =AAA )] = # DE EXALUMNOS DE SEXO MASCULINO

[Σ ALUMNOS CON (SEXO = FEMENINO, CAUSA\_EXALUMNO=XX, PERÍODO = AAA )] = # DE EXALUMNOS DE SEXO FEMENINO

156

[# DE EXALUMNOS DE SEXO MASCULINO ] + [# DE EXALUMNOS DE SEXO FEMENINO] = TOTAL DE EXALUMNOS

PERÍODO

SISTEMA ESTADISTICO PARA LA ADMINISTRACION ESCOLAR DE LA UNAM

**CONCENTRADO POR GENERACION:** 

157

 $\Sigma$  # DE ALUMNOS CON AVANCE DE [81-90 ] DE CREDITOS  $+$ # DE ALUMNOS CON AVANCE DE [ 91-100] DE CREDITOS] = # DE ALUMNOS CON AVANCE DE [ 81-100] DE CREDITOS

 $\Sigma$  # DE ALUMNOS CON AVANCE DE [ 61-70 ] DE CREDITOS + # DE ALUMNOS CON AVANCE DE [ 71-80 ] DE CREDITOS != # DE ALUMNOS CON AVANCE DE [ 61-80 ] DE CREDITOS

 $\Sigma$  # DE ALUMNOS CON AVANCE DE [41-50 ] DE CREDITOS  $+$ # DE ALUMNOS CON AVANCE DE [ 51-60 ] DE CREDITOS | = # DE ALUMNOS CON AVANCE DE [ 41- 40 ] DE CREDITOS

 $\Sigma$  # DE ALUMNOS CON AVANCE DE [ 21-30 ] DE CREDITOS + # DE ALUMNOS CON AVANCE DE [ 31-40 ] DE CREDITOS] = # DE ALUMNOS CON AVANCE DE [ 21-40 ] DE CREDITOS

IZ # DE ALUMNOS CON AVANCE DE [ 0-10 | DE CREDITOS + # DE ALUMNOS CON AVANCE DE [ 11-20 ] DE CREDITOS] = # DE ALUMNOS CON AVANCE DE 1 0 - 20 I DE CREDITOS

#### DATOS QUE SE CALCULAN:

**CLAVE PLANTEL** # DE ALUMNOS CON AVANCE DE [ 0-10 ] DE CREDITOS # DE ALUMNOS CON AVANCE DE [ 11-20 ] DE CREDITOS # DE ALUMNOS CON AVANCE DE [ 21-30 ] DE CREDITOS # DE ALUMNOS CON AVANCE DE [ 31-40 I DE CREDITOS # DE ALUMNOS CON AVANCE DE 1 41-50 I DE CREDITOS # DE ALUMNOS CON AVANCE DE [ 51-60 ] DE CREDITOS # DE ALUMNOS CON AVANCE DE [ 61-70 ] DE CREDITOS # DE ALUMNOS CON AVANCE DE | 71-80 | DE CREDITOS # DE ALUMNOS CON AVANCE DE [ 81-90 ] DE CREDITOS # DE ALUMNOS CON AVANCE DE I 91-100 I DE CREDITOS

SISTEMA ESTADISTICO PARA LA ADMINISTRACION ESCOLAR DE LA UNAM

## **RELACION DE ASIGNATURAS**

CLAVE\_ASIGNATURA

### **DATOS QUE SE CALCULAN:**

**10** DE REGISTROS (TOTAL DE ASIGNATURAS REGISTRADAS) • N *DE MATERIAS* 

## **CONCENTRADO POR ASIGNATURAS :**

PERIODO CLAVE\_PLANTEL CLAVE\_EXÁMEN DE GRUPOS

## **DATOS QUE SE CALCULAN:**

[E N DE GRUPOS (CON CLAVE\_EXÁMEN=ORD,E1,E2,...,E5) *DE GRUPOS* 

## **CARRERAS:**

**When the Grating Car** 

CLAVE\_PLANTEL CLAVE\_CARRERA O TURNO

**DATOS QUE SE CALCULAN:** 

[E N DE REGISTROS (TOTAL DE CARRERAS REGISTRADAS) *DE CARRERAS* 

158

ા રાખવાડા તેમ ડાંગો જ ઇજિન્સ સુધી પ્રાપ્ત કરવામાં જોવા તેમ જ એક માતા પર તેમને જો અન્ય વિષ વાંચ જોવા જોવા જ પોલ

SISTEMA ESTADISTICO PARA LA ADMINISTRACION ESCOLAR DE LA UNAM

#### **DATOS QUE SE OBTIENEN A TRAVES DE LOS YA CALCULADOS**

**[ (M DE ALUMNOS INSCRITOS) I (# DE MATERIAS )1 0 DE ALUMNOS POR MATERIA**   $[(\# DE MATERIAS) I (\# DE ALUMNOS INSCRITOS)] =$ *N* DE MATERIAS POR ALUMNO  $[($   $\#$  *DE ALUMNOS INSCRITOS*  $)($   $\#$  *DE GRUPOS*  $)$   $\}$  = **O DE ALUMNOS POR GRUPO** 

## SISTEMA ESTADISTICO PARA LA ADMINISTRACION ESCOLAR DE LA UNAM

a di katikan dan masa dan sebesar dan sebagai dan dan sebagai dan menjadi kecamatan dan sebagai dan sebagai da

# DESCRIPCION DE ARCHIVOS GENERALES DE DATOS:

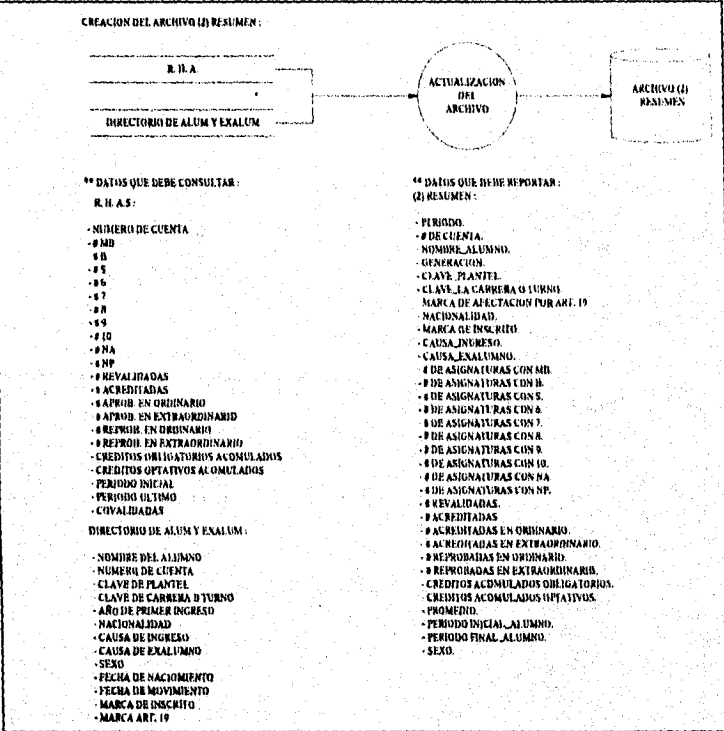

illa la kapitat penasarata

## SISTEMA ESTADISTICO PARA LA ADMINISTRACION ESCOLAR DE LA UNAM

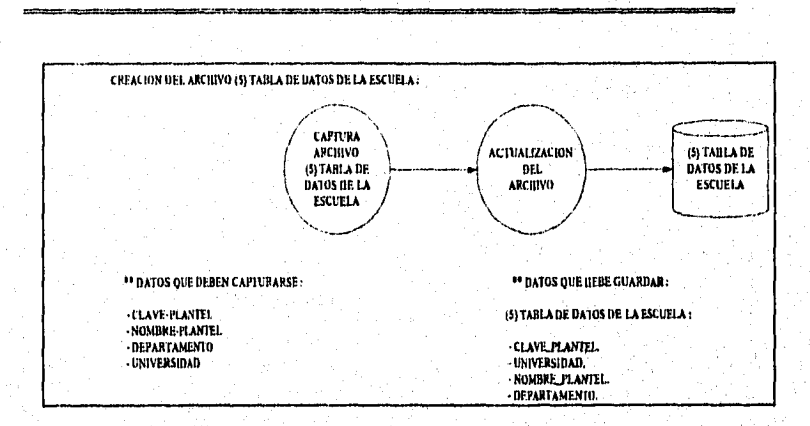

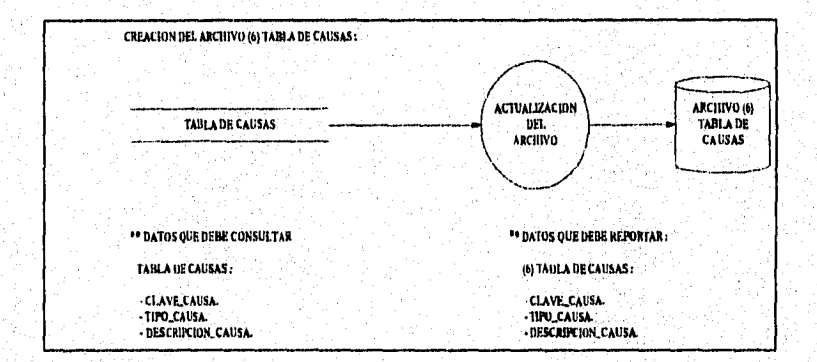

SISTEMA ESTADISTICO PARA LA ADMINISTRACION ESCOLAR DE LA UNAM

#### ESTADISTICA I TABLA DE DATOS DEL PLANTEL  $651$ ASIGNATURAS POR<br>RANGOS DE<br>PERIODO EN  $\overline{0}$ ASIGNATURAS **GRAFICACION ORDINARIO** CONCENTRADO X ASIGNATURA  $\langle \Gamma 1 \rangle$ \*\* DATOS QUE DEBE REPORTAR : · UNIVERSIDAD.<br>· DEPARTAMENTO. <sup>18</sup> DATUS QUE DEBE CONSULTAR : - DEFARTAMENTO<br>- CLAVE\_PLANTEL<br>- NOMBRE\_PLANTEL<br>- NOMBRE DE LA ESTAGISTICA<br>- FERIOBO. (9) TABLA DE DATOS DEL PLANTEL : -CLAVE PLANIEL NOMBRE PLANTEL - CLAVE DE LA ASIGNATURA - NDMBRE DE LA ASIGNATURA.<br>- NDMBRE DE LA ASIGNATURA. - UNIVERSIDAU. - \* DE ALUMNIS CON MB.<br>- \* DE ALUMNOS CON S.<br>- \* DE ALUMNOS CON S.<br>- \* DE ALUMNOS CON NA.<br>- \* DE ALUMNOS CON NA. **F3) RELACION DE ASIGNATURAS:** : CLAVE\_PLANTEL.<br>: CLAVE\_ASIGNATURA.<br>: NONDRE\_ASIGNATURA.<br>: NIVEL\_CARRERA. - I DE ALUMNOS CON NE<br>- I DE ALUMNOS REPREDADOS.<br>- INUICADOR. (CI) CONCENTRADO POR ASIGNATURAS: -HUICAGOS.<br>- 9 DE GRUPOS.<br>- TOTAL DE ASIG. REPORTADAS.<br>- TOTAL DE MA.<br>- TOTAL DE S.<br>- TOTAL DE S.<br>- TOTAL DE RA.<br>- TOTAL DE RA.<br>- TOTAL DE RA.<br>- TOTAL DE RA.<br>- TOTAL DE RA.<br>- TOTAL DE RA.<br>- TOTAL DE RA.<br>- TOTAL DE RA. **CEAURE MANY SERVER AND SERVER AND SERVER AND SERVER AND SERVER AND SERVER AND SERVER AND SERVER AND SERVER AND SERVER AND SERVER AND SERVER AND SERVER AND SERVER AND SERVER AND SERVER AND SERVER AND SERVER AND SERVER AND** - TOTAL INDICADOR.<br>- TOTAL DE GRUPOS.<br>- MEDIA. - **BOE GRUPUS** - DESVIACION ESTANDAR

## PROCESOS PARA LA GENERACION DE ESTADÍSTICAS:

#### SISTEMA ESTADISTICO PARA LA ADMINISTRACION ESCOLAR DE LA UNAM

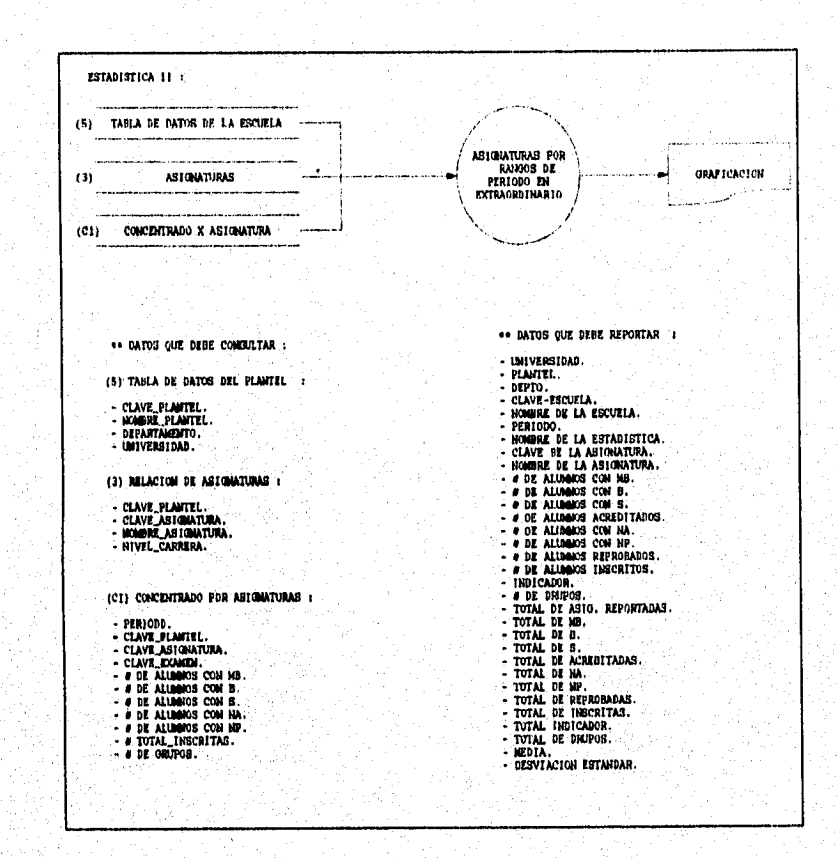

163

# SISTEMA ESTADISTICO PARA LA ADMINISTRACION ESCOLAR DE LA UNAM

galige i skala maga nilakan ka 1921 nilak ka kana ki maa melaku bahayen yang periodikan perbengan kan kanggali

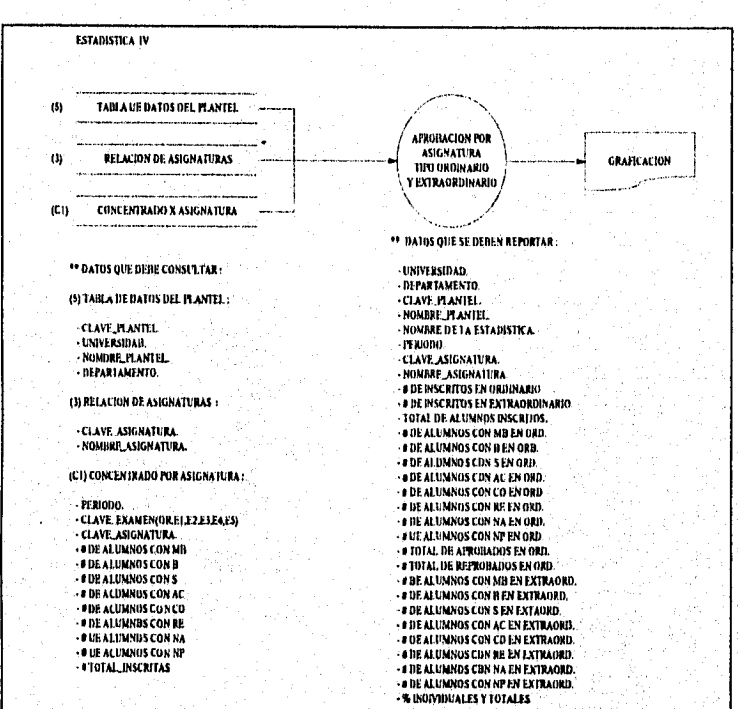
.<br>Gwelet ivezhin e vez SAE e e strollan (Sae

#### SISTEMA ESTADISTICO PARA LA ADMINISTRACION ESCOLAR DE LA UNAM

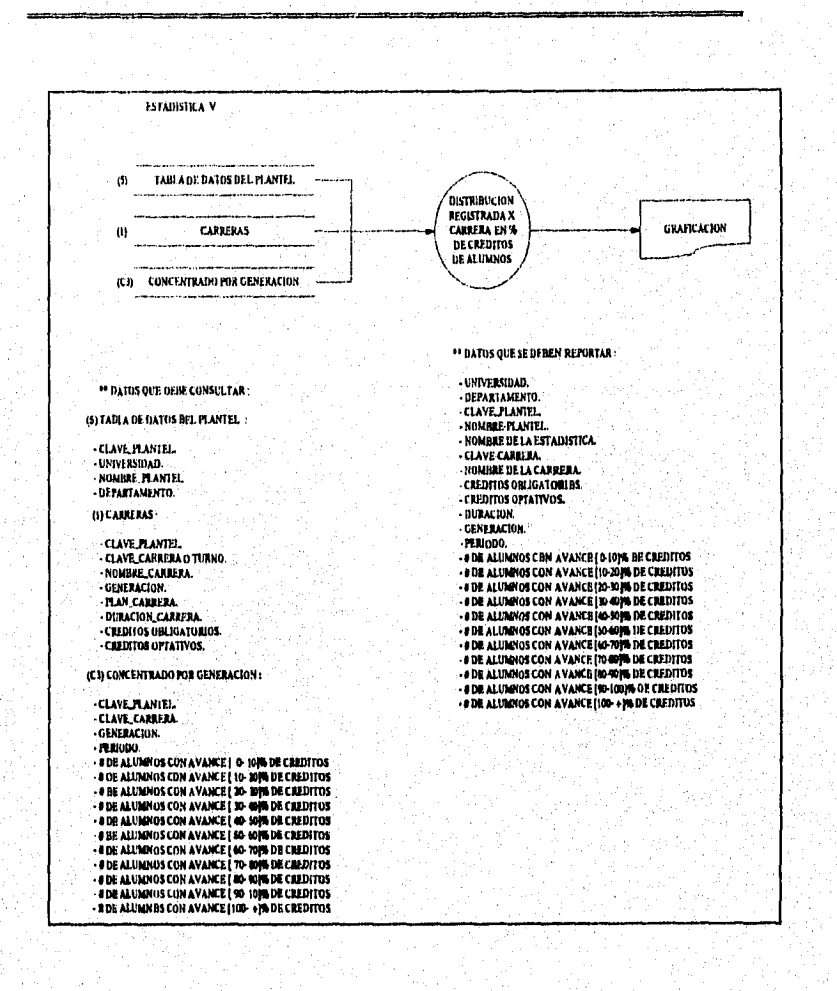

# SISTEMA ESTADISTICO PARA LA ADMINISTRACION ESCOLAR DE LA UNAM

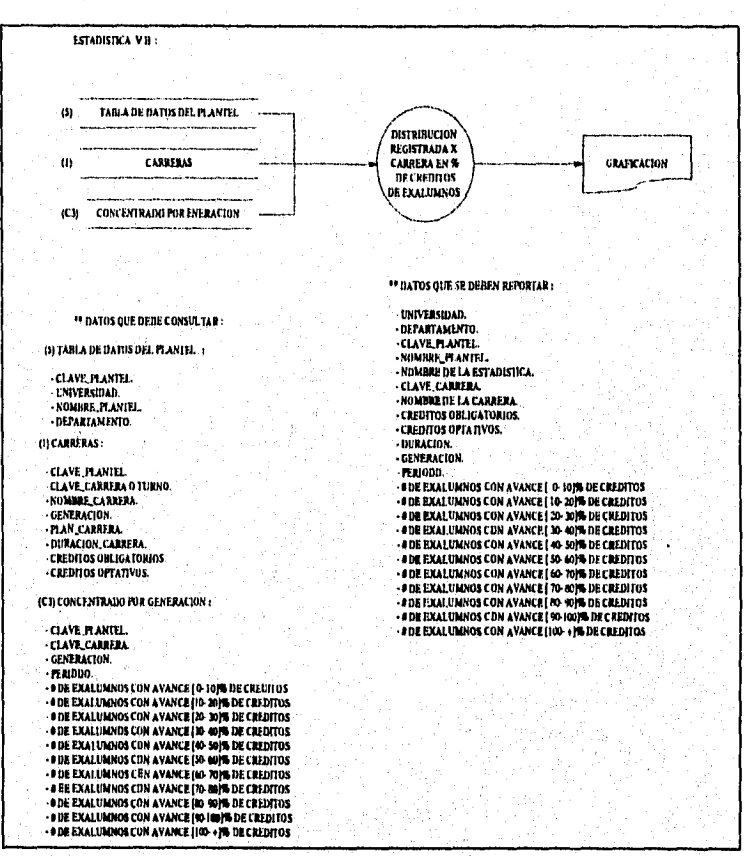

#### SISTEMA ESTADISTICO PARA LA ADMINISTRACION ESCOLAR DE LA UNAM

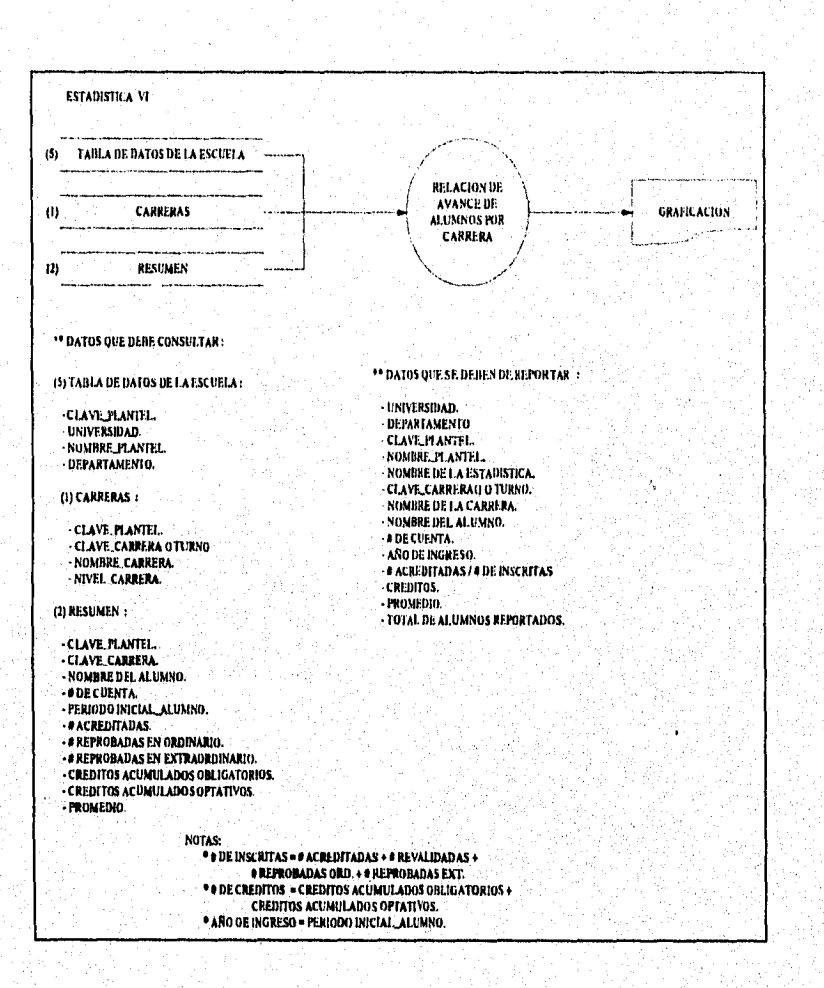

# SISTEMA ESTADISTICO PARA LA ADMINISTRACION ESCOLAR DE LA UNAM

and an individual

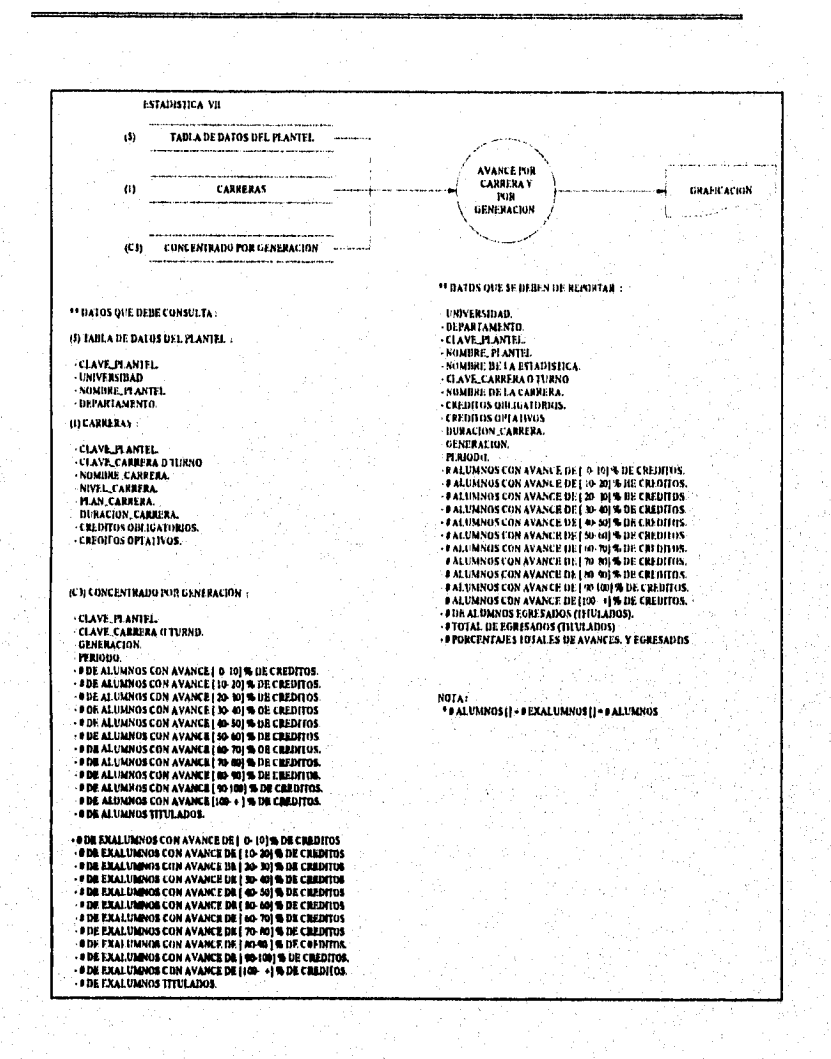

#### SISTEMA ESTADISTICO PARA LA ADMINISTRACION ESCOLAR DE LA UNAM

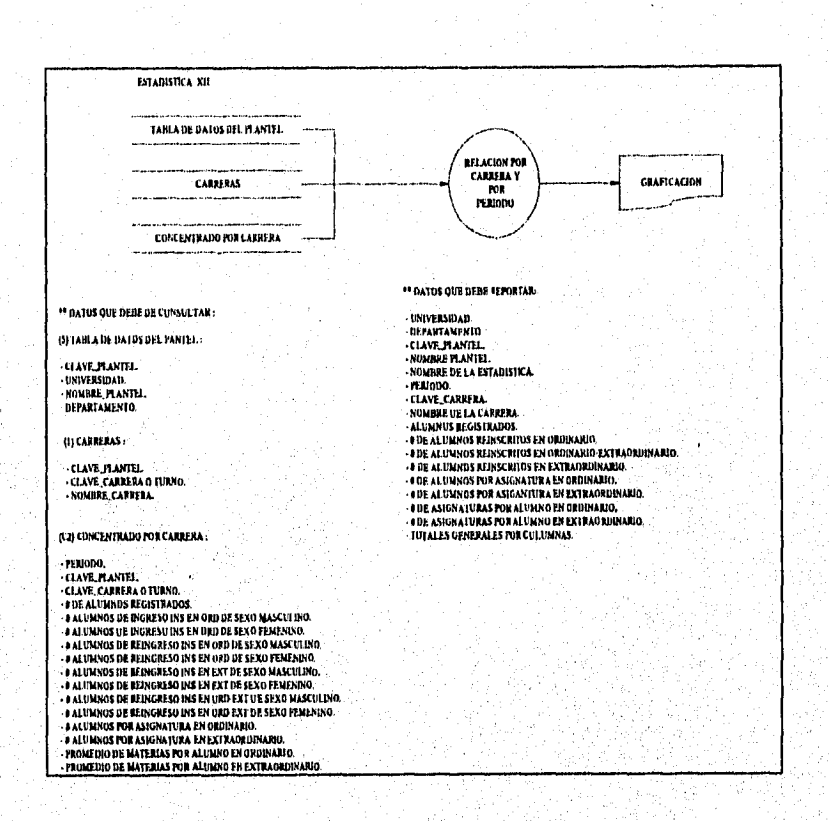

SISTEMA ESTADISTICO PARA LA ADMINISTRACION ESCOLAR DE LA UNAM

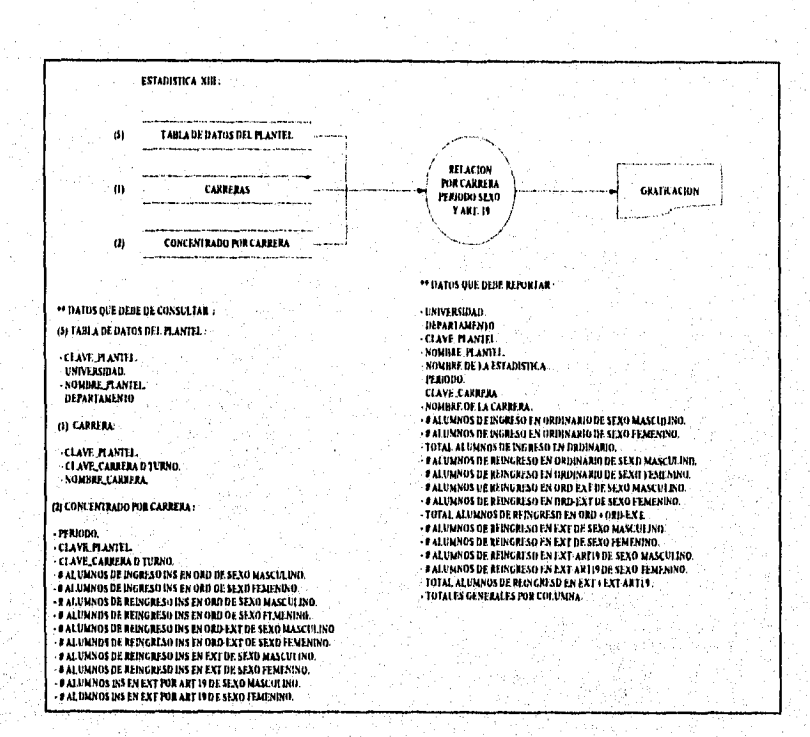

#### SISTEMA ESTADISTICO PARA LA ADMINISTRACION ESCOLAR DE LA UNAM

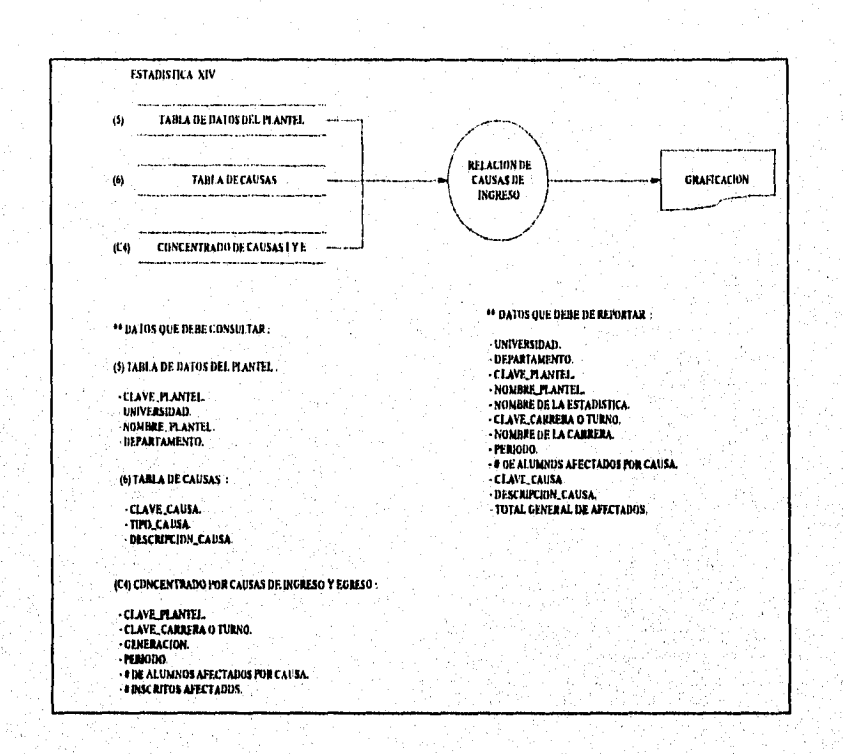

أوست تشهيرتها بالمجاري

.<br>Nashrida kata te de nasar shekara na marka

### SISTEMA ESTADISTICO PARA LA ADMINISTRACION ESCOLAR DE LA UNAM

 $\label{eq:2.1} \pi_1 \tau_0 + \tau_1 \sigma_1 \eta_2 + \gamma_2 \mathcal{H}_1 \mathcal{H}^1(1) \tau_1 \sigma_1 \tau_2 \tau_1 + \gamma_2 \eta_2 \tau_2 \tau_2$ 

n para mana masa sa sangan a Tayan ay isa mana nga pangka

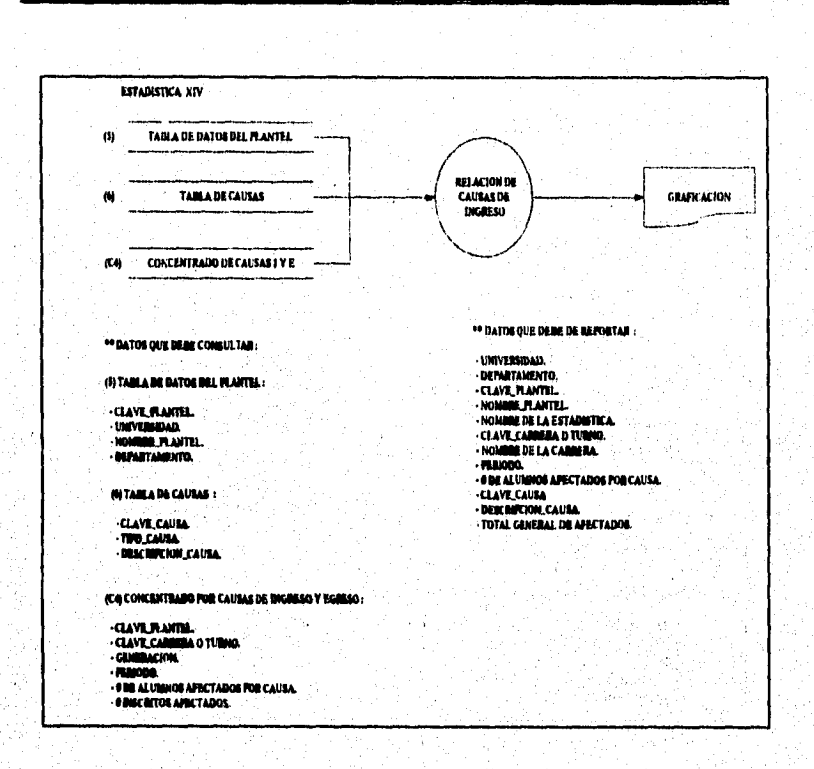

 $\overline{172}$ 

SISTEMA ESTADISTICO PARA LA ADMINISTRACION ESCOLAR DE LA UNAM

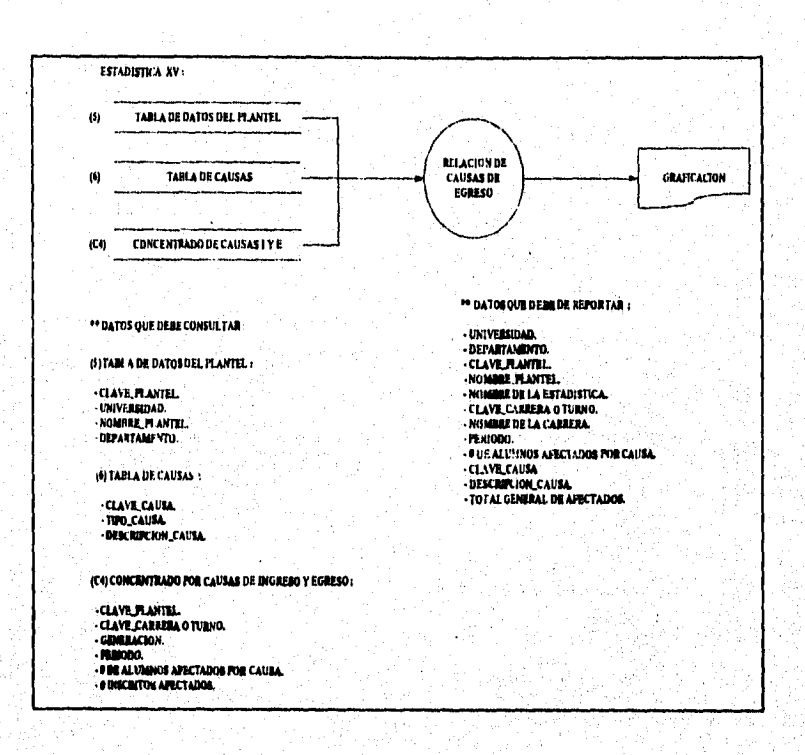

 $\sim$ 

security and account

# SISTEMA ESTADISTICO PARA LA ADMINISTRACION ESCOLAR DE LA UNAM

i alianch

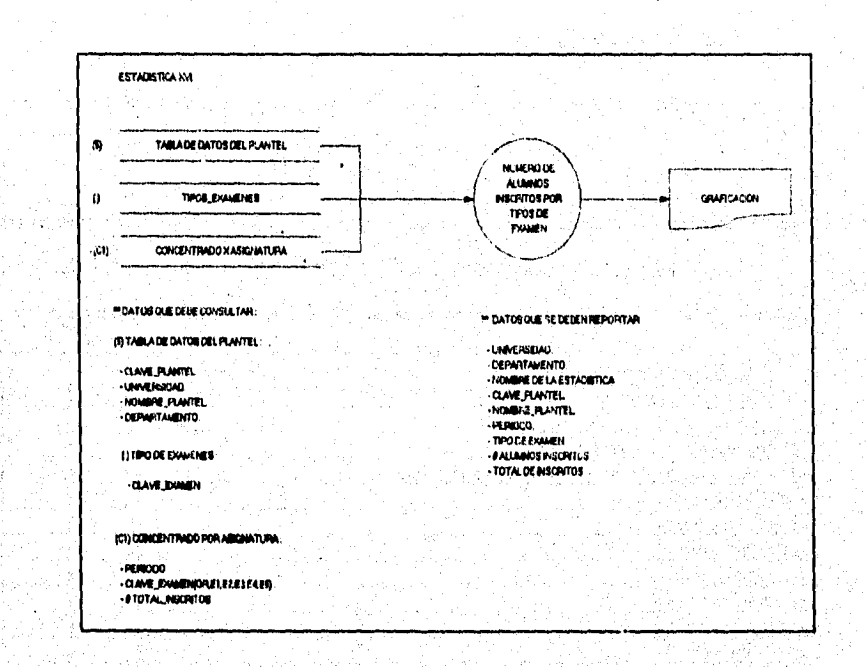

SISTEMA ESTADISTICO PARA LA ADMINISTRACION ESCOLAR DE LA UNAM

وساوي

# **DICCIONARIO DE DATOS.**

 $C \cap \overline{C}$ 

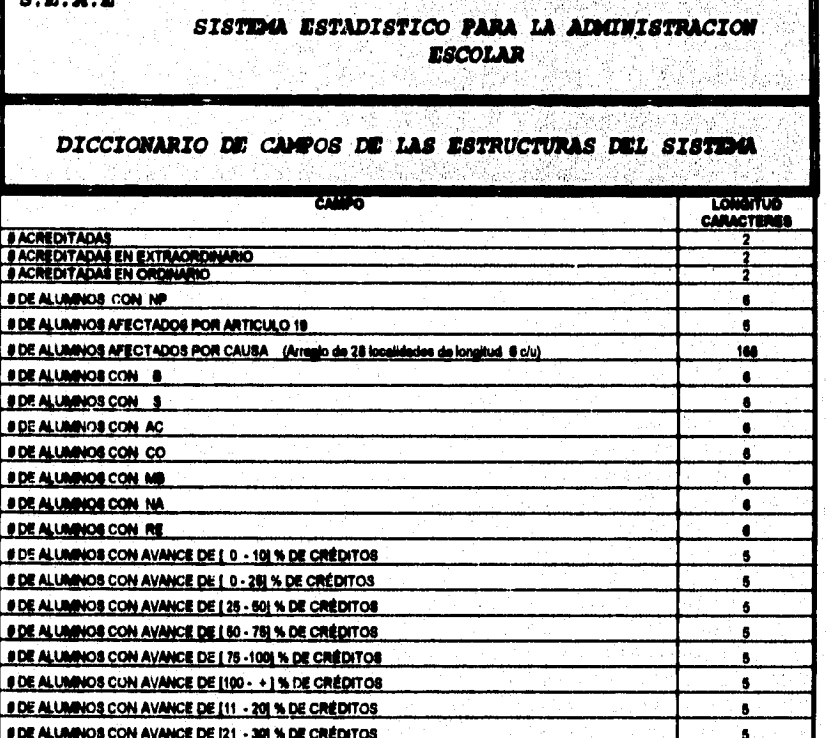

Se ministrativamente

And And At Service Option and Arch 20 c

SISTEMA ESTADISTICO PARA LA ADMINISTRACION ESCOLAR DE LA UNAM

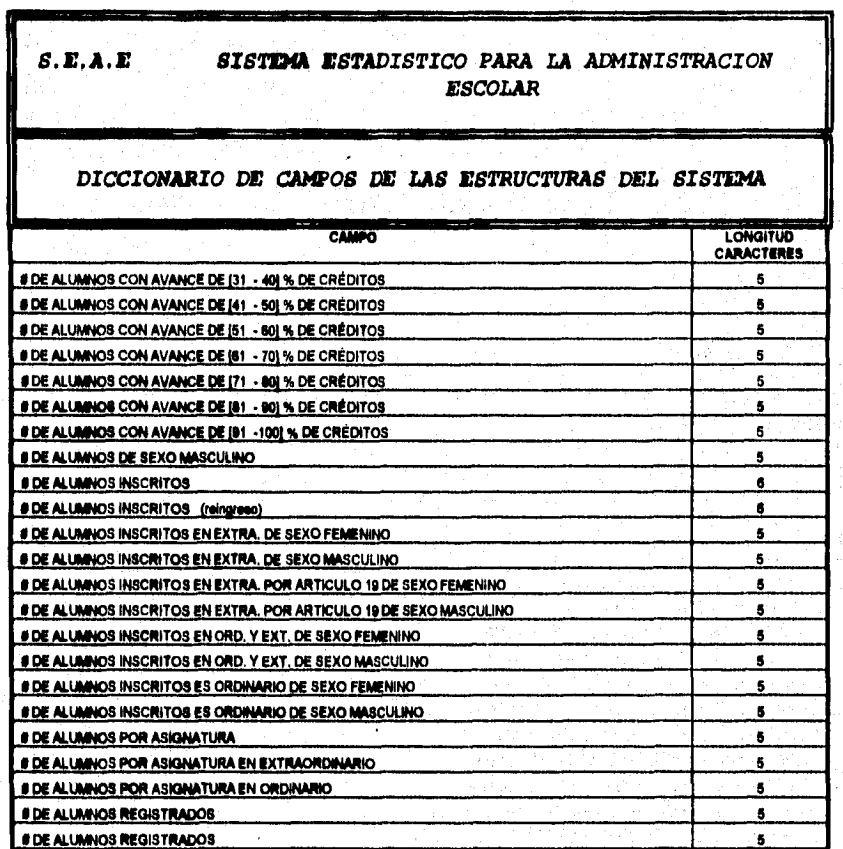

i sht

SISTEMA ESTADISTICO PARA LA ADMINISTRACION ESCOLAR DE LA UNAM

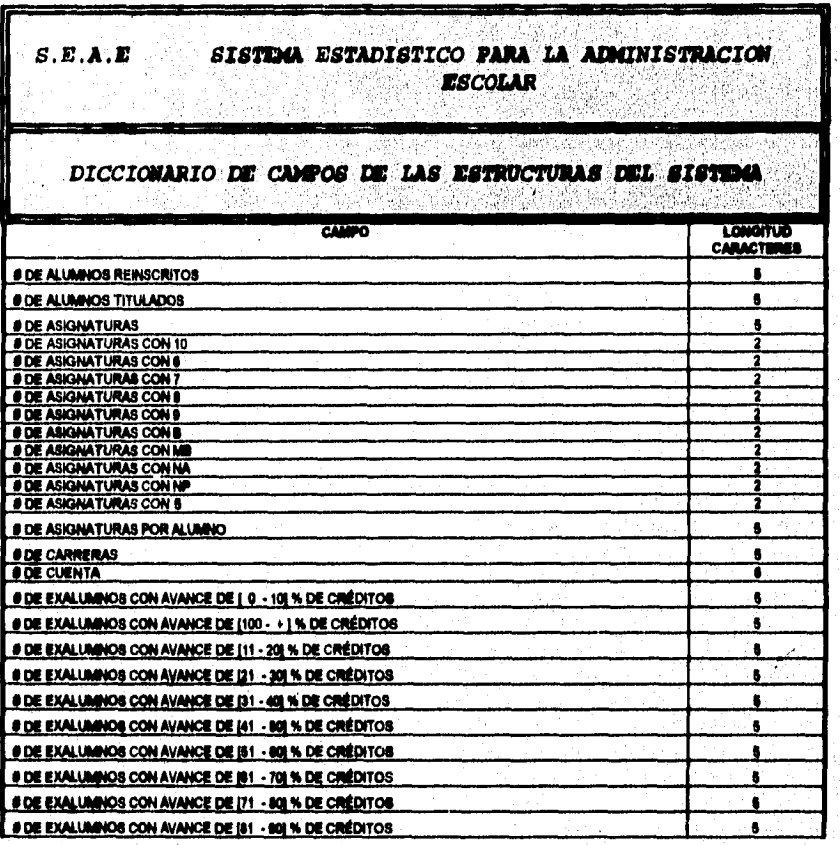

 $\overline{177}$ 

SISTEMA ESTADISTICO PARA LA ADMINISTRACION ESCOLAR DE LA UNAM

ligger, a worker

and a street control of the

a management of the second community of the second second community of the second community of the second community of the second community of the second community of the second community of the second community of the sec

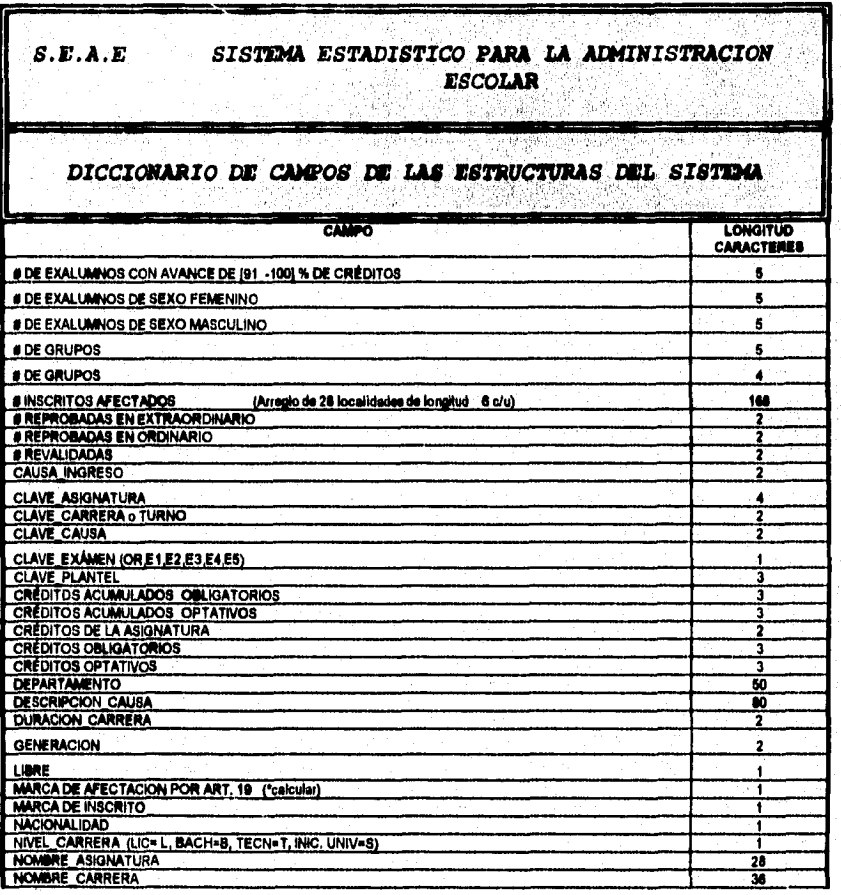

 $\overline{178}$ 

**SISTEMA ESTADISTICO PARA LA ADMINISTRACION ESCOLAR DE LA UNAM** 

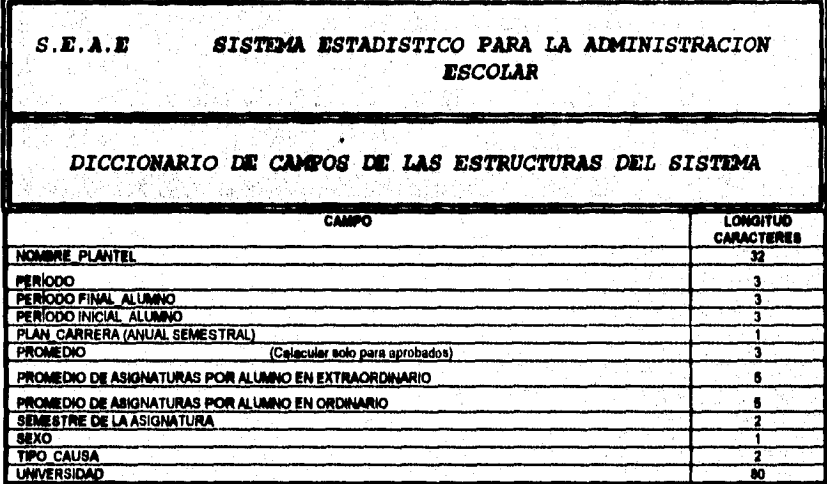

**SISTEMA ESTADISTICO PARA LA ADMINISTRACION ESCOLAR DE LA UNAM** 

# **VIL IV DESARROLLO**

start of the property of the property of the property

الملحقة وووقيه فالاسترداء المتحدث وأنحل

#### **ENTREVISTAS:**

**Con la finalidad de obtener un panorama claro y preciso sobre el sistema a desarrollar, fue necesaria la realización de una serie de entrevistas con las personas involucradas en la generación de las estadísticas desde su solicitud hasta la entrega de la misma a los planteles que las requerían.** 

**Para ello, realizamos una entrevista informal con el personal de la Dirección General de Administración Escolar ( DGAE ). En dicha platica, detectamos de manera general que las estadísticas involucraban varios puntos; la solicitud, su programación, la generación y su entrega** 

Posteriormente, al reunirnos con el asesor, procedimos a analizar la **información obtenida y decidimos que debíamos entrevistamos con cada una de las partes que interviene en la generación de las eatadísticas, con el propósito de ahondar lo nide posible en el tema.** 

SISTEMA ESTADISTICO PARA LA ADMINISTRACION ESCOLAR **DE LA WAM** 

Durante las entrevistas posteriores, obtuvimos lo siguiente:

Cuando un plantel requiere obtener estadísticas, el Departamento de Servicios Escolares del plantel envía una solicitud a la Dirección **General de Adminisuación Escolar (DGAE). Dicho documento indica el tipo de procesamiento de la información así como las características de los archivos solicitados. Al recibir el documento, DGAE confirma la recepción del mismo vía telefónica y ratifica los requerimientos señalados en el mismo. Finalmente, se compromete a enviar una respuesta escrita, la cual debe de especificar la información que va a suministrar así como su fecha de entrega.** 

**Al recibir la solicitud para la generación de estadísticas, la Subdirección de Sistemas de Registro Escolar (SSRE) revisa en conjunto con el Departamento de Soporte de Sistemas (DSS) si se contaba o no con los programas necesarios para generar lo solicitado.** 

**Dependiendo de la respuesta, la SSRE (en coman acuerdo con la DSS) asigna tanto los tiempos estimados de programación (siempre y cuando fuera necesario) , como los tiempos de ejecución (obtención de la información solicitada). Y finalmente le responde por escrito al plantel solicitante, indicándole que información y como seré proporcionado, adeniás** *de su* **fecha de entrega.** 

SISTEMA ESTADISTICO PARA LA ADMINISTRACION ESCOLAR DE LA UNAN

Al tener conocimiento de lo solicitado, el DSS prepara los archivos de datos necesarios asf como los programas que deberá ejecutar. Para las corridas, checa su calendario **de** actividades y dependiendo de ello, asignar los días y horas en que generada la información requerida (tanto en papel como en discos).

Durante los días asignados, debe de ejecutar los procesos, obteniendo las estadísticas solicitadas, para finalmente verificar y mandar la información al plantel correspondiente.

#### **PLAN DE TRABAJO.**

Geofarial State and the samples of the state

Después de estudiar la información obtenida, nos dimos a la tarea de **generar nuestro plan de trabajo; buscando organizar las actividades involucradas en la elaboración del nuevo sistema. Para ello, realizamos un esquema de manera general, con la ayuda de el método lluvia de ideas. Es decir, inicialmente realizamos un listado de las actividades que a nuestro juicio deben contemplar la elaboración de un sistema. Acto seguido, realizábamos de manera iterativa un**  análisis de estas; eliminando v/o mejorando cada una de las actividad propuestas.

**Terminada la defhtición, pasamos a la asignación do loa tiempos, auxiliados por la experiencia de cada uno de nosotros. Finalmente y después de varias revisiones como correcciones, obtuvimos el plan definitivo en el cual, es contemplado un tiempo aproximado de 8 meses de duración.** 

**SISTEMA ESTADISTICO PARA LA ADMINISTRACION ESCOLAR DE LA UNAM** 

**Dicho plan, de una manera general se encuentra integrado por las tres etapas que a groso modo integran la elaboración de un sistema. Análisis, Diseño y Desarrollo.** 

# **DzscourcióN DEL SISTEMA.**

**Definido el plan del sistema a desarrollar, realizamos un análisis de las características del sistema actual, buscando definir las características del sistema a desarrollar.** 

**DSS utiliza una máquina A-12 UNISYS. Un equipo que es compartido con otras dependencias de la Universidad; lo cual implica el tener que manejar una calendarización de las ejecuciones (tanto de las aplicaciones ya liberadas, como las que se encuentran en pruebas y/o en pleno desarrollo). Así mismo, debe solicitar, a la oficina respectiva la carga de los archivos de datos a utilizar. Todo ello; propiciando un reducido grado de libertad así como tiempos de respuesta largos. Sin olvidar que los resultados cuentan únicamente con dos formatos: archivos e impresiones.** 

**Visto lo anterior, nos dimos a la tarea de definir un sistema lo más independientemente posible (ya que como recordaremos, deberé trabajar con archivos base, los cuales serán generados y proporcionados por la DGAE). Será capaz de disminuir las cargas de trabajo a la DGAE, obtener tiempos de respuesta relativamente cortos, agilizar la solicitud y entrega de estadísticas, así** 

#### SISTEMA ESTADISTICO PARA LA ADMINISTRACION ESCOLAR DE LA UNAM

como mejorar el manejo y la presentación de los resultados. Todo ello, nos llevo a la concepción del SEAE. Un sistema que en su primera etapa, podrá proporcionar un total de 13 estadísticas, 12 dirigidas a los planteles y una con tres diferentes tipos de selección para la Dirección Escolar.

### DISEÑO.

Una vez definido el sistema a desarrollar (SEAE), nuestra siguiente tarea fue buscar y definir todos aquellos datos (nombre, numero de cuenta, período, calificación, promedio, asignatura, avance, etc.) necesarios para la ejecución de cada una de las estadísticas a desarrollar.

Se tuvo que realizar una revisión minuciosa a cada una de las estadísticas (con un enfoque al tipo de datos a manejar). Ello nos fue proporcionando 2 tipos de datos; los **de entrada** (los cuales son los parámetros de selección de la información) y los de salida (información generada por las estadísticas para el usuario). Simultaneamente conforme se fue avanzando, los datos de salida detectados fueron **estructurando las bases de datos (campos, longitudes, tipos así como las llaves de acceso) necesarios para la ejecución de nuestra aplicación.** 

**Como la información que maneja la DGAE es muy grande (tanto** en sus archivos como reportea), fue necesario **formar 2 conjuntos de archivos. El primero, esta integrado por las fuentes (las cuales nos debían ser** proporcionados por la DCiAE) mientras que el segundo por **laa bases de trabajo (archivos que** 

**SISTEMA RSTADISTICO PARA LA ADMINISTRACION ESCOLAR DE LA UNAN** 

**serán generados por la aplicación al ejecutar la parte de mantenimiento además de ser utilizados para la generación de las estadísticas).** 

**El conjunto de fuentes esta integrado por:** 

- **Relacidn de carreras.**
- **Resumen de historias académicas.**
- **Directorio de alumnos y exalumnos.**
- **Relación de asignaturas.**
- **Directorio de planteles.**
- **Tabla de causas.**
- **Concentrado por asignaturas.**
- **Estadísticas de carreras 1,**
- **Estadfaticas de carreras 2.**
- **Concentrado por generación.**
- **Concentrado por causas de ingreso/egreso.**

C. Leader

그 나는 사실의 사

a s

post.

Lai bases de trabajo son:

- **Carreras.**
- **Resumen.**
- **"**
- **Directorio de planteles,**
- **Tabla de datos de la escue!**a
- **Tabla de cautas.**
- **Concentrado por asignatura:.**

SISTEMA ESTADISTICO PARA LA ADMINISTRACION ESCOLAR DE LA UNAM

all a see a serie to the

- Concentrado por carrera.
- Concentrado por generación,
- Concentrado para la dirección.
- Concentrado por causas ingreso/egreso.

# PROGRAMACIÓN.

Visto lo anterior, nuestra siguiente tarea fue el realizar la parte de programación, la cual inicio con una revisión a los diagramas de bloque, los diagramas de flujo datos, las estructuras de los archivos e incluso impresiones de estadísticas expedidas por DGAE. Todo ello, nos llevo a definir la programación en tres fases, La primera, fue exclusivamente el modulo de generación de estadísticas el cual incluye; los diferentes mentís, la captura de rangos para el procesamiento,. la generación de resultados y los diferentes tipos de reportes. La segunda fue el desarrollo del módulo de utilerías, pantallas de captura de ayudas, tipos de exámen, causas de ingreso, causas de egreso y datos del plantel. Finalmente la tercera se dedicó a los procesos de mantenimiento del sistema como son el procesamiento de las bases fuentes, creación de las bases de trabajo, respaldo de bases del sistema así la restauración de los mismos,

En la primera parte, el proceso de programación dio inició con el diseño a papel de las pantallas de trabajo del sistema. Esto es, definimos cuales eran los campos base que debfa contener cada una de nuestras pantallas. Ello, nos permitió definir un formato general (base), el cual se encuentra integrado por un

e estavator de polícido.

#### **SISTEMA ESTADISTICO PARA LA ADMINISTRACION ESCOLAR DE LA UNAM**

and the deposit of the second company of the second of the second of the second of the second of the second of<br>The second of the second of the second of the second of the second of the second of the second of the second o

**bloque de títulos base (Universidad, escuela, clave de la escuela) , una línea 24 (en la cual se desplegara la ayuda en linea sobre lo que debe y esta haciendo el usuarios) y el bloque principal (donde se tendrá toda la información necesaria de los procesos que se encuentren en ejecución). Así mismo, detectamos que el sistema estaría formado de manera general por 2 tipos de pantallas. Las de entrada y las de salida.** 

**La pantalla de entrada de datos, se encuentra formada por el formato general y su característica principal; es que el bloque principal, maneja una recepción de valores (período inicial, período final, promedio mínimo, etc.) los cuales deberán ser proporcionados por el usuario, Así mismo, dichos datos serán los rangos de selección de la información solicitada.** 

**La pantalla de salida de datos, utiliza el formato general, con la diferencia de que el bloque principal solamente desplegará los resultados obtenidos por la selección definida en la pantalla de entrada.** 

**Visto lo anterior, definimos las teclas principales de trebejo a manejar; la activación de la ayuda es con <FI >, pagina arriba con <PgUp>, página**  abajo con  $\leq$ **PgDn>**, activar opciones con  $\leq$ Ctrl-F8  $>$  v la salida con  $\leq$  Esc  $>$ .

**Los tipos de impresión fueron definidos como de barras, hiztograma, pastel y tablas. Obviamente, algunas estadísticas no usan todos, ya que los resultados solo pueden ser representados en determinados formatos. Para realizar loa reportes en cualquier tipo de impresora, se plantea una rutina de**  selección, **la cual debe de configurar la impresora que utilicen los usuarios.** 

**SISTEMA ESTAUISTICO PARA LA ADMINISTRACION ESCOLAR DE LA UNAM** 

auction from Motoricalle

**Al haber establecido las consideraciones básicas del sistema, iniciamos la programación, con la realización de la pantalla general del sistema. Esta contiene el mentí general, el cual esta formado por subinenus con los diferentes tipos de estadísticas a manejar.** 

**En la segunda parte, la programación fue orientada a las opciones del bloque de utilerfas. Un bloque de programas, se encargan de capturar y actualizar registros de las correspondientes bases de trabajo. Mientras que la otra parte son los procesos batch tanto de respaldo como de restauración, tanto de los archivos fuentes como los de trabajo.** 

**Las opciones del bloque quedaron definidas de la siguiente manera:** 

- **Datos del plantel.**
- **Tipos de eximen.**
- **Causas de ingreso.**
- **Causas de egreso.**
- **Ayudas.**

**Para programar las 4 primeras opciones, consideramos que cuando el usuario accediera a cualquiera de ellas; primero se harta una lectura a la base correspondiente y enseguida se realizaría un desplegado de los valores de los registros encontrados. Acto seguido, el usuario podría modificar los campos necesarios (si es que realmente es necesario) y finalmente se actualizarla la base con los nuevos valores o en su caso sería abortada la operación** 

da michair an Cara

SISTEMA ESTADISTICO PARA LA ADMINISTRACION ESCOLAR DE LA UNAM

**Durante su programación, iniciamos manejando una pantalla de salida, la**  cual después de desplegar la información, pasaría a ser una pantalla de entrada. **Ello nos permite realizar un proceso de navegación por el bloque principal, permitiendo la modificación de loa valores. Al confirmar la operación, ea**  ejecutada la rutina de actualización (en donde la base de trabajo, es actualizada **con los nuevos valores registrados), pero si no, el proceso es abortado. Finalmente regresamos el control del programa regresa al manó principal del**  sistema, concluyendo así la ejecución de la opción accesada.

**Con respecto a la parte de respaldo y restauración, decidimos utilizar el paquete PKZIP junto con el PKUNZIP. Por lo cual, realizamos programas batch, los cuales al ser lanzados, realizan el respaldo de los directorios de datos sal como el de loa programas (esto depende del respaldo, es decir, si es un respaldo del sistema en su totalidad o solo las bases primordiales).** 

**La tercera, fueron los procesos de mantenimiento del sistema. En el cual, las bases fuentes son cargadas y procesadas para generar las bases de trabajo.** 

SISTEMA ESTADISTICO PARA LA ADMINISTRACION ESCOLAR DE LA UNAM

and a significant and a series of the computation of the first of the first  $\mathbb{S}^2$ 

# **ELIMINACIÓN DE DEFECTOS.**

Con respecto a los datos de entrada, manejamos variables de tipo numérico y carácter (período, generación, año, clave de asignatura, etc.), Al capturarlas, éstas se transforman en las llaves y filtros de los datos. Dichos parámetros se validan conforme son capturados (si son erróneos, el sistema se detiene y solamente continua hasta que se introduzcan datos válidos o se aborte el programa al presionar ESC, lo cual permite regresar al nivel inmediato superior).

Las **construcciones de las sentencias fueron creadas en base a cada una de las estadísticas a reportar. Es decir, cada estadística tiene sus propias sentencias. Las cuales van desde lo más sencillo (como sería seleccionar todos lo alumnos con MB), hasta las complicadas (como seleccionar todos los alumnos con MB que tengan promedio mínimo de 6.0 , que pertenezcan a X generación y cuenten con un avance del SO % para el periodo YY).** 

**Los desplegados de información, tenían que ser de dos tipos; a pantalla y a impresora.** 

**Durante la programación se detectaron errores en variables que arrojaban datos sin sentido o contenían siempre el mismo valor. Para corregirlo, (dependiendo de su utilidad) unas de ellas fueron declaradas de manera global y otras de manera local. En cada programa, las variables locales, se inicializan con valores base (es decir nulos si era el caso o valores por default) y las** 

**SISTEMA ESTADISTICO PARA LA ADMINISTRACION ESCOLAR DE LA UNAM** 

**globales, se inicalizan en el programa principal para que éstas se actualizen siempre que sea necesario.** 

La velocidad de respuesta de la máquina, se vió afectada conforme iban **aumentando las cargas de trabajo. La capacidad de respuesta cada vez era mas lenta; por lo cual, se modificó el manejo del buffer. Al terminar de interactuar con la aplkación que lo habla requerido, éste es borrado, con lo cual se libera memoria.** 

**Otra situación fue la lectura y actualización de los archivos utilizados, el problema fue que los paths se encontraban incorrectos; es decir, no se direccionaban al directorio correspondiente, que es TEXTOS.** 

**El problema de las impresiones era que la Última hoja, de un reporte no**  se imprimia hasta mandar otro; la solución fue agregarle el carácter de salto de **pdgina al final de cada reporte.** 

**SISTEMA ESTADISTICO PARA LA ADIMINISTRACION ESCOLAR DE LA UNAM** 

哈哈 网络哈哈特斯

# **VIII. ETAPA DE PRUEBAS Y ANALISIS DE RESULTADOS**

**A continuación se mencionan las pruebas que se realizaron en el sistema SEAE para la validación de los resultados obtenidos, éstas pruebas tienen que ver con inspecciones en el código mediante la asignación de datos aleatorios hasta que los resultados fueran satisfactorios.** 

**SISTEMA ESTADISTICO PARA LA ADIMINISTRACION ESCOLAR DE LA UNAM** 

# VIII. ETAPA DE PRUEBAS Y ANALISES DE **RESULTADOS**

## **ETAPA DE PRUEBAS**

**Confirmando un programa durante pruebas, la verificación puede demostrarse con métodos matemáticos mediante la correspondencia entre un programa (o un diseño) y sus especificaciones.** 

**Se aplicaron pruebas en las rutinas para la verificación de los programas, asignando datos aleatorios y comprobando que los resultados fueran**  satisfactorios. La prueba en la ingeniería de la programación implica comprobar **que un programa cumple con las especificaciones. La prueba del sistema también comprueba si esas especificaciones son correctas y si el sistema satisface las condiciones del usuario.** 

**INSPECCIONES AL CODIGO.** 

**No solo las pruebas de füncionei, módulos y estructuras del sistema garantizan la estabilidad del producto de programación, es necesario realizar las inspecciones al código.** 

the compact personal description who is a consider

**SISTEMA ESTADISTICO PARA LA ADIMINISTRACION ESCOLAR DE LA UNAM** 

**Las inspecciones al código se realizaron redistribuyendo la asignación de**  programas de tal forma que la asignación inicial fuera diferente para de esta **forma obtener una evaluación más objetiva por un programador distinto del inicial.** 

**La ventaja de la inspección del código sobre la prueba, es que la primera encuentra muchos errores en una sola sección. Cuando se descubren errores, a menudo se requieren correcciones antes de poder continuar con más pruebas, el resultado es que loa errores se descubren y corrigen uno por uno. El tiempo necesario para corregir muchos errores a la vez es mucho menor que el requerido para detectarlos y corregir uno por uno de modo que el proceso de inspección da como resultado una reducción de esfuerzo de confirmación del sistema total.** 

**La depuración ae relaciona con la prueba de programe mediante las salidas de datos para mostrar la presencia de errores. La depuración es el proceso de identificar las áreas del programa que causan errores y modificarlas para corregir el error.** 

**El proceso de depuración consta de dos etapas.** 

- **1.- Localizar aquellas partes incorrectas del código del programa.**
- **2.**. **-Modificar el programa para que cumpla con los requisitos.**

**Estos aspectos deben aplicarse constantemente para garantizar la calidad**  del sistema, ya que la prueba y depuración es un proceso indeterminable porque **es aplicable durante las actualizaciones, adecuaciones y correcciones de nuevas versiones.** 

1946. 1987年19月10日 1999年10月10日,1999年10月10日,10月10日,10月10日,10月10日,10月10日,10月10日,10月1

SISTEMA ESTADISTICO PARA LA ADIMINISTRACION ESCOLAR DE LA UNAM

# **ANALISIS DE RESULTADOS**

ment of the other personal and many than the problem of the company of the company of the control of the state

El SEAE, se caracteriza por contar con lo siguiente:

- Clave de sistema; el cual solo permite 2 intentos erróneos ya que al tercer intento, si este también fue erróneo termina la sesión del sistema evitando que personas no autorizadas puedan hacer uso de él.

- Ayuda en línea; la cual proporciona una explicación muy breve, sobre los parámetros que se ingresan a los programas así como los errores cometidos durante la captura de éstos, llevando de la mano al usuario.

- Proceso de Respaldo de archivos de datos; Utilería que puede ser ejecutada tantas veces como sea necesario,

Proceso de Restauración de archivos de datos; **haciendo que la perdida y/o**  el daño de archivos sea resuelto en minutos,

- Actualizaciones de los Archivos de datos; proceso **que** al **ser ejecutado, carga los archivos de datos con los respectivos registros del último período escolar.** 

**- Selección de formatos de impresión de datos; además de ser desplegada en pantalla, la información obtenida podrá tener diferentes tipos de graficación con opción a impresión.** 

SISTEMA ESTAPISTICO PARA LA ADIMINISTRACION ESCOLAR DE LA UNAM

- Selección del tipo de impresora a usar; lo cual hace posible cambiar de impresora de trabajo.

- Procesos de validación de la información solicitada; lo cual solo permite el ingreso de valores de selección permitidos o rangos de periodos existentes en los archivos de datos.

- Teclas de funciones; las cuales realizan procesos especiales como abortar, avanzar una página, retroceder una página, entre otras, dándole mayor dinamismo a la operación del sistema.

- 13 diferentes estadísticas.

Todo ello, permite que el sistema sea amigable, seguro y sencillo de manejar.

Por ello, el sistema es capaz de entregar la información que se le solicite (siempre y cuando los archivos de datos cuenten con los datos necesarios), dejándole al usuario la parte de interpretación de lo obtenido así como la toma **de deciaionea (esto ea debido a que el sistema, fue ideado con la dnica finalidad de proporcionar estadísticas en diferentes prenentaciones y estilos).** 

t96

SISTEMA ESTADISTICO PARA LA ADIMINISTRACION ESCOLAR DE LA UNAM

# **IX. MANTENIMIENTO DEL SISTEMA**

.<br>Les comptes

**En este capítulo de sistema se presenta la ditima fase del proceso de ingenieria "El Mantenimiento" el cual se deberá presentar de acuerdo a las necesidades SEAE y que como consecuencia deberá generarse el mantenimiento correctivo, adaptativo y de perfeccionamiento.** 

SISTEMA ESTADISTICO PARA LA ADIMINISTRACION ESCOLAR DE LA UNAM

# **IX, MANTENIMIENTO DEL SISTEMA**

# **PROGRAMAS UTILIZADOS POR EL SISTEMA SEAE**

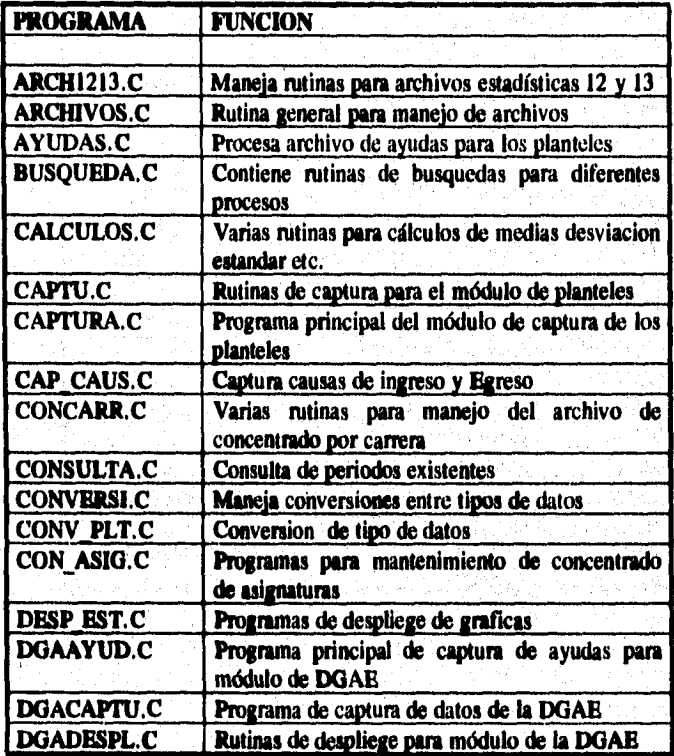

Aga mason

ansulat strik

SISTEMA ESTADISTICO PARA LA ADIMINISTRACION ESCOLAR DE LA UNAM

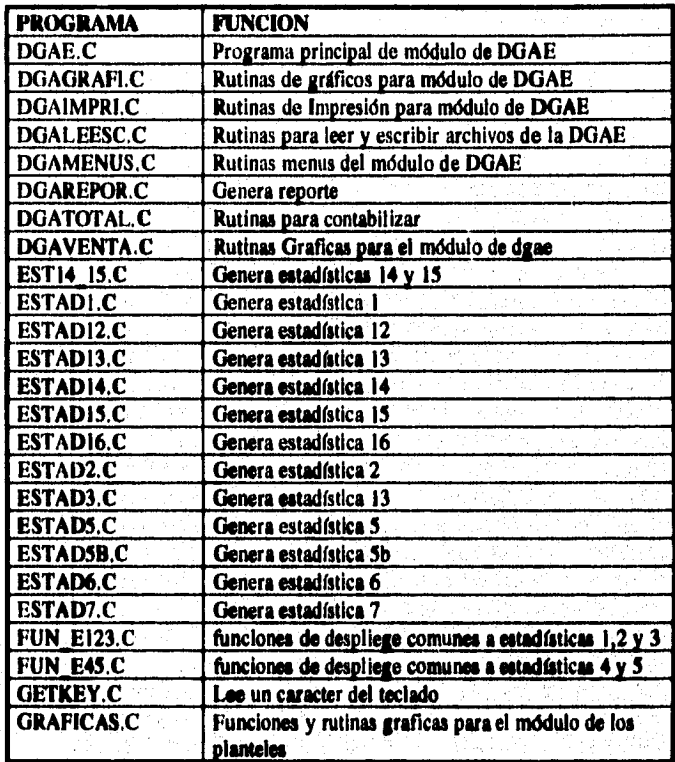

199

r an nhine ann a bhaile ann an chuair an bheannacha ann an chaidh an chuaidh ann an an cheannail gu bheannacha

# SISTEMA ESTADISTICO PARA LA ADIMINISTRACION ESCOLAR DE LA **UNAM**

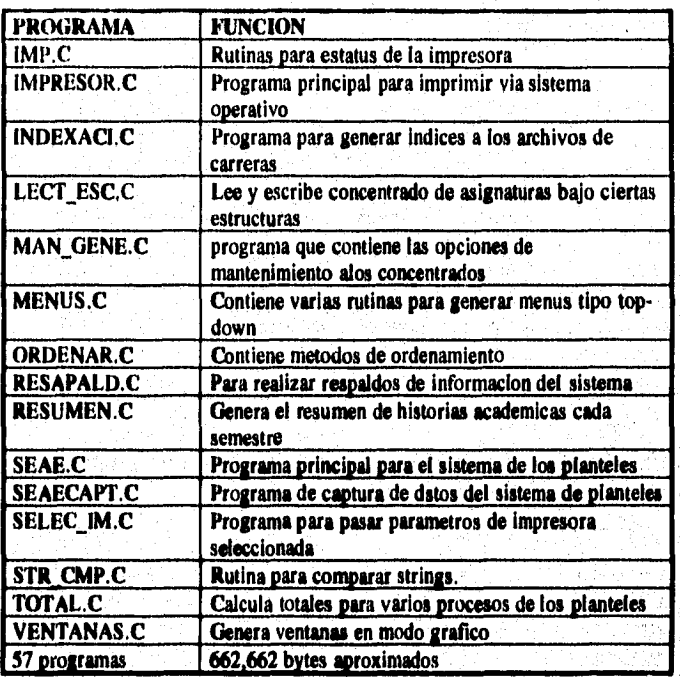
**SISTEMA ESTADISTICO PARA LA ADIMINISTRACION ESCOLAR DE LA UNAM** 

**,1.1.1•411111,** 

# **MODULOS PRINCIPALES**

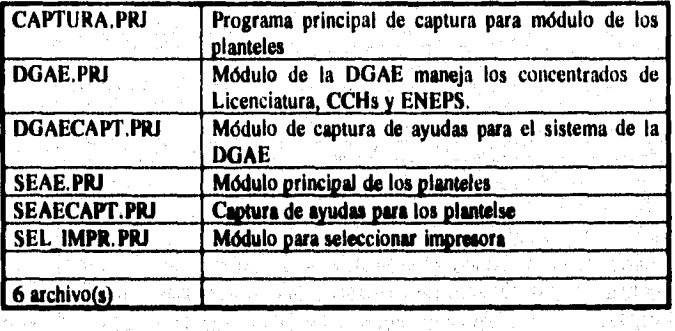

# **LISTA DE PROGRAMAS UTILIZADOS POR EL MODULO DE LOS PLANTELES SEAE.PILI**

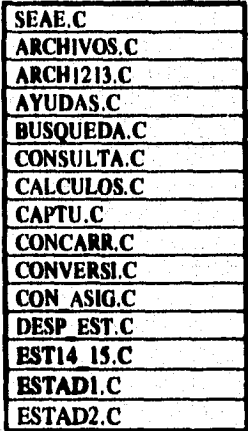

SISTEMA ESTADISTICO PARA LA ADIMINISTRACION ESCOLAR DE LA UNAN

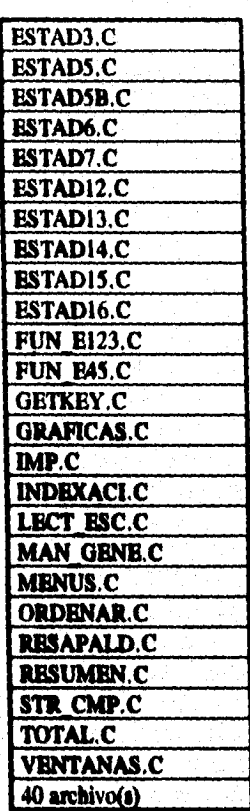

**NESTA A MONARCH** 

للمداء الأداوة

SISTEMA ESTADISTICO PARA LA ADIMINISTRACION ESCOLAR DE LA UNAN

**LISTA DE PROGRAMAS UTILIZADOS POR EL MODULO DE LA DIRECCION DGALPRJ** 

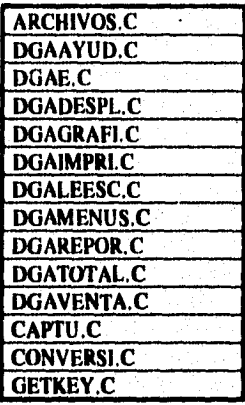

and the company of the company of the company of the company of the company of the company of the company of the company of the company of the company of the company of the company of the company of the company of the comp

alam alah sahiji désa

SISTEMA ESTADISTICO PARA LA ADIMINISTRACION ESCOLAR DE **LA UNAN** 

**LISTA DE PROGRAMAS UTILIZADOS POR EL MODULO DE CAPTURA CAPTURA.PRJ** 

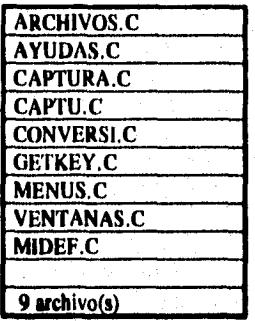

**LISTA DE PROGRAMAS UTILIZADOS POR EL MODULO DE SELECCION DE IMPRESORAS SEL IMPR.PRJ** in po

> $\Delta\phi$  Ca  $\widetilde{\mathcal{B}}_{\mathcal{A}}$  :

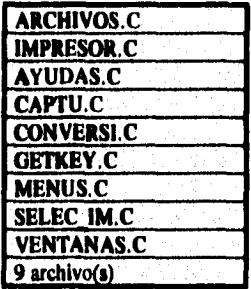

SISTEMA ESTADISTICO PARA LA ADIMINISTRACION ESCOLAR DE LA UNAM

# **LISTA DE PROGRAMAS UTILIZADOS POR EL MODULO DE CAPTURA DE AYUDAS PARA LOS PLANTELES SEACAPT.PRJ**

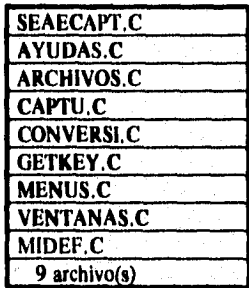

**LISTA DE PROGRAMAS UTILIZADOS POR EL MODULO DE AYUDAS PARA LA IDGAECAPT.PRJ** 

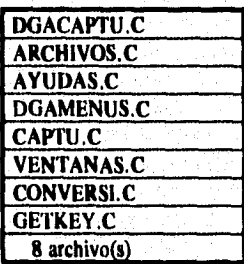

205

ati aktivitikan kilitiko e

nternationale i universit

SISTEMA ESTADISTICO PARA LA ADIMINISTRACION ESCOLAR DE LA UNAN

# **X. MANUAL DEL USUARIO**

,

Dar las indicaciones necesarias al usuario para el manejo del sistema SEAE y una descripción del contenido de cada una de las estadísticas que mediante él se pueden generar.

SISTEMA ESTADISTICO PARA LA ADIMINISTRACION ESCOLAR DE LA UNAM

# **X. MANUAL DE USUARIO**

# Sistema Estadístico para la Administración Escolar (SEAE)

**Support Street** 

**Introducción Actualmente la Dirección General de Administración Escolar se encuentra en la posibilidad de proporcionar por diversos medios (Discos flexibles, transferencia electrónica y cintas magnéticas), la información relacionada con las carreras y** los alumnos, esto permitirá a los planteles obtener através **del sistema SEAE diagnósticos de su plantel de forma confidencial y**  sencilla, esto es, obtener información estadística basada en los datos **académicos que permitan apoyar en la toma de decisiones en los niveles de dirección y administración escolar; para las escuelas, colegios y facultades así como para la Dirección General de Administración Escolar.** 

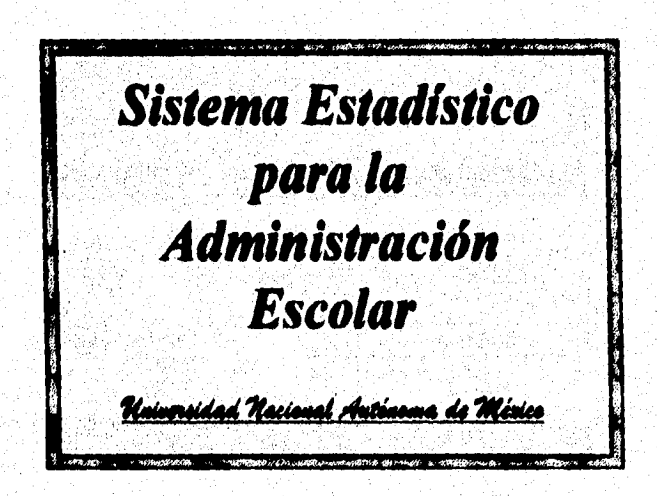

SISTEMA ESTADISTICO PARA LA ADIMINISTRACION ESCOLAR DE LA UNAM

# **Password.**

Objetivo BI **password es una llave de seguridad que brinda el sistema para que solo pueda ser accesado por la persona encargada de llevar el sistema.** 

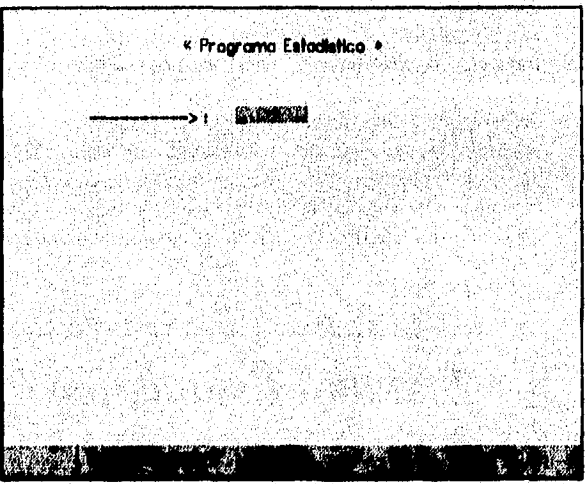

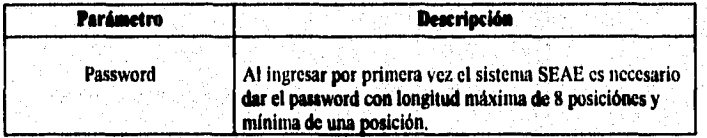

208

**SISTEMA ESTADISTICO PARA LA ADIMINISTRACION ESCOLAR DE LA UNAM** 

# **Menú Principal del SEAE**

**Introducción La pantalla del**, **menú principal del SEAE muestra las opciones más generales del sistema, mismas que a su vez cuentan con su propio mentí de opciones, las cuales nos permiten obtener la información especificada por la opción seleccionada.** 

**Ohjetivo** 

**Mostrar las opciones generales del sistema SEAE.** 

Pantalla

**A continuación se muestra la pantalla del menú principal del sistema SEAE.** 

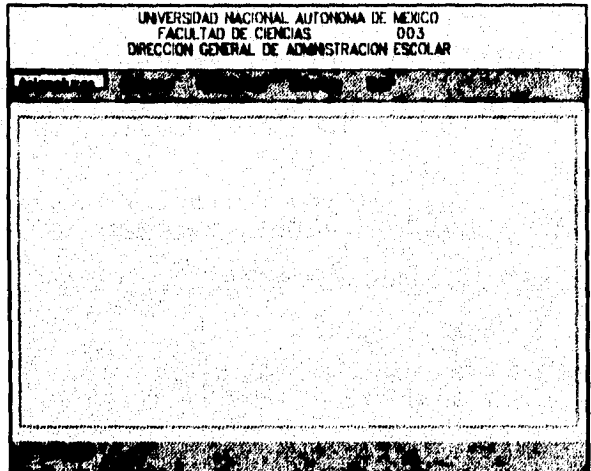

**Opciones** Principales **Las opciones principales del sistema SEAE son:** 

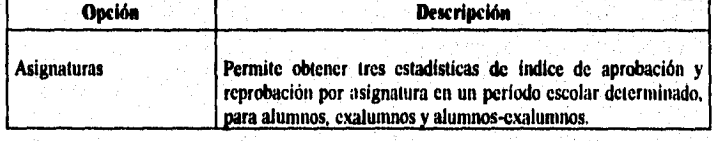

112131.0=-4,6.1ir

# SISTEMA ESTADISTICO PARA LA ADIMINISTRACION SSCOLAR DR LA UNAM

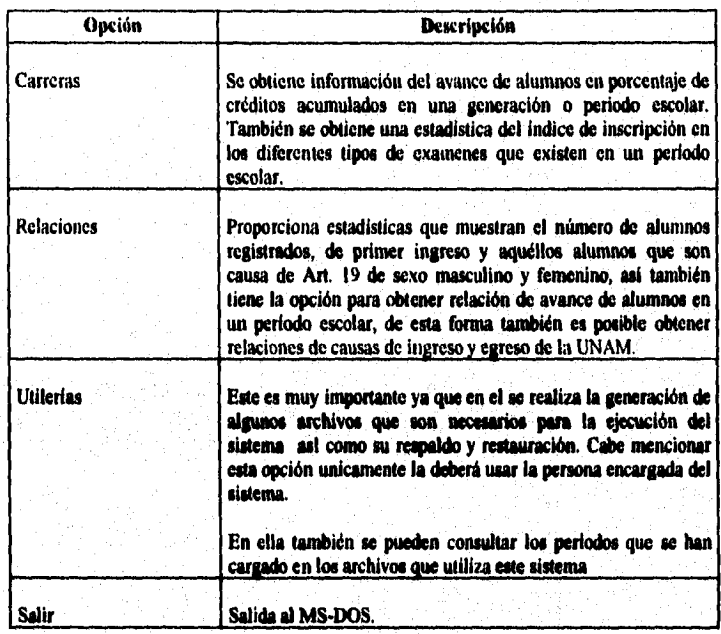

**SISTEMA ESTADISTICO PARA LA ADIMINISTRACION ESCOLAR DE LA UNAN** 

# **Submódulo Asignaturas del Sistema SEAE**

Introducción **En este submódulo del sistema SEAE se llevan a cabo una serie de tareas las cuales utilizan los Archivos Concentrados por Asignaturas, Archivos de Control y Archivos de Datos del Plantel, para generar la información referente al número de alumnos inscritos en un periodo escolar bajo los tipos Ordinario y Extraordinario, y si estos fueron Acreditados o Reprobados en una asignatura determinada.** 

Objetivo **Incorporar la información correspondiente a Asignaturas-Alumnos, en una**  representación tabular y gráfica por asignatura.

**Pantalla A continuación se muestra la pantalla del Menú de Opciones del Submódulo Mi naturas en el sistema SEAE,** 

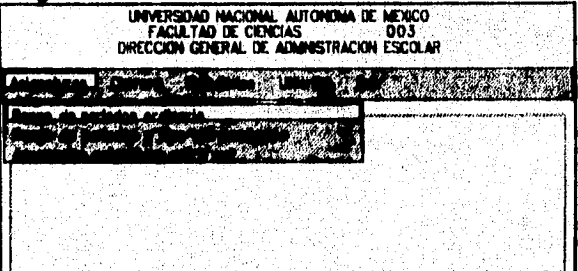

<u> 1970 - Jan Andrewski</u>

**Menú de A continuación se describen las opciones del menú para el Submódulo <b>Opciones** Asionaturas en el sistema SEAE. Asignaturas en el sistema SEAE.

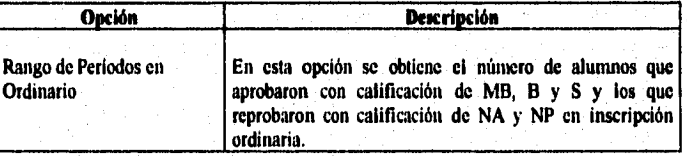

# SISTEMA ESTADISTICO PARA LA ADIMINISTRACION ESCOLAR DE LA ONAM

网络风暴

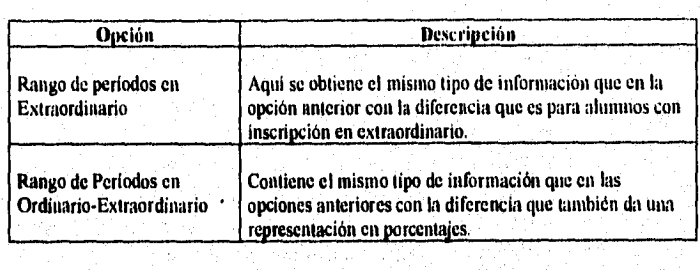

a politica de la población de la

**SISTEMA ESTADISTICO PARA LA ADIMINISTRACION ESCOLAR DE LA UNAM** 

# **Rango de Períodos Ordinario**

**Objetivo • Obtener el número de alumnos que aprobaron con calificación de MB, B ó S, una asignatura en inscripción del tipo ordinario, así como aquéllos que reprobaron con calificación de NA (No Acreditó) o NP (No presentó).** 

**Paso I. Seleccionamos la opción Rango de Períodos Ordinario con los cursores y pmeedemos a pulsar la tecla <ENTER> , para que se despliegue la pantalla correspondiente, como se ve a continuación.** 

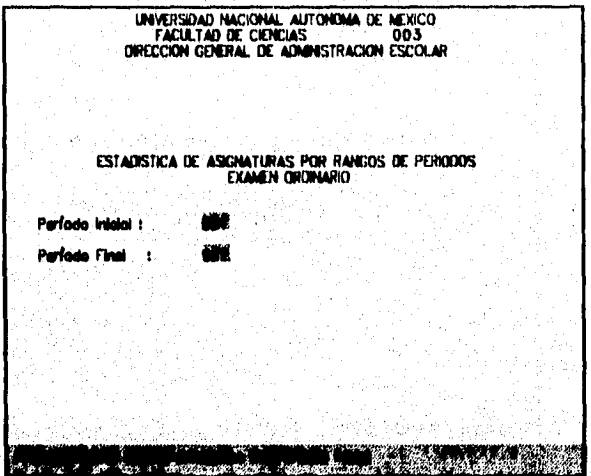

**Pato 3. Capturar los valores de los parámetros: Período Incial y Período Final requeridos para la obtención de la estadística.** 

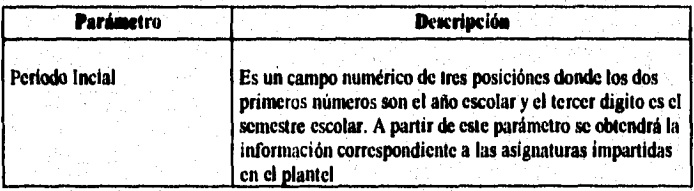

### **CAPITULA** X

**SISTEMA ESTADISTICO PARA LA ADIMINISTRACION ESCOLAR DE LA UNAN** 

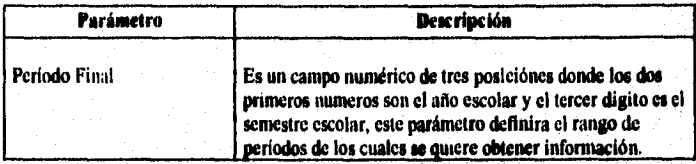

**Se captura el período inicial y en seguida el cursor se posicidnará en el campo del período final para ser capturado, finalmente pulsar la tecla <ENTER> e inmediatamente se desplegará la siguiente pantalla indicando que la estadística se está procesando.** 

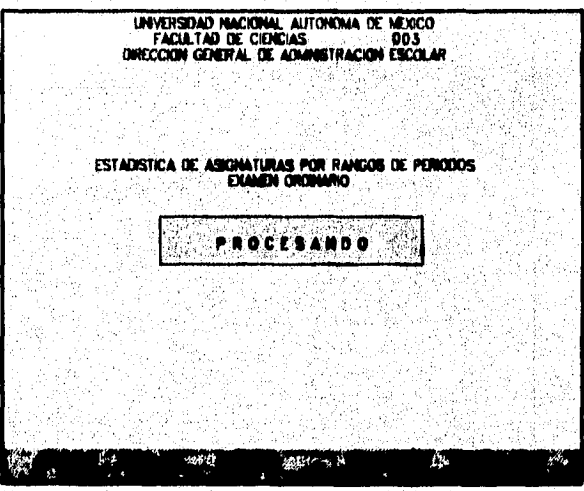

**Una vez procesada la información de loa períodos especificados, se**  desplegará la siguiente pantalla y con los valores de los datos que contiene **esta.** 

# SISTEMA ESTADISTICO PARA LA ADIMINISTRACION ESCOLAR DE LA UNAM

INVERSIDAD NACIONAL AUTONOMA DE MEXICO<br>FACULTAD DE CIENCIAS<br>ADMNISTRACIÓN ESCOLAR

.<br>Geografia de Portugal إيالا

# ESTADISTICA DE ASIGNATURAS POR RANGOS DE PERIODOS

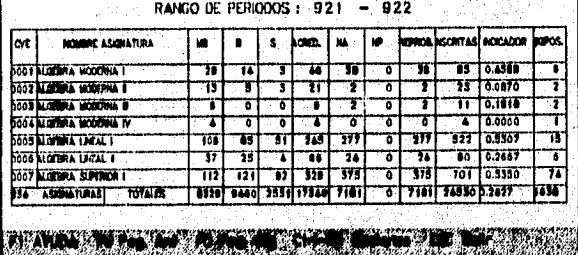

La explicación de los datos anteriormente desplegados se explica a continuación

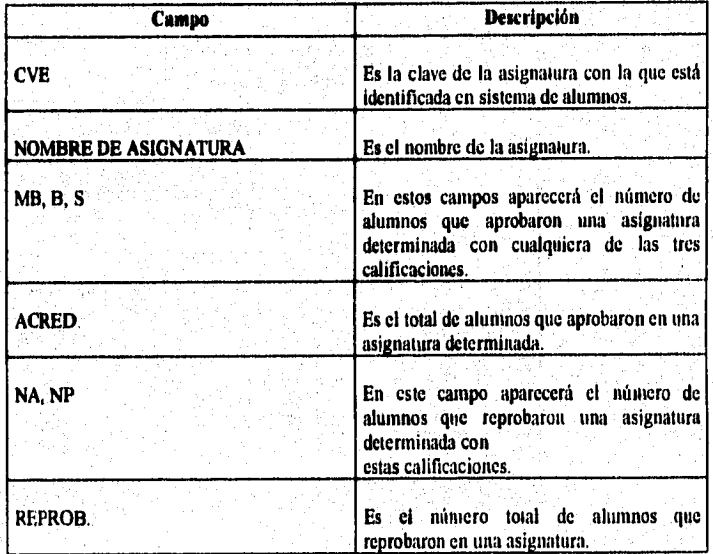

SISTEMA ESTADISTICO PARA LA ADIMINISTRACION ESCOLAR DE LA UNAM

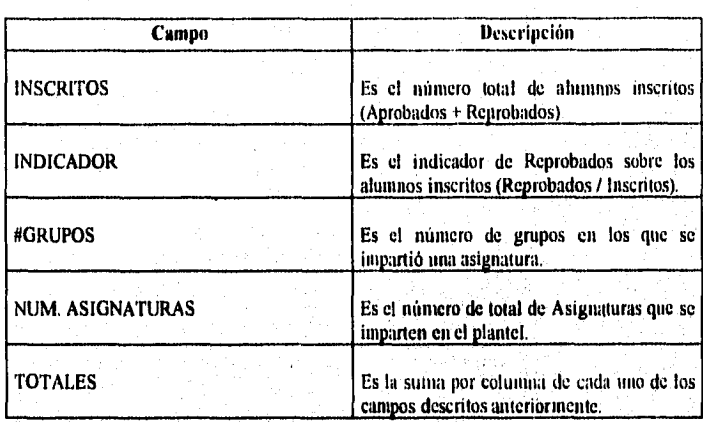

#### Paso 3.

Para poder ver las demás asignaturas es importante pulsar PDn y PUp

Para imprimir y ver el tipo las graficas correspondientes a la tabla anterior que fue presentada es necesario pulsar [Ctrl-F8] y enseguida mostrará el menú de opciones como se muestra a continuación.

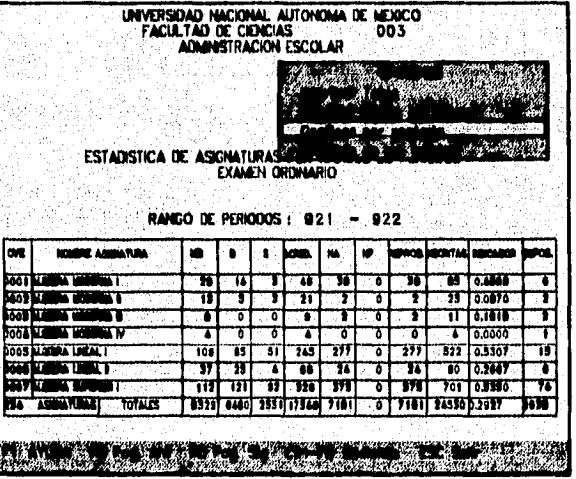

 $216$ 

#### SISTEMA ESTADISTICO PARA LA ADIMINISTRACION ESCOLAR DE LA UNAM

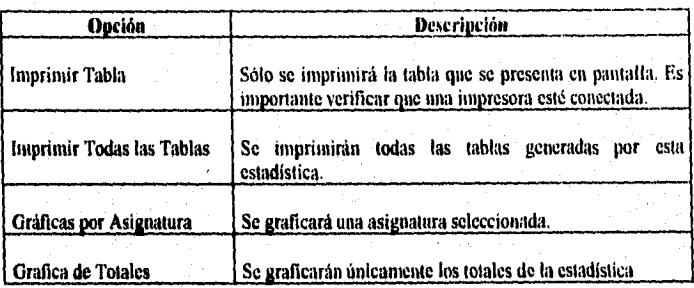

ۇخ ئۇرىت

Paso 5.

Seleccionar la opción deseada del menú de Opciones con los cursores y pulsar <ENTER>.

Si se eligieron las opciones de impresión es importante verificar que esté conectada una impresora de lo contrario desplegará el mensaje "Impresora no disponible".

Si la opción elegida fue Gráfica por Asignatura se desplegará la siguiente pantalla donde tendremos la facilidad de seleccionar la asignatura a graficar con los cursores.

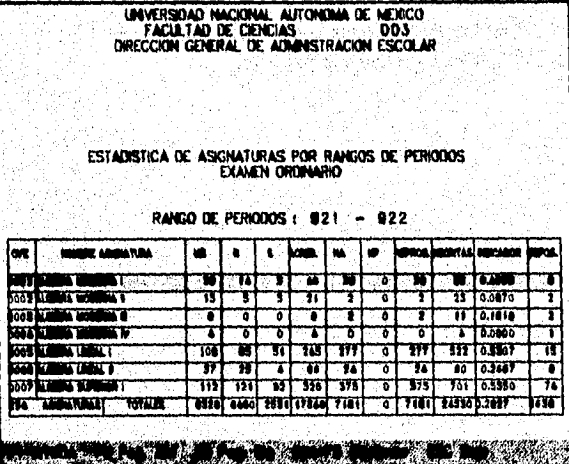

تعبه للمخر لهالميلات وزر

will she who have an important adaptive the

# SISTEMA ESTADISTICO PARA LA ADIMINISTRACION ESCOLAR DE LA UNAM

Una vez seleccionada la asignatura anterior pulsar <ENTER> y en seguida aparecerá el menú de tipo de gráficas.

#### Paso 6.

Seleccionar el tipo de gráfica que queramos desplegar.

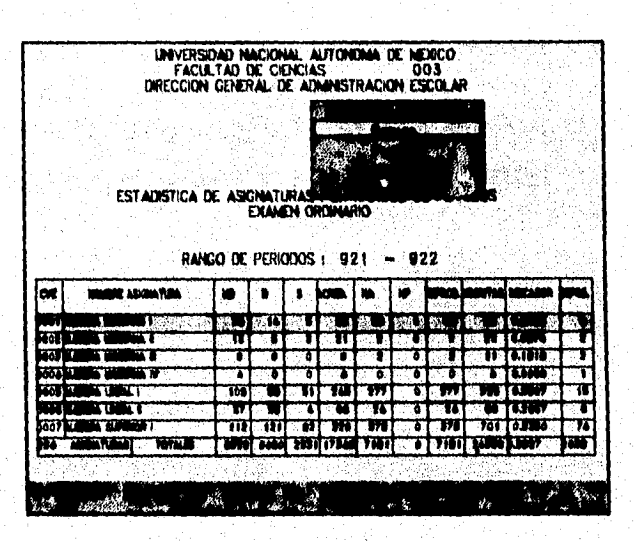

Una vez seleccionada la gráfica se pulsa < ENTER > y enseguida se desplegará la siguiente pantalla.

SISTEMA ESTADISTICO PARA LA ADIMINISTRACION ESCOLAR DE LA UNAM

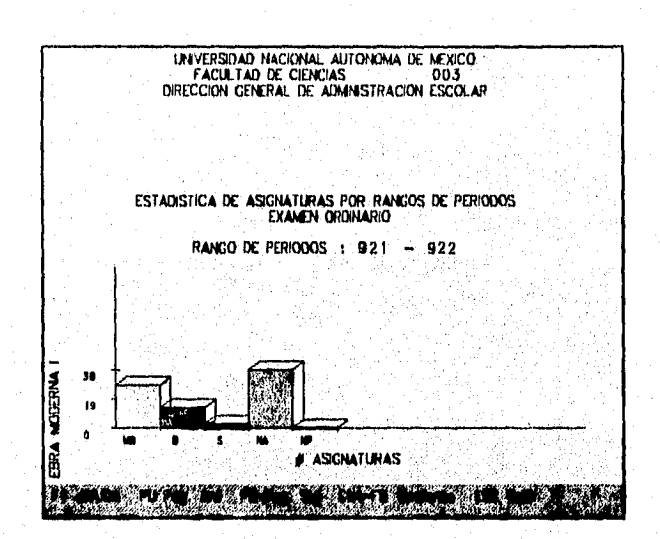

En la gráfica anterior el eje vertical representa la asignatura y el eje horizontal las ocurrencias por calificación para esa asignatura. Si decide ver otro tipo de gráfica presione la tecla < Esc > y en seguida se desplegará el menú de opciones.

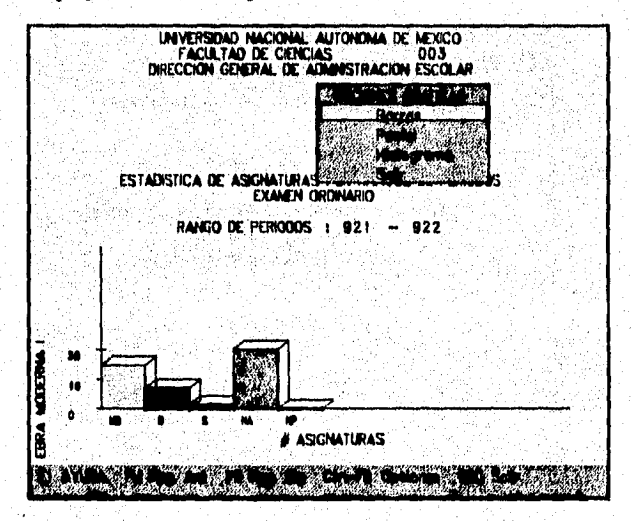

SISTEMA ESTADISTICO PARA LA ADIMINISTRACION ESCOLAR DE LA UNAM

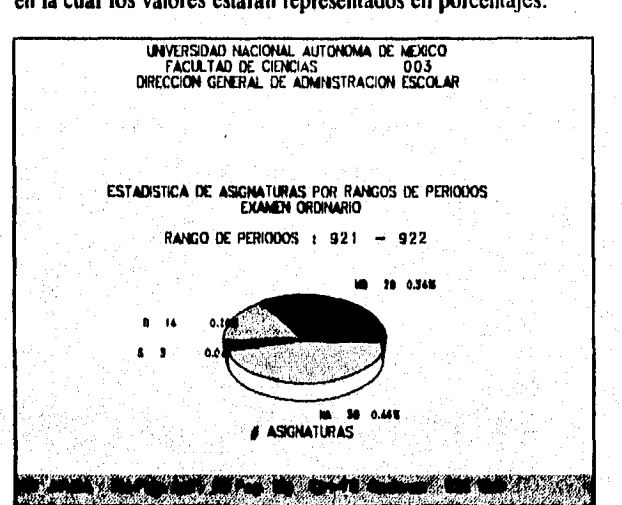

Si la opción seleccionada es la de Barras se desplegará la siguiente pantalla en la cual los valores estarán representados en porcentajes.

**Si queremos ver la graffca de histogramas pulse <Ese> para salir al mentí de opciones de graficacián y seleccionela, pulse <ENTER> y enseguida**  desplegará la siguiente pantalla.

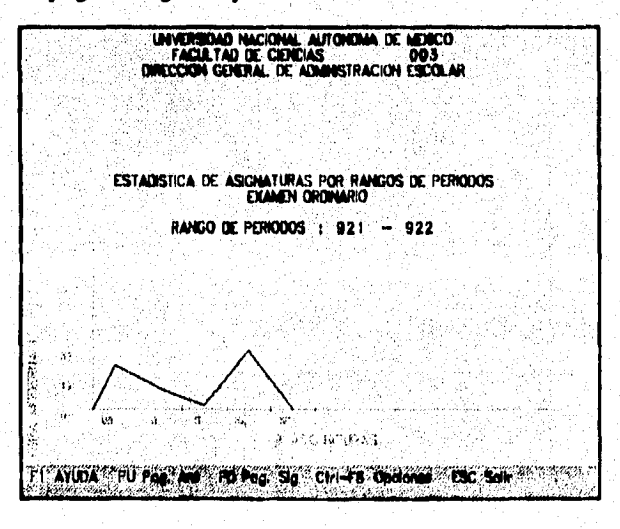

SISTEMA ESTADISTICO PARA LA ADIMINISTRACION ESCOLAR DE LA UNAM

Paso 7.

**CONTRACTORS** 

Para accesar la Grafica de Totales, repita el paso 4 antes ya mencionado. En seguida se muestra la pantalla a través de la cual se accesa dicha opción :

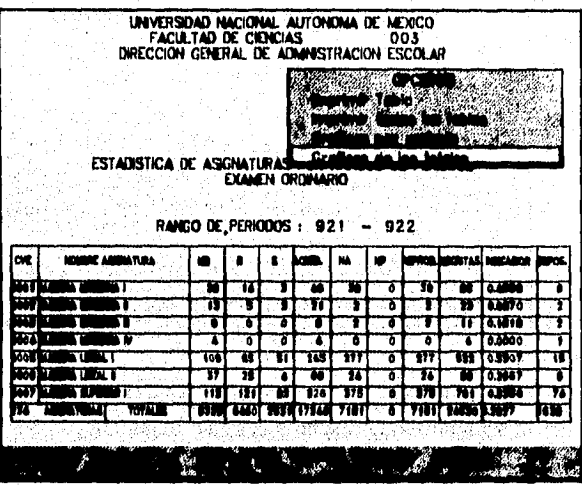

Seleccione en el Menú de Opciones de Gráficas, el tipo de gráfica que se desea desplegar como se muestra en la siguiente pantalla.

SISTEMA ESTADISTICO PARA LA ADIMINISTRACION ESCOLAR DE LA UNAME

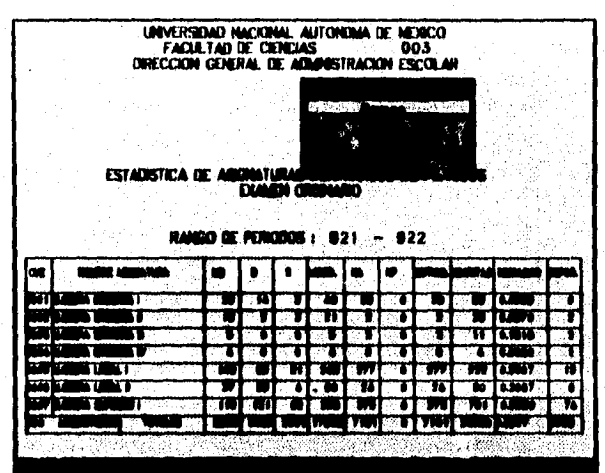

Una vez seleccionada la opción de graficación, pulsar la tecla <ENTER>; como resultado se despliega la siguiente gráfica.

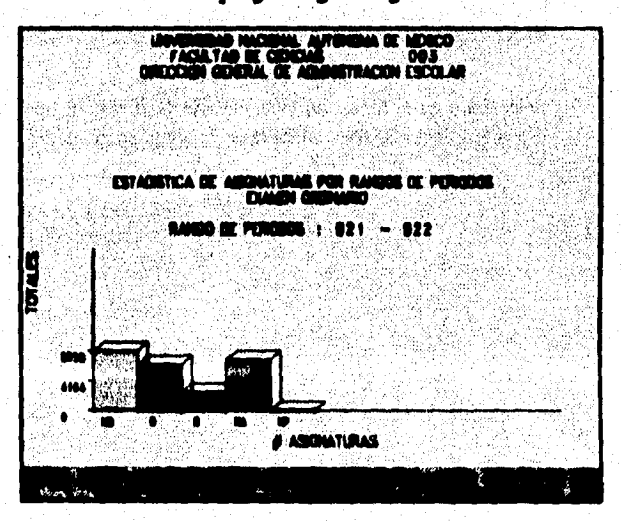

 $\overline{222}$ 

SISTEMA ESTADISTICO PARA LA ADIMINISTRACION ESCOLAR DE LA UNAM

En la gráfica anterior el eje vertical corresponde a los totales de todas las asignaturas y el eje horizontal corresponde a la calificaciones MB, B, S, NA y NP. Para visualizar los datos estadísticos presione la tecla <PDn> e para desplegar la siguiente pantalla, con los valores estadísticos que se representaron en la gráfica de barras anterior.

TELEPHONESY SON

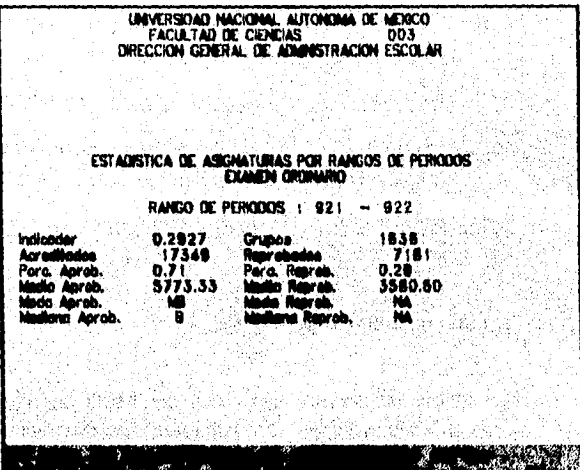

La explicación de los datos se presenta a continuación:

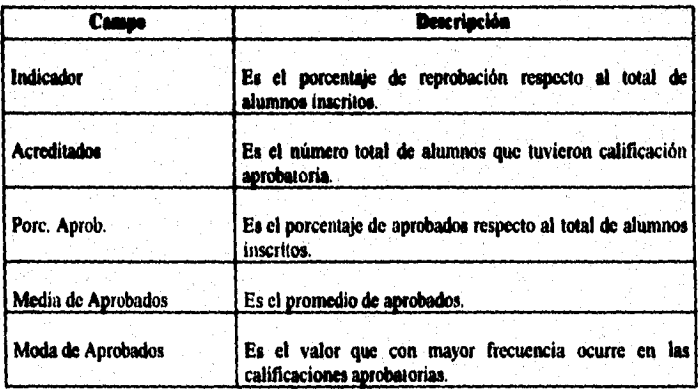

## **SISTEMA ESTADISTICO PARA LA ADININISTRACION ESCOLAR DE LA UNAN**

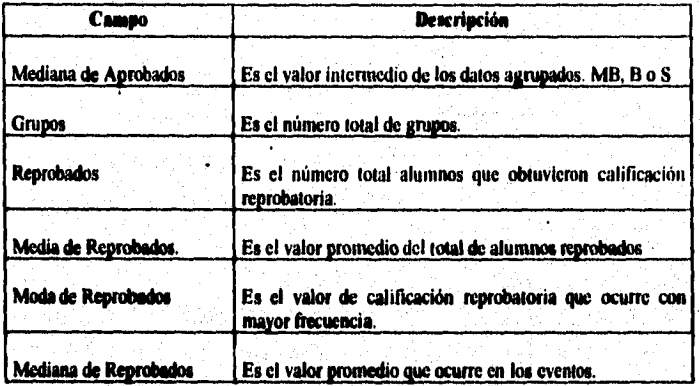

Pase 8. Para salir de la opción pulse <Esc>.

**Cemestaris Para obtener la segunda estadística del bleed de Asignaturas ejecute el SIMMILITS MILITS mismo procedimiento que se utilizó en la primera estadística.** 

SISTEMA ESTADISTICO PARA LA ADIMINISTRACION ESCOLAR DE LA UNAM

# **Aprobación Asignatura Ordinario y Extraordinario.**

**Objetivo Representar el número de alumnos que aprobaron á reprobaron con calificaciones de MB, E, S, NA y NP, los cuales se incribieron tanto en ordinario como en extraordinario, así como el porcentaje que representan cada asignatura con respecto a los totales del plantel.** 

**Comentario El procedimiento para la obtención de la estadística es el mismo que se**  explicó para las primeras dos estadísticas del menú de asignaturas. Sin **embargo la presenta las inscripciones de tipo ordinario y extraordinario.** 

CAPTTHIO X

SISTEMA ESTADISTICO PARA LA ADIMINISTRACION ESCOLAR DE LA UNAM

# Submódulo de Carreras

Introducción

En este submódulo se obtiene información correspondiente al avance de alumnos y exalumnos en rangos de porcentaje de créditos, tanto por generación como por período escolar, adicional a esta información también se puede obtener una estadística en la cual se presenta el índice de inscritos en los diferentes tipos de exámenes que se manejan en un plantel.

**Objetivo** 

Representar el avance académico de un plantel por período escolar y el comportamiento de una generación en un rango de períodos.

Pantalla

A continuación se muestra la pantalla del Menú de Opciones del Submódulo Carreras en el sistema SEAB.

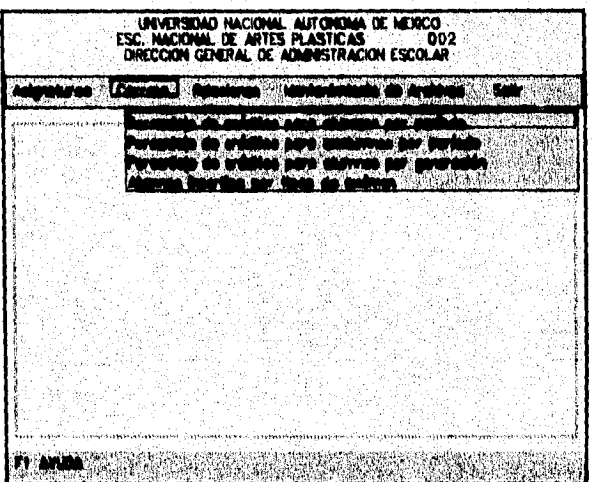

Menú de Opciones A continuación se describen las opciones del menú para el Submódulo Asignaturas en el sistema SEAE.

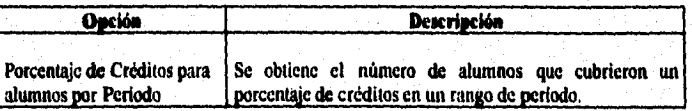

# SISTEMA ESTADISTICO PARA LA ADIMINISTRACION ESCOLAR Dg LA UNAN

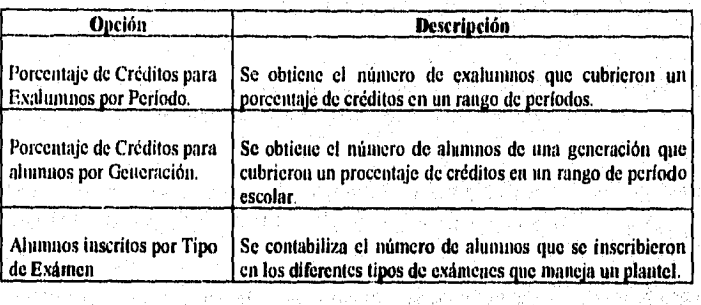

体积压缩性

SISTEMA ESTADISTICO PARA LA ADIMINISTRACION ESCOLAR DE LA UNAM

# Porcentaje de Créditos para Alumnos por Período

**Objetivo** 

Obtener el número de alumnos que se encuentran ubicados en un periodo escolar en los siguientes rangos de créditos: [0-10], [11-20] y [91-100].

Paso 1.

Seleccionar la opción del submenu con los cursores y pulsar <ENTER>, inmediatamente se desplegará la siguiente pantalla de captura de parámetros.

Paso 2.

Capturar en la siguiente pantalla los parámetros: Período Inicial, Período Final y Generación, para poder generar esta estadística.

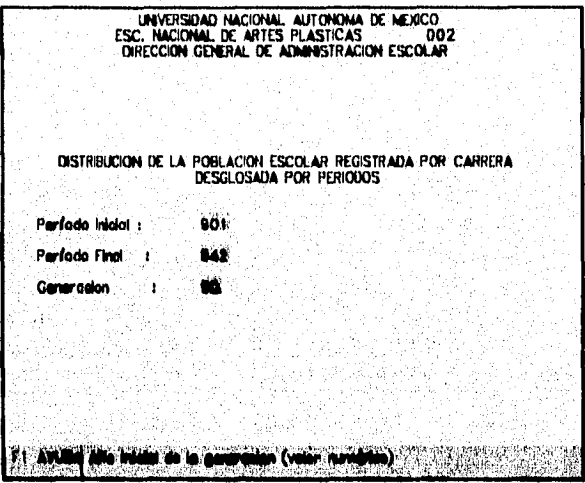

SISTEMA ESTADISTICO PARA LA ADIMINISTRACION ESCOLAR DE LA UNAM

Parámetros A continuación se describe los parámetros para esta opción :

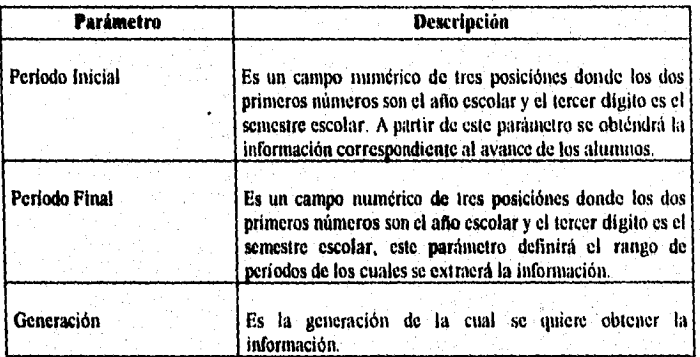

Una vez capturados los parámetros pulsar < ENTER > para que sea desplegada la siguiente pantalla que indica que la estadística se está procesando.

**ULAVERSOAD NACIONAL AUTONOMA DE REACO**<br>ESC. MACIONAL DE ARTES PLASTICAS <sup>(102</sup>002)<br>DRECCION GENERAL DE ADMINISTRACION ESCOLAR DISTRIBUCION DE LA POBLACION ESCOLAR REGISTRADA POR CARRERA PROCESANDO ATLEN Pag. Ant' Pag. Sig Opciones Sole Una vez que la estadística haya sido procesada se desplegará la siguiente pantalla y con los valores de los datos que contiene esta.

SISTEMA ESTADISTICO PARA LA ADIMINISTRACION ESCOLAR DE LA UNAM

UNIVERSIDAD NACIONAL, AUTONOMA DE MEXICO<br>ESC, NACIONAL DE ARTES PLASTICAS<br>DIRECCION GENERAL DE ADMINISTRACION ESCOLAR DISTRIBUCION DE LA POBLACION ESCOLAR REGISTRADA POR CARRERA GENERACION BO 25 LICENCIADO EN ARTES VISUALES ALUMNOS AM. -106|11-280|11-286 161–1619 1666's i क्र ъ ┳ 7 ٣Ħ -7 7 -7 --— ग  $\frac{1}{\frac{1}{2}}$ Ŧ Ť ₩ Ť ŤĪ -ń. ۳ī  $\dot{\mathbf{r}}$ 77 7 7 خيط he. ŤŪ m  $\mathbf{r}$ ∽ ┳ m ~r ਿਸ਼ਾ  $\overline{\phantom{a}}$ <u>brase franc favor favor fabric fame fabric farm fabric</u> ٣m 6.060

**INCORPORA** IJ. المحمص 

La explicación de los datos anteriormente desplegados se explica a continuación:

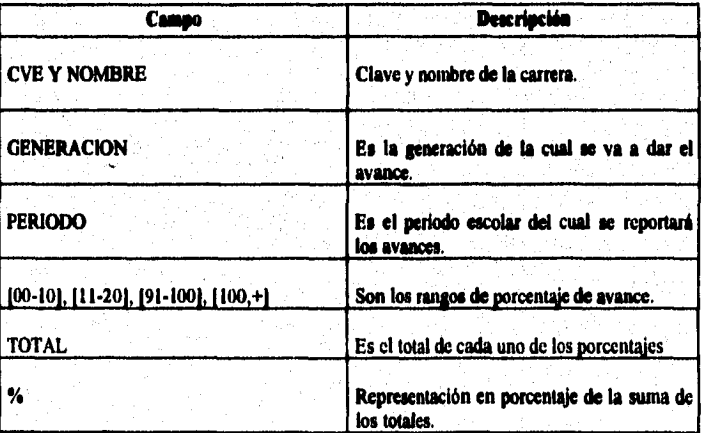

Paso 3.

Para poder ver los demás períodos es importante pulsar las teclas <PDn>  $o <$ PUp $>$ .

#### SISTEMA ESTADISTICO PARA LA ADIMINISTRACION ESCOLAR DE LA UNAM

Paso 4.

Para poder imprimir y ver el tipo de las gráficas correspondientes a la opción de la tabla anterior, es necesario pulsar < Ctrl-F8 > y enseguida se desplegará el menú de opciones como se muestra a continuación.

seyetiya fe

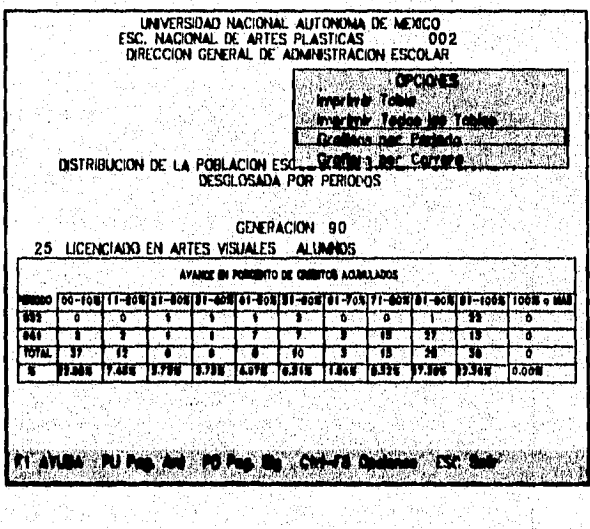

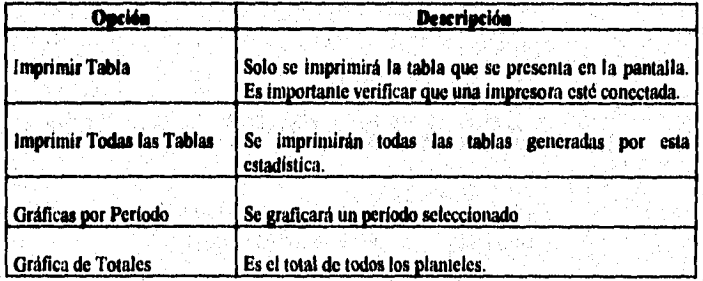

SISTEMA ESTADISTICO PARA LA ADIMINISTRACION ESCOLAR DE LA UNAM

Paso 5.

Seleccionar la opción deseada del submenú de opciones con los cursores y pulsar la tecla  $\leq$  ENTER  $>$ .

Si se eligieron las opciones de impresión, es importante verificar que esté conectada una impresora, de lo contrario desplegará el mensaje "Impresora" no disponible".

Si la opción elegida fue gráfica por Período se desplegará la siguiente pantalla donde tendremos la facilidad de seleccionar con los cursores el período a graficar, como se muestra a continuación.

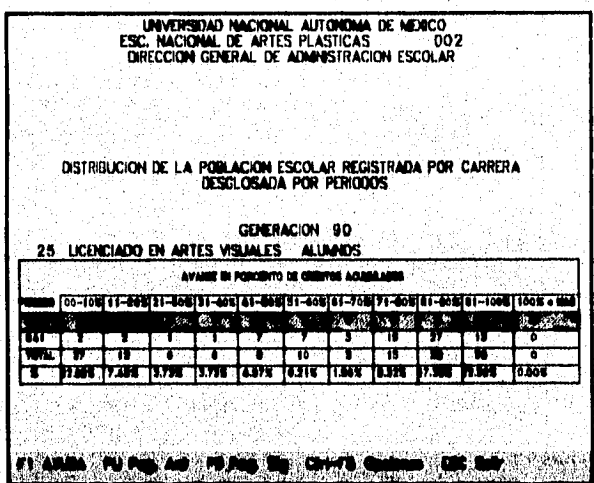

Una vez seleccionado el período anterior pulsar < ENTER> y en seguida aparecerá el submenú de tipo de gráficas.

Paso 6.

Seleccionar con los cursores el tipo de gráfica que queramos desplegar.

SISTEMA ESTADISTICO PARA LA ADIMINISTRACION ESCOLAR DE LA UNAM

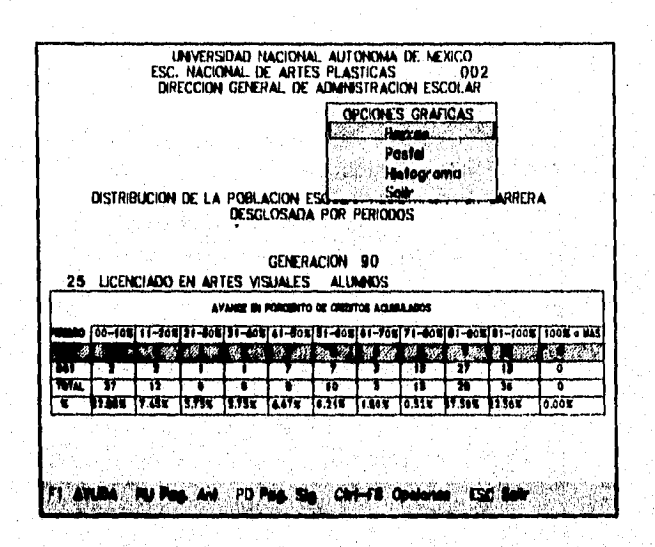

s and a set of the state of the state of the state of the state of the state of the state of the state of the

Una vez seleccionada la gráfica se pulsa <ENTER> y enseguida se desplegará la siguiente pantalla.

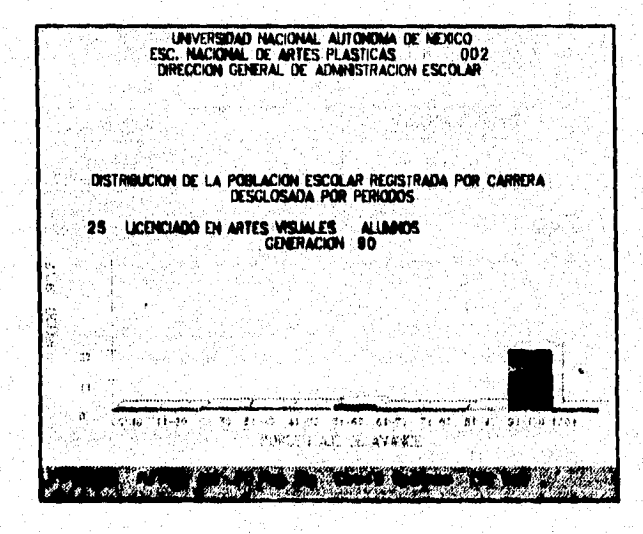

SISTEMA ESTADISTICO PARA LA ADIMINISTRACION ESCOLAR DE LA UNAM

En la gráfica anterior el eje vertical representa los períodos escolares y el eje horizontal las ocurrencias en los rangos de porcentajes.

Para ver los cálculos estadísticos es necesario pulsar <PDn >  $\circ$  <PUp > y se desplegará la siguiente pantalla.

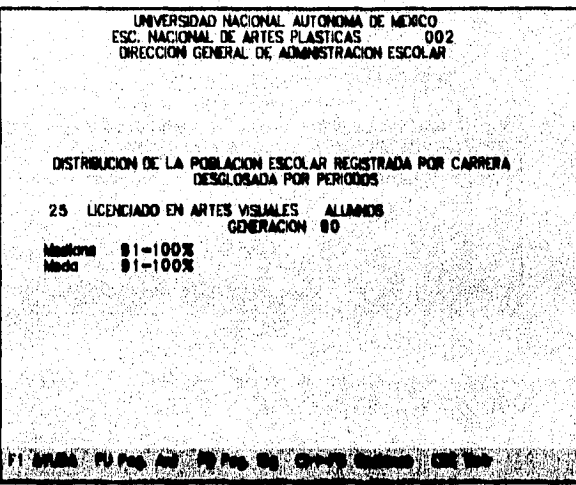

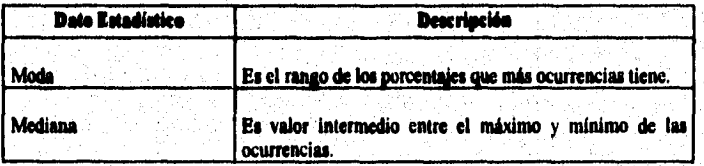

Si decide ver otro tipo de gráfica o salir presione la tecla <Esc> y enseguida se desplegará el submenú de opciones.

**Comentario** Importante

La estadística de Porcentaje de Créditos para Exalumnos por período se obtiene con el mismo procedimiento antes descrito...

SISTEMA ESTADISTICO PARA LA ADIMINISTRACION ESCOLAR DE LA UNAM

# Porcentaje de Créditos para Alumnos por Generación

**Obietivo** 

Obtener para el período determinado, cuantos alumnos de un rango de generaciones han cumplido con las siguientes condiciones en porcentaje de créditos de avance, de [0-10], [11-20].y.[91-100].

Paso 1. Seleccionar la opción Porcentaie de Créditos para Alumnos por Generación del submenú con los cursores y pulsar <**ENTER**>, Inmediatamente se desplegará la siguiente pantalla de captura de parámetros.

Paso 2. Capturar en la siguiente pantalla los parámetros : Generación Inicial, Generación Final y Período Escolar, para poder generar esta estadística.

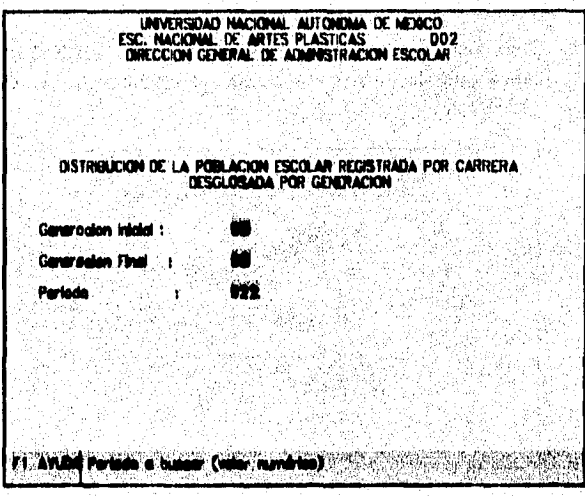

**SISTEMA ESTADISTICO PARA LA ADIMINISTRACION ESCOLAR DE LA UNAM** 

Parámetros A continuación se describen los parámetros para esta opción:

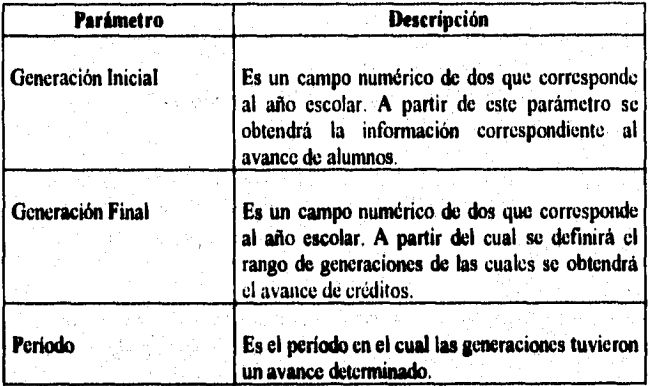

**Una vez capturados los parámettos pulsar <ENTER> para que sea desplegada la siguiente pantalla que indica que la estadística se está procesando.** 

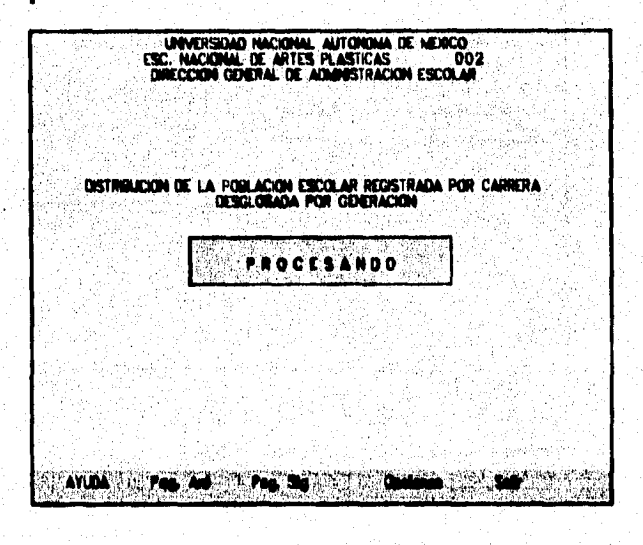
# SISTEMA ESTADISTICO PARA LA ADIMINISTRACION ESCOLAR DE LA UNAM

Una vez que la estadística haya sido procesada se desplegará la siguiente pantalla y con los valores de los datos que contiene ésta.

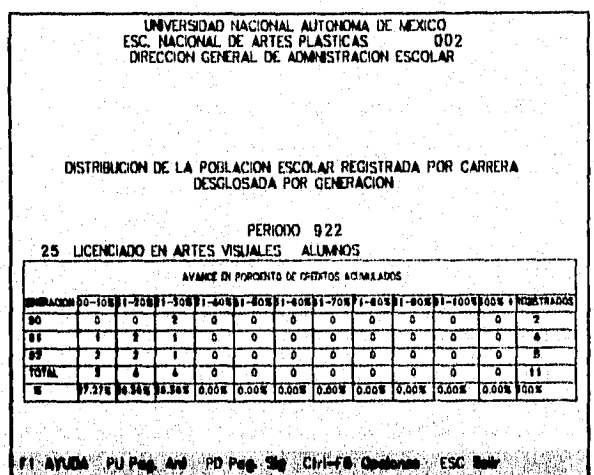

La explicación de los datos anteriormente desplegados se explica a continuación:

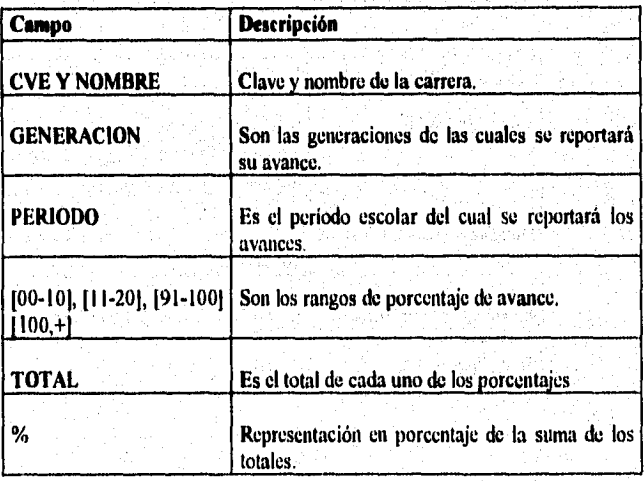

 $\frac{1}{237}$ 

SISTEMA ESTADISTICO PARA LA ADIMINISTRACION ESCOLAR DE LA UNAM

Paso 3.

Para poder ver las demás generaciones es importante pulsar <PDn > 0  $<$  PUp  $>$ .

Paso 4.

Para poder imprimir y ver el tipo de las gráficas correspondientes a la tabla anterior es necesario pulsar < Ctrl-F8> y enseguida se desplegará el submenú de opciones como se muestra a continuación.

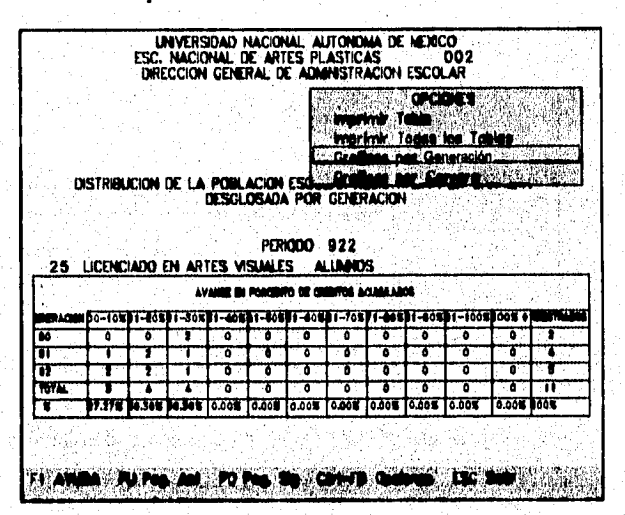

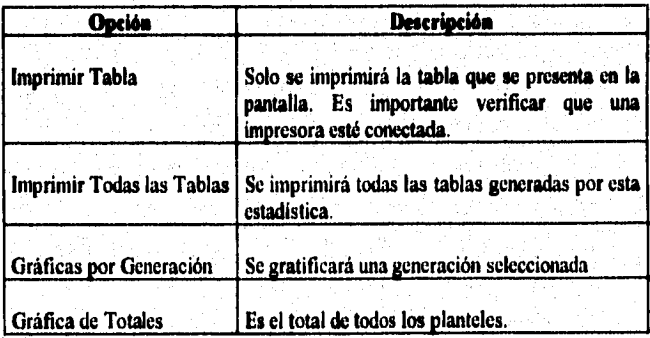

238

SISTEMA ESTADISTICO PARA LA ADIMINISTRACION ESCOLAR DE LA UNAM

Paso 5.

Seleccionar la opción deseada del submenú de opciones con los cursores y pulsar  $\leq$  ENTER  $>$ .

Canada experimental distribution of the Canada

Si se eligieron las opciones de impresión es importante verificar que esté conectada una impresora de lo contrario desplegará el mensaje "Impresora no disponible".

Si la opción elegida fue gráfica por Generación se desplegará la siguiente pantalla donde tendremos la facilidad de seleccionar con los cursores la generación a graficar se muestra a continuación.

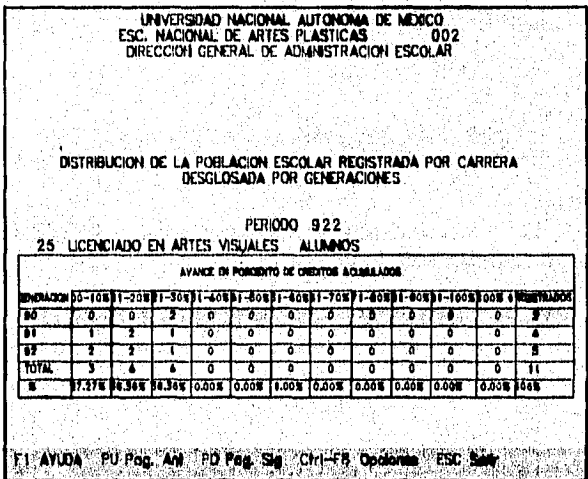

Una vez seleccionado el período anterior pulsar <BNTBR> y en seguida aparecerá el submenú de tipo de gráficas.

Paso 6.

Seleccionar con los cursores el tipo de gráfica que queramos desplegar.

SISTEMA ESTADISTICO PARA LA ADIMINISTRACION ESCOLAR DE LA UNAM

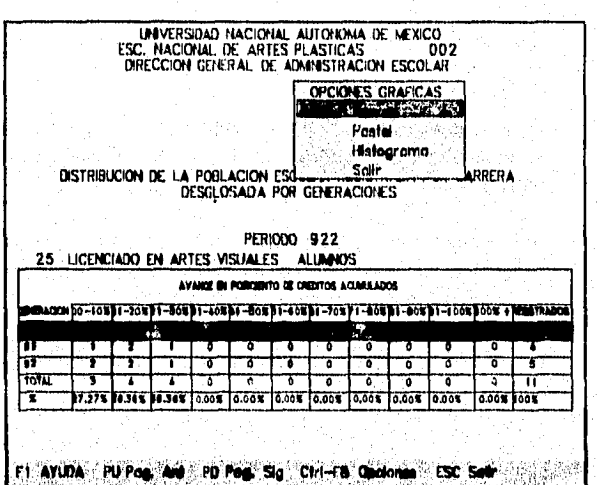

Una vez seleccionada la gráfica se pulsa <ENTER> y enseguida se desplegará la siguiente pantalla.

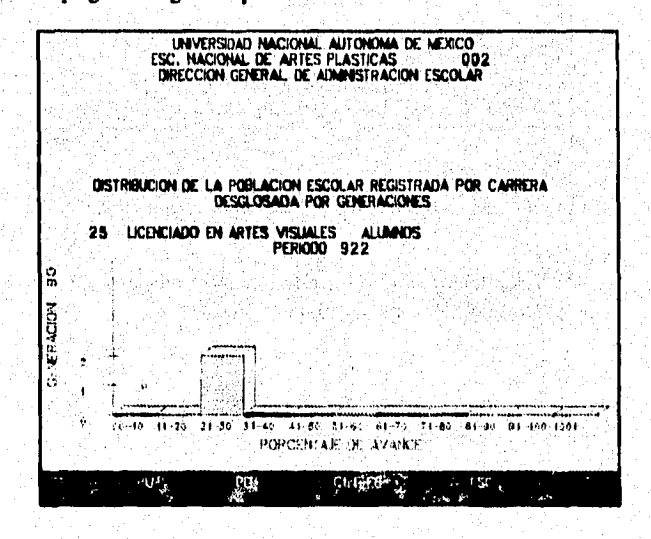

 $\mathcal{G}_{\mathcal{U},\mathcal{O},\mathcal{S},\mathcal{O}}$  is a  $\mathcal{G}$ 

SISTEMA ESTADISTICO PARA LA ADIMINISTRACION ESCOLAR DE LA UNAN

En la gráfica anterior el eje vertical representa los períodos escolares y el eje horizontal las ocurrencias en los rangos de porcentajes. Para ver los cálculos estadísticos es necesario pulsar < PDn > o < PUp > y se desplegará **la** siguiente pantalla.

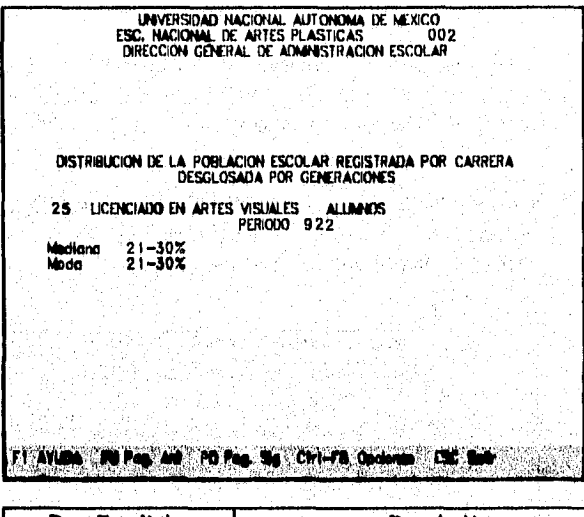

1

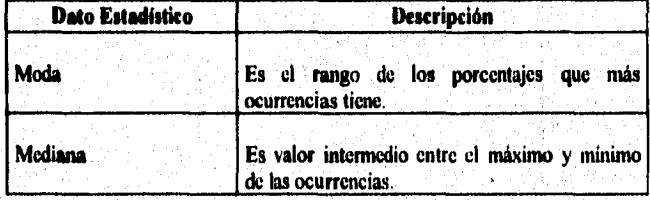

**241** 

**SISTEMA ESTADISTICO PARA LA ADIMINISTRACION ESCOLAR DE LA UNAM** 

# **Alumnos Inscritos por Tipo de Examen**

**Obtener el número de alumnos que se inscribieron en período determinado a un tipo de examen ya sea ordinario o extraordinario. Objetivo** 

Paso 1.

**Seleccionar la opción Alumnos Inscritos por Tipo de Exímen del submenú**  con los cursores y pulsar <ENTER>. Inmediatamente se desplegará la **pantalla de captura de parámetros.** 

# Paso 2.

**Capturar en la siguiente pantalla los parámetros para poder generar la estadística. Estos parámetros son Período Inicial y Período Final, los cuales se describirán posterior a la pantalla.** 

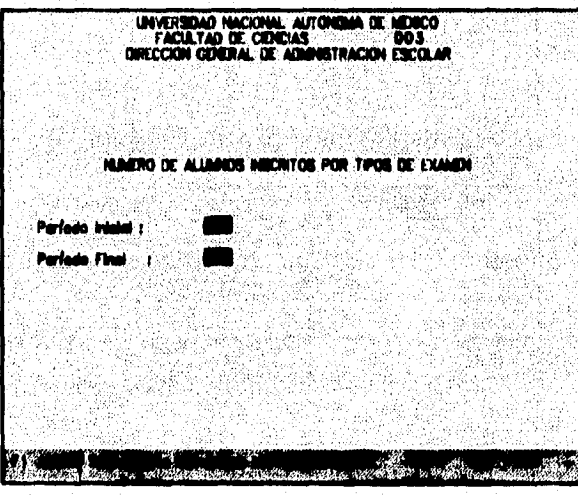

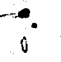

**SISTEMA ESTADISTICO PARA LA ADIMINISTRACION ESCOLAR DE LA UNAM** 

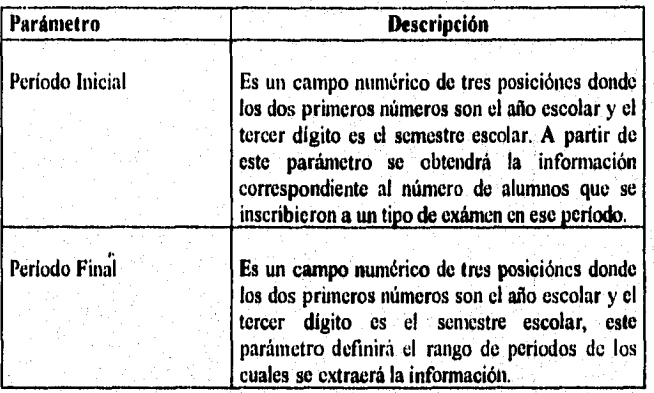

ella alaman seri seri seria saat menyebara yang menjadi menjadi kepada ke perangkan pada tahun 1990.<br>Pada tahun 1990 dan kematan menyebara pengandan pengandan perang menjadi kematan dan tersebut dan semana kemat

**Una vez capturados los parámetros pulsar <ENTER> para que sea desplegada la siguiente pantalla que indica que la estadística se está procesando.** 

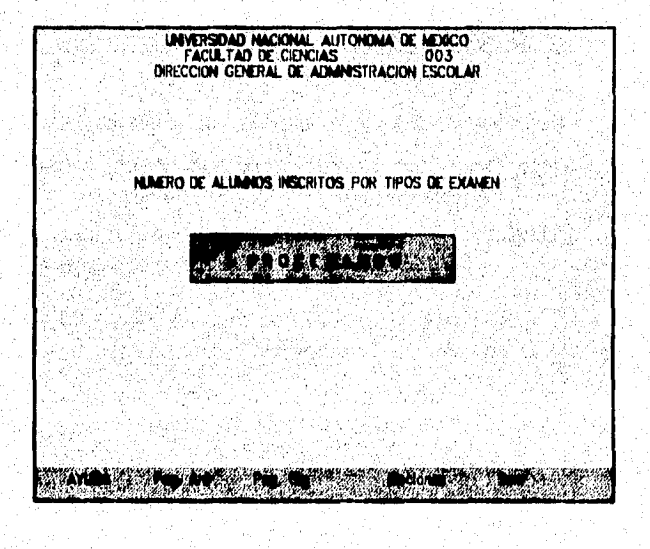

**SISTEMA ESTADISTICO** *PARA* **LA ADIMINISTRACION ESCOLAR DE LA UNAM** 

**Una vez que la estadística haya sido procesada se desplegará la siguiente pantalla y con los valores de los datos que contiene ésta.** 

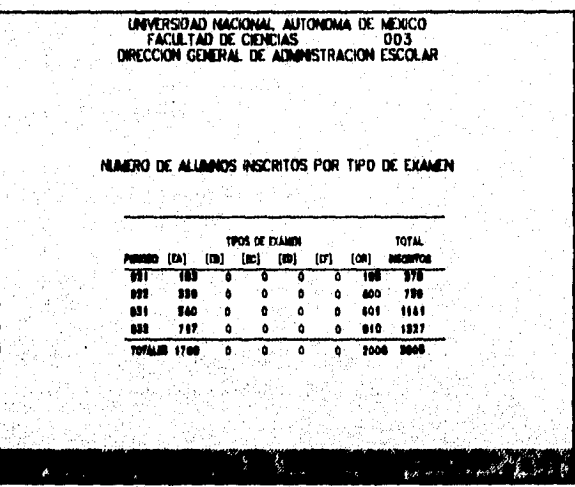

**La explicación do los datos anterionnente desplegados se da a continuación :** 

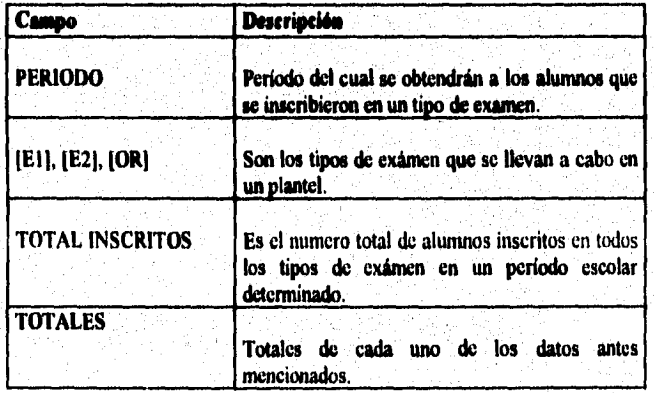

 $\bullet$ 

SISTEMA ESTADISTICO PARA LA ADIMINISTRACION ESCOLAR DE LA UNAM

Paso 3.

Para poder ver el resto de las generaciones es importante pulsar <PDn> o  $<$ PUp $>$ .

Paso 4.

Para poder imprimir y ver el tipo de las gráficas correspondientes a la tabla anterior es necesario pulsar < Ctrl-F8> y enseguida se desplegará el submenú de opciones como se muestra a continuación.

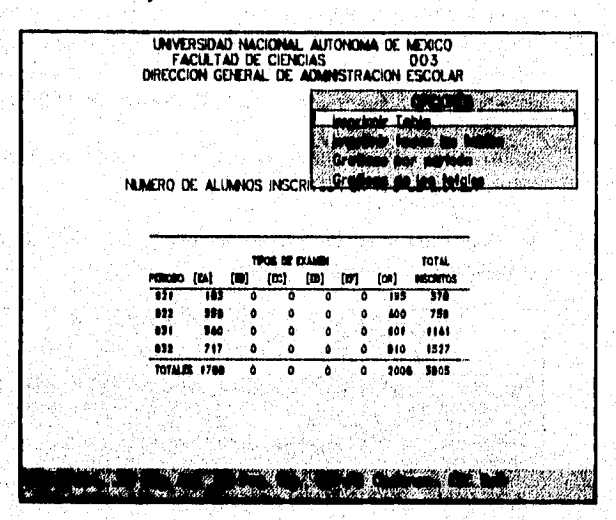

Comentario Importante

553 86 55 N

Para la generación de gráficas de esta estadística repita del paso 5 en adelante, que fueron explicados en la gráfica anterior.

39111.6.

**SISTEMA ESTADISTICO PARA LA ADIMINISTRACION ESCOLAR DE LA UNAN** 

# **Submódulo Relaciones del Sistema SEAE**

**Introducción En este submódulo del sistema SEAE se obtiene información partiendo de los Archivos Concentrados : de Carreras,** *de* **Asignaturas, de Causas de**  Ingreso y Egreso, Resumen de Historias Académicas, Archivos de Control y **Archivos de Datos del Plantel, para generar la información referente al número de alumnos registrados, alumnos reinscritos en ordinario, ordinarioextraordinario y extraordinario, alumnos por asignatura y asignaturas por alumnos en un período escolar determinado, así como también**, **avance de alumnos pera todas las carreras que se imparten en un plantel.** 

**Objetivo Incorporar la información correspondiente a Carreras-Alumnos-Materia, en una representación tabular y gráfica por Carrera.** 

Pantalia

**A continuación se muestra la pantalla del Menú de Opciones del Submódtdo de Relaciones en el sistema SEAE.** 

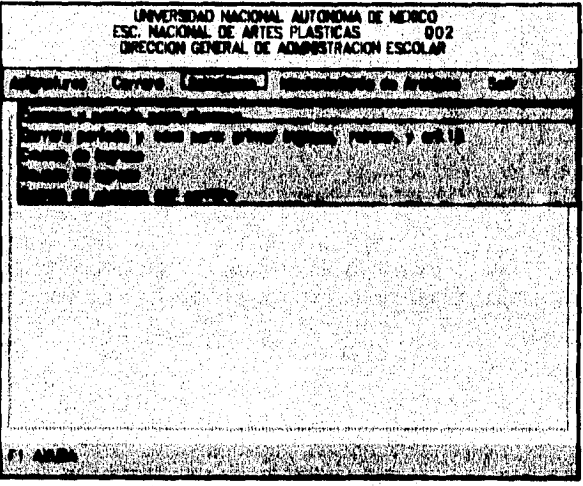

SISTEMA ESTADISTICO PARA LA ADIMINISTRACION ESCOLAR **DE LA** UNAM

# Menú de **Opciones**

A continuación se describen las opciones del menú para el Submódulo Relaciones SEAE.

www.com/2000/2000/2000/2000

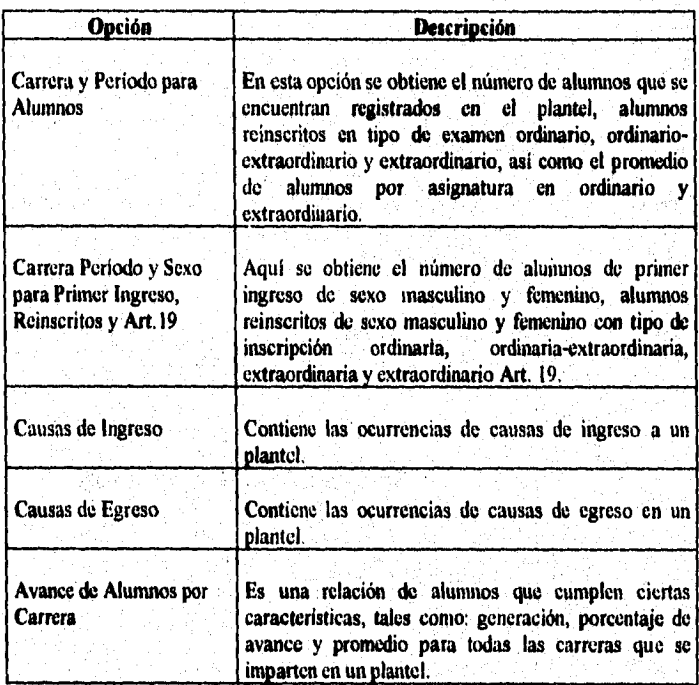

SISTEMA ESTADISTICO PARA LA ADIMINISTRACION ESCOLAR DE LA UNAN

# **Carrera y Período pare Alumnos**

**Objetivo Obtener una representación gráfica y tabular de los alumnos registrados y reinscritos en un tipo de inscripción ordinaria, ordinaria-extraordinaria,**  extraordinaria en cada una de las carreras que se imparten en un plantel, así **como su representación porcentual respecto a los totales de cada uno de los datos anteriores.** 

**Pato 1. Seleccionamos la opción Carrera y Período para Alumnos con los cursores y**  procedemos a pulsar la tecla <ENTER>, para que se despliegue la **pantalla correspondiente,** como se ve a **continuación,** 

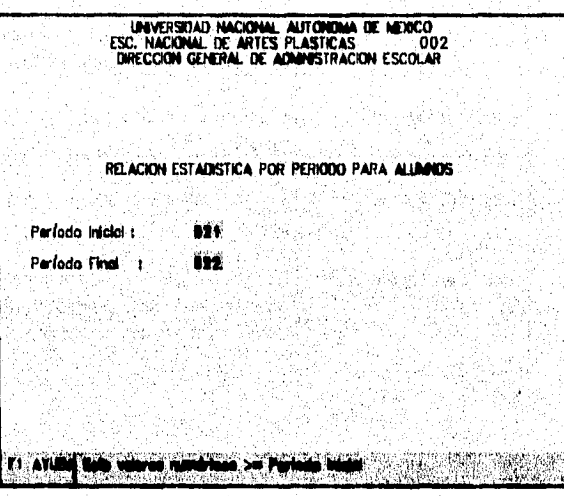

### **SISTEMA ESTADISTICO PARA LA ADIMINISTRACION ESCOLAR DE LA UNAM**

**Paso 2. Capturar los valores de los parámetros: Período Inicial y Período Final requeridos para la obtención de la estadística.** 

san sereng poppe ang member of the

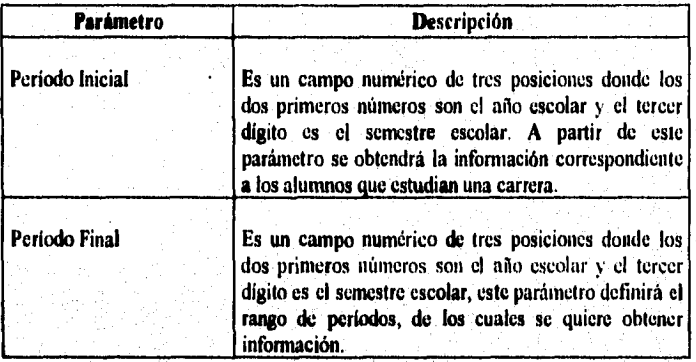

**Se captura el período inicial y en seguida el cursor se posesionará en el**  campo del período final para ser capturado, finalmente pulsar la tecla **<ENTER> e inmediatamente se desplegará la siguiente pantalla indicando que la estadística se está procesando.** 

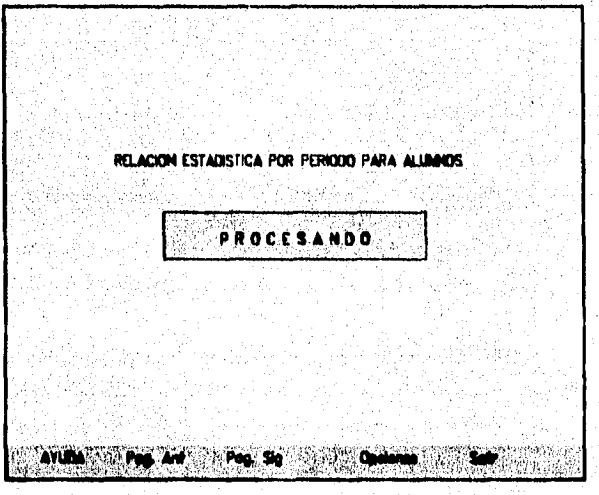

SISTEMA ESTADISTICO PARA LA ADIMINISTRACION ESCOLAR DE LA UNAM

Una vez procesada la información de los períodos especificados, se desplegará la siguiente pantalla y las explicación correspondiente a cada uno de los datos que contiene esta.

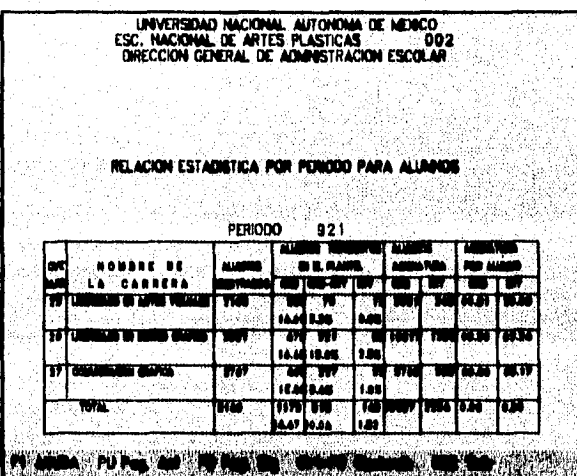

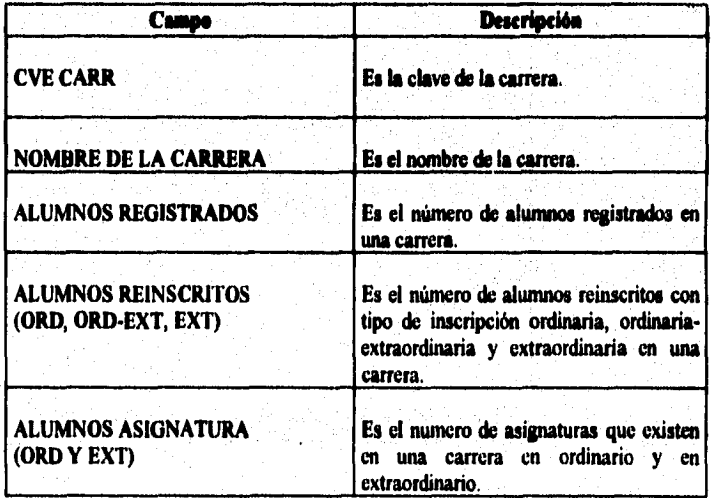

#### SISTEMA ESTADISTICO PARA LA ADIMINISTRACION ESCOLAR DE LA UNAM

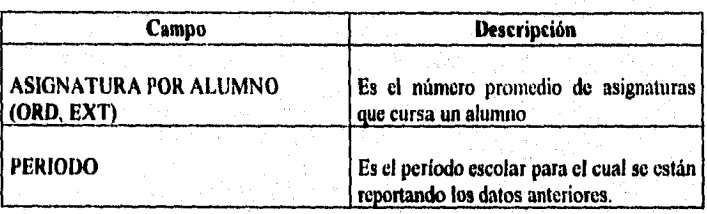

Paso 3.

Para poder visualizar el total de los datos por carrera en pantalla, se deben pulsar las teclas <PDn>  $y$  <PUp>

Paso 4.

Para poder imprimir y ver el tipo las gráficas correspondientes a la tabla anterior que fue presentada es necesario pulsar < Ctrl-F8> y enseguida se despliega el menú de opciones como se muestra a continuación.

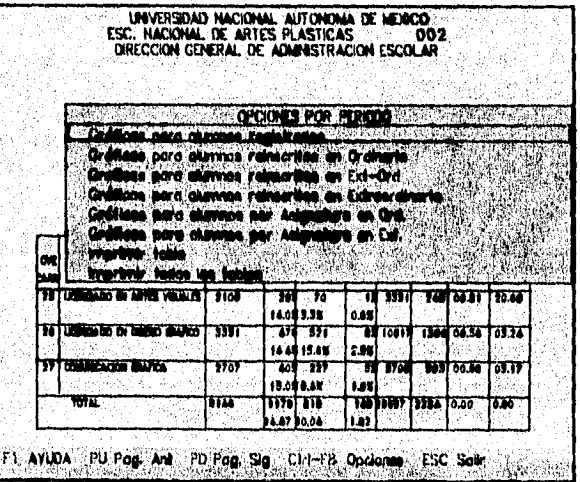

# **SISTEMA ESTADISTICO PARA LA ADIMINISTRACION ESCOLAR DE LA UNAM**

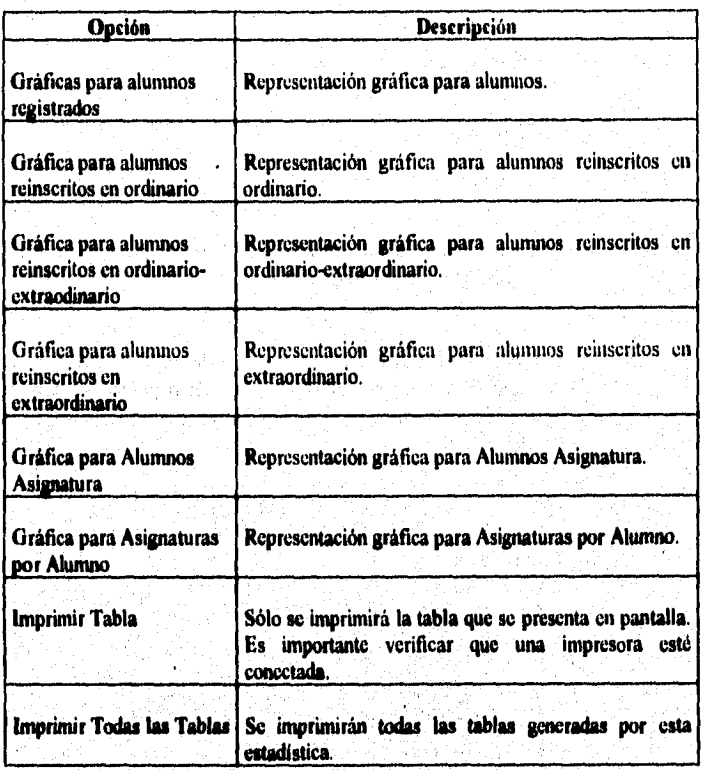

**Palo 5.** 

Seleccionar la opción deseada del menú de Opciones con los cursores y **pulsar <ENTER>. Inmediatamente se desplegará la pantalla de opciones gráficas como se muestra a continuación** 

**Si se eligieron las opciones de impresión es importante verificar que esté conectada una impresora de lo contrario desplegará el mensaje "Impresora no disponible".** 

SISTEMA ESTADISTICO PARA LA ADIMINISTRACION ESCOLAR DE LA UNAM

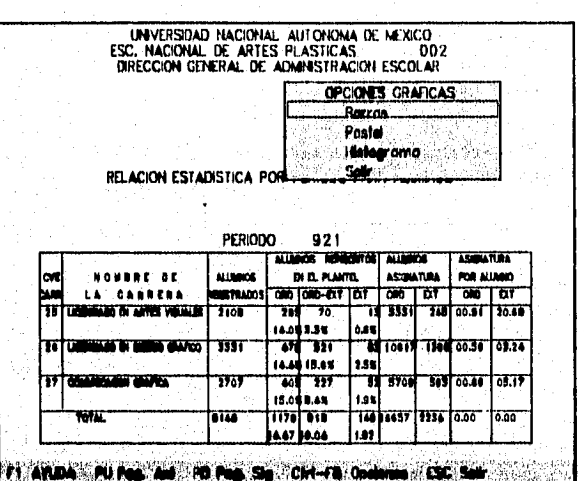

Si la opción elegida fue Gráfica para Alumnos Registrados y se selecciono la gráfica de Barras, entonces se desplegará la siguiente pantalla.

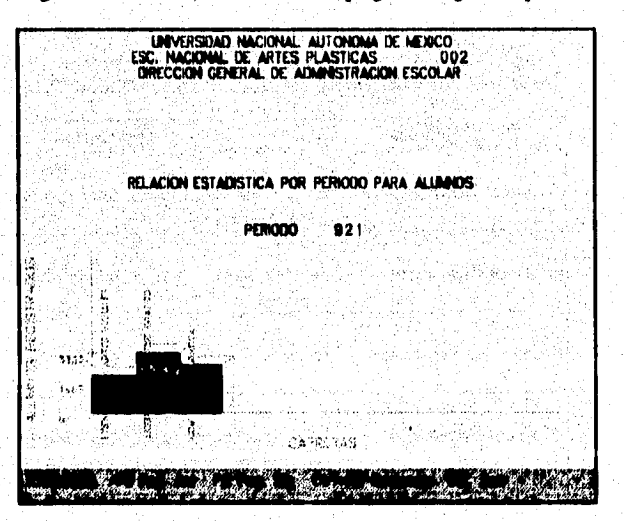

 $\overline{253}$ 

SISTEMA ESTADISTICO PARA LA ADIMINISTRACION ESCOLAR DE LA UNAN

En la gráfica anterior el eje vertical corresponde a los totales los alumnos registrados y el eje horizontal corresponde a las carreras que se imparten en un plantel.

Para ver los datos estadísticos dar <PDn> e inmediatamente se mostrará la siguiente pantalla y los valores estadísticos que en ella se despliegan.

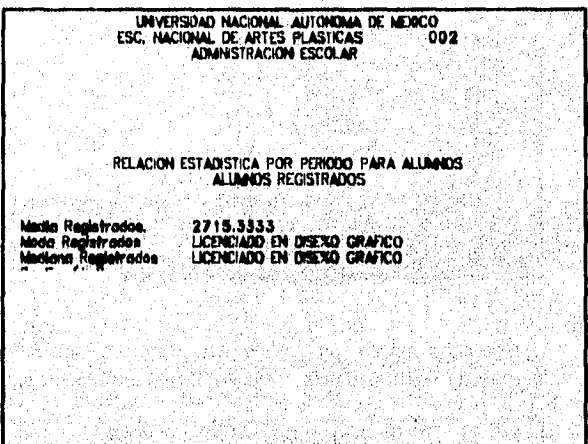

Comment of the Comment of the Comment of the Comment of the Comment of the Comment of the Comment of the Comment of the Comment of the Comment of the Comment of the Comment of the Comment of the Comment of the Comment of t

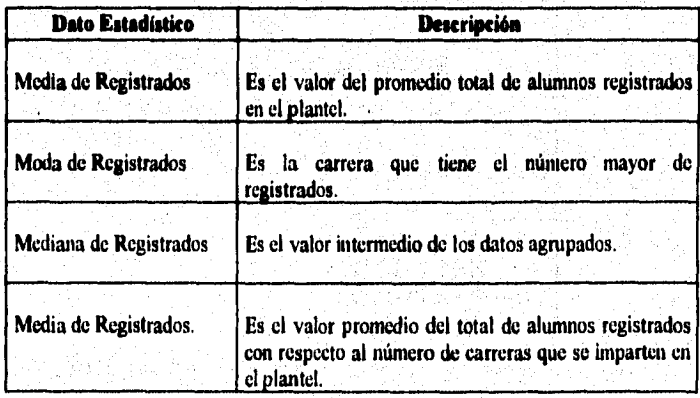

SISTEMA ESTADISTICO PARA LA ADIMINISTRACION ESCOLAR DE LA UNAM

**Comentario Importante**  Para cualquier tipo de graficación de alumnos registrados, aplican campos estadísticos antes mencionados, excluyendo a las opciones graficación de Alumnos por Asignatura y Asignatura por Alumno, ya que en este caso no es necesario obtener los datos anteriores pues todos los datos presentados son datos promedio.

yeza a gupa ngogota 2.5% (Agita

En el caso de que se desee obtener gráficas de pastel o histograma, basta con pulsar la tecla <Ese> y seleccionar la gráfica deseada, en ese momento se desplegarán las gráficas de la siguiente forma.

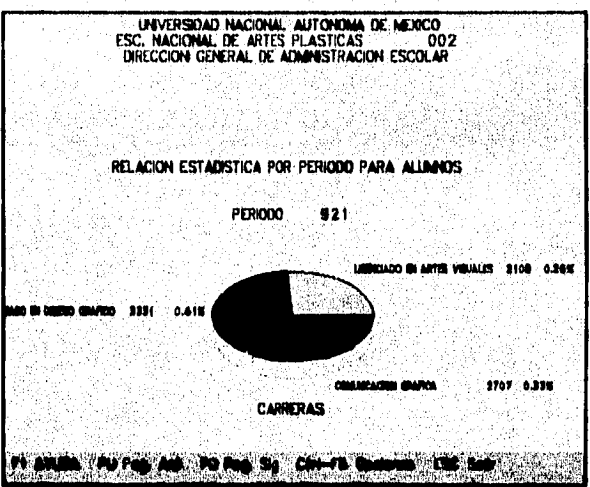

SISTEMA ESTADISTICO PARA LA ADIMINISTRACION ESCOLAR DE LA UNAM

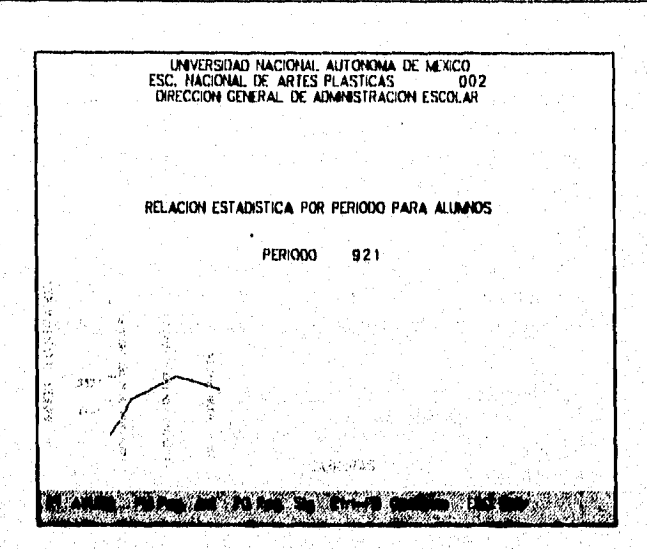

**SISTEMA ESTADISTICO PARA LA ADIMINISTRACION ESCOLAR DE LA UNAM** 

# Carrera, Período y Sexo para Primer Ingreso, Reinscripción y **Art. 19**

Paso 1.

**Objetivo Obtener una representación gráfica y tabular de los alumnos de sexo masculino y femenino de primer ingreso inscritos en ordinario así como alumnos reinscritos dé sexo masculino y femenino inscritos del tipo ordinario, ordinario-extraordinario, extraordinario y extraordinario artículo 19 en cada una de las carreras que se imparten en un plantel, así como su representación porcentual respecto a los totales de cada uno de los datos anteriores.** 

> **Seleccionamos con los cursores la opción Carrera, Período y Sexo para Primer Ingreso, Reinscritos y Art. 19 en el submenú de Relaciones, y**  pulsamos la tecla <**ENTER**> para que se despliegue la pantalla **correspondiente a los parámetros especificados, como se ve a continuación.**

**LNVERSEAD NACIONAL ALITONOMA DE 14.14C0 ESC, NACIONAL DE ARTES PLÁSTICAS 002 SRECCO\$ GENERAL DE ADMIGSTRACION ESCOLAR**  RELACION ESTADISTICA POR PERIODO PARA ALUMNOS m Parlada Inicial: Perfecto Final 1 **ASS** mekana

**SISTEMA ESTADISTICO PARA LA ADIMINISTRACION ESCOLAR DE LA UNAN** 

**Paso 2. Capturar los valores de los parámetros: Período Inicial y Período Final requeridos para la obtención de la estadística.** 

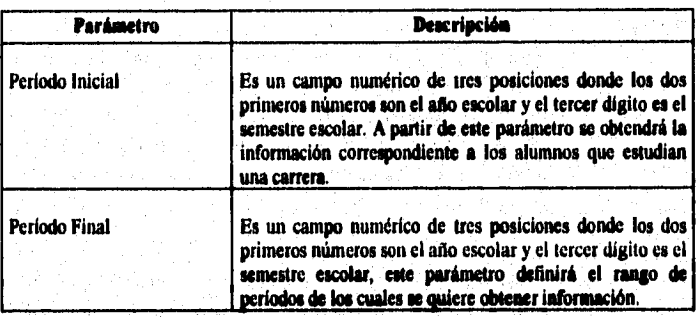

**Se captura el período inicial y en seguida el cursor se posesionaré en el**  campo del período final para ser capturado, finalmente pulsar la tecla **< ENTER> e inmediatamente se desplegaré la siguiente pantalla indicando que la estadística se esté procesando.** 

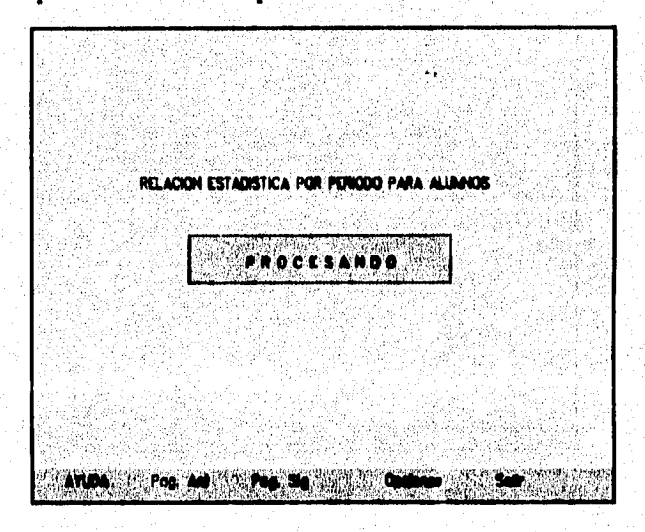

SISTEMA ESTADISTICO PARA LA ADIMINISTRACION ESCOLAR DE LA UNAM

Una vez procesada la información de los períodos especificados, se desplegará la siguiente pantalla con los valores de los datos que contiene esta.

**UNIVERSION) NACIONAL AUTONOMA DE MEXICO<br>ESC. NACIONAL DE ARTES PLASTICAS<br>DIRECCION GENERAL DE ADMINISTRACION ESCOLAR** RELACION ESTADISTICA POR PERIODO PARA ALLIMADS PERIODO  $921$ 7. W. W. T 77 n ti ni u **SPERA** net net und m. **OF ART 18 WASC FOX FOR MARC FOR That WASC FOR MALE IN AMERICAN** œ 78 77 **146 140 190** ÷œ **TABLE** ÷. Ŧ T 'n. 194 240 374 108 324 242 250 1000 41  $\mathbf{H}$ n awa 42 98 ់ខេ 02 140 231 190 200 112 113 692 20 í. - 10 27 r क्र  $177.761$ **DE 116** 76 747745

**DAS DE LAN** 9 Y.

La explicación de los datos anteriormente desplegados se explica a continuación

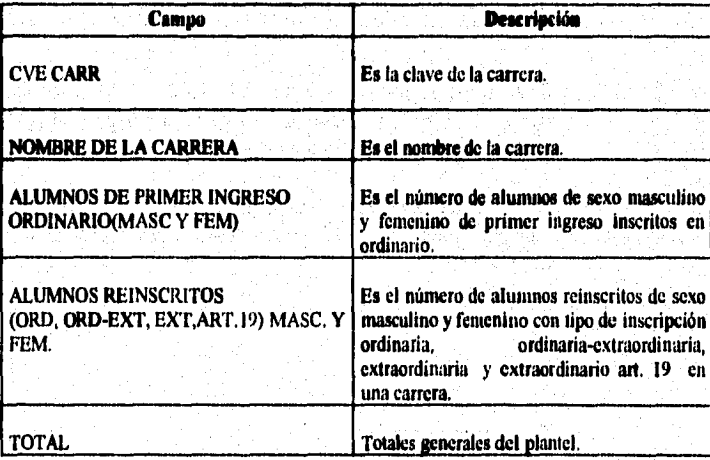

 $\overline{259}$ 

**SISTEMA ESTADISTICO PARA LA ADIMINISTRACION ESCOLAR DE LA UNAM** 

pulsar las teclas  $\langle P Dn \rangle$  y  $\langle P Up \rangle$ . Paso 3. Para poder visualizar el total de la relación de carreras en pantalla, se deben

**Paso 4. Para poder imprimir y ver el tipo las gráficas correspondientes a la tabla anterior que fue presentada, es necesario pulsar <Ctrl-F8 >** y enseguida mostrará el mentí **de opciones como se muestra a continuación.** 

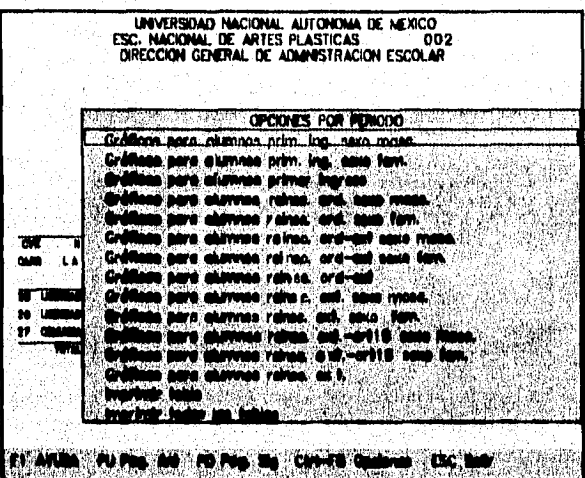

**Paso S. Seleccionar la opción deseada del** menú **de Opciones con los cursores y**  pulsar <**ENTER**>. Inmediatamente se desplegará la pantalla de opciones **gráficas como se muestra a continuación** 

> **Si se eligieron las opciones de impresión es imporiante verificar que esté conectada una impresora de lo contrario desplegará el mensaje "Impresora no disponible".**

> > 260

SISTEMA ESTADISTICO PARA LA ADIMINISTRACION ESCOLAR DE LA UNAM

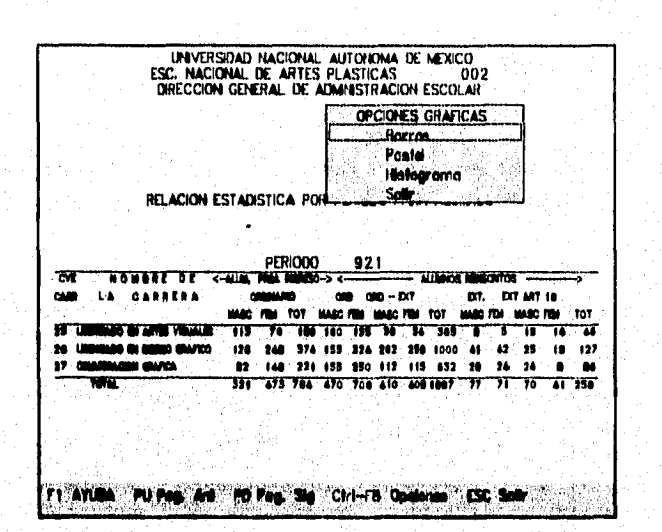

Si la opción elegida fue Gráfica para alumnos de primer ingreso inscritos en ordinario de sexo masculino y la opción gráfica fue la de Barras, entonces se desplegará la siguiente pantalla.

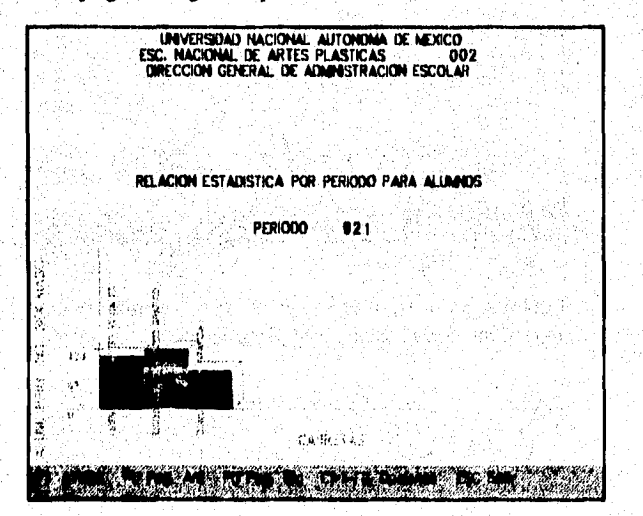

En el caso de que se desee obtener gráficas de pastel o histograma basta con  $dar < Bsc$  y seleccionar la opción deseada.

**SISTEMA ESTADISTICO PARA LA ADIMINISTRACION ESCOLAR DE LA UNAN** 

# **Causas de Ingreso**

**Objetivo Obtener una representación gráfica y tabular del número de alumnos que ingresaron a un plantel por un tipo de causa de ingreso.** 

Paso 1.

**Seleccionamos la opción Causas de Ingreso con los cursores y procedemos a pulsar la tecla <ENTER> , para que se despliegue la pantalla correspondiente a la captura de parámetros, como se ve a continuación.** 

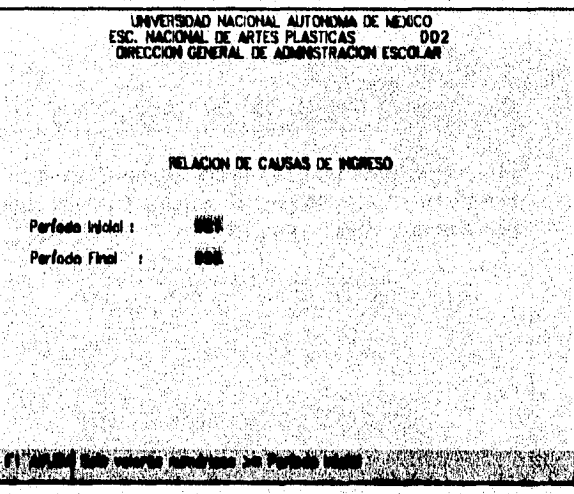

**Pato 2. Capturar los valores de los parámetros: Período Inicial y Período Final requeridos para la obtención de la estadística.** 

**SISTEMA ESTADISTICO PARA LA ADIMINISTRACION ESCOLAR DE LA UNAM** 

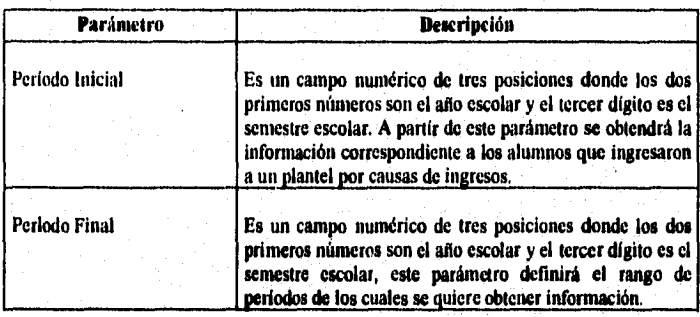

Se captura el período inicial y en seguida el cursor *se* posicionará en el **campo del período final para ser capturado, finalmente pulsar** la tecla **<ENTER> e inmediatamente se desplegará la siguiente pantalla indicando que la estadística se está procesando.** 

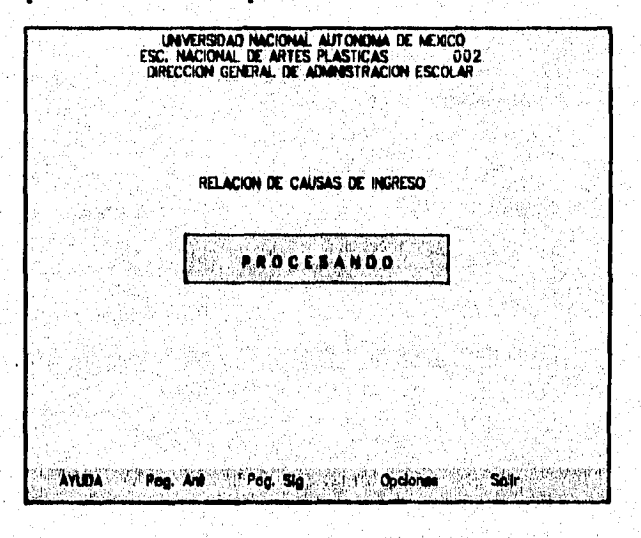

**Una vez procesada la información de los períodos especificados, se desplegará la siguiente pantalla con los valores de los datos que contiene esta.** 

SISTEMA ESTADISTICO PARA LA ADIMINISTRACION ESCOLAR DE LA UNAM

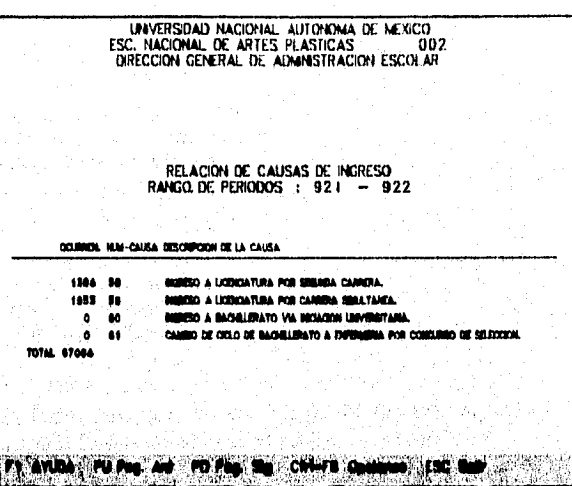

La explicación de los datos anteriormente desplegados se explica a continuación:

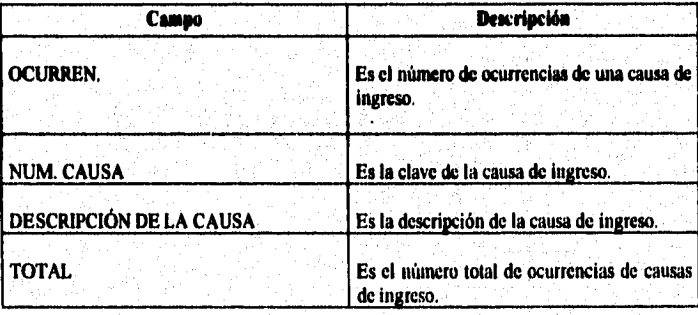

Paso 3.

Para visualizar el total de las ocurrencias en pantalla, se deben pulsar las teclas <PDn>  $y$  <PUp>.

Paso 4.

Para poder imprimir y ver el tipo las gráficas correspondientes a la tabla anterior que fue presentada es necesario pulsar < Ctrl-F8> y enseguida mostrará el menú de opciones como se muestra a continuación.

### SISTEMA ESTADISTICO PARA LA ADIMINISTRACION ESCOLAR DE LA UNAM

UNVERSIDAD NACIONAL, AUTONOMA DE MEXICO<br>ESC. NACIONAL, DE ARTES PLASTICAS : 002<br>DIRECCION GENERAL DE ADMINISTRACION ESCOLAR  $002$ OPCIONES LGraticas para cousse de ingreso imprime fabla Imprimir todas las tables RELACION DE CAUSAS DE INGRESO RANGO DE PERIODOS 1 921 - 922 OCURRIN, NUM-CAUSA DESCRIPCION DE LA CAUSA 1304 10 **DIGRESO A LIXENCIATURA POR SEGUIDA CARRERA.** 1953 50 INBESO A LICENSATURA POR CARRIBA SAILLTANEA. ٠  $-60$ **NORTO A BACHLERATO VIA REGADON UNVERSITARIA** CAMINO DE GELO DE BACHILIDATO A ENFORMANA POR CONSUMIDO DE SELECCIONA  $\ddot{\phantom{a}}$  $\bullet$ TOTAL 87084

#### **KM** NYS MIRO No. 50 Changes Company to the

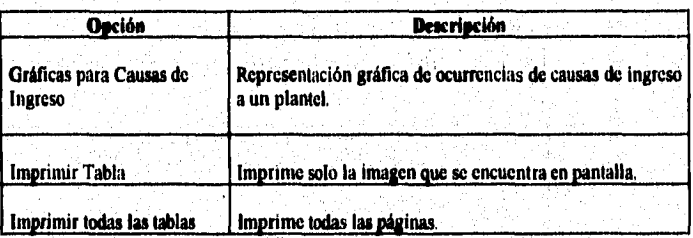

Seleccionar la opción deseada del menú de Opciones con los cursores y pulsar < ENTER>. Inmediatamente se desplegará la pantalla de opciones gráficas como se muestra a continuación

Si se eligieron las opciones de impresión es importante verificar que esté conectada una impresora de lo contrario desplegará el mensaje "Impresora" no disponible".

Paso 5.

SISTEMA ESTADISTICO PARA LA ADIMINISTRACION ESCOLAR DE LA UNAM

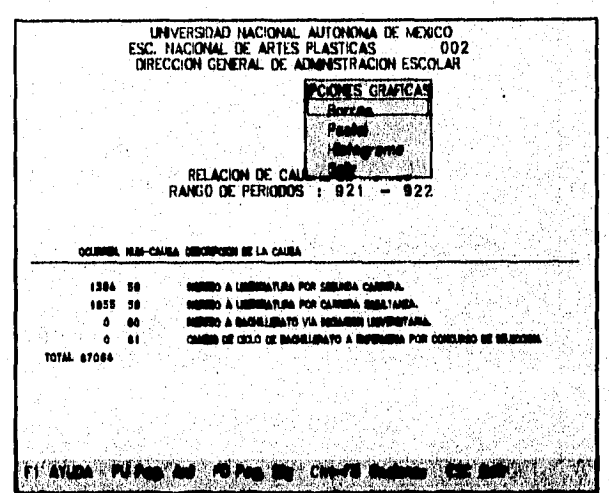

Si la opción elegida fue Gráfica para Causas de Ingreso y la opción gráfica fue la de Barras entonces se desplegará la siguiente pantalla.

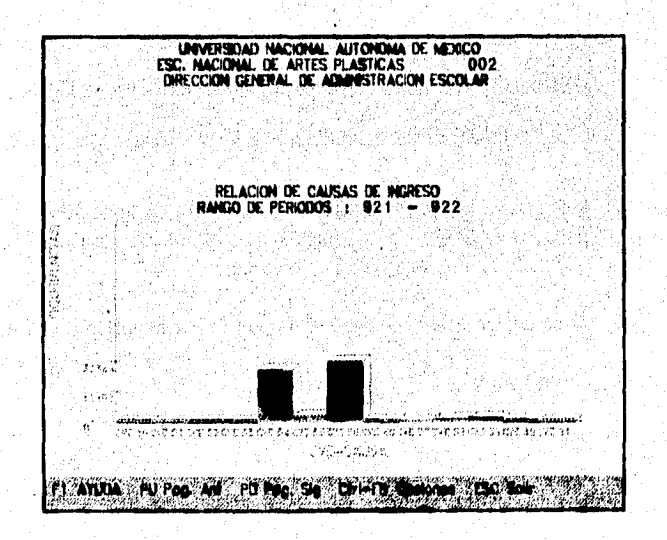

SISTEMA ESTADISTICO PARA LA ADIMINISTRACION ESCOLAR DE LA UNAM

En el caso de que se desee obtener gráficas de pastel o histograma sólo basta con dar < Esc > y seleccionar la gráfica deseada, en ese momento se desplegarán las gráficas de la siguiente forma.

program des ancie

A service companies and conservation of the content of the content of the content of the content of the content

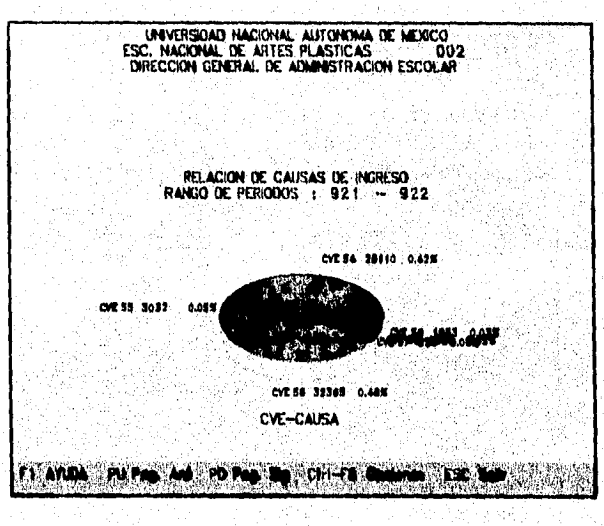

Comentario Importante

Para la obtención de la estadística de causas de Egreso se sigue el mismo procedimiento que para la de causas de Ingreso.

SISTEMA ESTADISTICO PARA LA ADIMINISTRACION ESCOLAR DE LA UNAM

# **Avance de Alumnos por Carrera**

Objetivo Obtener una relación de avance de alumnos que cubran con criterio tales como generación, promedio y porcentaje de créditos.

Paso 1.

Seleccionamos la opción Causas de Ingreso con los cursores y procedemos a pulsar la tecla <ENTER>, para que se despliegue la pantalla correspondiente a la captura de parámetros, como se ve a continuación.

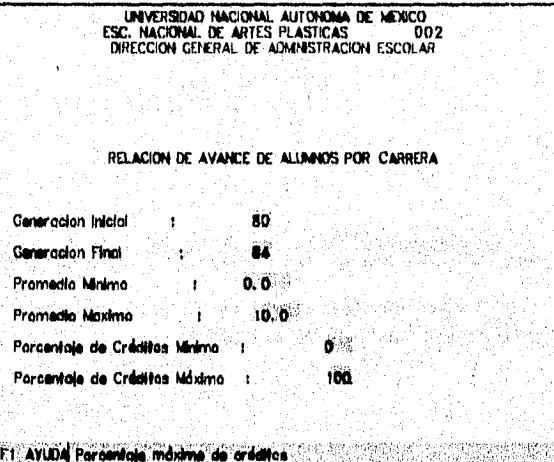

SISTEMA ESTADISTICO PARA **LA** ADIMINISTRACION ESCOLAR DE LA UNAN

Paso 2. Capturar los valores de los parámetros: Generación Inicial, Generación Final, Promedio mínimo, Promedio máximo, Porcentaje de Créditos mínimo y porcentaje de créditos máximo.

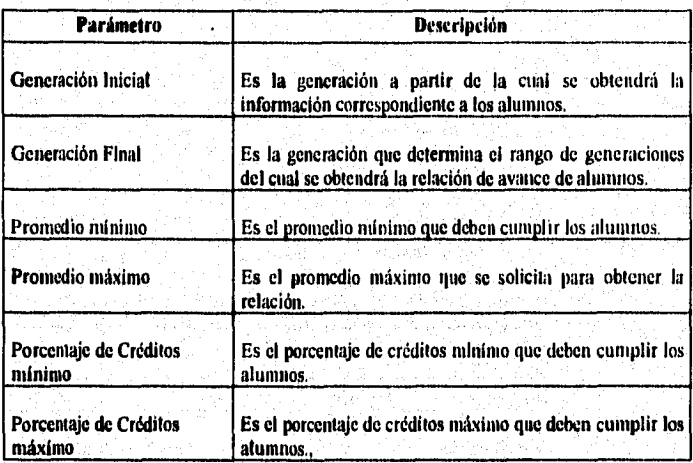

**Una vez procesada la información con los parámetros especificados, se desplegará la siguiente pantalla y las explicación correspondiente a cada uno de los datos que contiene esta.** 

SISTEMA ESTADISTICO PARA LA ADIMINISTRACION ESCOLAR DE LA UNAM

INVERSIDAD NACIONAL AUTONOMA DE MEXICO<br>ESC. NACIONAL DE ARTES PLASTICAS<br>DIRECCION GENERAL DE ADMINISTRACION ESCOLAR

RELACION DE AVANCE DE ALIMADS POR CARRERA

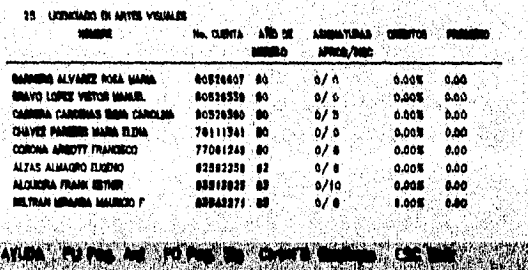

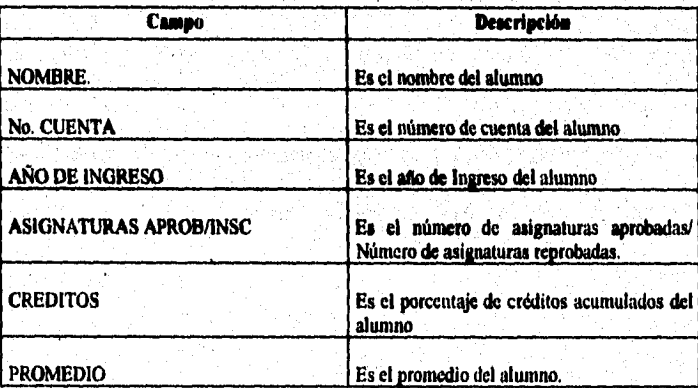

Paso 5.

Seleccionar la opción deseada del menú de Opciones con los cursores y pulsar <ENTER>. Inmediatamente se desplegará la pantalla de opciones gráficas como se nuestra a continuación

Si se eligieron las opciones de impresión, es importante verificar que esté conectada una impresora de lo contrario desplegará el mensaje "Impresora no disponible".

# SISTEMA ESTADISTICO PARA LA ADIMINISTRACION ESCOLAR DE LA UNAM

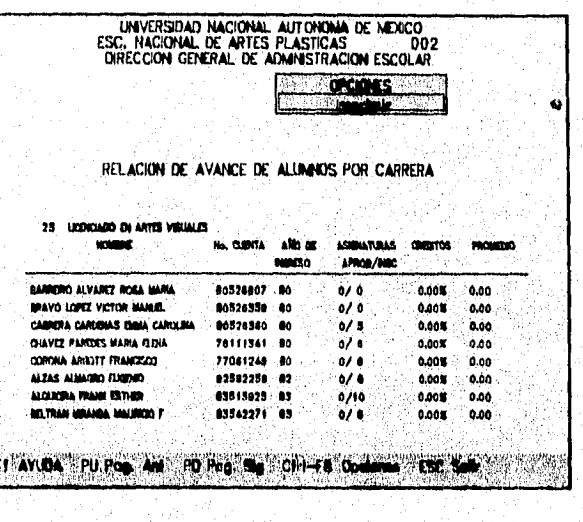

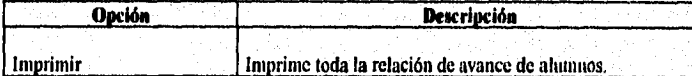

SISTEMA ESTADISTICO PARA LA ADIMINISTRACION ESCOLAR DE LA UNAN

# **Submódulo de Utilerlas del Sistema SEAE**

**Introducción; Este es muy importante ya que en el se realiza la generación de algunos archivos que son necesarios para la ejecución del sistema, así como el respaldo de los archivos que permiten el funcionamiento del sistema y su restauración en un momento dado; también permite consultar los períodos**  escolares que se tienen almacenados en los archivos.

**Pantalla A continuación se muestra la pantalla del submódulo de Utilerias del sistema SEAE.** 

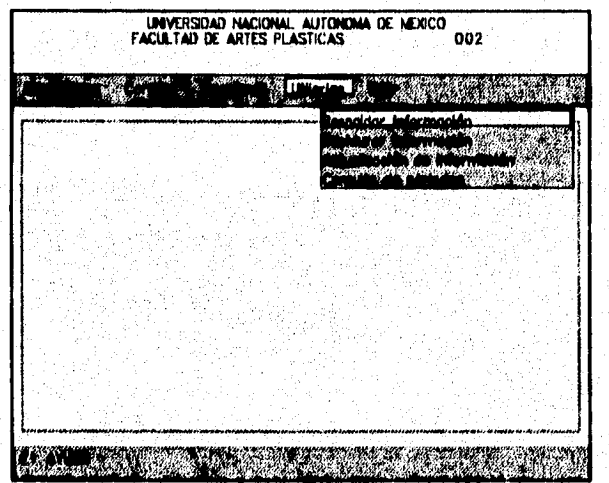

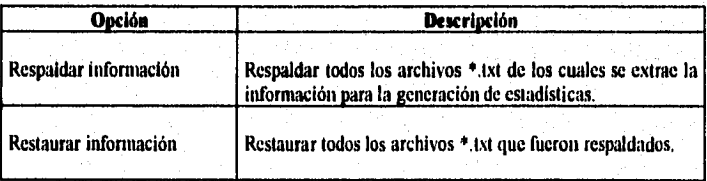
**SISTEMA ESTADISTICO PARA LA ADIMINISTRACION ESCOLAR DE LA UNAN** 

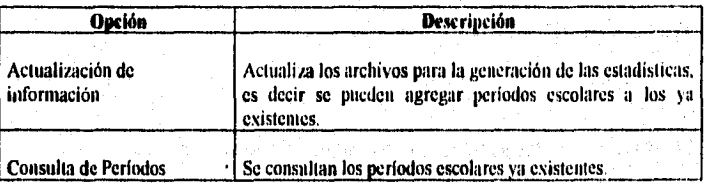

nsga e tenes (1935) B

## **Respaldo de Información.**

**ObJetivo Respaldar la información contenida en los archivos \*.txt** 

**Paso 1.** Introducir el disco flexible en la unidad A ó B e indicar en la siguiente **pantalla que unidad se utilizará, enseguida pulsar <ENTER> para que el respaldo de inicio. El respaldo quedará en el archivo ARCHIVOS.ZIP** 

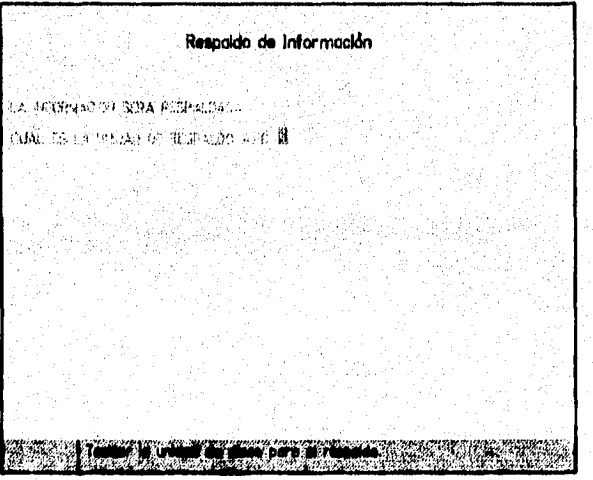

SISTEMA ESTADISTICO PARA LA ADIMINISTRACION ESCOLAR DE LA UNAN

### **Restaurar Información.**

Objetivo **Restaurar los archivos que fueron respaldados.** 

Introducir el disco flexible en la unidad A ó B e indicar en la siguiente Paso 1. **pantalla que unidad se utilizaré, enseguida pulsar <ENTER> para que la restauración de archivos dé inicio,** 

Restaurar Información an Wa LA FEORMACIÓN SERA RUSTAUFFADA сляе процессиона в априльске для ... di<br>Mari  $\mathbf{w}$ 

### CAPITULO x

VISS.MCWPZZIE

Paso 3.

SISTEMA ESTADISTICO PARA LA ADIMINISTRACION ESCOLAR DE LA UNAM

### **Actualización de Información.**

**Objetivo Actualizar información de los archivos que se utilizan en el sistema tal como el archivo de CON\_CARR.17CT, RESUMEN.TXT y CON GENE.TXT.** 

.<br><sub>San</sub> paga mengalah 1940-25. Pada 2020

**Paso 1. Verificar que existan los archivos para necesarios para la actualización de**  los archivos, estos archivos deben ser: SEXO.TXT, CARRERA.TXT, ASIGNATU.TXT, RHA AE.TXT, DIR AE.TXT y AVANCE.TXT.

Paso 2. **Ejecutar la opción.** 

> **Una vez que se ha ejecutado la opción verificar que existan los archivos CON CARR.TXT, RESUMEN.TXT, CON GENE.TXT y CON ASIG.TXT**

> > Actualización de información

LA Petah ini STESSEN, ACHINI ENDA-**BULGEDD ARCHIVE OF ACTION/IZACION** 

**SISTEMA ESTADISTICO PARA LA ADIMINISTRACION ESCOLAR DE LA UNAM** 

### **Consulta de Períodos Existentes.**

**Objetivo Consultar los períodos escolares que están en los archivos que utiliza el** sistema, sólo se requiere seleccionarla para ver la información.

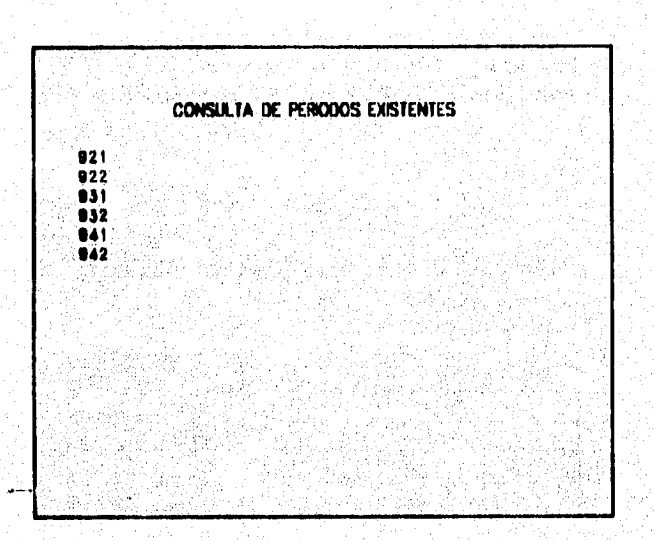

**SISTEMA ESTADISTICO PARA LA ADIMINISTRACION ESCOLAR DE LA UNAM** 

### **Sistema Estadístico para la Dirección General de Administración Escolar.**

**Las opciones principales de este módulo son:** 

**Introducción** Actualmente la Subdirección de Sistemas de Registro Escolar se encuentra **en la posibilidad de proporcionar la información relacionada con todas las escuelas, colegios y facultades que conforman la UNAM en archivos concentrados, la cual es utilizada para obtener un representación gráfica y tabular para posteriormente dar un seguimiento y ver como se comporta su nivel académico.** 

aus an contract for y

### **Opciones Principales**

**Opción Descripción**  Licenciaturas **Permite obtener información general de las licenciaturas que conforman la UNAM.**  Preparatorias **Permite obtener información general de las E.N.P.'s. C.C.H En esta opción se obtiene información general de los Colegios de Ciencias Humanidades.** 

**1/411VERSOID MACIOMIL'AL/TON131111 II IERICO Mi. GRAL.'-RE 41011014, ESCOLAR MB. DE SISTEMAS UE. REGISTRO ESCOLAR** 

ANG KALENDAR NG KA

**277** 

**IT WORTH AND ARRAIGNMENT CONTINUES.** 

SISTEMA ESTADISTICO PARA LA ADIMINISTRACION ESCOLAR DE LA UNAM

## **Submódulo de Licenciaturas**

**Introducción** En este submódulo del sistema SEAE se lleva a cabo la representación gráfica de datos generales de cada una de las licenciaturas de la UNAM así como un reporte general de los datos graficados.

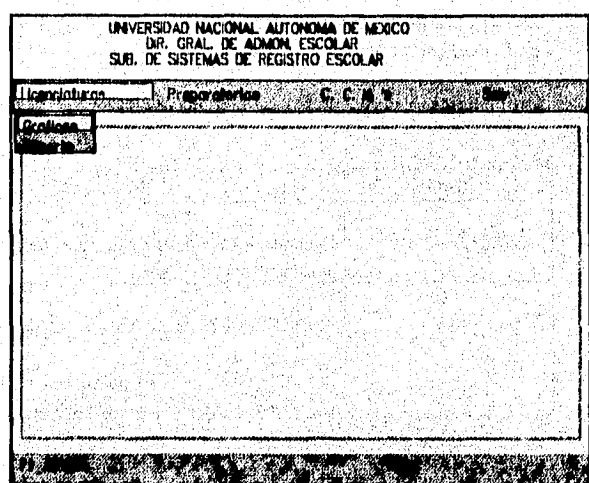

**SISTEMA ESTADISTICO PARA LA ADIMINISTRACION ESCOLAR DE LA UNAM** 

Paso 1. Seleccionar la opción de gráficas y enseguida se desplegarán las **correspodientes a cada una de las licenciaturas ya sea de alumnos registrados o alumnos inscritros.** 

51,101:6916.1191Ift.

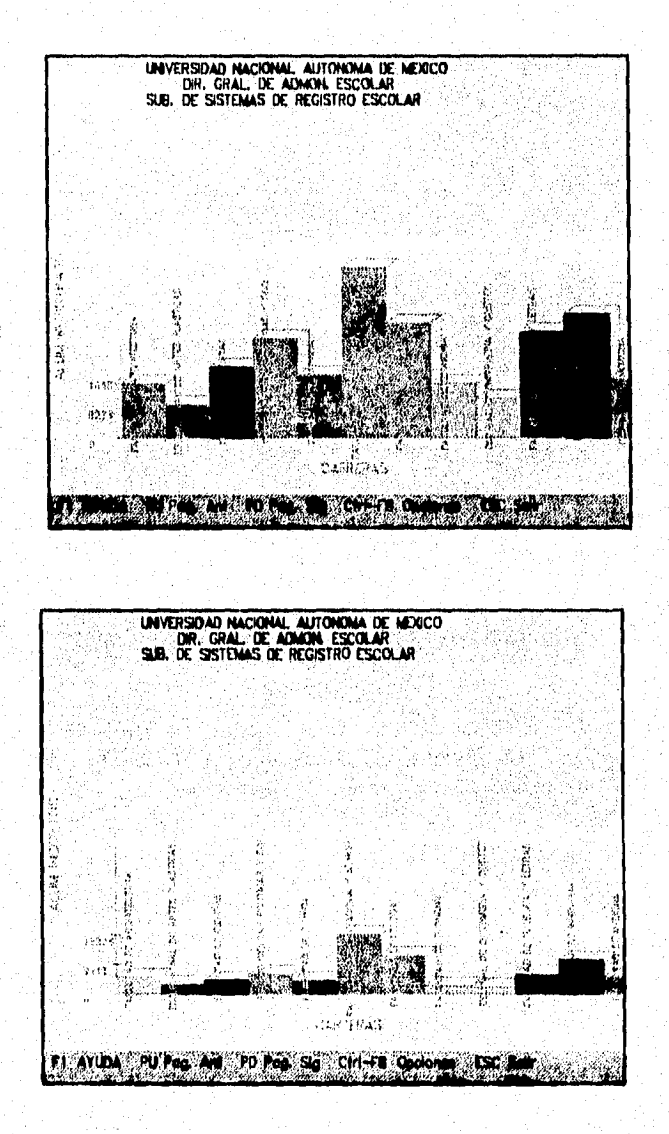

279

SISTEMA ESTADISTICO PARA LA ADIMINISTRACION ESCOLAR DE LA UNAM

**Paso2.** 

Seleccionar la opción de repones y enseguida se desplegará el reporte correspondiente a infonnacion general de los planteles del último período escolar, donde se desplegará el número de alumnos registrados, alumnos inscritos, porcentaje de alumnos inscritos, número de alumnos por materia, número de asignaturas• por alumno, número de alumnos por grupo, número de grupos y alumnos inscritos en otro plantel.

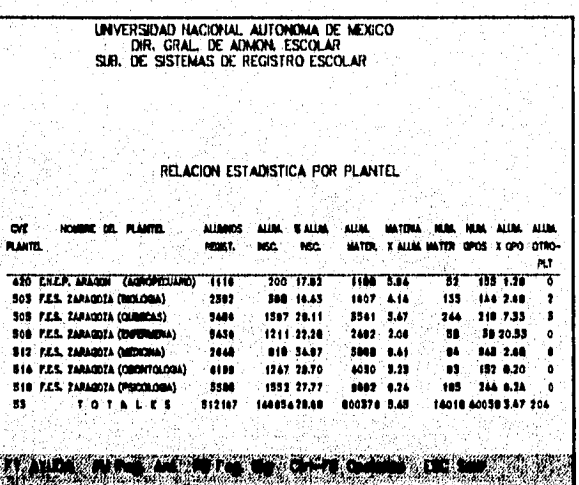

**Nota** importante Para las opciones *de* Preparatorias y C.C.H's se sigue el mismo procedimiento que lo explicado anteriormente.

教育是母親尊敬

Y.

SISTEMA ESTADISTICO PANA LA ADIMINISTRACION ESCOLAR DE LA UNAM

### **Módulo da Captura**

**Introducción** Este módulo tiene como finalidad la captura de datos del plantel, causas de ingreso y egreso asi como la captura de los diferentes tipos de examen que se aplican en una escuela, colegio o facultad para que a partir de este pueda obtenerse la estadística "Alumnos Inscritos por Tipos de Examen". Este modulo se ejecuta con el programa **CAPTURA** 

man restaut opritteren 1970

**Menú de A continuación se describen las opciones del menú para cl módulo de Opciones Cantura del sistema SEAF Opciones Captura del sistema SEAS.** 

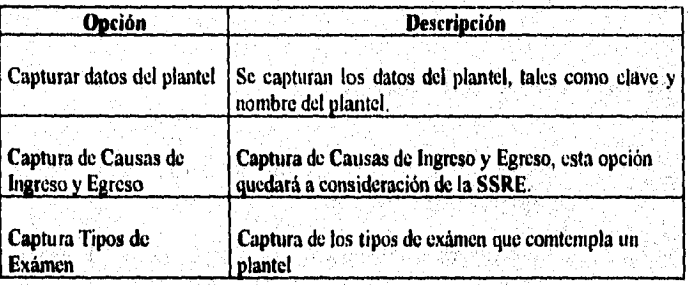

SISTEMA ESTADISTICO PARA LA ADIMINISTRACION ESCOLAR DE LA **UNAM** 

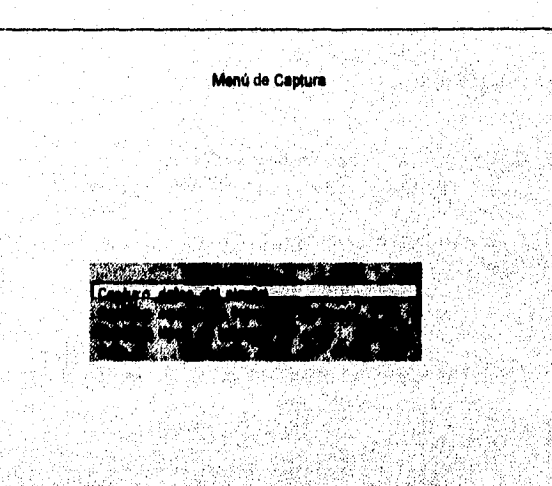

### **Capturar datos del Plantel**

**Obietivo Capturar los datos del plantel, esta captura sólo se realizará en el momento que se instala el sistema.** 

**Paso 1. Seleccionamos la opción Capturar Datos del Planet con los cursores y procedemos a pulsar la tecla <ENTER> , para que se despliegue la siguiente pantalla.** 

### **SISTEMA ESTADISTICO PARA LA ADIMINISTRACION ESCOLAR DE LA UNAN**

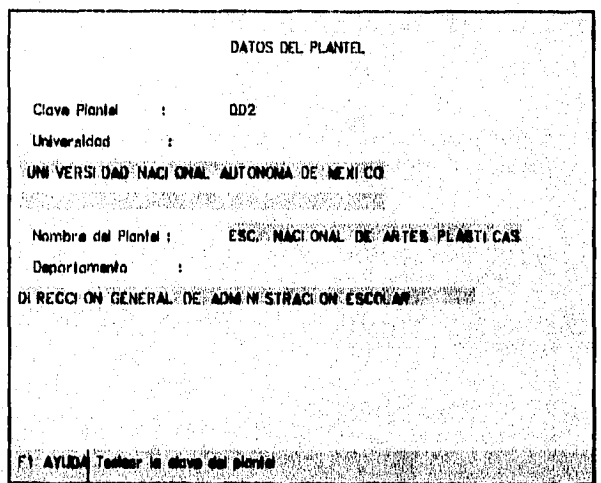

**Paso 2. Capturar los parámetros de la pantalla anterior que a continuación se describen.** 

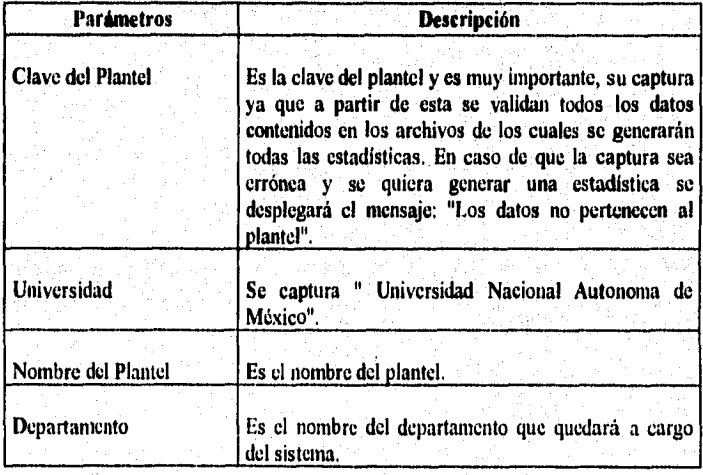

**SISTEMA ESTADISTICO PARA, LA ADIMINISTRACION ESCOLAR** De **LA UNAM** 

### **Capture pera causes de Ingreso y Egreso**

**Objetivo** 

**Capturar las causas de Ingreso y Egreso de alumnos a un plantel para poder generar las estadísticas correspondientes a estas.** 

**Paso 1.** 

**Seleccionamos la opción Capturar Causas de Ingreso y Egreso y procedemos a pulsar la tecla <ENTER> , para que se despliegue el**  siguiente submenú.

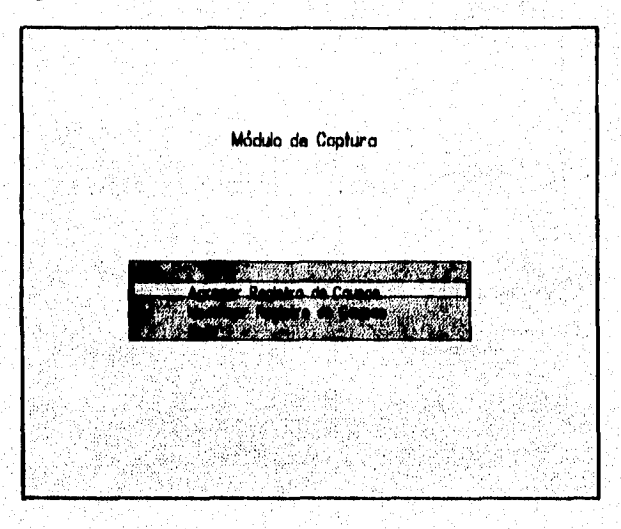

**Paso 2. Si se desea agregar registros de causas seleccionar con los cursores la opción Agregar Registros de Causas y enseguida se desplegará la siguiente pantalla.** 

**SISTEMA ESTADISTICO PARA LA ADIMINISTRACION ESCOLAR DE LA UNAN** 

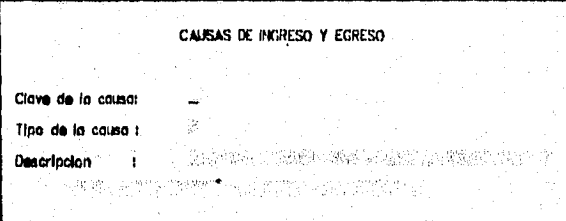

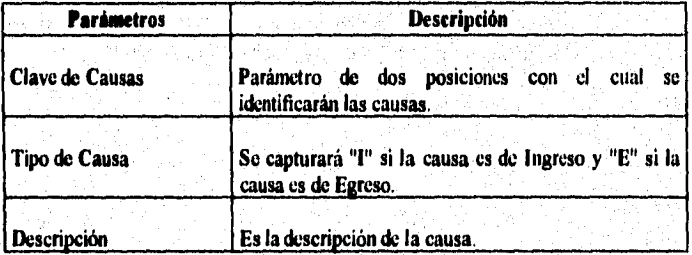

Paso 3.

**Si se desea modificar registros de causas seleccionar con los cursores la opción Modificar Registros de Causas y enseguida se desplegani la siguiente pantalla.** 

SISTEMA ESTADISTICO PARA LA ADIMINISTRACION ESCOLAR DE LA UNAM

REGISTRO A MOOFICAR Clove de la causa: 89 ά'n. ۰,  $\sim$  125

**En la pantalla anterior se procederá a capturar la clave de la causa a capturar y en seguida se desplegarán los mismos campos de la pantalla "Agregar registros de causas" para que dicha causa se modificada.** 

SISTEMA ESTADISTICO PARA LA ADIMINISTRACION ESCOLAR DE LA UNAM

### **Captura de Tipos de Exámen**

Objetivo Capturar los tipos de exámen que se llevan a cabo en un plantel.

Paso 1.

Seleccionamos la opción Captura de Tipos de Exámen con los cursores y procedemos a pulsar la tecla < ENTER > , para que se despliegue el siguiente submenú.

mastricke Mikeline

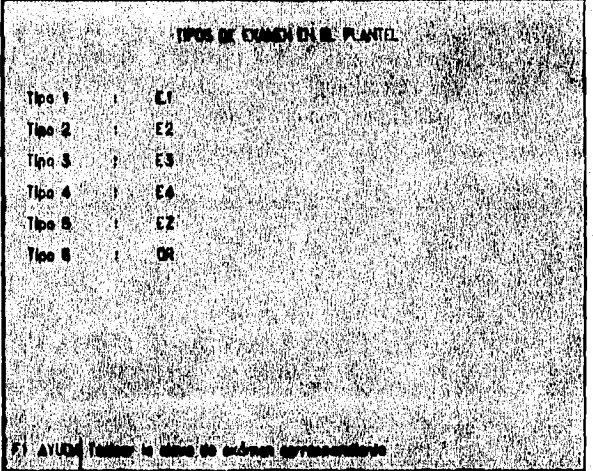

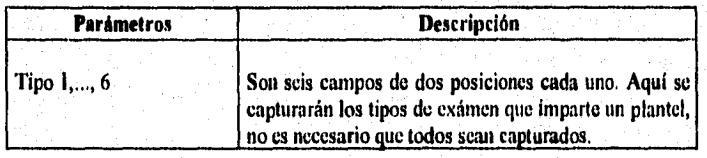

SISTEMA ESTADISTICO PARA LA ADIMINISTRACION ESCOLAR DE LA UNAM

### **Capture Ayudas.**

**Objetivo Capturar las ayudas que aparecerán cuando el usuario las solicite con la tecla <FI > dependiendo del lugar donde se encuentre ubicado en el sistema, de tal manera que dichas ayudas se capturarán en un orden consecutivo lo cual permite que en caso de que se agregue una opcion más a los módulos de planteles y al de la dirección no exista problema para tener ayuda en dicha opción y asi le corresponda el último número consecutivo.** 

Paso 1.

**Procedemos a ejecutar el Programa AYUDAS.EXE para el caso del Módulo**  de planteles (Programa PRINCIPA.EXE) ó AYUD PLT.EXE para el **módulo de la Dirección (Programa PLANTEL procedemos a pulsar la tecla <ENTER> , para que se despliegue el siguiente submenú.** 

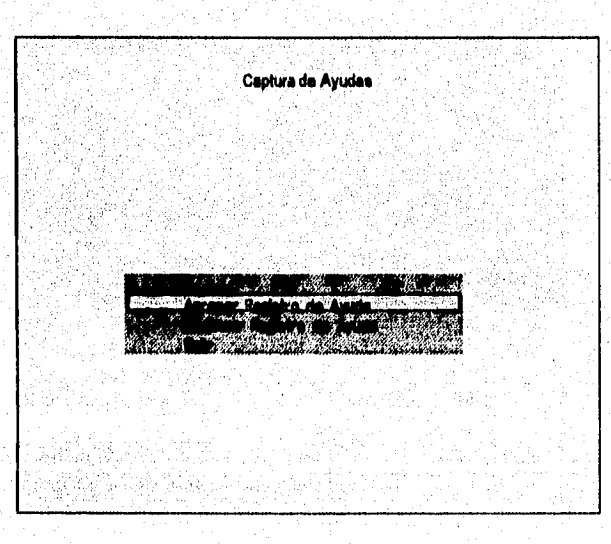

**Poso 2. Seleccionamos la opción Agregar Registro de Ayuda con los cursores y procedemos a pulsar la tecla <ENTER> , para que se despliegue el siguiente submenti.** 

.9271.0=15...CP

SISTEMA ESTADISTICO PARA LA ADIMINISTRACION ESCOLAR DE LA UNAM

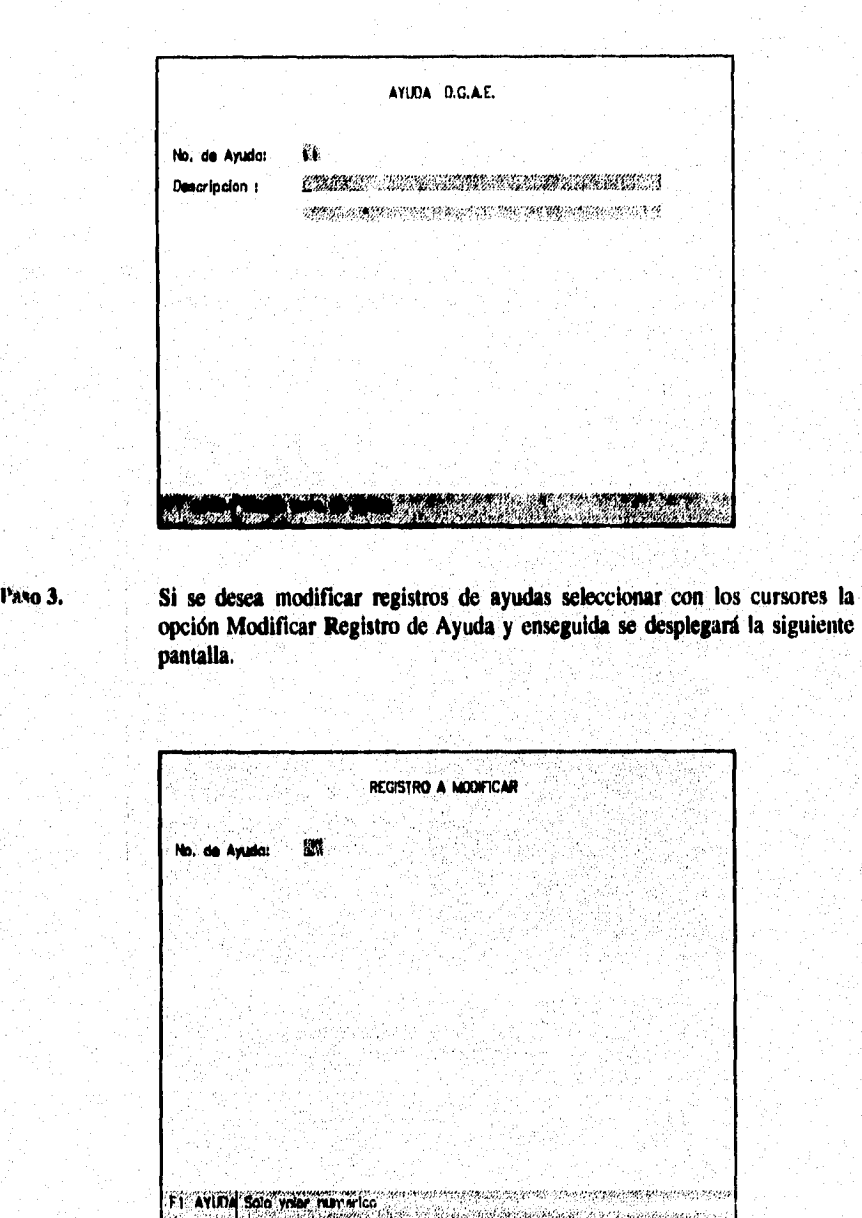

289

SISTEMA ESTADISTICO PARA LA ADIMINISTRACION ESCOLAR DE LA UNAM

# **Selección de Impresora**

**Objetivo** Seleccionar el modelo de impresora para tener la configuración necesaria para el momento de la impresión.

Paso 1 Ejecutar el programa SEL IMPR.EXE y desplazar el cursor en el nombre de la impresora deseada y pulsar <ENTER> , en ese momento ya quedará configurada la impresora.

> Es importante mencionar que esta opción se debe ejecutar antes de correr el sistema SEAE.

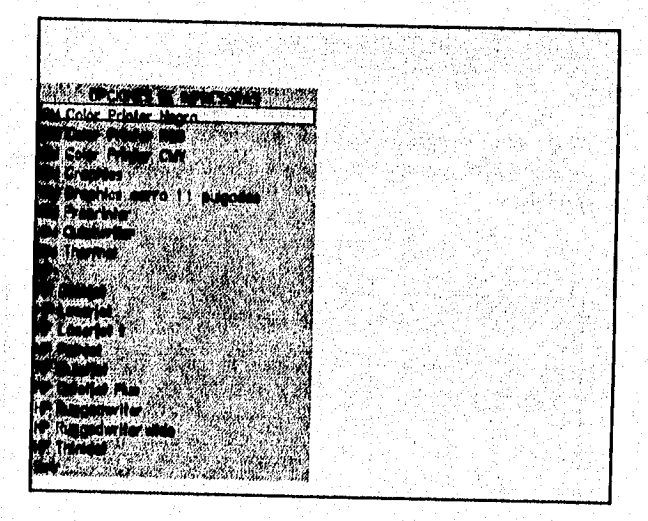

SISTEMA ESTADISTICO PARA LA ADIMINISTRACION ESCOLAR **DE LA UNAM** 

### **Instalación.**

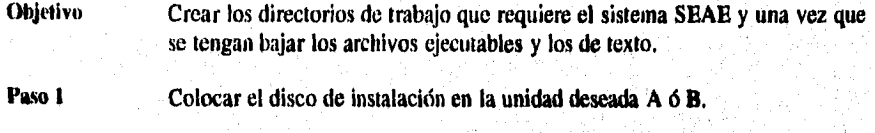

**Paso 2 Invocar el programa INSTALAR,BAT y pulsar <ENTER> ,** 

Paso 3 Dar la unidad en la cual tenemos el disco de instalación A ó B y pulsar **< ENTER >** 

**Una vez hecho lo anterior se crearán los siguientes directorios:** 

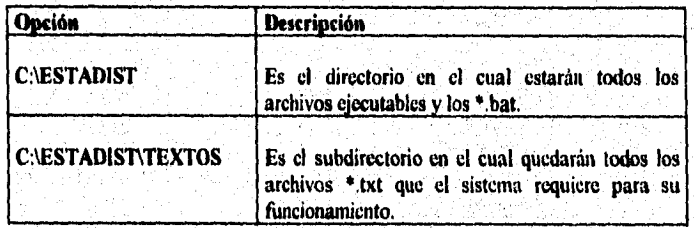

**Paso 4 Una vez que sea instalado el sistema y sea accesado por primera vez es necesario dar el password, este quedará almacenado en el archivo PASSW.TXT** 

SISTEMA ESTADISTICO PARA LA ADIMINISTRACION ESCOLAR DE LA UNAM

## **Nombres Fisicos de Archivos.**

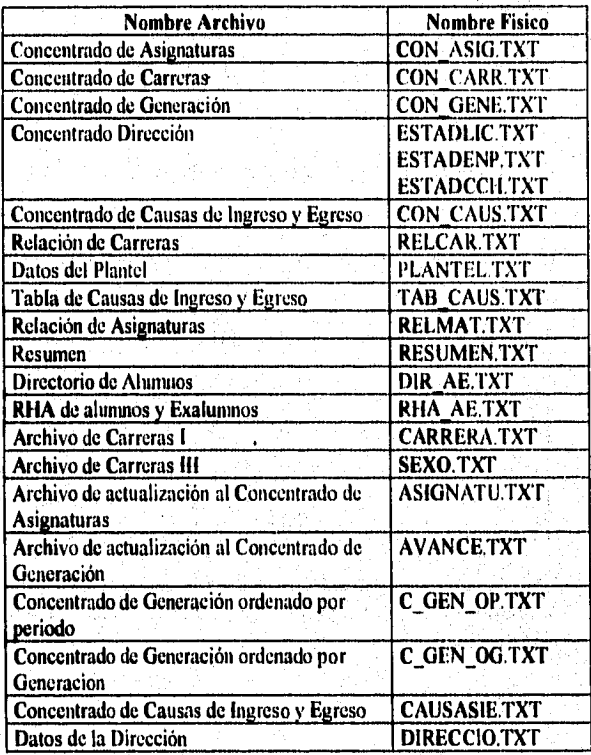

SISTEMA ESTADISTICO PARA LA ADIMINISTRACION ESCOLAR DE LA UNAN

## **Archivos de Control.**

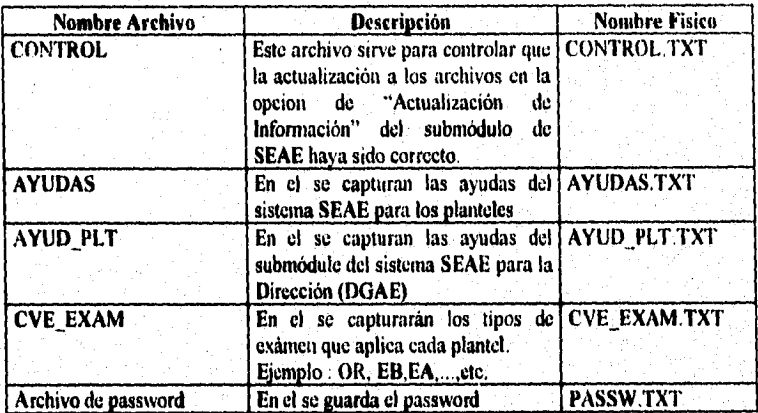

g ap oppy

Į.

Ą.

SISTEMA ESTADISTICO PARA LA ADMINISTRACION ESCOLAR DE LA UNAM

.<br>Madaneen

# **XI. CONCLUSIONES**

SISTEMA ESTADISTICO PARA LA ADMINISTRACION ESCOLAR DE LA UNAN

### XL CONCLUSIONES

Del desarrollo del presente trabajo de tesis, podemos concluir lo siguiente:

Los sistemas de computo además de ser valiosas herramientas en el manejo de información, nos auxilian en gran medida durante la toma de decisiones

La evolución tecnológica a ocasionado que los costo de los sistemas, sean reducidos considerablemente. Paralelamente, el perfeccionamiento de los sistemas a buscado como resultado una interfase sencilla y amigable para los usuarios

1.

La automatización del proceso de generación de estadísticas que se brinda a los planteles por parte del Departamento de Soporte de Sistemas de la Subdirección de Sistemas de Registro Escolar de la DOAE, le permite teducir sus tiempos de entrega y cargas de proceso en CPU así como el agilizar las operaciones de consulta de datos estadísticos en los planteles.

El presente trabajo, fue concebido para ser operado en microcomputadoras, debido a que la mayoría de los usuarios tiene acceso a este tipo de equipo.

SISTEMA ESTADISTICO PARA LA ADMINISTRACION ESCOLAR DE LA UNAM

**El tiempo dedicado a la investigación' de las necesidades del usuario, es muy importante, ya que sin la participación activa de estos, no podríamos definir de manera correcta las necesidades reales que cubrid el sistema. Así mismo, se debe realizar una planeación, que sea la directriz durante el ciclo de desarrollo del sistema (esto es, desde su definición hasta su puesta en operación).** 

**Al finalizar el sistema es importante la capacitación y documentación del mismo antes de su entrada en operación; ya que esta es la bese tanto para su correcta ejecución por parte de los usuarios, como para las penosas encargadas de su mantenimiento** 

Por lo siguiente podemos evaluar el SEAE , en los siguientes **términos.** 

**Utilidad. Satisface los requerimientos planteados por d usuario** 

Costo. Se requiere un equipo de computo PC **286 compatible e impresora** 

**Confiabilidad. Bata protegido por procedimiento do respaldo y validación del estado de la integridad de la información mediante el uso de uchivos de control** 

### CAPTTHIO XT

SISTEMA ESTADISTICO PARA LA ADMINISTRACION ESCOLAR DE LA UNAN

**Mantenimiento Esta programado por módulos lo cual facilita su mantenimiento, además de estar documentado por proceso** 

**Permite obtener reportes o consultas de la información en el momento que se desee, evitando de esta manera perdida de tiempo en las solicitudes de datos estadísticos a la DOAE** 

Ayuda a visualizar tabularmente y gráficamente en barras, **pastel o histognunas, los eventos estadísticos relacionados con asignaturas, alumnos, carreras y generaciones, etc.** 

**Este sistema permite llevar un histórico el cual se va cargando semestralmente, mientras quo los períodos iniciales se van actualizando a solicitud de los planteles.** 

**El módulo para la dirección, maneja información. de toda la Universidad, siendo desplegada gráficamente.** 

**Conforme la Universidad equipe a las escuelas con maquinas para trabajar bajo ambientes de red, los sistemas tendrán que ser modificados para que puedan ser operados bajo ese ambiente. Por ello, El SEAE tendrá que ser modificado y/o en su caso reprogramado para que pueda operar bajo esa filosofía.** 

**SISTEMA ESTADISTICO PARA LA ADIMINISTRACION ESCOLAR DE LA UNAN** 

A START AND A START AND A CONSTRUCTION OF THE CONSTRUCTION OF THE CONSTRUCTION OF A START OF THE CONSTRUCTION OF

 $\Phi \circ \rho \in \Omega$ 

### **XII. BIBLIOGRAFIA**

**PROGRAMACION EN LENGUAJE C lirio N. Kernighan dennis N. Ritchie. Prentice Hall** 

**MANUAL DE USUARIO "BORLAND C" borland** international.

**INGENIERIA DE SOFTWARE (UN ENFOQUE PRACTICO) Roger S. Fressman Mc** 

**DIAGRAMACION Y PROGRAMACION ESTRUCTURADA LetvIn Lamo Mc Grawn-Hill** 

**INGENIERIA DE SOFTWARE Richard** Falrley **Mc Graw-Hill** 

**INGENIERIA DE SOFTWARE Lan Sommerville Adiasen Weeley iberoamericana** 

**INTRODUCCION ALOS SISTEMAS DE BASE DE DATOS Date C. J. Adieten Weeley iberoamericana** 

**DISEÑO MODULAR Alan Cohen Mc Graw-Hill** 

**ELEMENTOS DE PROBABILIDAD Y ESTADISTICA Alberto Moreno Boneti Francisco Javier JAuffred M. Editorial : Representaciones y Servicios de Ingenieria 3,A,** 

**PROBABILIDAD Y ESTADISTICA Murray R, Spiegel** 

SISTEMA ESTADISTICO PARA LA ADIMINISTRACION ESCOLAR DE LA UNAM

**Editorial: McGraw-Hill** 

**PROBABILIDAD Y ESTADISTICA, Aplicaciones y Métodos**  George C, Canavos **Editorial: McGraw-Hill** 

**INTRODUCCION A LA TEORIA DE DECISIONES J. Margen Jona**  Editorial: Representaciones y Servicios de Ingenieria S.A.